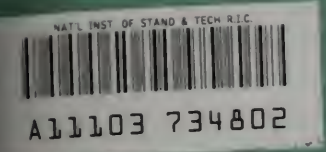

NISTIR 90-4255

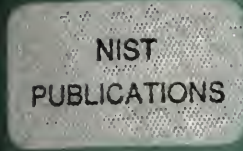

# NIST<br>BLICATIONS<br>FOR BALLYSIS FOR MILITARY CONSTRUCTION DESIGN

#### CONCEPTS, TECHNIQUES, AND APPLICATIONS FOR THE ANALYST

### STUDENT'S MANUAL

Rosalie T. Ruegg Sieglinde K. Fuller

Computing and Applied Mathematics Laboratory Office of Applied Economics

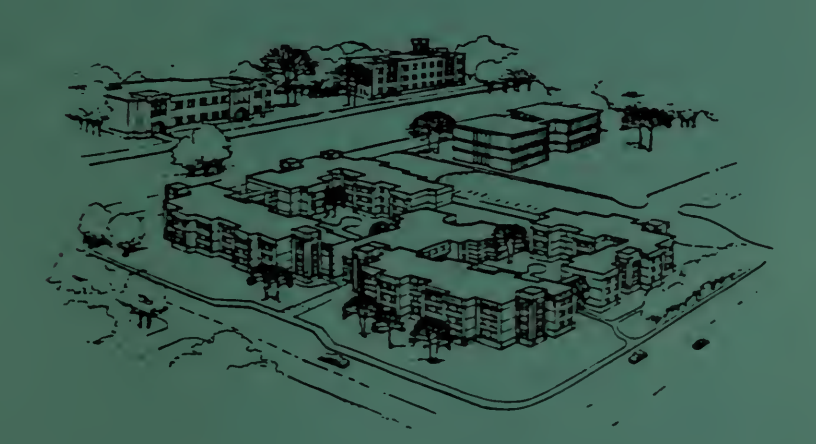

U.S. DEPARTMENT OF COMMERCE Robert A. Mosbacher, Secretary NATIONAL INSTITUTE OF STANDARDS AND TECHNOLOGY John W. Lyons. Director

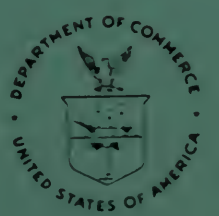

 $OC$ 100 .U56 90-4255 19S1

# ECONOMIC ANALYSIS FOR MILITARY CONSTRUCTION DESIGN

#### CONCEPTS, TECHNIQUES, AND APPLICATIONS FOR THE ANALYST

#### STUDENT'S MANUAL

for

A Five-Day Course for Design Professionals

PROSPECT Course: ECO ANAL/MILCON DES: TECH offered by the Huntsville Training Division of the U.S. Army Corps of Engineers

> Prepared by: Rosalie T. Ruegg Sieglinde K. Fuller

U.S. DEPARTMENT OF COMMERCE National Institute of Standards and Technology Computing and Applied Mathematics Laboratory Office of Applied Economics Gaithersburg, MD 20899

Sponsored by: U.S. Army Corps of Engineers HuntsviDe Training Division

September 1991

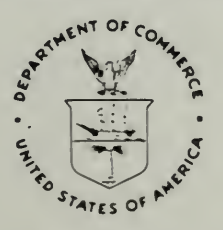

U.S. DEPARTMENT OF COMMERCE Robert A. Mosbacher, Secretary NATIONAL INSTITUTE OF STANDARDS

Cover art reproduced with permission of AND TECHNOLOGY the American Institute of Steel Construction John W. Lyons, Director

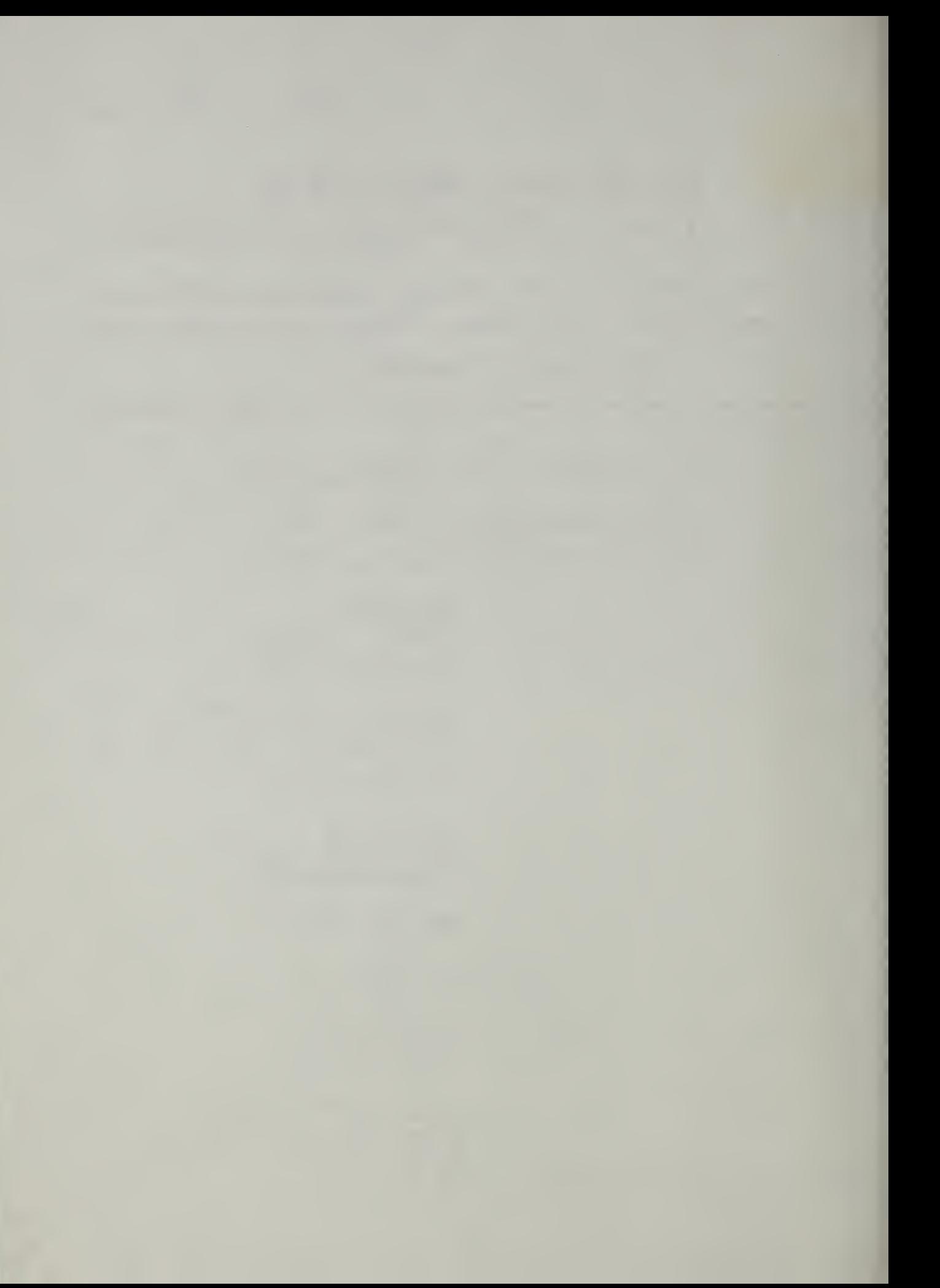

#### PREFACE

This Student's Manual for Economic Analysis for Military Construction Design: Concepts, Techniques, and Applications for the Analyst" is a workbook for a five-day course on Economic Analysis/Life-Cycle Cost Analysis (EA/LCCA) of Military Construction (MILCON) facilities. The methodology and procedures in this manual are consistent with Army Technical Manual 5-802-1; they do not reflect the amendments to 10 CFR part 436, which update the guidelines for energy management programs for Federal buildings and are set forth in Federal Register, Vol. 55, No. 224, Nov. 20, 1990.

The purpose of the course is to provide MILCON design professionals with the knowledge and skills they need to perform economic analysis quickly and efficiently. At the request of the Huntsville Training Division of the U.S. Army Corps of Engineers (USACE), the Office of Applied Economics at the National Institute of Standards and Technology (NIST) has developed the course, prepared the supporting manuals, and presented the course.

This Student's Manual presents the criteria and standards that govern EA/LCCA in MILCON design, treats basic economic concepts, gives step-by-step instructions for performing EA/LCCA, and provides examples of calculations and analyses. It also contains worksheets and data tables for doing hands-on analysis in class. In addition, the manual contains a comprehensive test to evaluate students' before- and after-class knowledge of EA/LCCA.

The authors are indebted to their colleagues at the NIST Office of Applied Economics for their reviews of the manual and to the students who made many useful comments when the course was field-tested in Huntsville, AL. They are especially grateful to Dr. Larry Schindler of HQ USACE for his excellent comments, advice, and extensive guidance throughout the development of the course and the preparation of the training materials.

This course material is consistent with Technical Manual 5-802-1, Headquarters, Department of the Army, December 31, 1986, and does not reflect subsequent changes by the Department of Energy to the LCC Rules and Regulations pertaining to energy conservation.

#### TABLE OF CONTENTS: STUDENT'S MANUAL

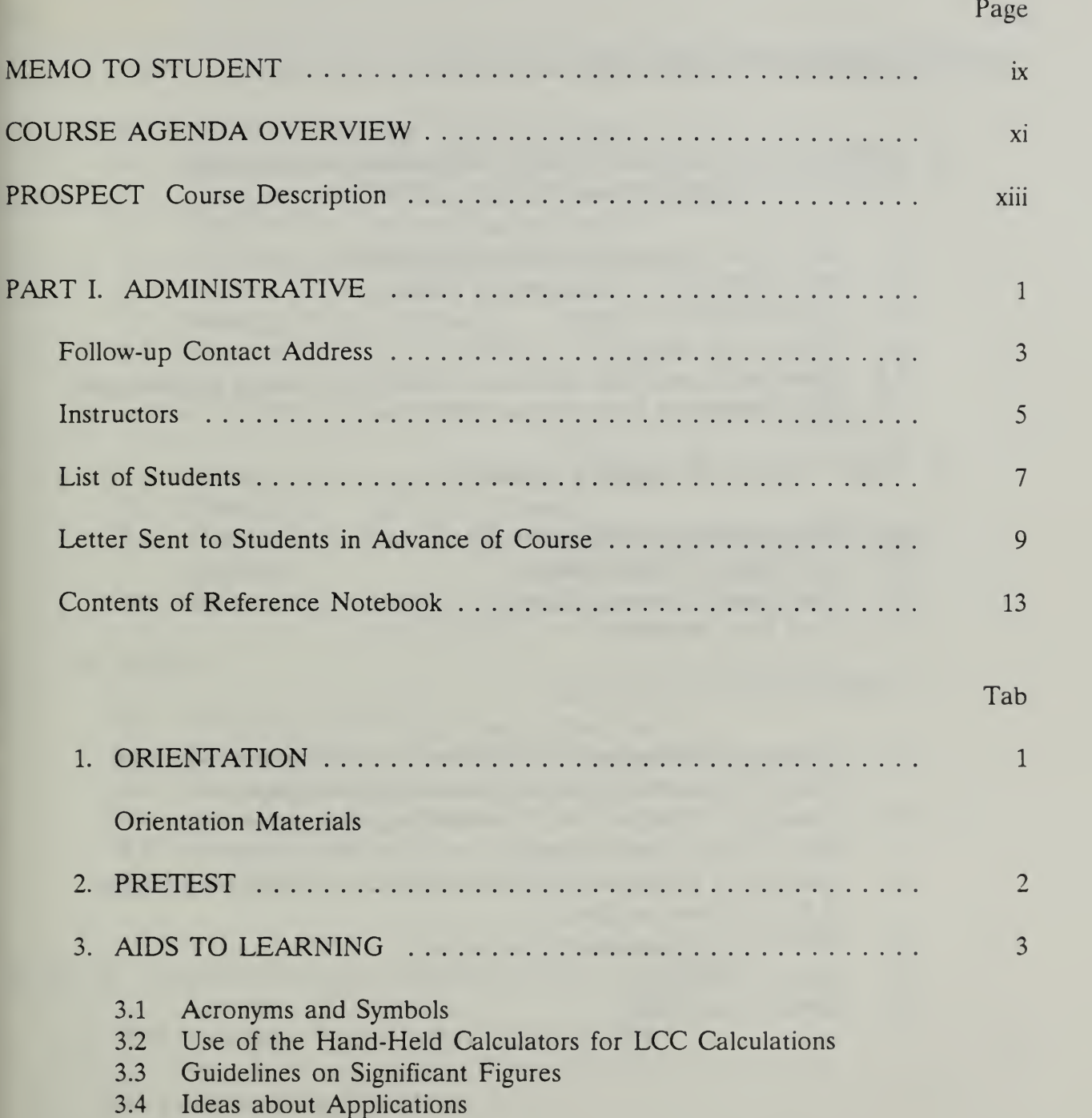

#### TABLE OF CONTENTS: STUDENT'S MANUAL (continued)

#### PART IL BASICS OF ECONOMIC ANALYSIS

#### 4. IMPROVING DECISIONS WITH ECONOMIC ANALYSIS/ LIFE-CYCLE COST ANALYSIS (EA/LCCA) ..........

- 4.1 First Cost and Life-Cycle Cost Perspectives
- 4.2 Why EA/LCCA is Important in Design
- 4.3 What EA/LCCA Entails
- 4.4 When to do EA/LCCA
- 4.5 Knowledge and Skills Required of MILCON Design Professionals
- 4.6 Self-Assessment Using Scores on Pretest

#### 5. TIME VALUE OF MONEY CONCEPTS  $\ldots$   $\ldots$   $\ldots$   $\ldots$   $\ldots$   $\ldots$  5

- 5.1 Why and How to Adjust for Time
- 5.2 Two Ways to Treat Inflation
- 5.3 Government Discount Rates
- 5.4 Cash Flow Modeling

#### 6. ARITHMETIC OF EA/LCCA  $\ldots \ldots \ldots \ldots \ldots \ldots \ldots \ldots$  6

- 6.1 Escalate to Estimate Future Dollar Costs & Benefits Based on Today's Price and Projected Rates of Price Change
- 6.2 Discount to Compute the Present Worth Equivalent of a Single Future Cost or Benefit
- 6.3 Discount to Compute the Present Worth Equivalent of a Series of Future Costs or Benefits
- 6.4 Exercise 6-1: Escalation/Discounting
- 6.5 Compute LCC
- 6.6 Exercise 6-2: LCC

Tab

TABLE OF CONTENTS: STUDENTS MANUAL (continued)

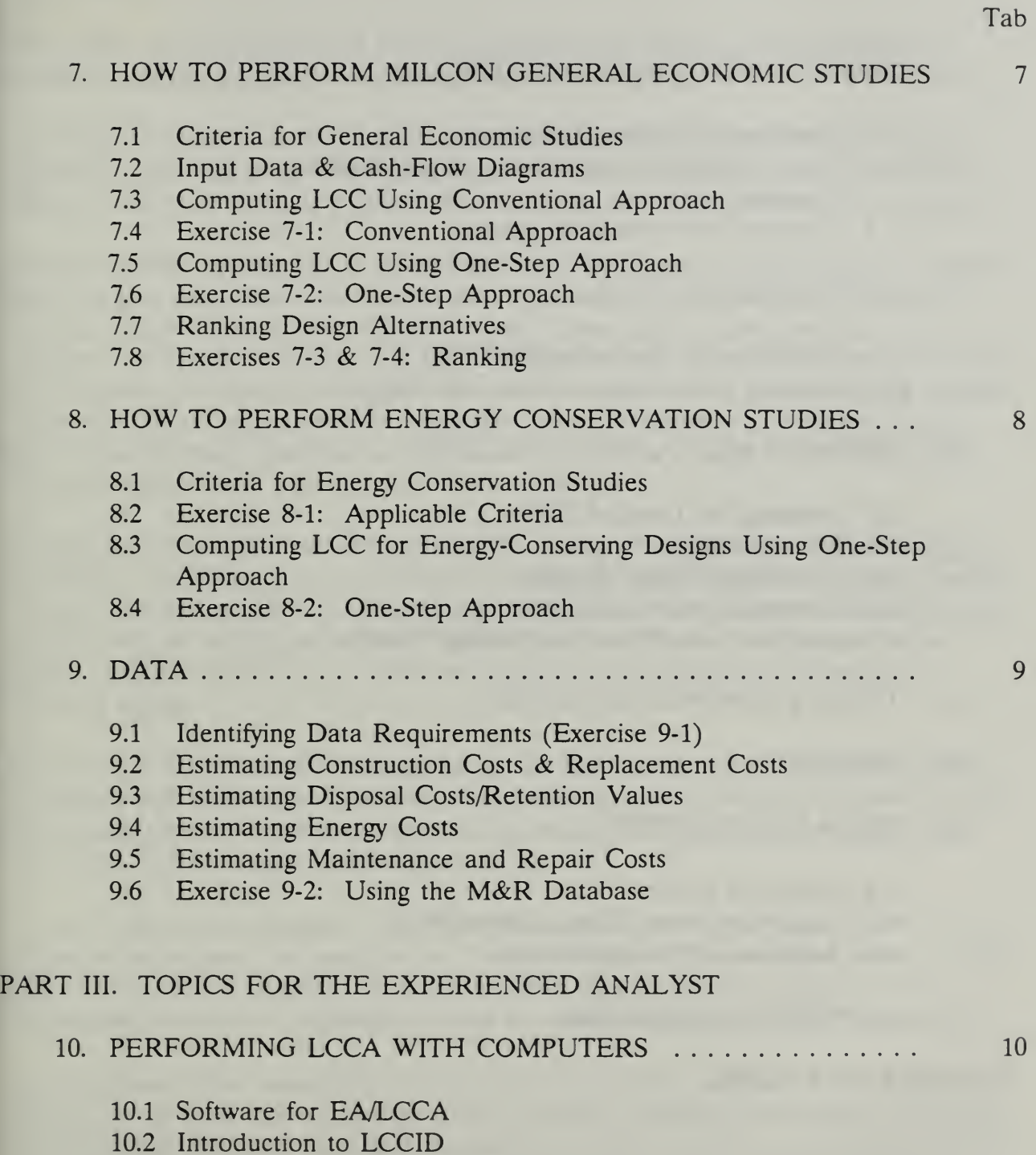

#### TABLE OF CONTENTS: STUDENTS MANUAL (continued)

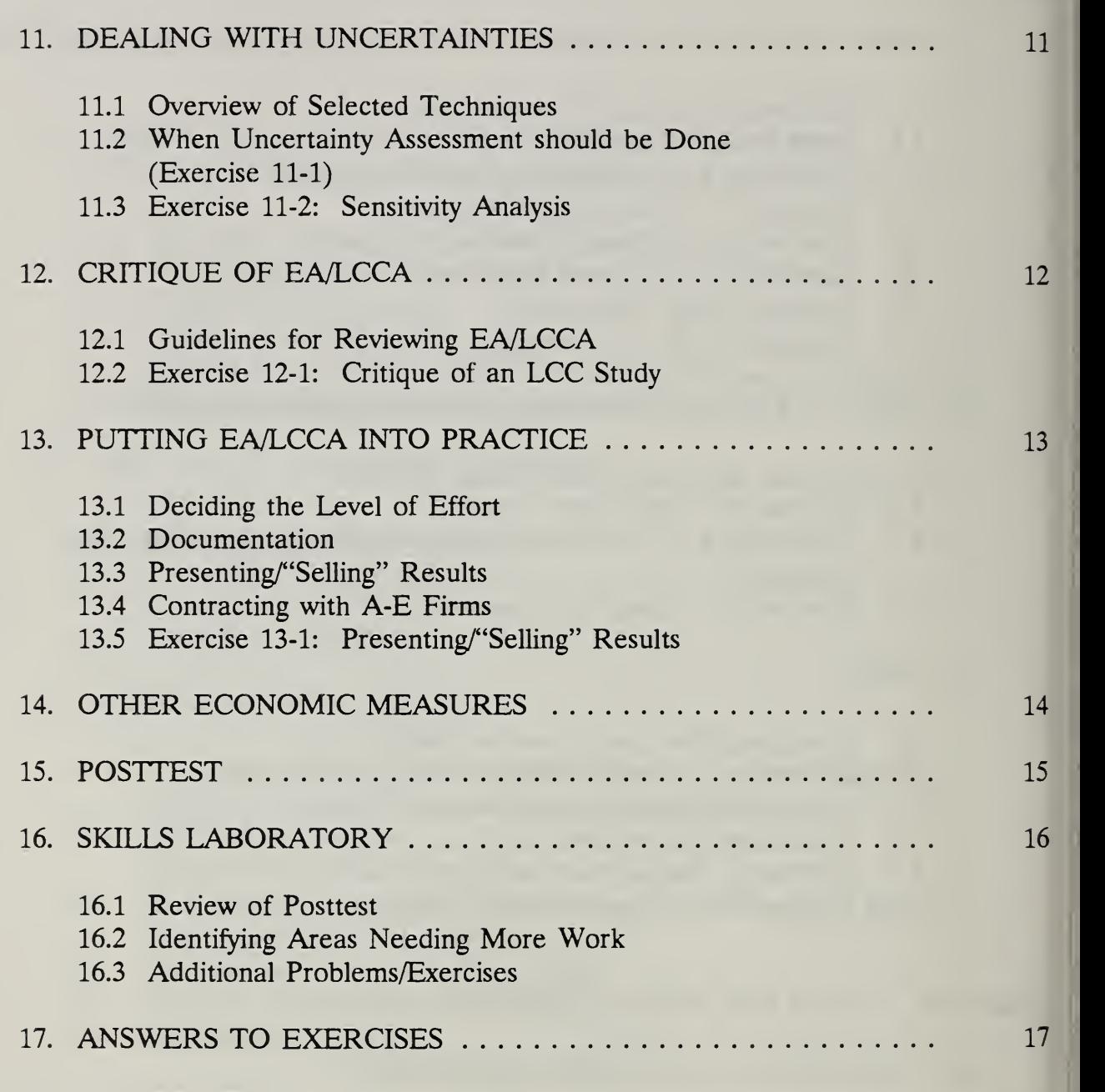

#### COURSE EVALUATION

Tab

#### MEMO TO STUDENT

#### Dear Student,

This is your class workbook for learning concepts, techniques, and applications of economic analysis as applied to military construction design.

An outline of topics covered in the course and approximate times devoted to each appears on the next page. Brief biographies of the instructors and a list of students follow. A table of contents provides <sup>a</sup> directory to the <sup>16</sup> modules in the workbook.

The first module orients you to Huntsville and to the course. The second is a pretest which we give near the start of the course to measure your proficiency with the technical subject prior to training, and to learn more about current attitudes and practices concerning economic analysis. The third module provides aids to learning for your reference as needed throughout the course. It includes a glossary, list of symbols and abbreviations, instructions on using calculators (which were also mailed to you prior to the course), guidelines on significant figures, and a page for recording ideas and applications which you can take back to your job.

In Modules 4 through 9, we will establish the basics of performing economic analysis. In Modules 10 through 13, we will take up topics for the "experienced analyst," which we hope you are on the way to becoming. Of course, it takes considerable on-the-job practice with the techniques covered in the course to become a truly experienced analyst. But we think that you will benefit from an introduction to these more advanced topics.

Module 14 is a test which we administer at the end of the course to measure gains in proficiency with the subject. Module 15 is a skills laboratory which concludes the fiveday training course. It gives students an opportunity to apply their new skills under supervision and to resolve remaining questions.

To assist with your notetaking, the Workbook contains all of the visuals used in the instruction with space for notes below. It also contains all the exercises which you will perform in class. Each of the technical modules lists the learning objectives and summarizes key points. Explanatory notes are also included from time to time.

The workbook is not intended to be used as a stand-alone tutorial. Rather, it is designed to be used with an instructor who provides additional information. However, the Workbook with your notes and completed exercises provides a useful document for later reference and review. We request that you take it back with you and use it.

We invite you to ask questions, try out procedures, and seek clarification of any questions you might have as we go along. It is our goal, through a combination of instructional activities, to help you discover the power of economic analysis to improve decisions in your daily work.

Sincerely, Your instructors

x  $\overline{ECO}$  ANAL/MILCON DES Student's Manual

I-XONOMIC  $\check{ }$  = MILCON DKSIGN Concepts,  $\overline{a}$ and Applications .o the Analyst

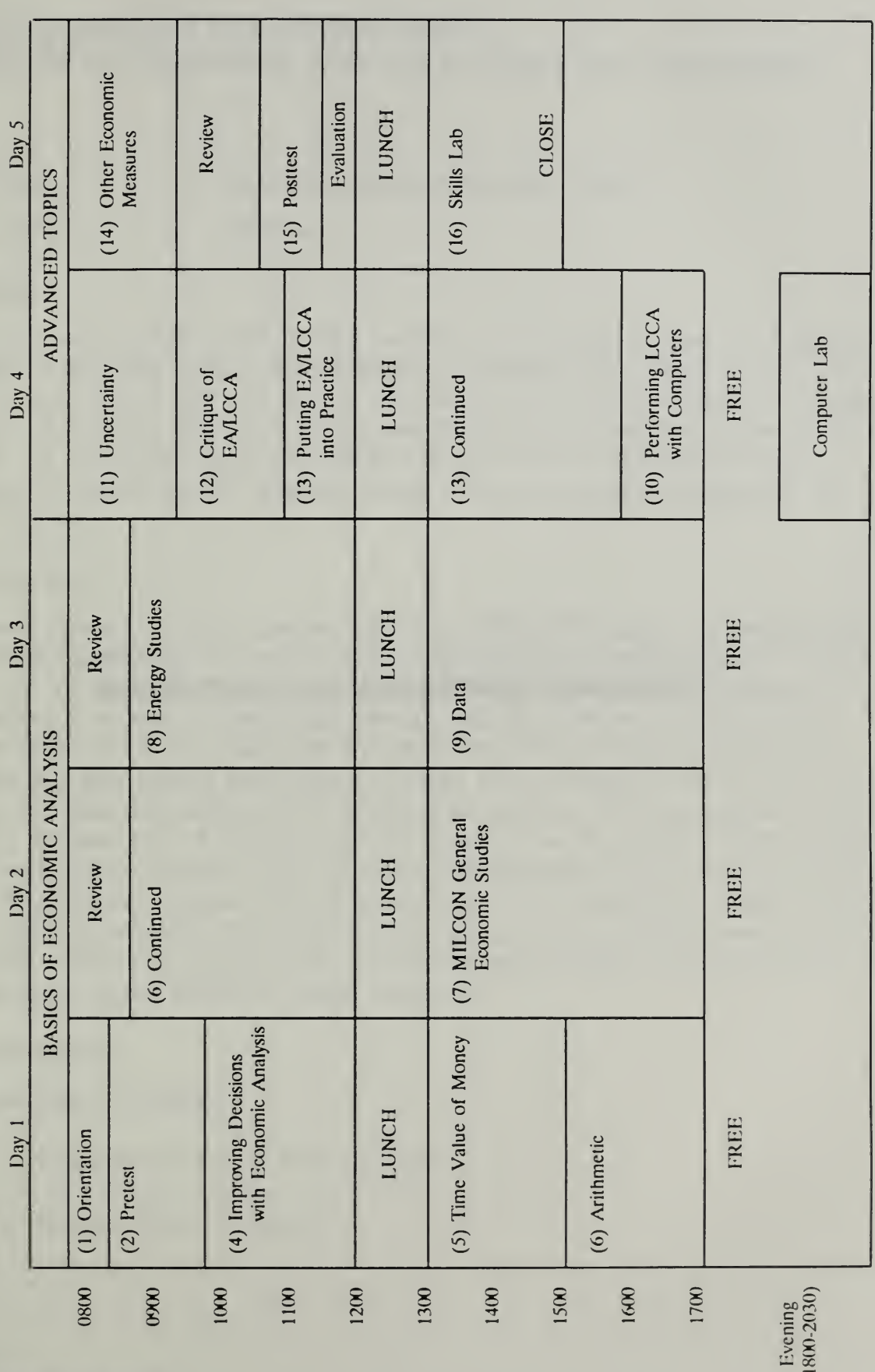

ECO ANALIMILCON DES Student's Manual

 $xi$ 

ECO ANALIMILCON DES Student's Manual

#### ECONOMIC ANALYSIS FOR MILCON DESIGN: CONCEPTS, TECHNIQUES, AND APPLICATIONS FOR THE ANALYST

Short Title:

ECO ANAL/MILCON DES: TECH

Course Length:

38 Hours

#### PURPOSE

The course equips professionals actively involved in the design and review of MILCON projects to accomplish each of the following, in accordance with Army criteria: (a) select the appropriate type and level of economic analysis (EA)/life-cycle-cost analysis (LCCA), (b) conduct EA/LCCA studies and document the results in <sup>a</sup> cost-effective manner, (c) accomplish quick and incisive critical reviews of EA/LCCA studies performed by others, and (d) interpret results and make recommendations for the design decision.

#### DESCRIPTION

The course teaches economic analyses (EAs) for MILCON designs. It presents the Army criteria governing the conduct of EA and explains the key provisions; teaches how to use the life-cycle-costing method for measuring economic performance; demonstrates a variety of applications through realistic examples and case studies; discusses when and how to take into account uncertainties; provides guidance for collecting data and making assumptions; explains how to interpret and use EA results to select cost-effective designs from competing alternatives. The course also introduces computer software for EA calculations (with emphasis on the Corps' LCCID program); reviews savings-to-investment ratio and discounted payback methods; provides guidance on how to tailor the analysis and its documentation to the situation at hand; and helps develop skills in reviewing EAs performed by others, and in presenting and defending EA results. Classroom exercises give participants opportunities to apply knowledge and skills gained to typical MILCON design situations.

#### PREREQUISITES

Nominees must be assigned:

- a. Occupational Series: 0110 and 0800
- b. Grade: GS-07 through 13

ECO ANALIMILCON DES Student's Manual.

#### PART I. ADMINISTRATIVE

a

Administrative ECO ANAL/MILCON DES Student's Manual

 $\epsilon$ 

#### FOLLOW-UP CONTACT ADDRESS

For follow-up questions on the course "ECONOMIC ANALYSIS FOR MILCON DESIGN, Concepts, Techniques, and Applications for the Analyst," contact

Dr. Larry Schindler

- Mailing address: HQ USACE (CEMP-EC) Office Chief of Engineers Rm. 3224 <sup>20</sup> Massachusetts Ave., NW Washington, DC 20314-1000
- Telephone: Commercial: (202) 272-0466 Autovon: (202) 285-0466

Fax: Verification: (202) 272-0839 (202) 272-1490

Administrative ECO ANALIMILCON DES Student's Manual

THE INSTRUCTORS

 $\circ$ 

Administrative ECO ANALIMILCON DES Student's Manual

 $\bar{\mathcal{A}}$ 

LIST OF STUDENTS

 $\sim$   $\alpha$ 

 $\bar{r}$ 

 $\cdot$ 

Administrative ECO ANAL/MILCON DES Student's Manual

ECO ANALIMILCON DES Student's Manual

 $\sim$  .

 $\equiv$ 

ECO ANAL/MILCON DES Student's Manual

Administrative

ECO ANALIMILCON DES Student's Manual

ta

Administrative ECO ANAL/MILCON DES Student's Manual

12

#### CONTENTS OF NOTEBOOK OF REFERENCE MATERIAL FOR ECO ANAL/MILCON DES: TECH

- Tab 1: WORKING DOCUMENTS
- Tab 2: TM 5-802-1
- Tab 3: Current Letter Supplement
- Tab 4: Escalation and Discount Tables
- Tab 5: OSAF Tables
- Tab 6: e-Values
- Tab 7: Maintenance and Repair Data
- Tab 8: LCCID Manual and Diskettes
- Tab 9: Catalogue LCCID Support
- Tab 10: SOURCE DOCUMENTS
- Tab 11: <sup>10</sup> CFR 436A
- Tab 12: NBS Handbook <sup>135</sup> and Annual Supplement
- Tab 13: OMB Circular A-94
- Tab 14: ECIP Guidance Memo
- Tab 15: AF Documents
- Tab 16: PROSPECT COURSE DESCRIPTIONS

ă.

Administrative ECO ANAL/MILCON DES Student's Manual

#### MODULE <sup>1</sup>

#### **ORIENTATION**

#### Purpose:

- To acquaint you with fellow students and the instructors
- To acquaint you with your environment and schedule
- To define the goal of the course and its benefits
- To introduce your training materials
- To answer questions and address problems you may have

#### Outline:

**Orientation Materials** 

#### Approximate Time:

30 minutes

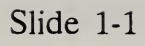

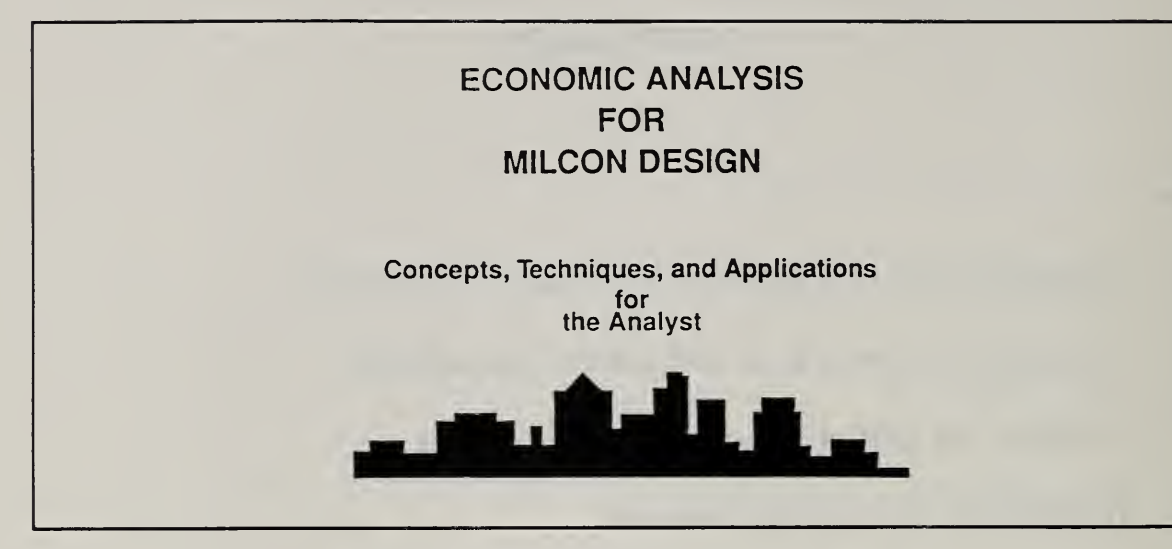

 $\frac{1}{\sqrt{2}}$ 

## MODULE <sup>2</sup>

#### **PRETEST**

#### Purpose:

- To assess your knowledge about the subject before training
	- for self assessment of your current level of knowledge and skills EA/LCCA and need for improvement
	- to help instructors identify topics requiring special work
	- to serve as a bench mark for measuring effectiveness of training

 $\circ$ 

#### 2.1 PRETEST

Which of the following statements most accurately reflects your experience with 1) economic analysis/life-cycle cost analysis (EA/LCCA)? (Check the appropriate answer.)

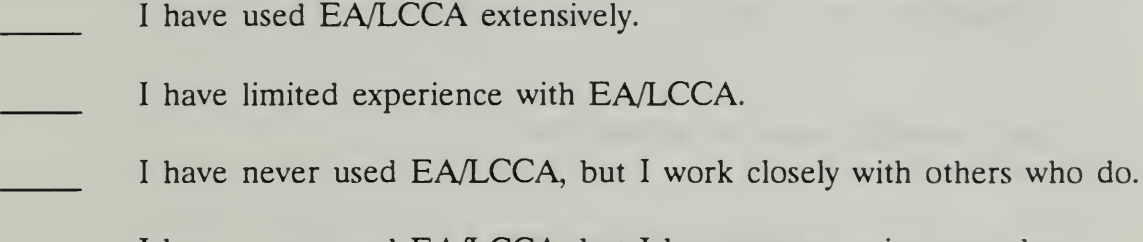

<sup>I</sup> have never used EA/LCCA, but <sup>I</sup> have a new assignment that requires it.

None of the above. Explain:

State your opinion about the usefulness and practicality of EA/LCCA applied to  $2)$ MILCON design:

List your personal objectives for the training course (what you hope to get out of  $3)$ it):

- 4) List the main obstacles you see to performing EA/LCCA as part of the MILCON design process:
- 5) Look at the list in this section, entitled "What design professionals need to be able to do."
	- 5a) Identify yourself as primarily a
		- a) DESIGN ENGINEER
		- b) COST ENGINEER
		- c) MANAGER
			- Design Manager
			- Project Manager
			- **VE Officer**

**Communication** Other

d) OTHER

- 5b) Go to the job task section that best fits you, i.e., the task section for Design Engineers, Cost Engineers, or Managers (if you checked d above, take a position (a - c) that fits best) and
	- CHECK the task if you agree that you need to be able to do it in order to perform your job as it should be done.
	- CIRCLE the check mark if you believe you presently perform the task as it should be done.
5c) Did you check  $a)$  all b) <u>most</u> c)  $\qquad$  a few d) none of the tasks? Did you circle a) \_\_\_\_\_ all b) \_\_\_\_\_ most c) a few d) none of the tasks?

# WHAT DESIGN PROFESSIONALS NEED TO BE ABLE TO DO:

Tasks Involving Knowledge and Skills in Economic Analysis

# JOB TASKS OF DESIGN ENGINEERS

Ideally, at the working level, Corps design engineers (in their capacities as designers, design reviewers, and members of value-engineering teams) will perform the following tasks as needed in the manner indicated:

- 1. Conduct preliminary studies to determine the appropriate type and level of effort for economic analysis/life-cycle cost analysis (EA/LCCA) for the MILCON design decision at hand, taking into account Army, Air Force, or Navy criteria.
- 2. Work with cost engineers and other colleagues to identify sources of data, obtain required data, and make necessary assumptions.
- 3. Taking the appropriate level of effort (as identified in 1) and being responsive to applicable criteria, perform EA/LCCA efficiently and correctly, taking into account uncertainties in the analysis.
- 4. Properly interpret the results of EA/LCCA in the context of the design process.
- 5. Develop clear and appropriate recommendations for design decisions based on economic considerations.
- 6. Provide appropriate documentation for EA/LCCA in <sup>a</sup> cost-effective manner for the conditions at hand.
- 7. Perform quick and incisive critical reviews of the EA/LCCAs conducted by others (including review of analyses, interpretation of results, and documentation) and identify any deficiencies, errors, and deviations from contract or other agreed-upon provisions.
- 8. Develop A-E contract provisions for EA/LCCA as needed, taking into account applicable criteria.
- 9. Communicate effectively with management regarding EA/LCCA requirements, status, and results.
- 10. Defend decisions based on EA/LCCA.

#### JOB TASKS OF COST ENGINEERS

Ideally, at the working level, cost engineers will perform the following tasks as needed:

- 1. Provide supporting cost data of appropriate quality and in the appropriate format to Corps design engineers.
- 2. Assist Corps design engineers in making appropriate assumptions.
- 3. Communicate effectively with Corps design engineers and management about cost estimating requirements for individual EA/LCCAs.

#### JOB TASKS OF MANAGERS

Ideally, at the management level, managers will perform the following tasks:

- 1. Assure that EA/LCCAs are conducted as an integral part of the design process for all MILCON projects.
- 2. Assure that all EA/LCCAs are conducted in accordance with current Army criteria.
- 3. Assure that the appropriate type and level of EA/LCCAs are applied to each design decision.
- 4. Assure that the results of EA/LCCAs are appropriately documented in a cost-effective manner, design-discipline-wide and project-wide.
- 5. Prepare reliable estimates of resources required to support the appropriate level of EA/LCCA effort for all aspects of each design project.
- 6. Develop appropriate requirements and criteria for cost-effective documentation of each level of EA/LCCA for each design project.
- <sup>1</sup>. Determine standards of performance in EA/LCCA for staff supervised, evaluate performance, and identify related staff training needs.
- 8. Develop A-E contract provisions for EA/LCCA as needed, taking into account applicable criteria.
- 9. Accomplish quick and incisive critical reviews of EA/LCCAs conducted by others.
- 10. Make recommendations and decisions about the design process based on EA/LCCA analyses performed in-house and by A-E firms.

#### 2-8 Pretest Pretest ECO ANAL/MILCON DES Student's Manual

- 6) Choose the statement below which best describes the attitude in your office about economic analysis:
	- a) Economic analysis is a valuable decision tool.
	- b) Economic analysis is a nuisance which HQ/Higher Authority tries to inflict on us.
	- c) Economic analysis is just one more thing we take in stride, neither loving nor hating it.
	- d) The topic of economic analysis seldom comes up, and <sup>I</sup> am not aware of any attitude in my office about it.
- 7) Do you have <sup>a</sup> copy of the Technical Manual (TM 5-802-1) in your office?
	- a) Yes
	- b) No
	- c) Do not know
- 8) When you have performed economic evaluations in support of MILCON designs, which of the following best applied:
	- a) <sup>I</sup> used the results myself to make a design decision and prepared no documentation.
	- b) <sup>I</sup> used the results myself to make a design decision and filed the documentation.
	- c) <sup>I</sup> provided documentation to someone else who made the decision.
	- d) <sup>I</sup> gave an oral presentation and documentation to someone else who made the decision.
	- e) None of the above apply because <sup>I</sup> have not performed economic evaluations.
	- f) Other. Explain:

# TECHNICAL QUESTIONS

The following are technical questions relating to economic analysis. Each question is worth <sup>1</sup> point. Please leave a blank rather than guessing if you do not know the answer. Blanks will receive -1 point, wrong answers will receive -2 points.

- 1) Life-cycle costing
	- a) ignores first costs and takes into account future costs.
	- b) includes all relevant costs over a designated study period
	- c) neither a) nor b)
- 2) Life-cycle costing applies only to Army construction projects and has little applicability to solving other types of problems.
	- a) True
	- b) False
- 3) Adding attic insulation in building A, which saves 12.9 million Btu annually, is more cost-effective than adding attic insulation in building B, which saves 9.5 million Btu annually, given that insulation costs essentially the same in both buildings.
	- a) True
	- b) False
	- c) Can't tell
- 4) All economic analysis in support of MILCON design decisions are governed by the same set of criteria.
	- a) True
	- b) False

2-10 **Pretest** Pretest ECO ANALIMILCON DES Student's Manual

5) Suppose you are planning to renovate 234 houses on <sup>a</sup> military base. You estimate the initial cost of renovating the exterior of each house to be about \$20,000. An A-E contractor estimates the initial cost of renovating the interior of each house at \$17,958. In an initial planning document the appropriate way to express the full initial costs of renovating base housing is

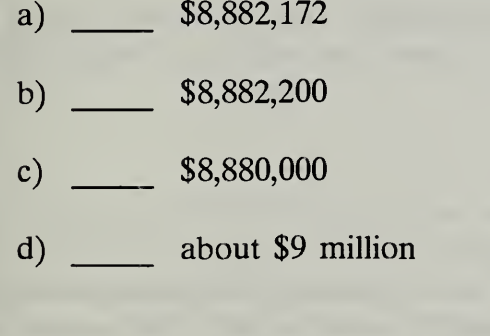

6) Suppose you had the choice of receiving \$100 today or receiving \$100 (guaranteed) in one year. Which would you choose? Place a check in the space in front of your choice.

\$100 today or \$100 one year from now

What about \$100 today versus \$105 (guaranteed) one year from now?

\$100 today or \$105 one year from now

Choose one from each of the following pairs

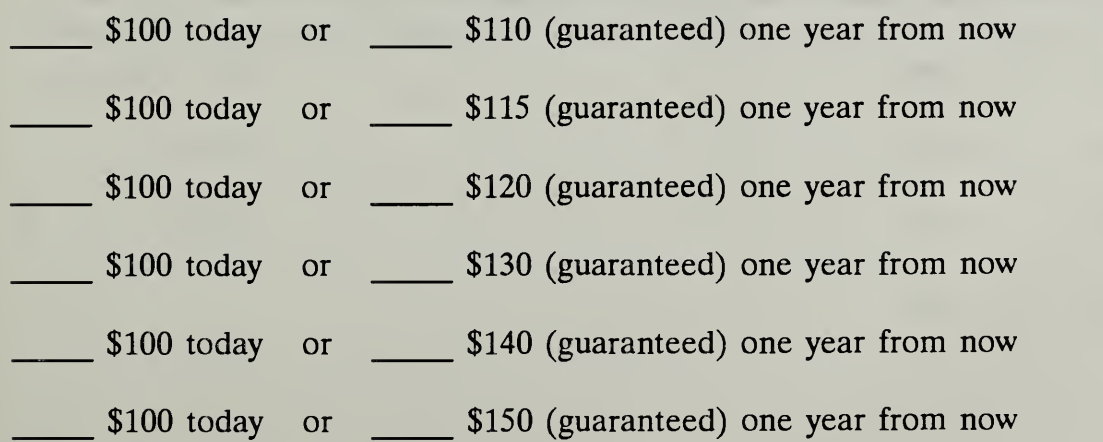

Day 1

From your choice, what do you conclude is your annual minimum acceptable rate of return (MARK)?

 $MARK = %$ 

Given that this is your annual minimum acceptable rate of return, what is the amount you would require in two years to make you willing to forego \$100 today?

Would require \$ \_\_\_\_\_ in two years

• Given your annual minimum acceptable rate of return, how much would you be willing to spend today to avoid incurring a sure cost of \$1,000 in one year?

Willing to spend \$ \_\_\_\_\_\_ now

• Given your annual minimum acceptable rate of return, how much would you be willing to spend today to avoid incurring a sure cost of \$1,000 in two years?

Willing to spend \$ \_\_\_\_\_\_\_ now

- 7) Suppose you expect general price inflation to run about 4% per year and you are willing to invest in treasury bonds with a guaranteed return of 10% per annum. If you could be certain that the rate of inflation would be 0% instead of 4%, it would be reasonable to require a return on the bonds of about
	- a)  $10\%$
	- b)  $6\%$
	- c)  $4\%$
	- d)  $0\%$
- 8) Suppose you invest \$5,000 in a mutual fund with an average annual return of 10% compounded annually. At the end of five years your investment will have grown to
	- a) \$8,052.55
	- b)  $$7,500.00$
	- c)  $$5,500.00$
- 9) Suppose you could replace the roof of your house today at a cost of \$3,000, and you wish to estimate how much to budget for the replacement which you expect to be required five years from now. If roofing materials and labor are expected to increase at <sup>a</sup> rate of about 6% per year, you will need to budget approximately
	- a) \$4,000
	- b)  $$3,000$
	- c)  $$2,000$
	- d) \$3,180
	- e) none of the above
- To evaluate the cost effectiveness of one MILCON building design over its alternatives, it is necessary to forecast general price inflation and to add an inflation amount to the estimates of future operating, maintenance, repair, and replacement costs.
	- a) True
	- b) False
- 11) Suppose you are required to estimate future maintenance and repair costs for an HVAC system. General price inflation is forecasted to increase at a rate of  $7\%$ per annum, whereas prices for HVAC systems are forecasted to increase at an annual rate of only 4%. This means that in absolute terms (i.e., in current dollars) the HVAC price
	- a) increases at an annual rate of about  $11\%$
	- b) increases at an annual rate of about 7%
	- c) increases at an annual rate of about  $28\%$
	- d) decreases at an annual rate of about  $3\%$
	- e) increases at an annual rate of about  $3\%$

And, it means that in relative terms (i.e., in constant dollars) the HVAC price

- a) increases at an annual rate of about  $7\%$
- b) increases at an annual rate of about  $4\%$
- c) increases at an annual rate of about  $3\%$
- d) remains unchanged
- e) increases at an annual rate of about  $11\%$
- 12) Suppose you can reduce the energy costs of your house by installing insulation. You can pay for it by withdrawing funds from a money market account that pays 9% per annum, after taxes. Alternatively, you can use the money market funds to pay off a consumer loan you have outstanding at 12% per annum (after taxes). Improved comfort aside, i.e., on strictly economic grounds, the annual minimum acceptable rate of return required to induce you to install insulation is
	- a) 0% because the funds are already on hand
	- b) 9% because 9% will be lost by withdrawing the money
	- c) 12% because 12% could be saved by using the funds to pay off the loan instead of buying insulation
- 13) When an individual's or organization's minimum acceptable rate of return is used to calculate how much he, she or it would be willing to spend now in order to avoid a given future cost, the rate is typically called
	- a) the discount rate
	- b) the interest rate
	- c) the savings rate
	- d) the reduction rate
- 14) Suppose you are selecting a roof for a new house, and you find that a highquality roof will last 20 years without major repairs or replacement, and a standard-quality roof will last only 10 years before it requires replacement costs of \$2,000. The high-quality roof will cost you an extra \$800 now. Assume you can finance the more expensive roof by taking out a larger mortgage loan at the going loan rate of 10%. The high-quality roof is
	- a) well worth the additional cost
	- b) clearly not worth the additional cost
	- c) likely to perform economically roughly the same as the standard quality roof

- 15) Suppose you are considering the use of floor coverings in a government building, saving an estimated \$2,000 (constant dollars) annually in maintenance and repair expenditures over a period of 25 years. The government requires an annual minimum rate of return of 10% over and above general price inflation. Total savings starting today and accruing over 25 years will be equivalent to
	- a) receiving a lump sum of exactly \$50,000 today
	- b) receiving a lump sum of less than \$50,000 today
	- c) receiving a lump sum of more than \$50,000 today
	- d) there is no way to determine the equivalent amount
- 16) Suppose the rate of general price inflation is about 4% per annum. Further assume that because of shortages, the price of oil escalates about 5% per annum faster than prices in general. In 10 years a quantity of oil which is priced at \$1,500 today will have increased in price to about
	- a) \$2,250
	- b)  $$3,600$
	- c)  $$9,300$
	- d)  $$2,850$
- 17) One would conclude that with a general price inflation rate of 4%, in 10 years a dollar bill will buy
	- a) about the same as what a dollar will buy today
	- b) about two-thirds what a dollar will buy today
	- c) about one-tenth what a dollar will buy today
	- d) about one-third more than what a dollar will buy today

18) Suppose the general inflation rate is 6% per annum and you require <sup>a</sup> return at least 4% per annum over and above inflation. This means that you require <sup>a</sup> total return of about

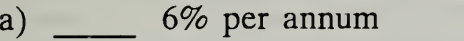

- b)  $\frac{4\%}{2}$  per annum
- c)  $10\%$  per annum
- d) 24% per annum
- e) none of the above
- 19) If the total annual rate of change in fuel oil prices is  $7\%$  and the rate of general price inflation is 4%, you would say that the differential escalation rate for fuel oil is about
	- a)  $\frac{11\%}{25\%}$
	- b)  $3%$
	- c)  $7%$

More precisely, the differential escalation rate for fuel oil is

- d)  $11.28\%$
- e) 2.88%
- f)  $7.82\%$

- 20) Suppose annual maintenance and repair costs are expected to increase at the same annual rate as prices in general, say about 10%. In this case the differential annual rate of price escalation for maintenance and repair costs is
	- a)  $5\%$
	- b)  $7\%$
	- c)  $0\%$
	- d)  $10\%$
- 21) Refer back to question 20. Suppose you wish to estimate what maintenance and repair costs will be five years hence, based on the fact that they are \$1,000 today. Stated in dollars of the future year (i.e., in current dollars which include inflation), the estimated future cost is
	- a) \$1,685 c) \$1,000
	- b) \$1,159 d) \$1,611

Stated in today's dollars (i.e., in constant dollars which exclude inflation), the estimated future cost is

- a)  $$1,685$  c)  $$1,000$
- b)  $$1,159$  d)  $$1,611$
- 22) What is the estimated present-worth equivalent of <sup>a</sup> cost of \$10,000 which is expected to occur in <sup>15</sup> years if the discount rate is 10%?
	- a) \$2,394
	- b) \$9,091
	- c)  $$10,000$
	- d) None of the above

2-18 **Pretest** Pretest ECO ANAL/MILCON DES Student's Manual

- 23) Suppose you estimate a repair cost which is expected to occur in three years to be \$2,000 in today's dollars (i.e., in constant dollars). Further suppose that the rate of general price inflation is 6% and that you require <sup>a</sup> 4% per annum return over and above inflation to make you willing to spend money now in order to save money in the future. The discount rate you would use to calculate the presentworth equivalent of the \$2,000 future cost (in constant dollars) is
	- a)  $4\%$  d) 6% b)  $10\%$  e)  $10.24\%$ c) 2.4% f) none of the above
- 24) Refer back to question 23. Suppose the rate of general price inflation were 0%. What discount rate would you use then?
	- d)  $0\%$ b) 10% e) none of the above  $a) 4\%$
	- c)  $6\%$
- Again refer back to question 23. The present-worth equivalent of the future amount of \$2,000 is
	- a) \$1,679
	- b) \$1,778
	- c)  $$1,370$

- 26) Suppose an equipment replacement is expected to be required in five years. You estimate that the replacement would cost \$1,000 if it were made today, and you need to know what it would cost in five years. Suppose general price inflation is expected to average 5% per annum, but the equipment is expected to increase in price only 3% per annum in absolute terms. Stated in dollars of the future year (i.e., in current dollars), the future replacement cost is estimated at
	- a)  $$1,159$  c)  $$1,000$
	- b)  $$908$  d)  $$1,469$
- 27) Refer back to question 26. Stated in today's prices (i.e., in constant dollars), the future replacement cost is estimated at
	- a)  $$1,469$  c)  $$1,159$
	- b)  $$1,000$  d)  $$909$
- 28) Again refer back to question 26. Suppose your minimum acceptable rate of return is 5% over and above inflation. Working in future year dollars (i.e., in current dollars) and including inflation in the discount rate, the present-worth equivalent of the future replacement cost is
	- a)  $$712$  c)  $$1,181$
	- b)  $$1,000$  d)  $$1,390$

Working in today's dollars and excluding inflation from the discount rate, the present worth equivalent of the future replacement cost is about

- a)  $$1,181$  c)  $$712$
- b)  $$1,000$  d)  $$1,390$

2-20 **Pretest** Pretest ECO ANAL/MILCON DES Student's Manual

- 29) As a general rule, if one includes general price inflation in estimates of future costs (i.e., if one states future costs in current dollars), it is imperative also to
	- a) deduct the differential escalation rate
	- b) add the differential escalation rate
	- c) exclude an estimate of the rate of general price inflation from the discount rate
	- d) include an estimate of the rate of general price inflation in the discount rate
- 30) As a general rule, if one excludes general price inflation in estimates of future costs (i.e., if one states future costs in constant dollars), it is imperative also to
	- a) add the differential escalation rate
	- b) deduct the differential escalation rate
	- c) exclude an estimate of the rate of general price inflation from the discount rate
	- d) include an estimate of the rate of general price inflation in the discount rate

31) Draw <sup>a</sup> cash flow diagram based on the following information:

Construction will begin two years from the date of study and will last one year. Assume that the construction costs of \$100,000 will be incurred at the mid point of the construction period. A repair cost of \$20,000 will be incurred <sup>15</sup> years from the date of study; maintenance costs of \$5,000 will be incurred annually beginning six months after the end of construction (beginning of beneficial occupancy). A retention value of \$10,000, net of disposal costs will remain at the end of 25 years of occupancy.

32) Calculate the life-cycle cost of sliding entry doors for an Army reserve building one of several design alternatives for entry doors under consideration. Significant costs are limited to the following:

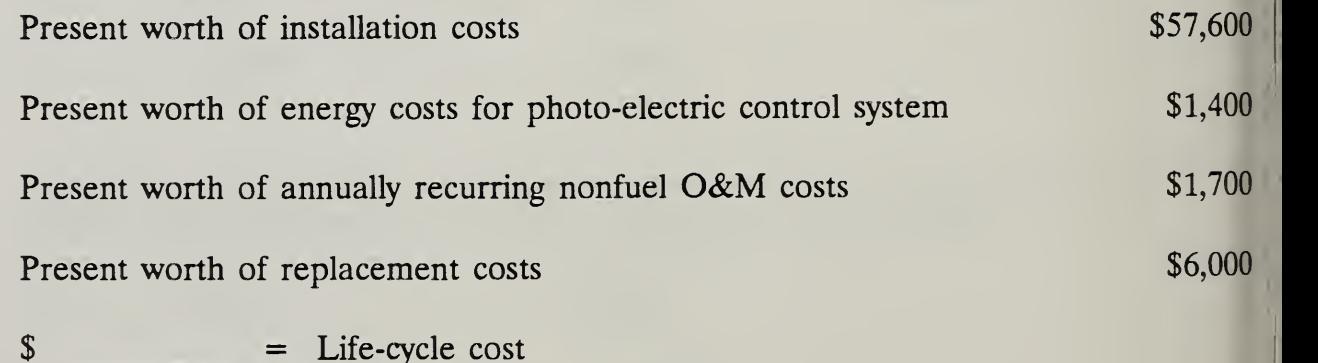

33) Attic insulation can be added to Army housing to reduce energy costs. Assuming there is no insulation present and the space will accommodate insulation up to a level of R38 (resistance level 38), choose the cost-effective level based on the following life-cycle cost data:

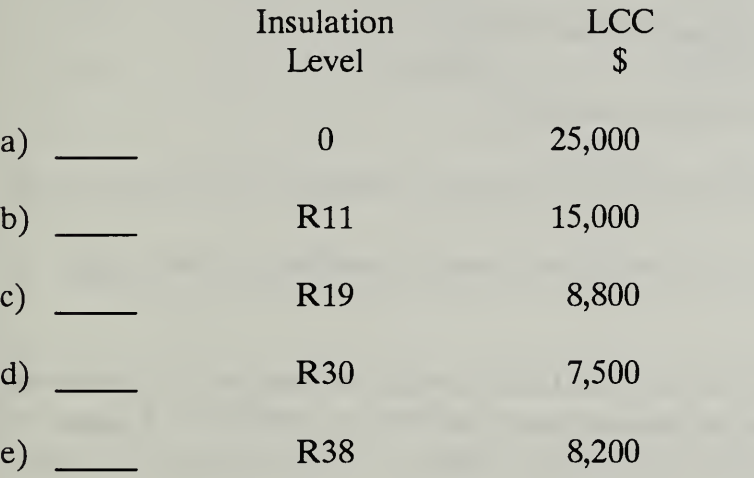

34) A general economic study is to be performed for <sup>a</sup> MILCON building design. The building in question is to last indefinitely. In most cases the maximum analysis period for calculating life-cycle costs is how many years from Beneficial Occupancy Date (BOD)?

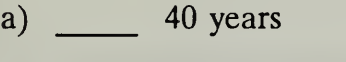

- b) 25 years
- c) 28 years
- d)  $15$  years

- 35) In order to compute the life-cycle cost of <sup>a</sup> MILCON design alternative, you should discount all amounts to their present-worth equivalent as of the
	- a) Analysis Base Date (ABD)
	- b) Beneficial Occupancy Date (BOD)
	- c) Midpoint of Construction (MFC)
	- d) Analysis End Date (AED)
	- e) Time you select, since this will vary depending on the project
- 36) When estimating future costs for MILCON design alternatives, it is essential to include the projected rate of general price inflation in estimates of future costs.
	- a) True
	- b) False
- 37) The discount rate for general economic studies is
	- a)  $5\%$
	- b)  $10\%$
	- c)  $7\%$
	- d)  $6\%$
	- e)  $12%$
	- f) there is no specified rate

38) A routine economic analysis of parking lot surfaces shows the following results:

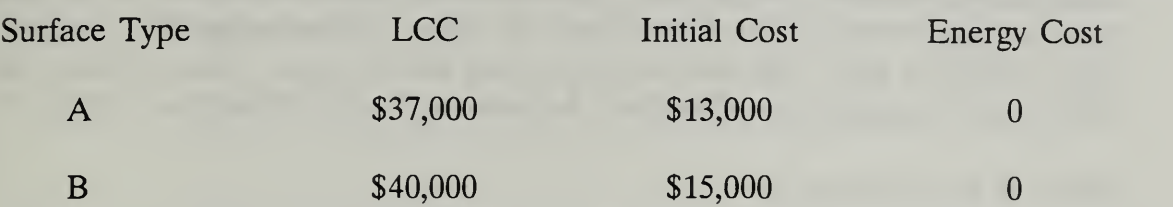

Is an uncertainty assessment required?

- a) yes
- b) no

39) Which of the following two design alternatives would you recommend?

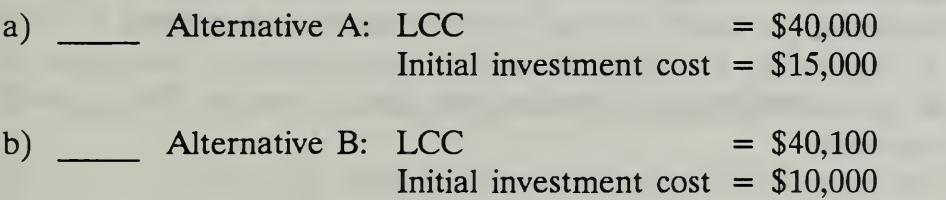

- 40) In the economic analysis of energy-conserving building systems, which features are different from those of a general economic study?
	- a) Discount rate
	- b) Treatment of inflation
	- c) Types of costs which may be included
	- d) All of the above

Pretest 2-25

41) Calculate the present worth of a series of annually recurring electricity costs of \$28,000 (in constant 1988 dollars) for a domestic hot water system to be installed in a housing complex of a military base in Texas. Assume that the Analysis Base Date (ABD) is July 1988 and the system will last 10 years. The discount rate is 10% and the appropriate One Step Adjustment Factor (OSAF) is 0.5162.

The PW of the series is

- a) \$107,900
- b)  $$144,500$
- c) \$280,000
- d) \$542,425

Alternative A

42) The following costs and energy consumption data are estimated for two alternative natural gas domestic hot water systems in an administration building in Ft. McCoy, WI. There is uncertainty regarding the energy consumption of alternative A, which may be up to 35% higher than the most likely estimate. Recommend the system to be selected.

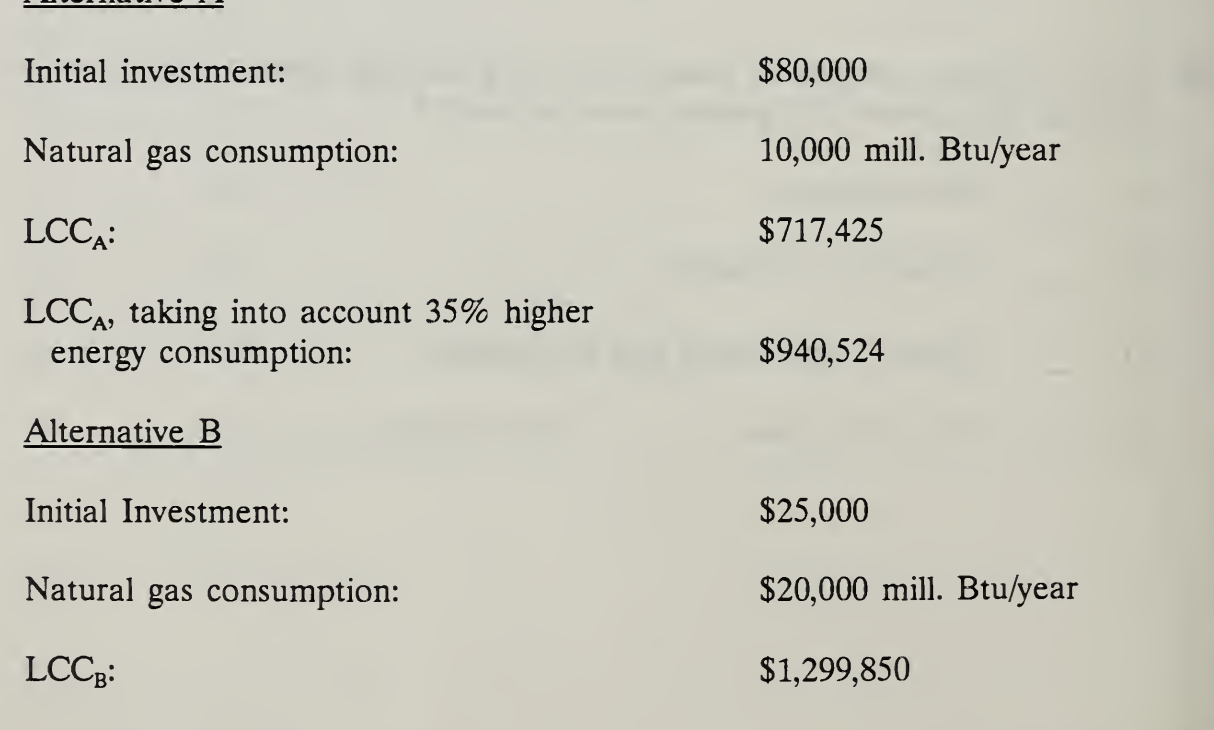

2-26 Pretest Pretest ECO ANAL/MILCON DES Student's Manual

The system selected is

- a) Alternative A
- b) Alternative B
- 43) The Army's Construction Engineering Research Laboratory (CERL) has developed a database for estimating maintenance and repair costs. Which of the following statements are correct?
	- a) Maintenance and repair costs are often the data most difficult to estimate.
	- b) CERL's database facilitates the estimation of LCC maintenance and repair costs for components of major building systems.
	- c) CERL's LCC cost factors for maintenance and repair are constructed from time study data.
	- d) Cost factors are given per unit of component.
	- e) Local wage rates can be reflected in maintenance and repair costs using CERL's database.
	- f) All of the above.
- 44) Assume that an HVAC system uses 3,000 million Btu of electricity per year and the price today is \$ 19.40/million Btu. If the differential rate of energy price escalation is projected to be 5% for the next year and the discount rate is 7% over and above general price inflation, the present worth of a year's energy consumption paid at the end of the first year is
	- a) \$58,200
	- b)  $$57,112$
	- c) \$60,920

- 45) Suppose the expected service life of an HVAC system in an Air Force administration building exceeds by <sup>10</sup> years the 25-year study period for an LCC analysis. This could be taken into account in an LCC study by
	- a) including a replacement cost
	- b) assuming a retention value at the end of the study period
	- c) it cannot be taken into account
- 46) The most appropriate time for LCC analysis of MILCON designs is
	- a) during preconcept design
	- b) during concept design
	- c) at the time of final design
- 47) Choose the statement you think is most valid for LCC analyses:
	- a) LCCAs are very expensive and time-consuming and should be done only in support of major decisions.
	- b) LCCAs are very inexpensive and should be done in support of all decisions.
	- c) LCCAs can be done with varying levels of effort and are not always necessary.
- 48) As <sup>a</sup> project manager dealing with an A-E contractor on <sup>a</sup> design project, your responsibilities with respect to economic analysis include the following activities:
	- a) Specify appropriate Army or Air Force
	- b) Indicate desired level of effort
	- c) Specify documentation requirements
	- d) All of the above
- 49) Suppose alternative A has higher first cost but significantly lower life-cycle costs than alternative B. You can use the results of an LCC analysis to
	- a) support a request for increased funds when the Current Work Estimate (CWE) is higher than the Programmed Amount (PA)
	- b) support the recommendation of design alternative A to Higher Authority
	- c) rebut criticism of design alternative A
	- d) all of the above
- 50) Which of the following statements is incorrect? A computer-aided LCC analysis program, such as LCCID,
	- a) determines the objectives of the analysis, identifies alternatives, and interprets results
	- b) makes fast and accurate calculations
	- c) incorporates ready data files
	- d) makes it easier to use the methodology
	- e) provides documentation

END

THIS PAGE IS INTENTIONALLY LEFT BLANK

### MODULE <sup>3</sup>

## AIDS TO LEARNING

## Purpose:

• To provide a convenient grouping of items which pertain to all of the other modules and to which you may wish to refer frequently

«

Outline:

- 3.1 Acronyms and Symbols
- 3.2 Use of the Hand-Held Calculator for LCC Calculations
- 3.3 Guidelines on Significant Figures
- 3.4 Ideas about Applications

THIS PAGE IS INTENTIONALLY LEFT BLANK

3-2 Aids To Learning ECO ANAL/MILCON DES Student's Manual

# 3.1 ACRONYMS AND SYMBOLS

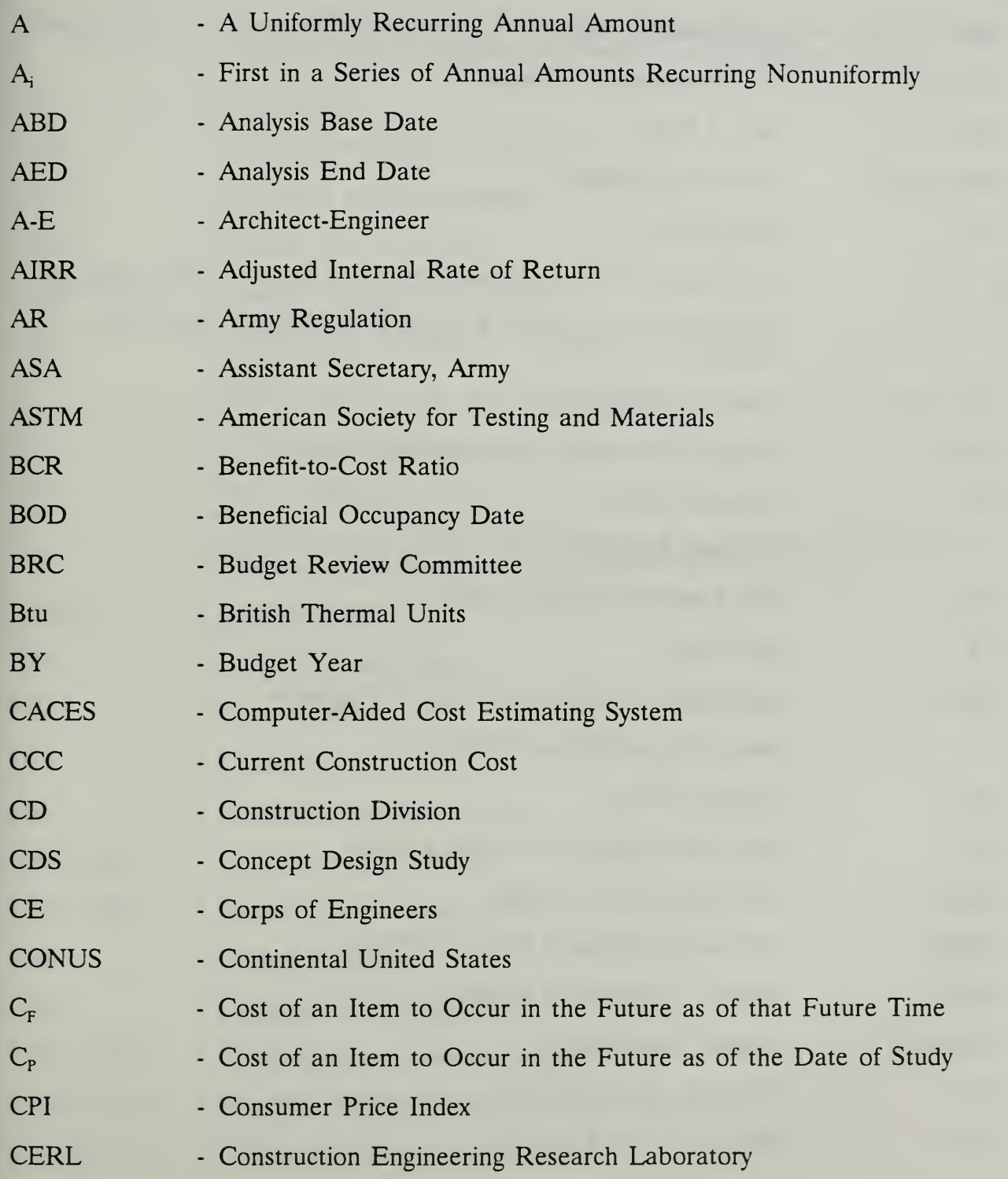

3-3

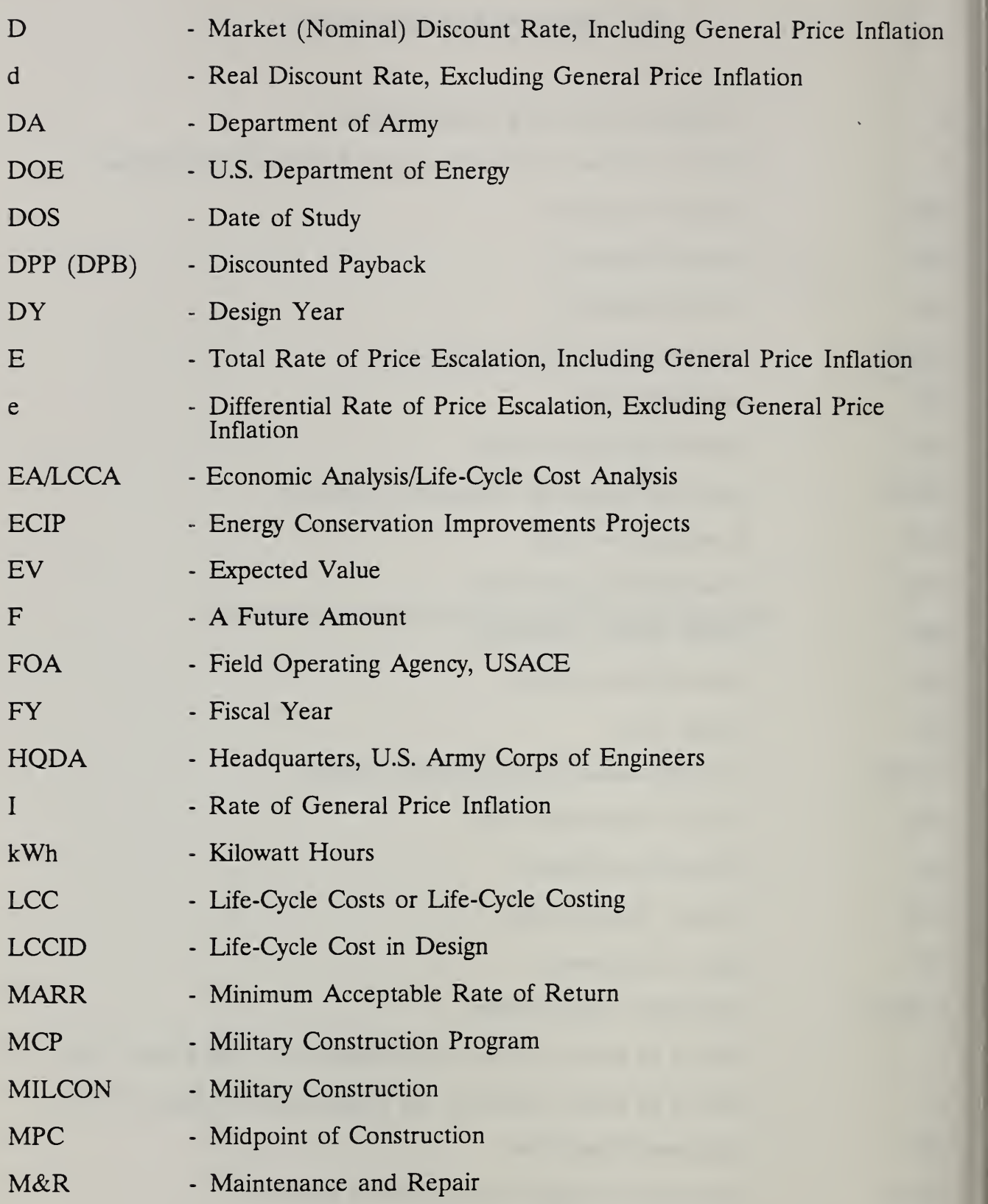

3-4 Aids To Learning ECO ANAL/MILCON DES Student's Manual

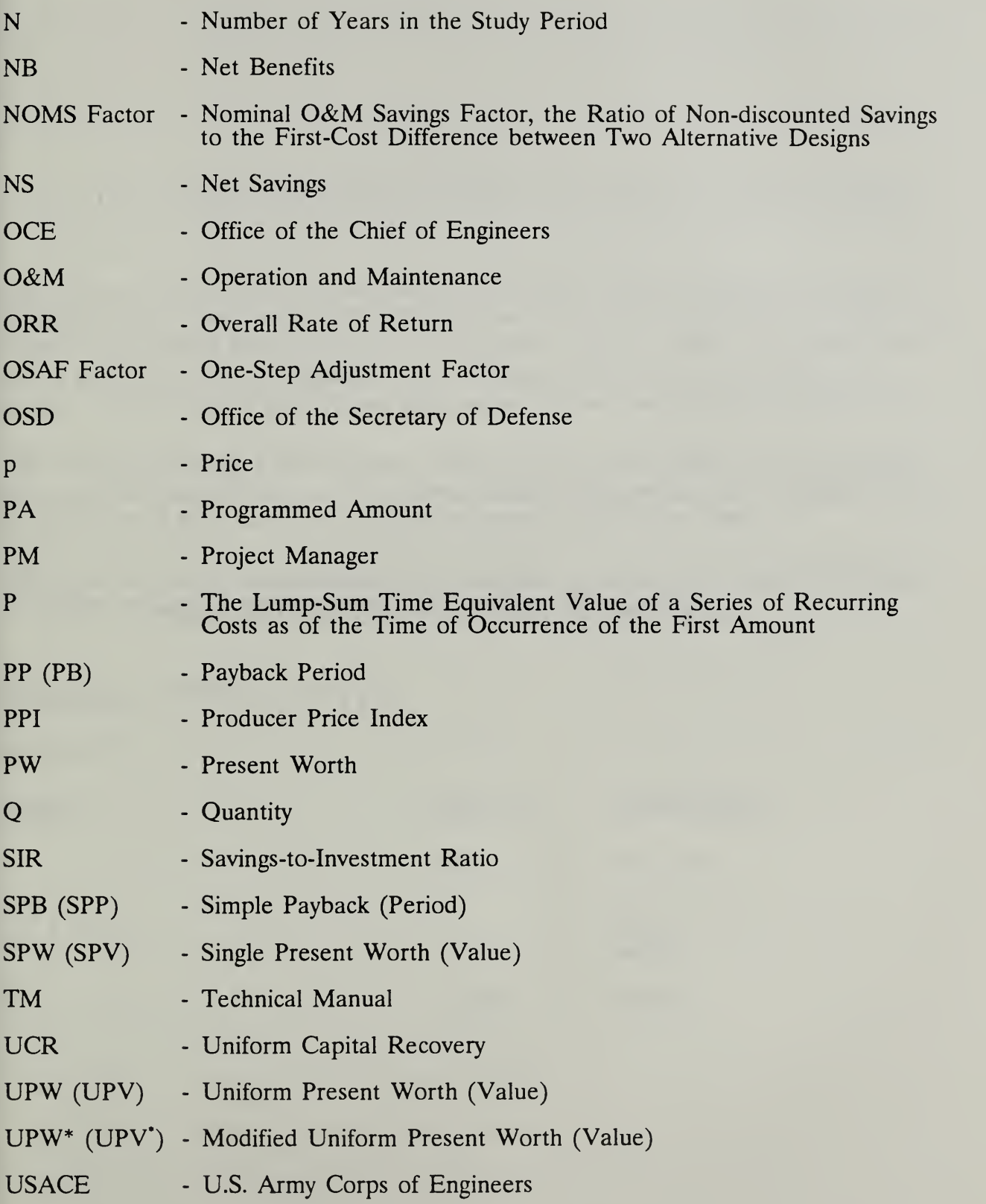

Aids To Learning 3-5

THIS PAGE IS INTENTIONALLY LEFT BLANK

Aids To Learning ECO ANAL/MILCON DES Student's Manual

.

## 3.2 USE OF THE HAND-HELD CALCULATOR FOR LCC CALCULATIONS

The arithmetic encountered in the course can be done with any hand-held calculator equipped with a power key  $[y^x]$ , at least one pair of memory keys [STO and RCL], and a pair of parenthesis keys [( and )]. It is suggested that you review and practice the use of these keys on your calculator before coming to the course. If you are not familiar with the use of any of these keys, please review the examples provided below.

The first three examples demonstrate, in turn, the use of the power key, the memory keys, and the parenthesis keys. The fourth example demonstrates the combined use of all three sets of keys in terms of a factor frequently used in the course.

The keystroke sequences indicated in the examples are those for a Texas Instruments TI-30-SLR calculator; they are similar for most other calculators.

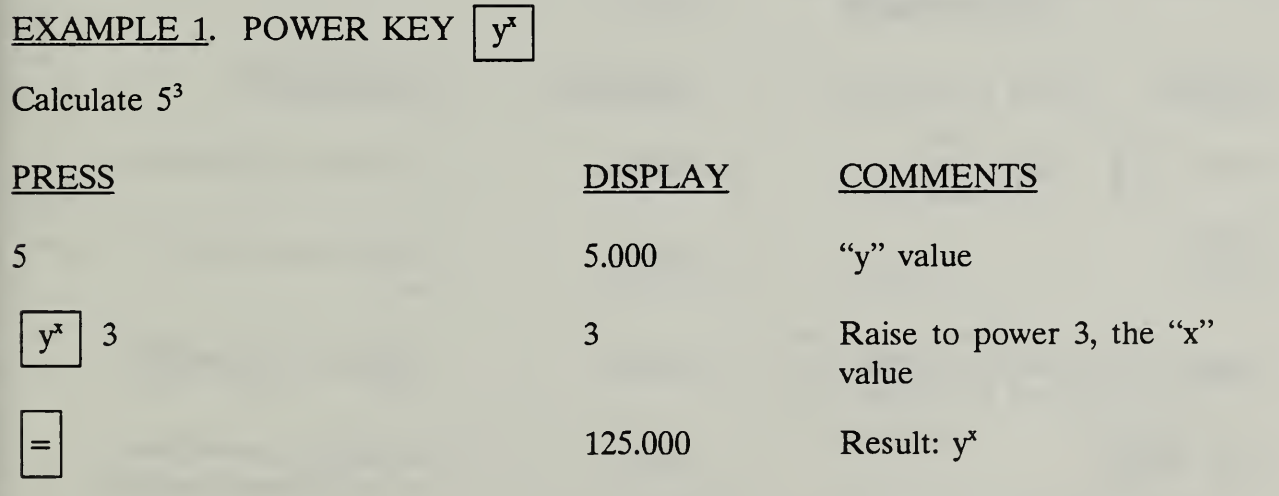

# EXAMPLE <sup>2</sup>. PARENTHESIS KEYS FOR GROUPING NUMBERS AND OPERATIONS:  $\lceil \cdot \rceil$  and  $\lceil \cdot \rceil$

Calculate 6 x  $(3+4)$ 

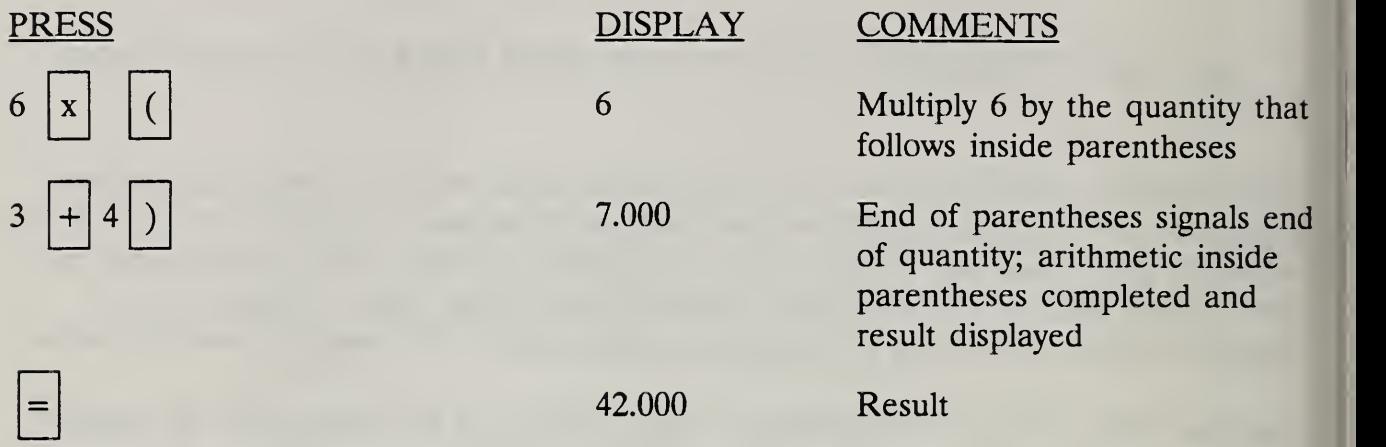

EXAMPLE <sup>3</sup>. MEMORY KEYS TO STORE INTERMEDIATE RESULTS: STO and RCL

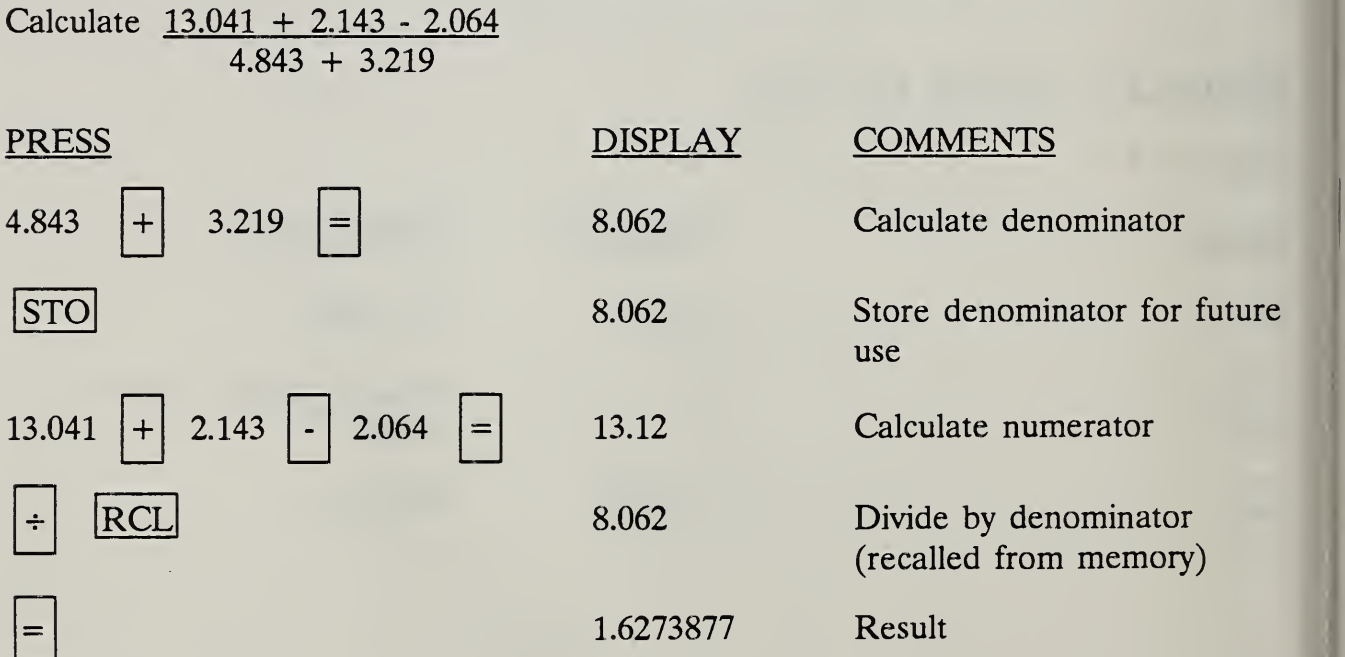

## EXAMPLE <sup>4</sup>. COMBINED USE OF POWER KEY, PARENTHESIS KEYS, AND MEMORY KEYS

Calculate:  $(v^k-1)/(v-1)$  where  $v = (1+e)/(1+d)$ .

Assume that e = 2.65%, d = 10%, and k = 25.

General approach: (1) calculate v and store it in memory; (2) calculate the numerator of the factor; (3) divide the numerator by the denominator.

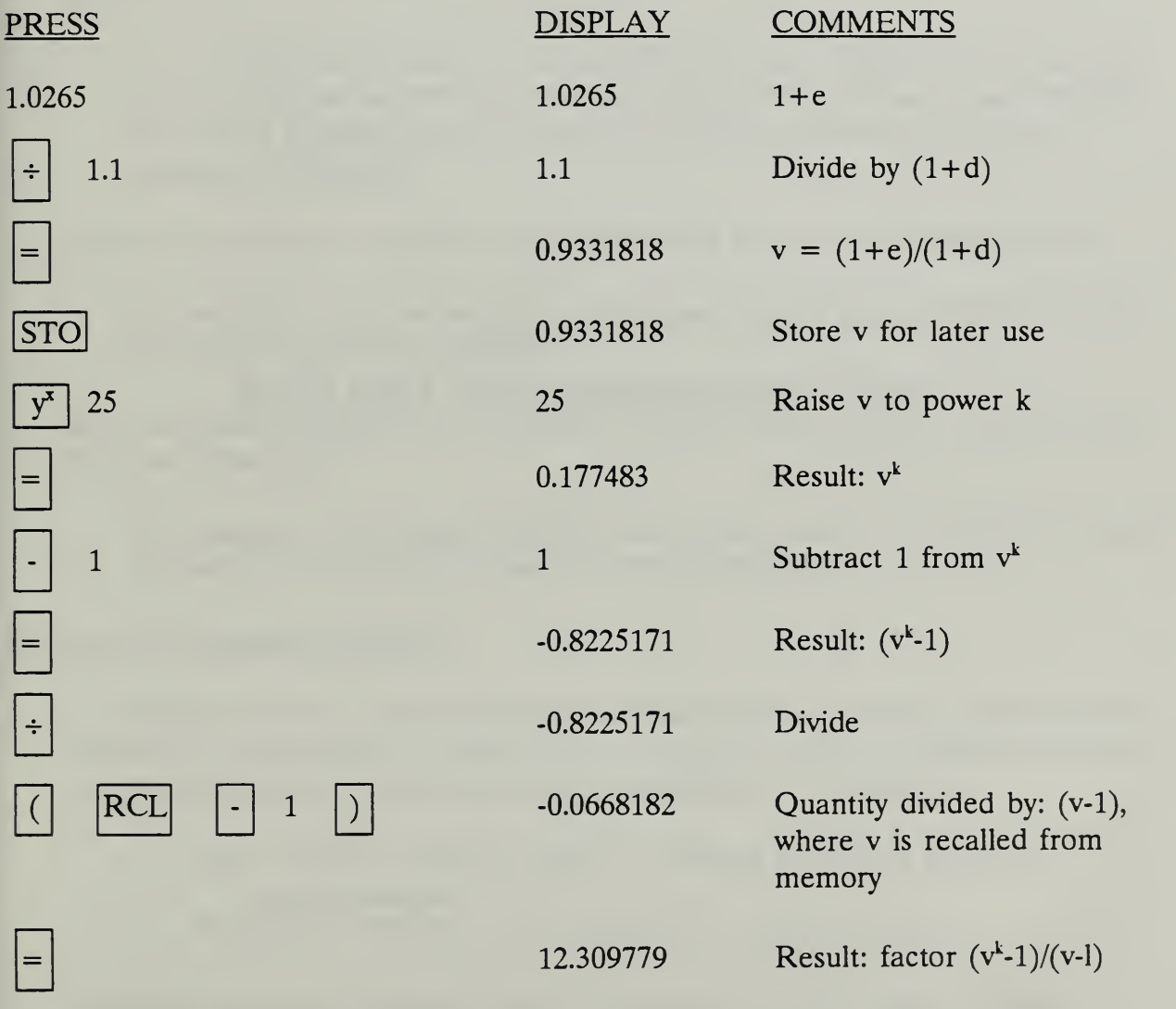

THIS PAGE IS INTENTIONALLY LEFT BLANK
## 33 GUIDELINES ON SIGNIFICANT FIGURES

Data used in EA/LCCA typically are estimates which lack <sup>a</sup> high degree of accuracy. The following are guidelines for reflecting the nature of the data:

## Significance of Zeros to the Left of the Decimal

Zeros to the left are usually assumed not to be significant unless it is specified that they are.

> For example, the statement that a replacement cost expected 10 years from now is estimated at \$100,000 is usually interpreted to mean about \$100,000. The actual number could be \$97,950, \$104,999 or some other number rounded to \$100,000.

Zeros to the left are assumed to be significant if it is specified that they are.

For example, the statement that a purchase price is exactly \$50,000 means that all the figures are significant.

Zeros can also be significant if implied in context, such as in the context of firm financial transactions.

> For example, the amount \$100,000 used in the context of a bank loan would normally be interpreted to mean exactly \$100,000.00.

## Accuracy of Computed Numbers

In addition, the total is no more accurate than the least accurate measurement. Similarly in subtraction, the result is no more accurate than the least accurate of the two measurements entering into the calculation. For example,

> $$125 + $4.27 + $830 = $959.27$ , rounded to \$960, if \$830 is an approximation  $$1,597.54 + $52.10 + $2 = $1,651.64$ , rounded to \$1,652

In multiplication, the product should be considered to have only as many significant figures as the number of significant figures in the factor having the smallest number.

For example, suppose we know the price of an item is exactly \$2.29 per unit, and we estimate the quantity needed to be about 300 units. Compute total costs as  $$2.29 \times 300 = $687$ , but state it as about \$700, because the quantity input to the calculation has only 1 significant figure.

When to Apply Significant Figures Rule

• To take advantage of the information we have, apply the significant figures rule as the last step in a series of calculations.

# 3.4 IDEAS ABOUT APPLICATIONS

Record ideas about promising on-the-job applications when they occur to you. Do not wait!

THIS PAGE IS INTENTIONALLY LEFT BLANK

#### MODULE <sup>4</sup>

## IMPROVING DECISIONS WITH ECONOMIC ANALYSIS/ LIFE-CYCLE COST ANALYSIS (EA/LCCA)

#### Purpose:

- To give you <sup>a</sup> conceptual understanding of EA/LCCA
- To demonstrate that the techniques you will learn can improve decisions
- To explain when you should perform EA/LCCA
- To itemize the knowledge and skills you need to perform EA/LCCA
- To identify where you need improvement

#### Outline:

- 4.1 First Cost and Life-Cycle Cost Perspectives
- 4.2 Why EA/LCCA Is Important in Design
- 4.3 What EA/LCCA Entails
- 4.4 When to do EA/LCCA
- 4.5 Knowledge and Skills Required of MILCON Design Professionals
- 4.6 Self-Assessment Using Scores on Pretest

#### Approximate Time:

2 hours

Day 1

Slide 4-1

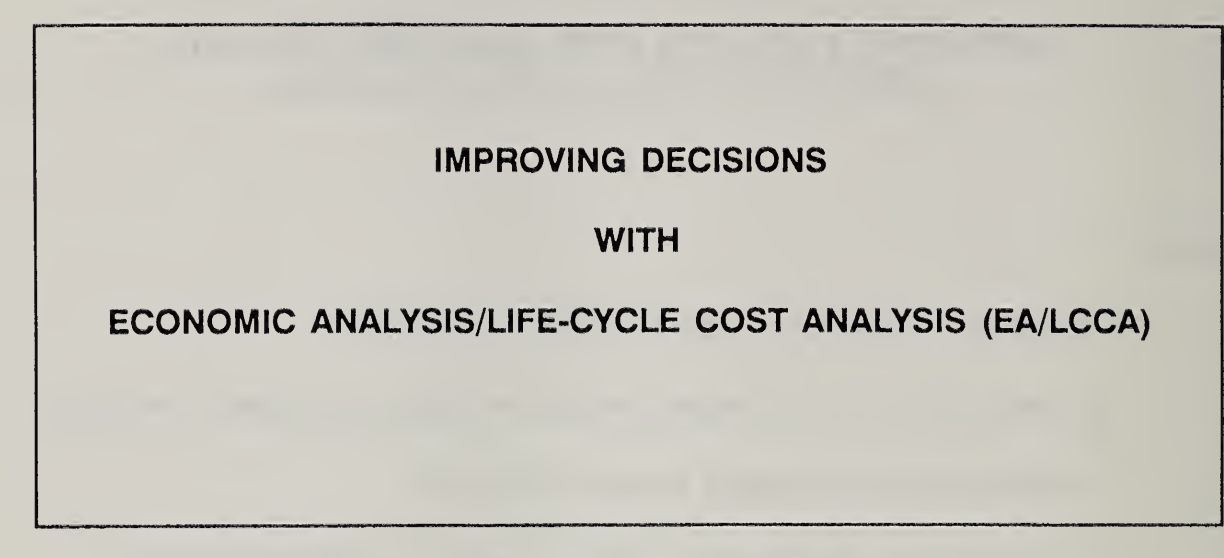

Notes:

Student's Manual

# ECONOMIC ANALYSIS (EA)

a generic term referring to any systematic type of analysis procedure that can be used to estimate which of several alternative courses of action will provide maximum benefits less costs over some specified period of time.

Notes:

I

# LIFE-CYCLE COST ANALYSIS (LCCA)

a type of ECONOMIC ANALYSIS which identifies the alternative with the lowest total cost of ownership over the iong term.

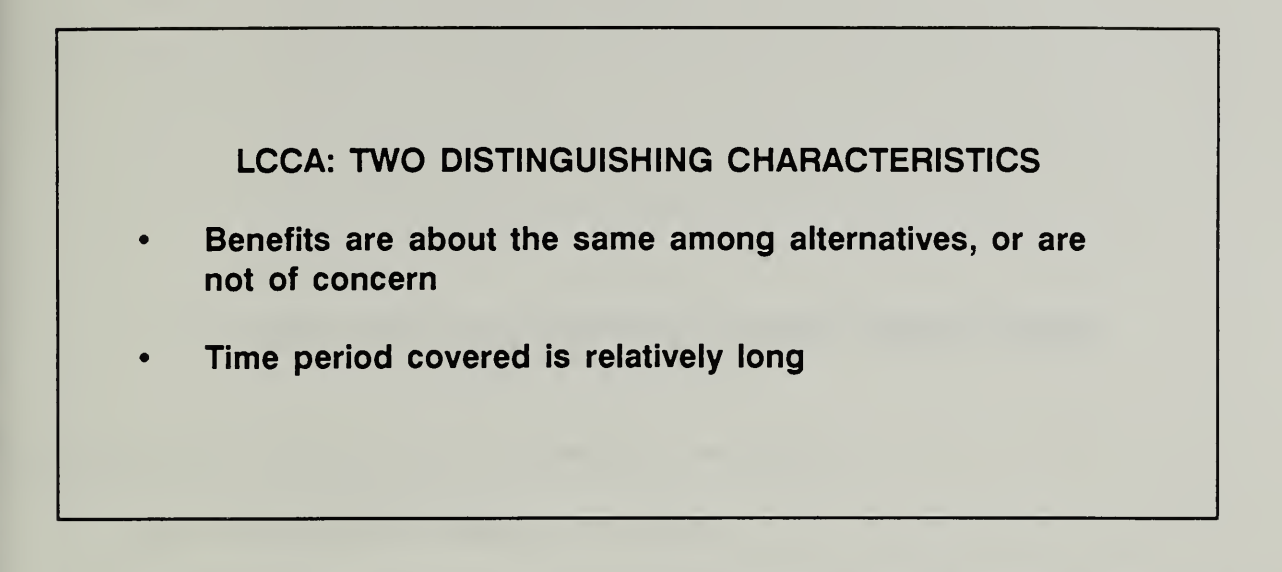

Notes:

I

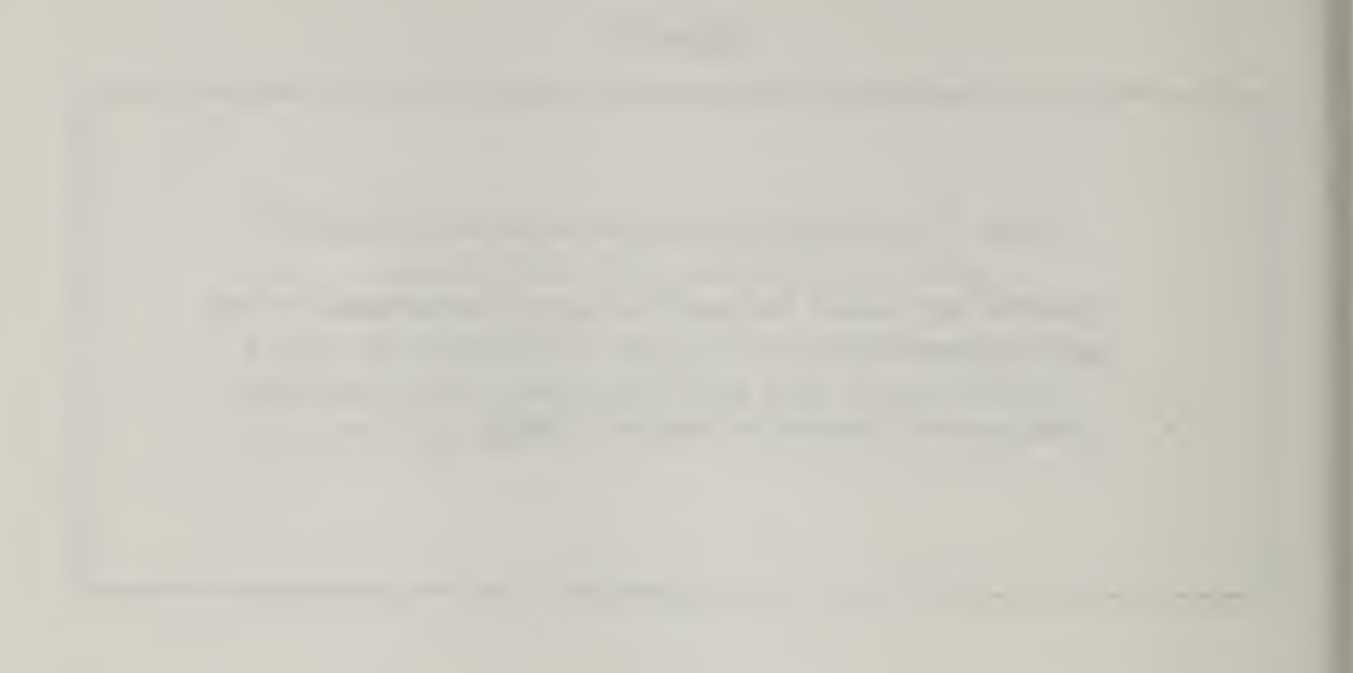

# THIS PAGE IS INTENTIONALLY LEFT BLANK

Student's Manual

## 4.1 FIRST COST AND LIFE-CYCLE COST PERSPECTIVES

By the end of this section, you are expected to be able to

- give a clear, concise definition of LCCA
- explain the difference between an LCC approach and a first-cost approach to selecting among design alternatives
- give an example of when the first-cost approach to selecting among alternatives is appropriate, and when an LCC approach is needed
- state the conditions under which the first-cost approach and the LCC approach will agree as to which is the least-cost alternative
- state the conditions under which the two approaches may point to different alternatives
- explain the conditions under which you would accept the alternative indicated by the first-cost approach and when you would accept that indicated by the LCC approach when the two point to conflicting selections

# LIFE-CYCLE COST ANALYSIS (LCCA) APPROACH

versus

# FIRST COST APPROACH

Notes:

Student's Manual

4-8 Improving Decisions With Economic Analysis ECOANALIMILCON DES

# 4.2 WHY EA/LCCA IS IMPORTANT IN DESIGN

By the end of this section, you are expected to be able to

• give several examples of design problems whose solution can be aided by **EA/LCCA** 

Day 1

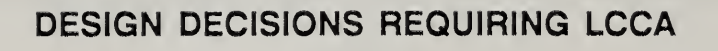

# EXAMPLES

Notes:

Student's Manual

Slide 4-7

| SELECTING A HEATING SYSTEM |                 |                 |
|----------------------------|-----------------|-----------------|
|                            | <b>System A</b> | <b>System B</b> |
| Purchase & Install:        | \$3,500         | \$4,000         |
| <b>Efficiency:</b>         | 0.68            | 0.87            |
|                            |                 |                 |

# LCCA DATA

 $AHL = 80$  mill Btu Today's fuel oil price  $= $4.64$ /mill Btu Length of time  $= 25$  years Other cost differences: none Multiplier = 0.5772

Notes:

Student's Manual

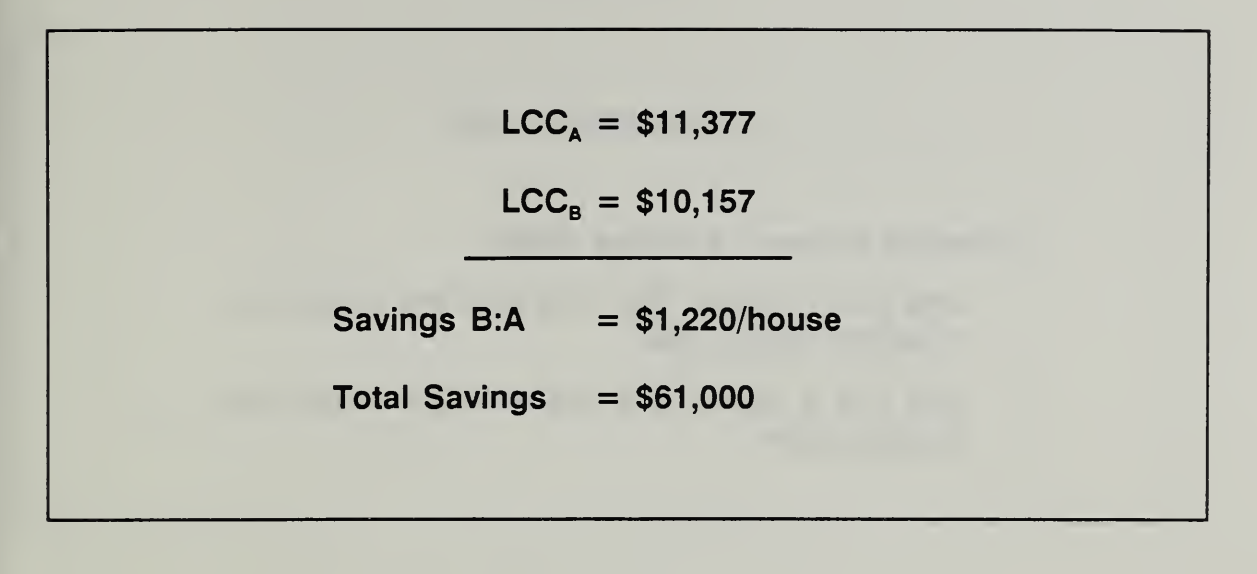

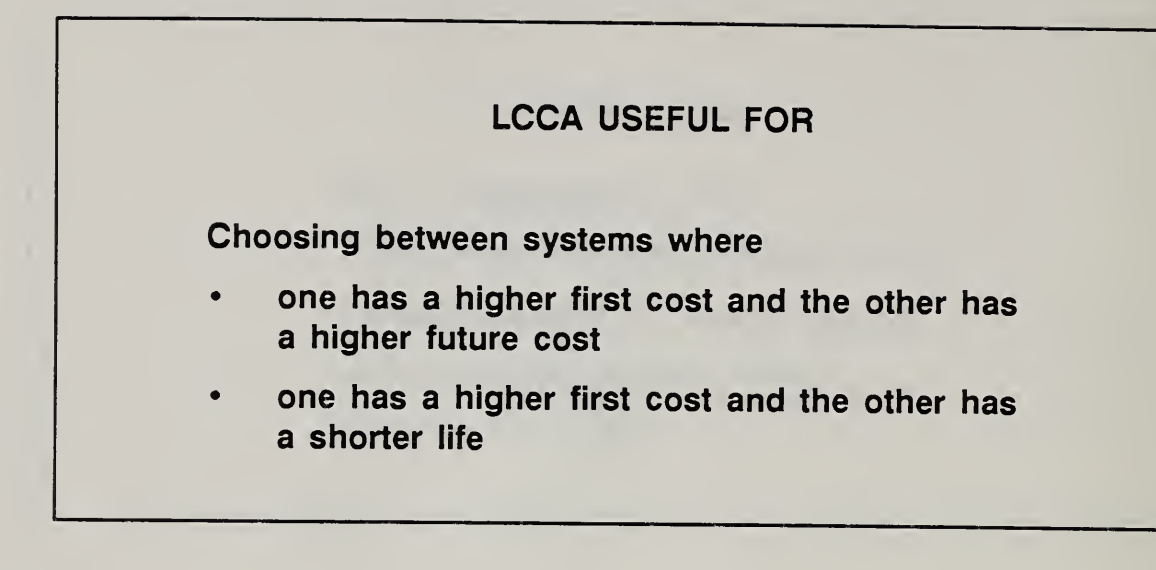

Notes:

Student's Manual

I

# 43 WHAT EA/LCCA ENTAILS

By the end of this section, you are expected to be able to

list the major steps in performing an EA/LCCA in support of a design choice

Day 1

#### MAJOR STEPS IN EA/LCCA

- 1. List all feasible alternatives
- 2. Determine if a study is needed
- 3. If yes, determine the level of effort
- 4. Establish the analysis period and compile input data
- 5. Compute LCCs
- 6. Compare alternatives
- 7. Assess uncertainty
- 8. Rank design alternatives
- 9. Compute supplementary measures if needed (SIR, DPP, AIRR)
- 10. Document and disseminate

# 4.4 WHEN TO DO EA/LCCA

By the end of this section, you are expected to be able to

- state the most advantageous times to perform EA/LCCA in a general sense
- identify three types of requirements for performing EA/LCCA for Army/Air Force design decisions
- identify manuals and reference materials containing the criteria and standards for conducting EA/LCCA in response to the three types of requirements

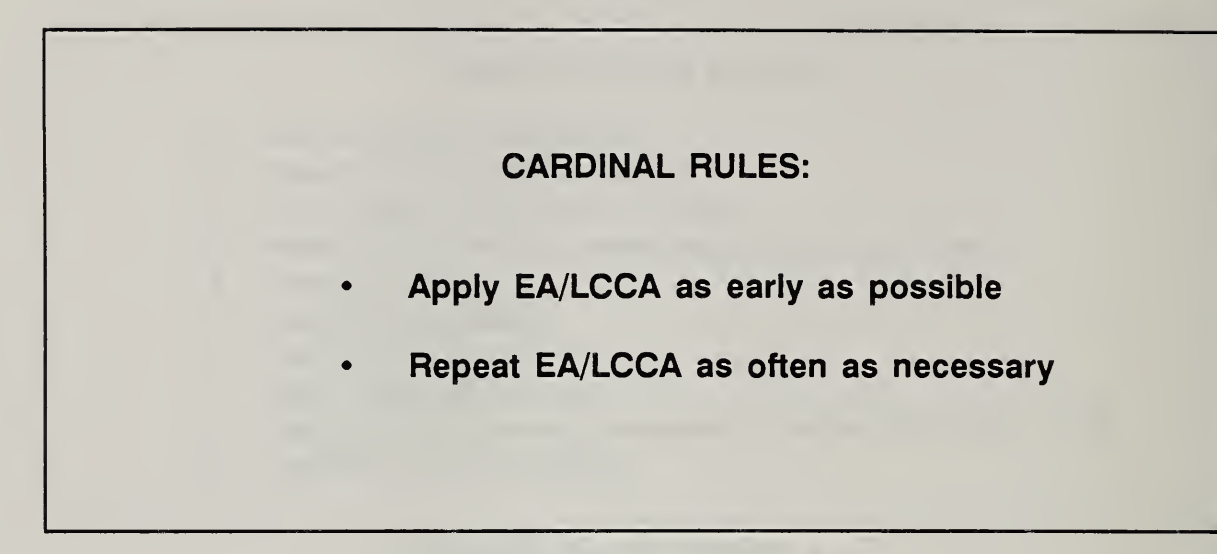

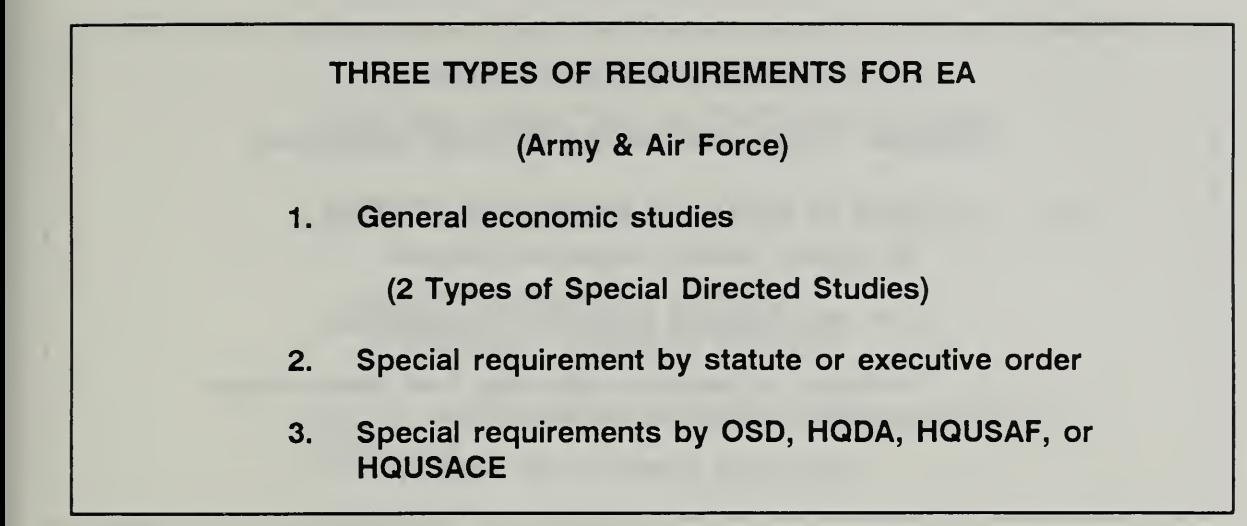

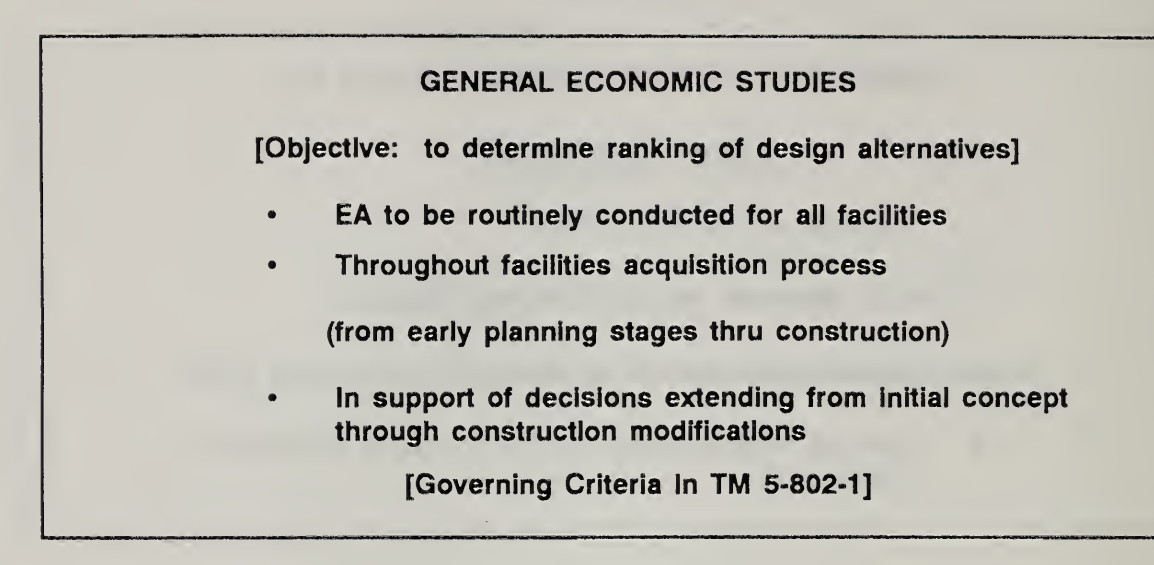

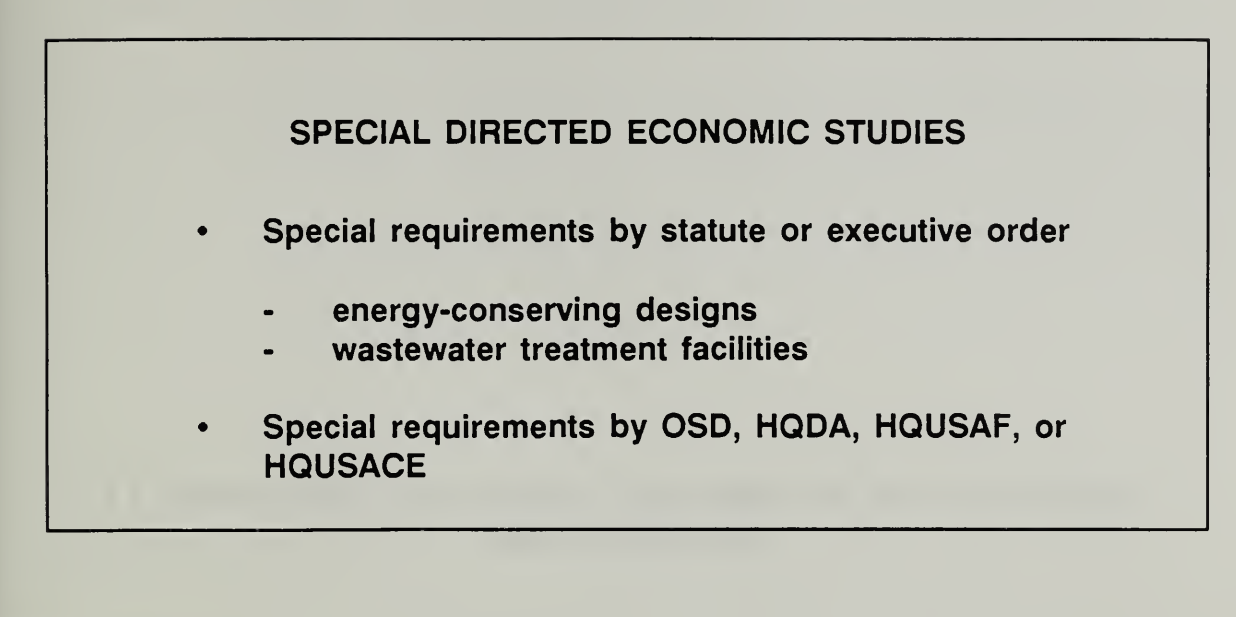

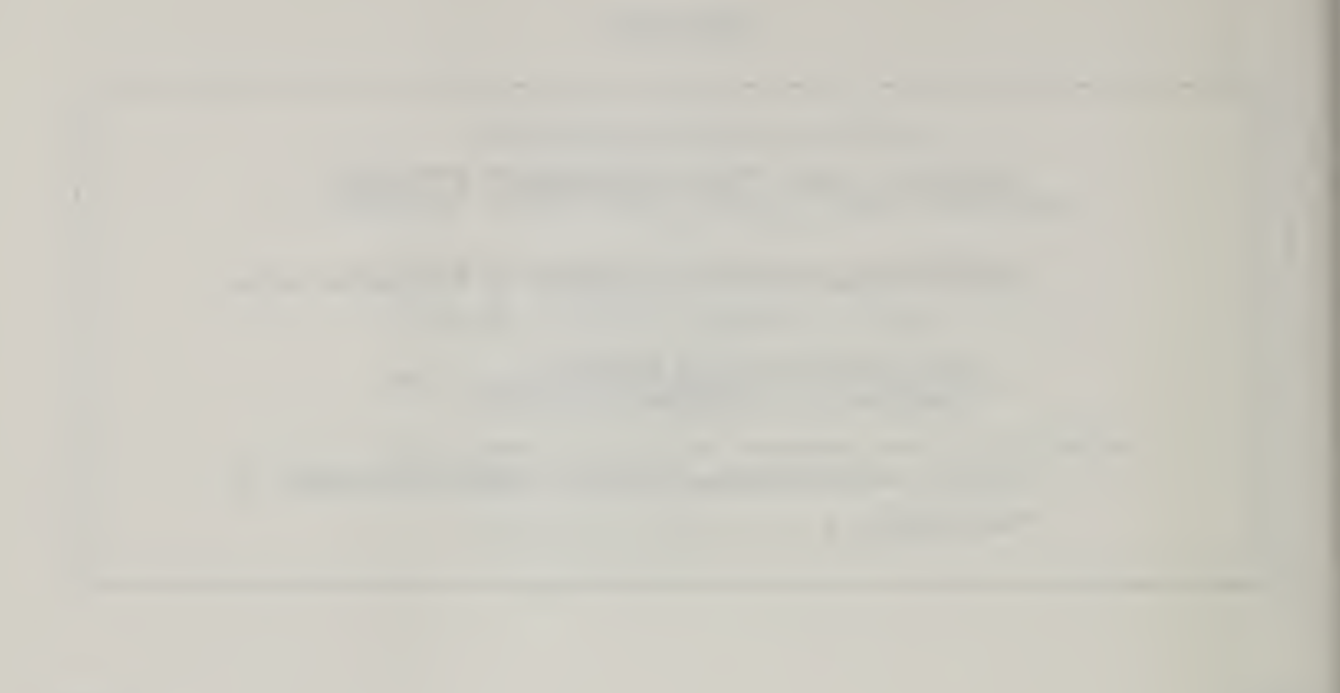

# THIS PAGE IS INTENTIONALLY LEFT BLANK

Student's Manual

4-22 Improving Decisions With Economic Analysis ECOANAL/MILCON DES

Day 1

## 4.5 KNOWLEDGE AND SKILLS REQUIRED OF MILCON DESIGN PROFESSIONALS

Learning Objectives:

This session will

- let you know the target performance of design professionals with regard to economic analysis
- provide a checklist of specific knowledge and skills that you need to do your job according to the target performance, and that you will learn in the course

## JOB TASKS

It is part of the day-to-day job of every design engineer in the Corps Field Operating Activities (FOAS), Divisions and Districts, to (1) make design decisions, (2) recommend design decisions, (3) review and approve design decisions made by others, and (4) review and recommend approval of design decisions made by others. The performance desired by HQ is, that in carrying out the day-to-day job, those responsible for the design process give an appropriate degree of attention to integrating economic analysis into the design process.

## JOB TASKS OF DESIGN ENGINEERS

Ideally, at the working level. Corps design engineers (in their capacities as designers, design reviewers, and members of value-engineering teams) will perform the following tasks as needed in the manner indicated:

- 1. Conduct preliminary studies to determine the appropriate type and level of effort for economic analysis/life-cycle cost analysis  $(EA/LCCA)$  for the MELCON design decision at hand, taking into account Army and Air Force criteria.
- 2. Work with cost engineers and other colleagues to identify sources of data, obtain required data, and make necessary assumptions.
- 3. Taking the appropriate level of effort (as identified in 1) and being responsive to applicable criteria, perform EA/LCCA efficiently and correctly, taking into account uncertainties in the analysis.
- 4. Properly interpret the results of EA/LCCA in the context of the design process.
- 5. Develop clear and appropriate recommendations for design decisions based on economic considerations.
- 6. Provide appropriate documentation for EA/LCCA in <sup>a</sup> cost-effective manner for the conditions at hand.
- 7. Perform quick and incisive critical reviews of the EA/LCCAs conducted by others (including review of analyses, interpretation of results, and

documentation) and identify any deficiencies, errors, and deviations from contract or other agreed-upon provisions.

- 8. Develop A-E contract provisions for EA/LCCA as needed, taking into account applicable criteria.
- 9. Communicate effectively with management regarding EA/LCCA requirements, status, and results.
- 10. Defend decisions based on EA/LCCA.

## JOB TASKS OF COST ENGINEERS

Ideally, at the working level, cost engineers will perform the following tasks as needed:

- 1. Provide supporting cost data of appropriate quality and in the appropriate format to Corps design engineers.
- 2. Assist Corps design engineers in making appropriate assumptions.
- 3. Communicate effectively with Corps design engineers and management about cost estimating requirements for individual EA/LCCAs.

# JOB TASKS OF MANAGERS

Ideally, at the management level, managers will perform the following tasks:

- 1. Assure that EA/LCCAs are conducted as an integral part of the design process for all MILCON projects.
- 2. Assure that all EA/LCCAs are conducted in accordance with current Army or Air Force criteria.
- 3. Assure that the appropriate type and level of EA/LCCAs are applied to each design decision.
- 4. Assure that the results of EA/LCCAs are appropriately documented in <sup>a</sup> cost-effective manner, design-discipline-wide and project-wide.
- 5. Prepare reliable estimates of resources required to support the appropriate level of EA/LCCA effort for all aspects of each design project.
- 6. Develop appropriate requirements and criteria for cost-effective documentation of each level of EA/LCCA for each design project.
- 7. Determine standards of performance in EA/LCCA for staff supervised, evaluate performance, and identify related staff training needs.
- 8. Develop A-E contract provisions for EA/LCCA as needed, taking into **account applicable criteria.**
- 9. Accomplish quick and incisive critical reviews of EA/LCCAs conducted by others.
- $10.$ Make recommendations and decisions about the design process based on EA/LCCA analyses performed in-house and by A-E firms.

# Day 1

## KNOWLEDGE, SKILLS, & ATTITUDES

### KNOWLEDGE. SKILLS. AND ATTITUDES REQUIRED BY DESIGN ENGINEERS

- 1. Ability and willingness to recognize design problems to which economic analysis can be usefully applied, and skill in integrating economic analysis into the design process at different points.
- 2. Knowledge of applicable Army or Air Force criteria/standards for economic analysis, and ability to select the appropriate criteria for individual design situations.
- 3. Knowledge of the different levels and types of economic analysis, and the ability to select the appropriate level and type on a case-by-case basis for the design stage at hand.
- 4. Knowledge of informational requirements for performing economic analyses of different levels and types.
- 5. Skill in specifying cost data requirements and discussing data and assumptions with cost engineers and other colleagues in support of economic analyses of different levels and types.
- 6. Skill in determining when an uncertainty assessment is required for proper evaluation of results.
- 7. Skill in structuring problems for solution and making all necessary calculations, including calculations to account for uncertainties, using both manual approaches and computer programs.
- 8. Skill in interpreting clearly and correctly the results of economic analyses.
- 9. Skill in preparing cost-effective written documentation of results easily usable by others.
- 10. Skill in making sound recommendations based on economic analysis.
- 11. Skill in evaluating EA/LCCA studies performed by others, quickly and incisively.
- 12. Skill in communicating with management regarding EA/LCCA requirements, status, and results.
- 13. Skill in communicating requirements for EA/LCCA to A-E contractors.
- 14. Skill in estimating resource requirements for different levels of effort.
- 15. Conviction that the Corps wishes economic analysis to be included in the design process.
- 16. Belief that economic analysis can be a valuable tool in the design process.
- 17. Self confidence in ability to use economic analysis to improve the design process.

## KNOWLEDGE. SKILLS. AND ATTITUDES REQUIRED BY COST ENGINEERS

- 1. Knowledge of the kinds of data and assumptions required for different types and levels of EA/LCCAs.
- 2. Skill in compiling required data in appropriate formats.
- 3. Skill in communicating with design engineers and management about cost estimating requirements for individual EA/LCCAs.

## KNOWLEDGE. SKILLS. AND ATTITUDES REQUIRED BY MANAGERS

- 1. Knowledge of Army or Air Force criteria and standards for economic analysis.
- 2. Knowledge of the different levels and types of economic analysis, and an understanding of which ones are appropriate for different design decisions.
- 3. Knowledge of the informational requirements for performing economic analyses of different levels and types.
- 4. Knowledge of the technical skills required for formulating and solving problems of different levels of complexity.

4-28 Improving Decisions With Economic Analysis ECO ANAL/MILCON DES

Student's Manual

- 5. Skill in estimating resource requirements in support of EA/LCCAs of different levels and types.
- 6. Knowledge of documentation requirements for understanding and evaluating economic analyses performed by others, and skill in preparing criteria for cost-effective documentation, which can be followed at the working level.
- 7. Knowledge of the meaning of analysis results.
- 8. Skill in developing A-E contract provisions for EA/LCCA in accordance with Army or Air Force criteria.
- 9. Skill in performing quick and incisive critical reviews of EA/LCCAs conducted by others.
- 10. Awareness of training opportunities in economic analysis.
- 11. Skill in communicating with staff, A-E contractors, and higher levels of management regarding all aspects of EA/LCCAs, including requirements for analyses, technical performance, meaning of results, and resource requirements.
- 12. Conviction that the Corps wishes economic analysis to be included in the design process.
- 13. Belief that economic analysis can be a valuable tool in the design process.

THIS PAGE IS INTENTIONALLY LEFT BLANK

Student's Manual

# 4.6 SELF-ASSESSMENT USING SCORES ON PRETEST

Learning Objective:

• To identify critical areas of knowledge and skills in which you most need improvement

 $\mathcal{F}_\mathrm{c}$ 

Day 1

# KEY POINTS

- Life-cycle cost analysis (LCCA) is a method of economic analysis (EA) which emphasizes costs, takes a long-term view, and is particularly useful for comparing alternatives that differ in their first costs and future costs.
- Using EA/LCCA can lower the total cost of ownership of facilities.
- EA/LCCA can be most effective in reducing total costs of ownership of facilities if  $\bullet$ it is applied early and repeated as conditions change.
- $\bullet$ EA/LCCA is to be performed routinely as part of the design process for all MILCON facilities.
- In addition, there are special requirements for EA that arise from statute and Executive Order, as well as from HQDA, OSD, or HQUSACE directives.
- By actively participating in the course, you can expect to gain the knowledge  $\bullet$ and skills needed to perform economic analysis according to Army and Air Force standards.
- The knowledge and skills you will acquire in the course are highly transferable to  $\bullet$ other jobs and are useful for personal decision making.

Day 1
### MODULE <sup>5</sup>

### TIME VALUE OF MONEY CONCEPTS

#### Purpose:

- To help you understand concepts of time value of money and time-equivalent values
- To show how the concept of time-equivalent values applies to design decisions
- To demonstrate appropriate treatment of inflation in EA/LCCAs
- To explain why governments and other organizations use discount rates and what they are
- To show how to model estimates of dollar benefits and costs over the study period so as to simplify EA/LCC calculations

#### Outline:

- 5.1 Why and How to Adjust for Time
- 5.2 Two Ways to Treat Inflation
- 5.3 Government Discount Rates
- 5.4 Cash Flow Modeling

#### Approximate Time:

2 hours and 15 minutes

Slide 5-1

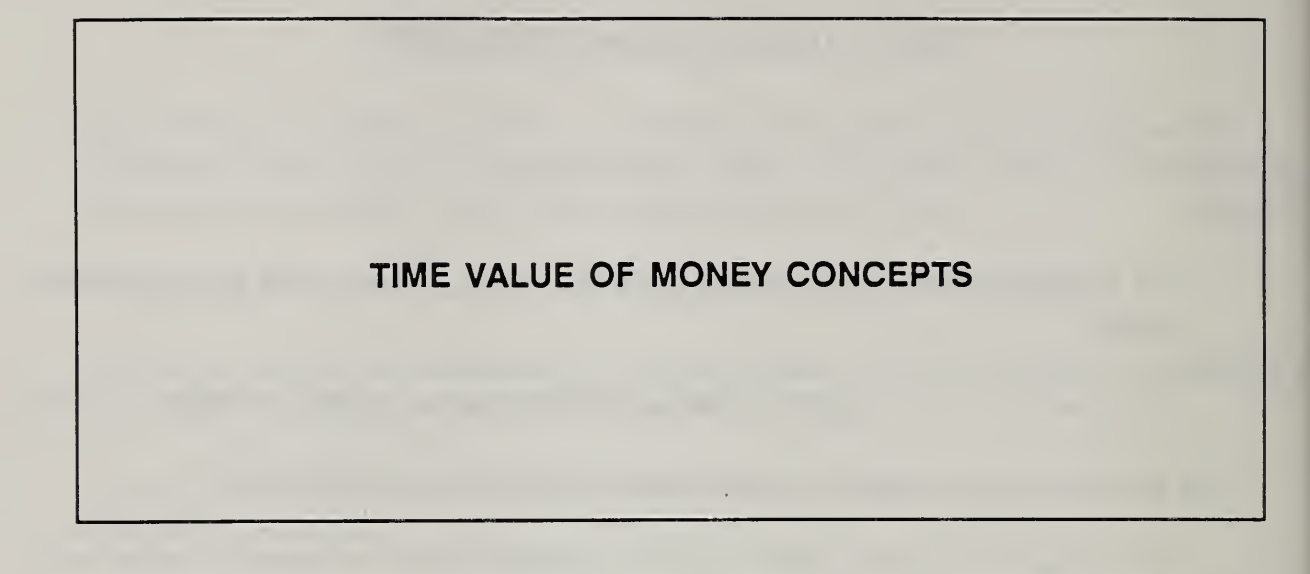

Student's Manual

## 5.1 WHY AND HOW TO ADJUST FOR TIME

By the end of this session, you are expected to be able to

- explain why the worth of a dollar of cost or benefit depends on when the amount is to be paid or received
- explain what is meant by the phrase, "time-equivalent values"
- explain in concept what a discount rate is
- explain how a discount rate affects design decisions
- use the discount rate in a formula to find the present worth equivalent of a single future amount

Day 1

 $\cdot$ 

Paying or receiving a dollar tomorrow

is not equivaient to

paying or receiving a dollar today.

Notes:

5-4 Time Value of Money Concepts ECOANALIMILCON DES Student's Manual

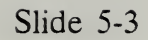

## TIME-EQUIVALENT VALUES

(you'd just as soon have one amount as the other)

## DISCOUNT RATE (D or d)

rate at which a person or organization becomes willing to trade future dollars for present dollars

Used to Find PW given <sup>F</sup>

Notes:

5-6 Time Value of Money Concepts ECO ANALIMILCON DES Student's Manual

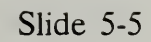

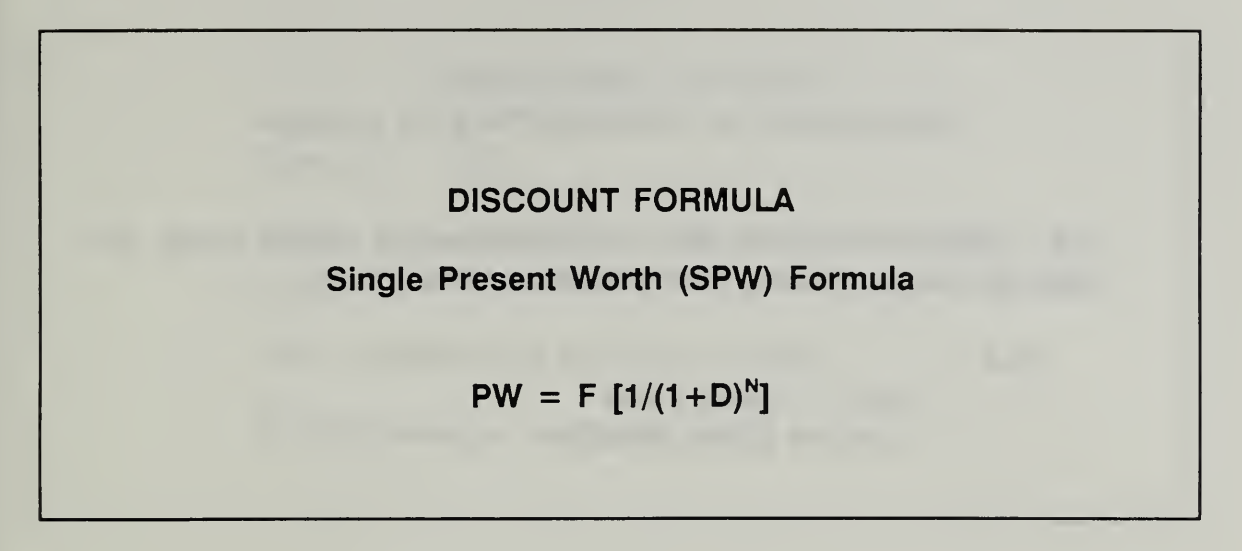

1

RELEVANCE OF DISCOUNTING TO DESIGN The ability to compute PW of <sup>F</sup> provides <sup>a</sup> sound basis for making design choices that increase costs today but • save in future costs • increase future benefits

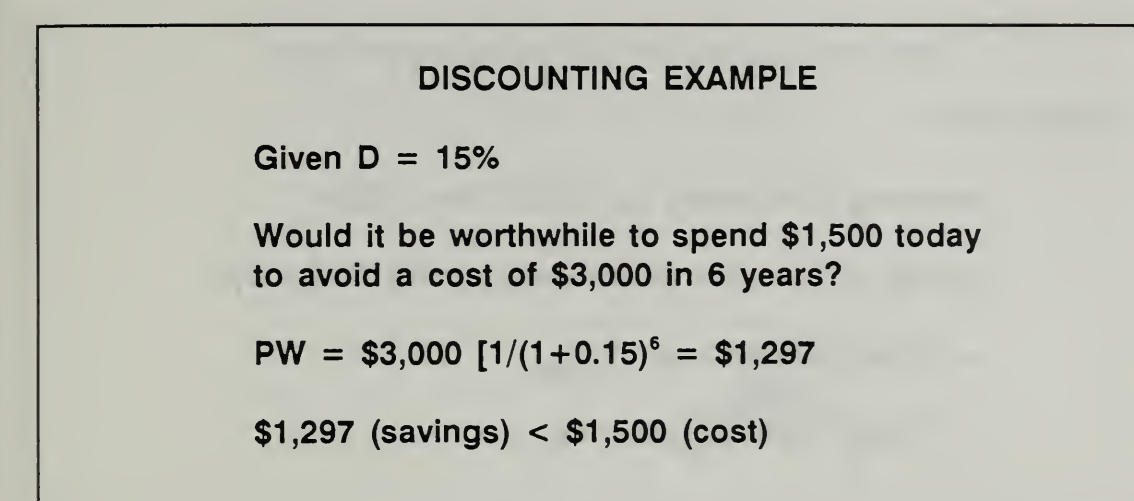

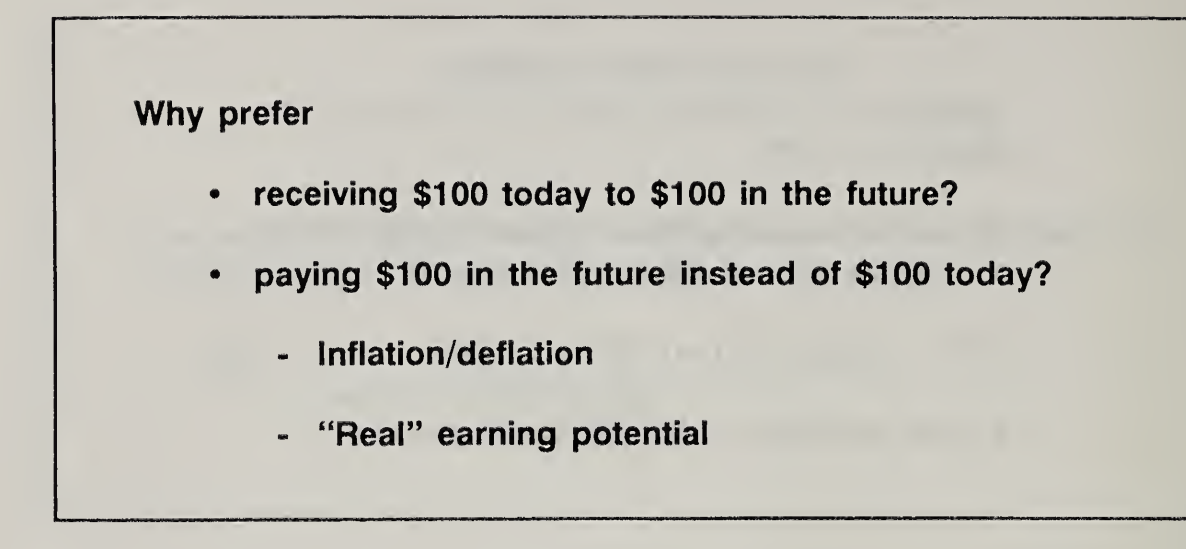

Slide 5-9

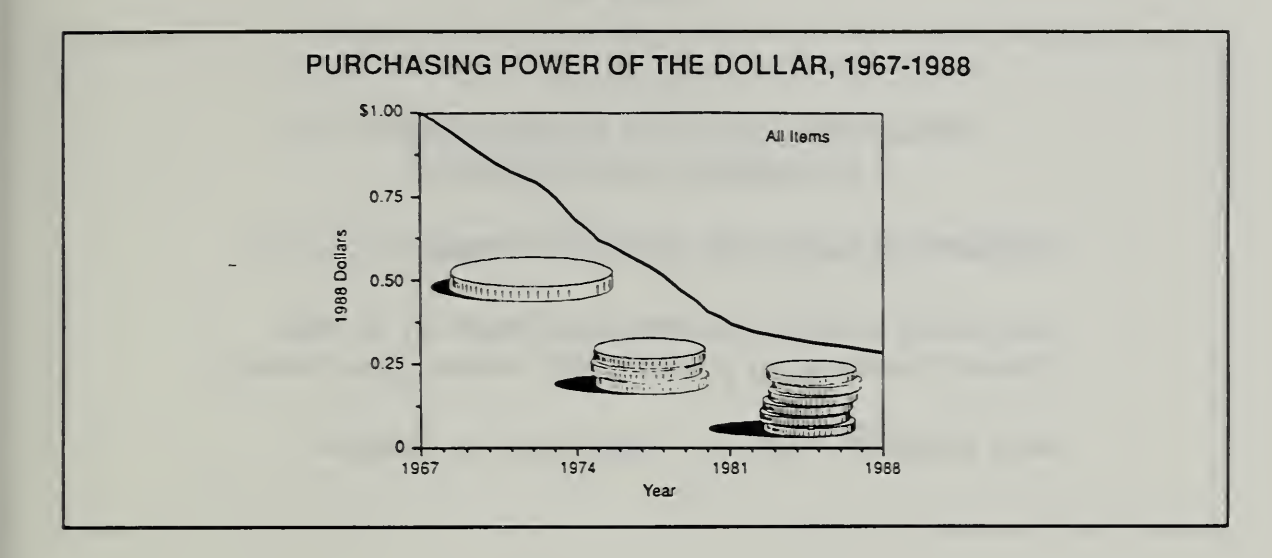

Slide 5-10

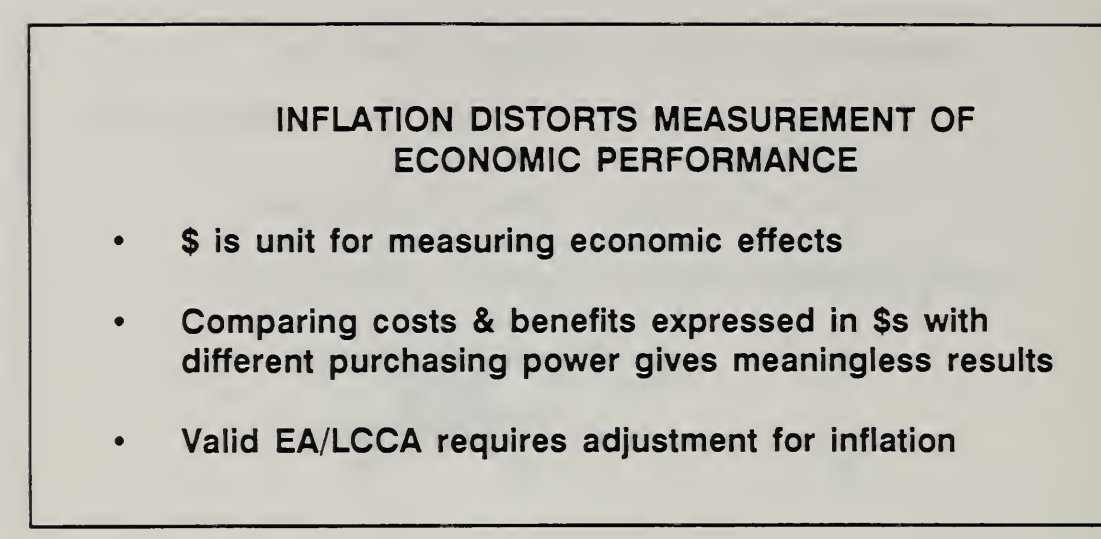

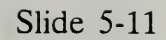

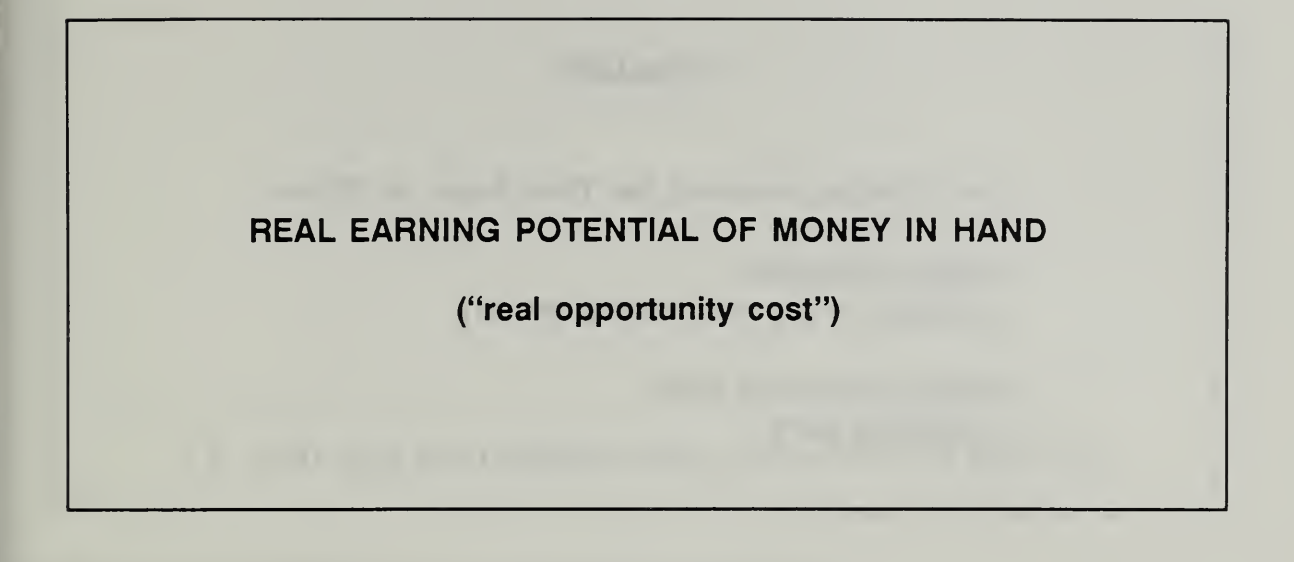

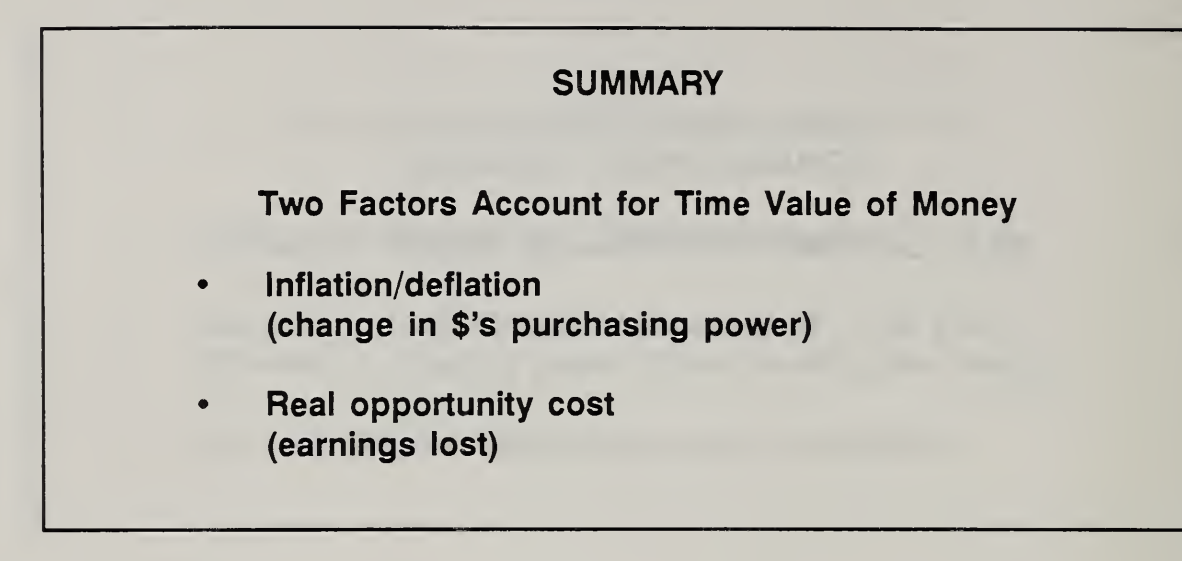

## 5.2 TWO WAYS TO ADJUST FOR INFLATION IN EA/LCCA

By the end of this section, you are expected to be able to

- explain two ways to adjust for inflation in EA/LCCA
- distinguish between absolute and relative rates of change in the prices of individual items
- estimate a future amount of cost or benefit in either current dollars or constant dollars by starting with today's prices and projected price level changes for the future
- explain the difference between "real" and "nominal" (or market) discount rates

## TWO WAYS TO ADJUST FOR INFLATION

- (1) Work in absolute (actual) terms (Include general price inflation in prices & discount rate)
- (2) Work in reiative (differentiai) terms (Exciude generai price infiation from prices & discount rate)

Slide 5-14

EXAMPLE OF WORKING IN ABSOLUTE TERMS Inflation rate  $(l) = 5%$ Real opportunity cost  $(d) = 3%$  $D =$  About 8% (precisely 8.15%) Time of replacement  $(n) = 4$  years Price if replaced today  $(C_p) = $1,000$ Projected rate of price change (E) =  $1 = 5\%$ Replacement price in 4 years  $(C_F) = ?$  $C_F = C_p (1 + E)^n$  $=$  \$1000  $(1+0.05)^{4} =$  \$1,215.51 Present worth (PW) = ?  $PW = C_F [1/(1+D)^n]$  $=$  \$1,215.51  $[1/(1+0.0815)^4] =$  \$888.49

Notes:

The equation for computing D, given the real opportunity cost and the inflation rate is

 $D = (1+d)(1+I)-1$ .

 $D = (1+0.03)(1+0.05) -1 = 0.0815$  or 8.15%

and, therefore,

 $d = (1+D)/(1+I)-1$ 

 $d = (1+0.0815)/(1+0.05) -1 = 0.0300$  or 3%

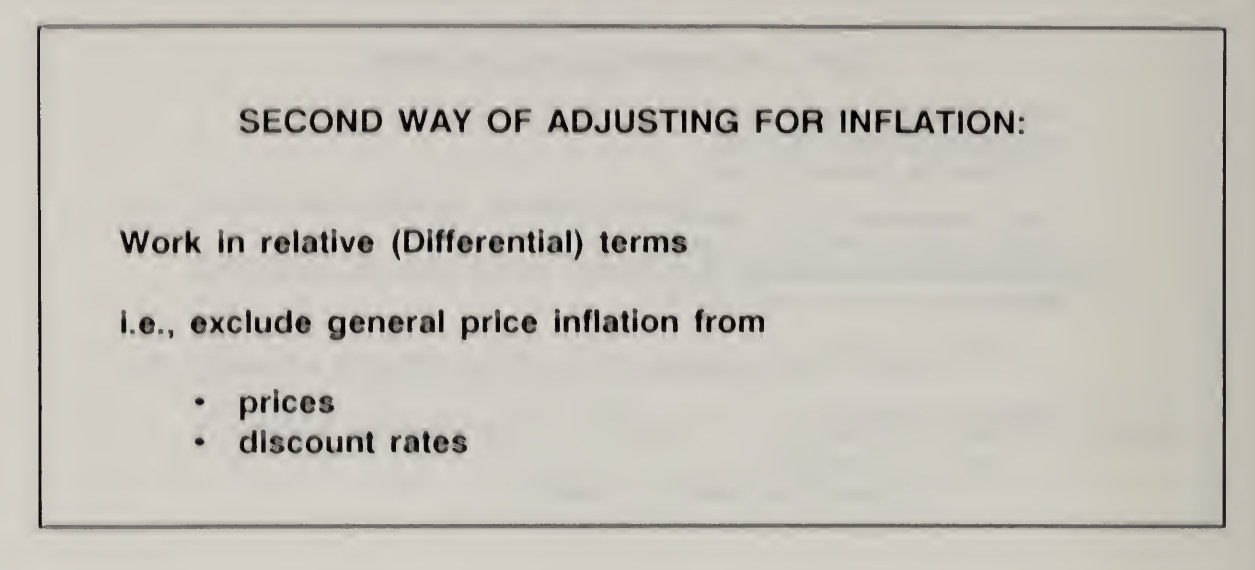

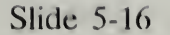

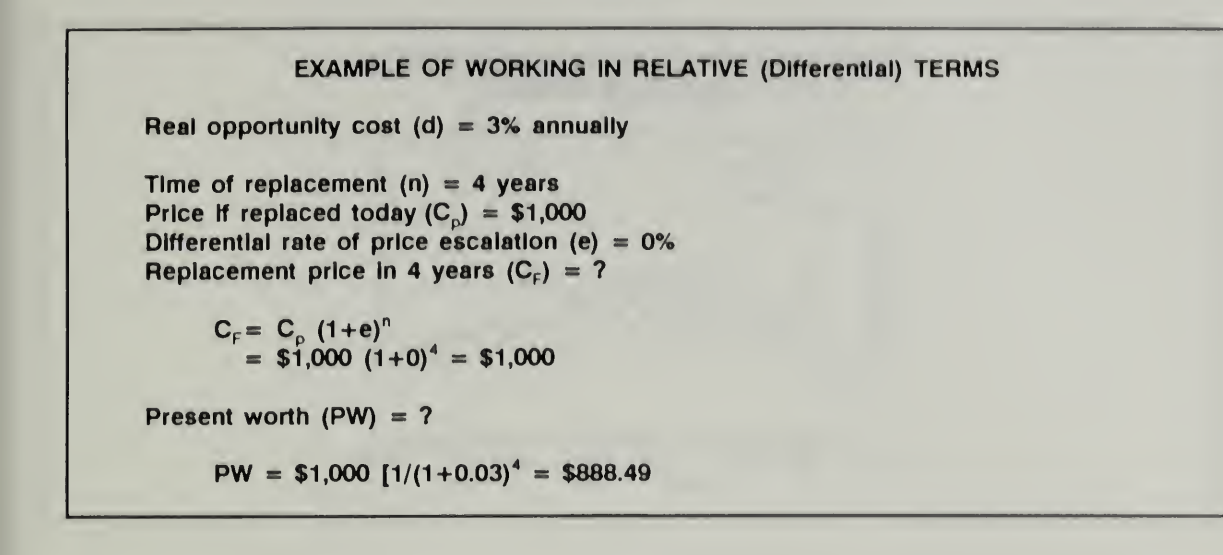

Slide 5-17

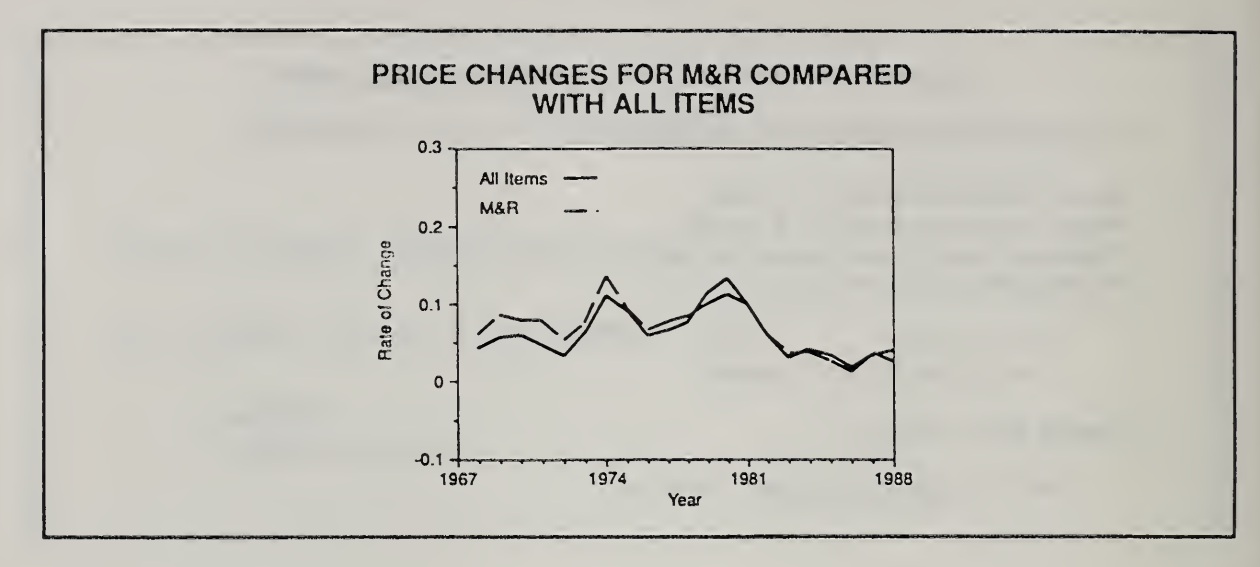

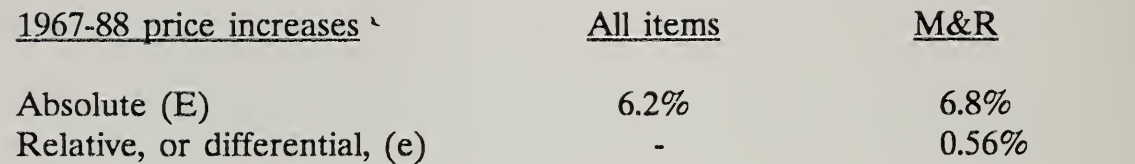

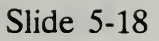

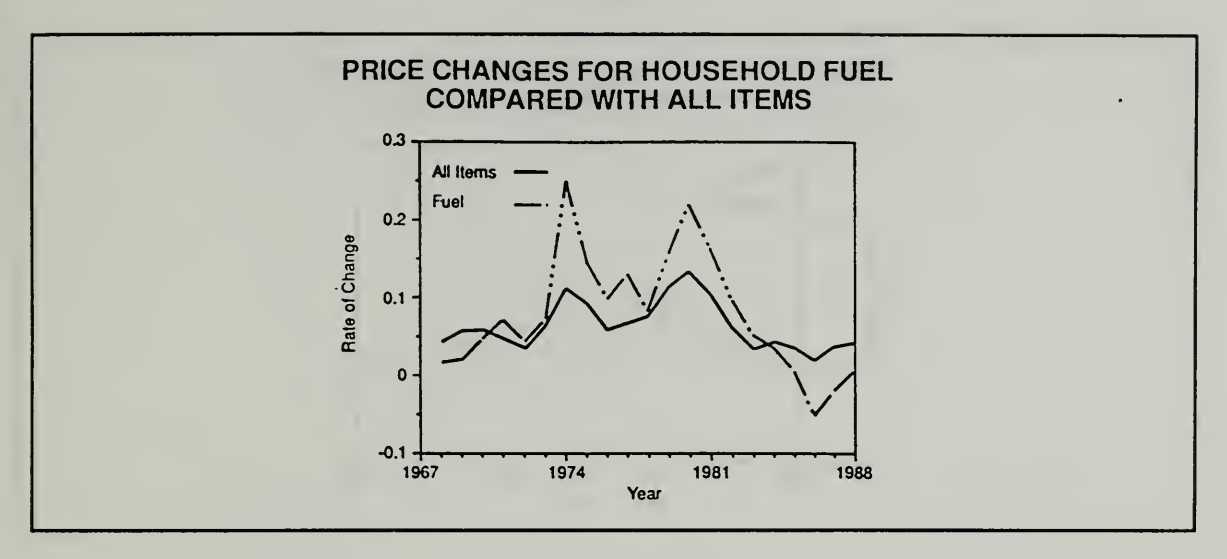

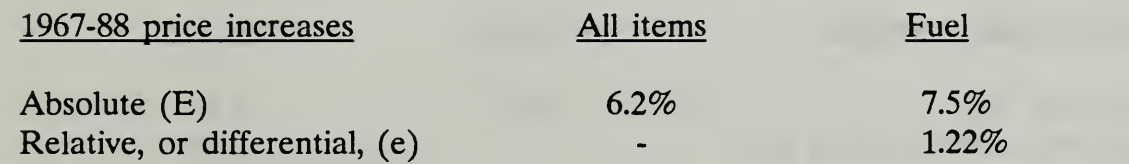

Slide 5-19

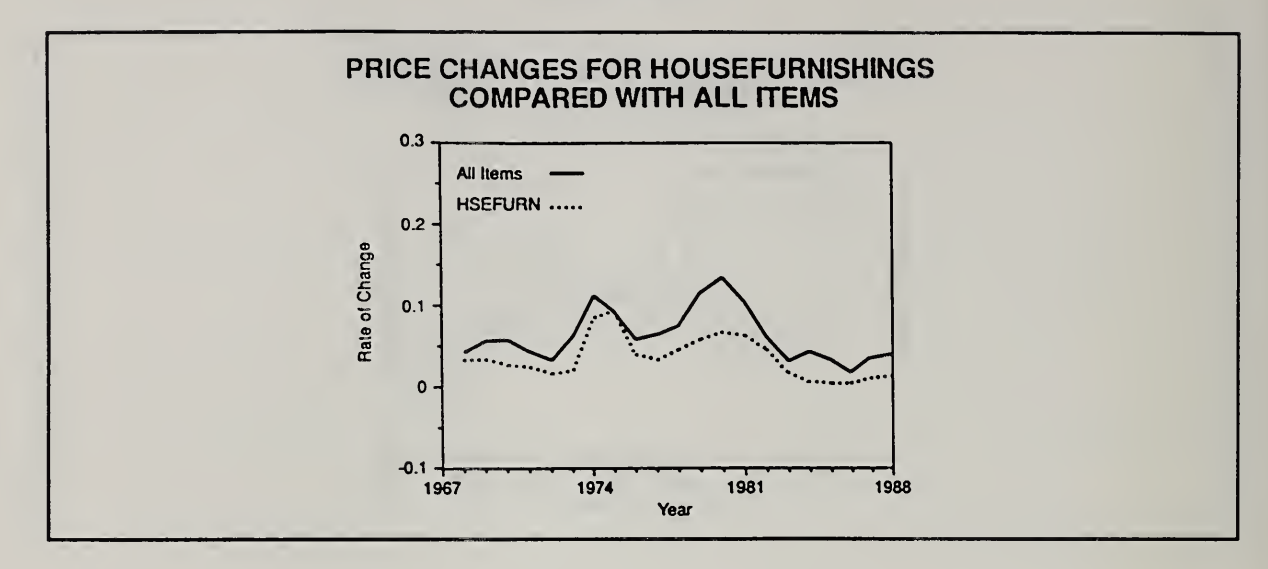

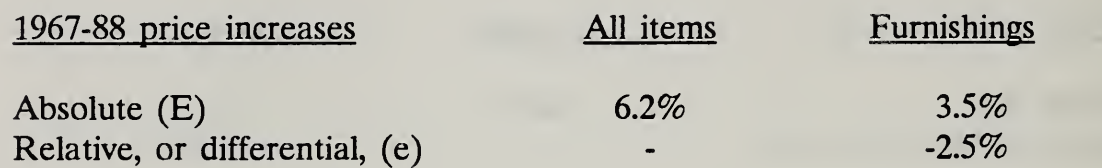

5-22 Time Value of Money Concepts ECO ANAL/MILCON DES Student's Manual

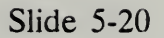

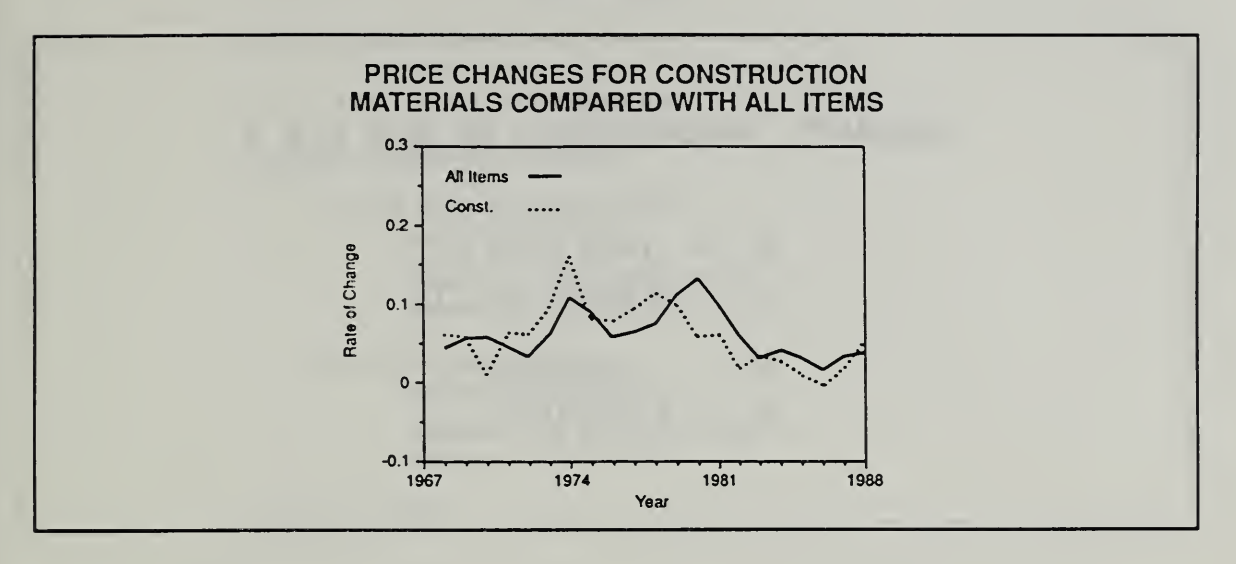

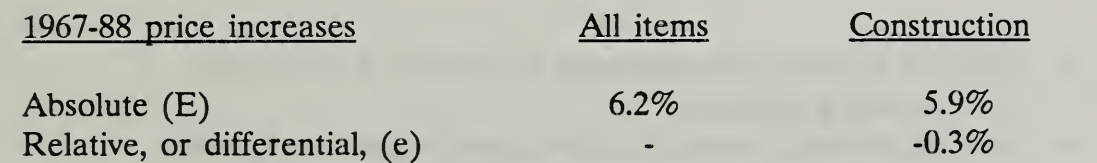

Slide 5-21

|  | SUMMARY: RELATIONSHIP OF E, e, D, & d          |
|--|------------------------------------------------|
|  | $E = (1+e) (1+l) - 1$<br>$e = (1+E)/(1+I) - 1$ |
|  | $D = (1+d) (1+l) - 1$<br>$d = (1+D)/(1+I) - 1$ |
|  |                                                |

#### where

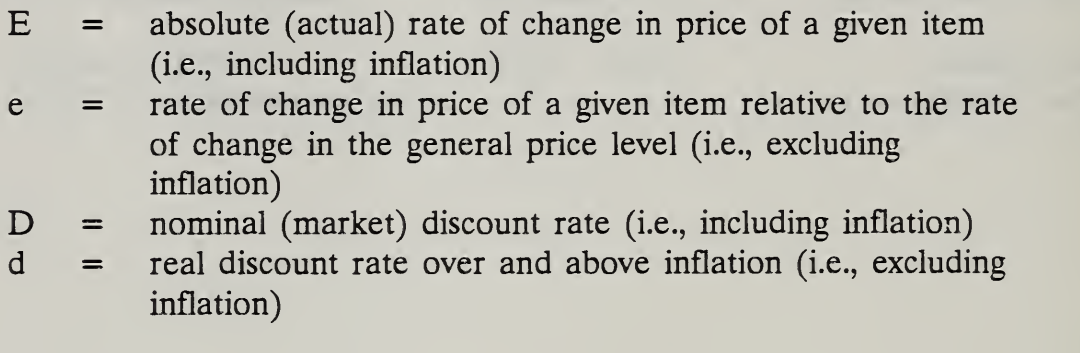

### Notes:

Inflation simply cancels out of the combined escalation/discounting equation, such that the two ways of adjusting for inflation are mathematically equivalent:

PW = 
$$
[C_p (1+E)^n]
$$
  $[1/(1+D)^n]$  (Absolute Terms)  
\n=  $[C_p (1+(1+e)(1+I)-1)^n]$   $[1/(1+(1+d)(1+I)-1)^n]$   
\n=  $[C_p (1+e)^n]$   $[1/(1+d)^n]$  (Relative Terms)

5-24 Time Value of Money Concepts ECO ANAL/MILCON DES Student's Manual

Day 1

Slide 5-22

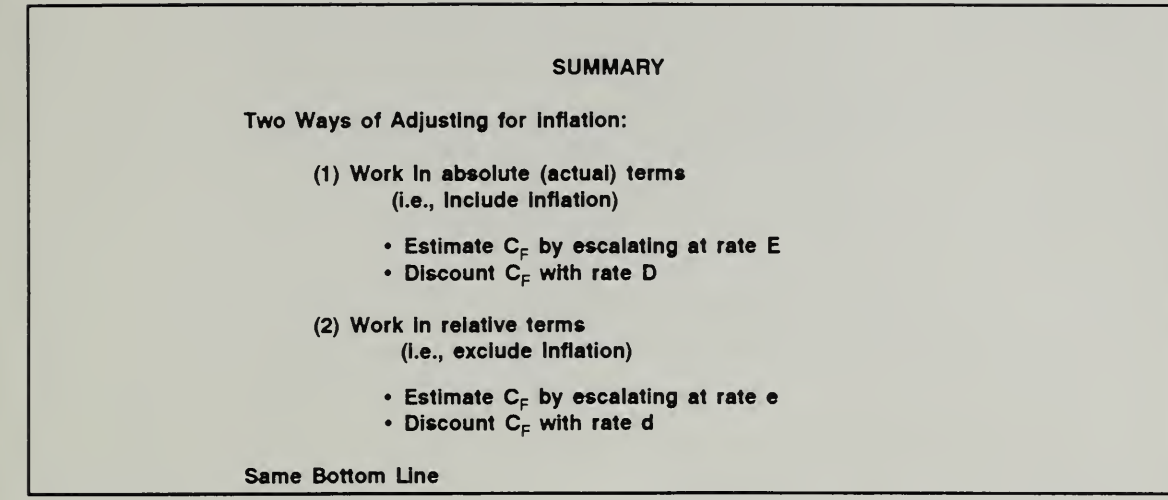

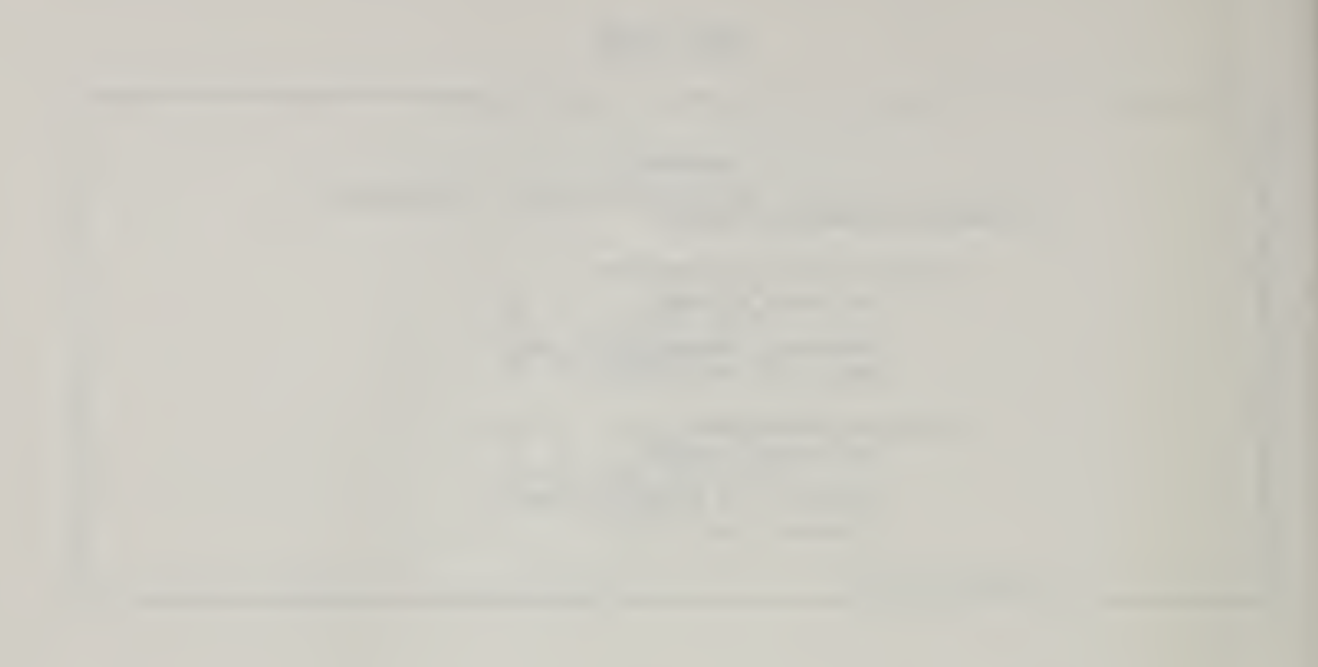

THIS PAGE IS INTENTIONALLY LEFT BLANK

5-26 Time Value of Money Concepts ECOANALIMILCON DES Student's Manual

# 53 GOVERNMENT DISCOUNT RATES

By the end of this session, you are expected to be able to

- explain why the Government requires the use of discount rates
- describe how the value of the discount rate would affect a design decision
- identify the specific requirements for Federal discount rates applicable to most Federal building design decisions

Slide 5-23

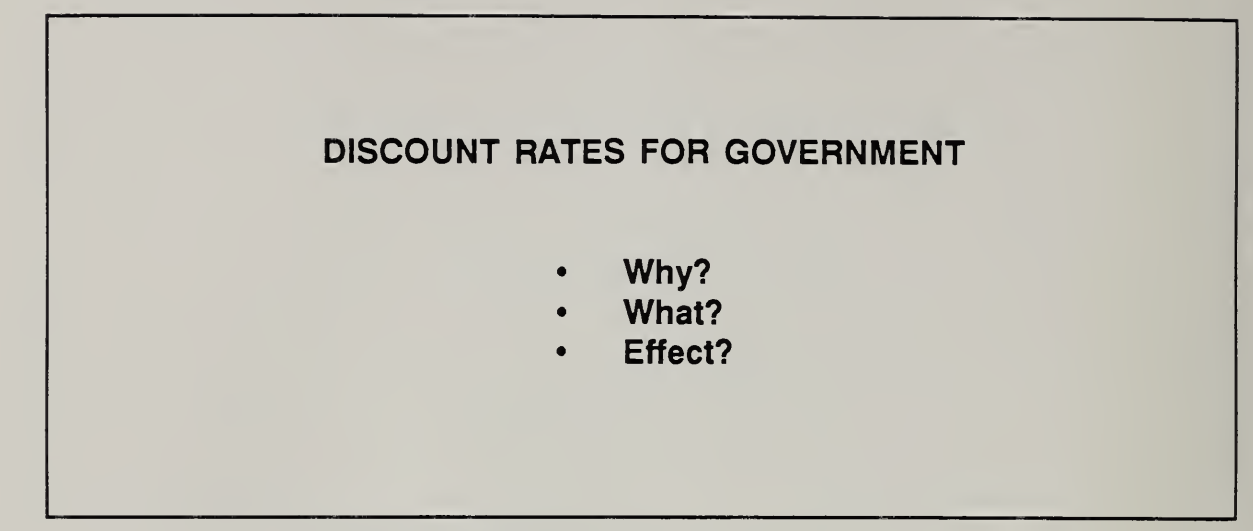

Congress, as elected representatives of the people, reached a decision as of 1968 as to what the basis of the discount rate should be: It should reflect the opportunity cost in the private sector. (U.S. Congress Joint Economic Committee, Subcommittee on Economy in Government. Hearings on Economic Analysis of Public Investment Decisions: Interest Rate Policy and Discounting Analysis. 84th Congress, 2nd session, 1968.)

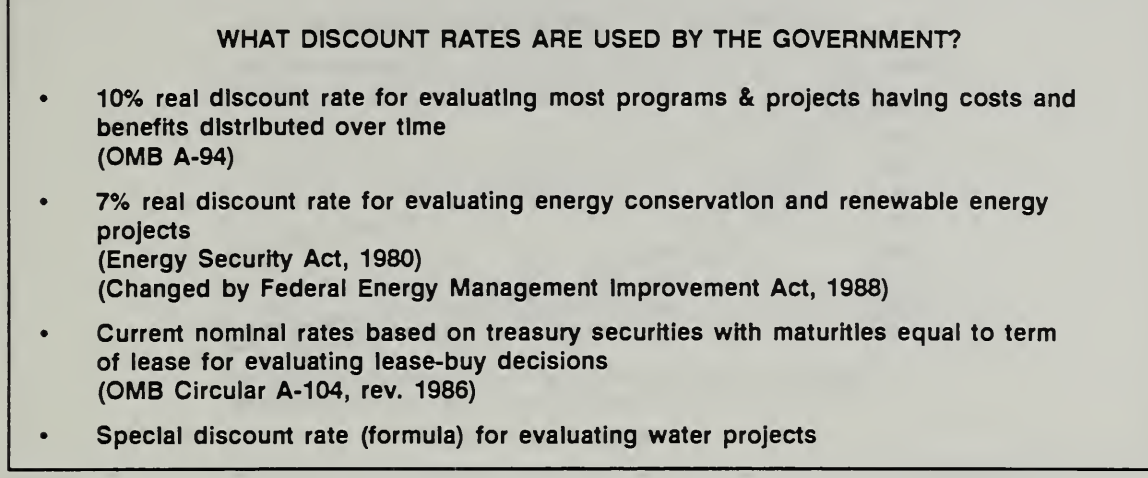

Slide 5-25

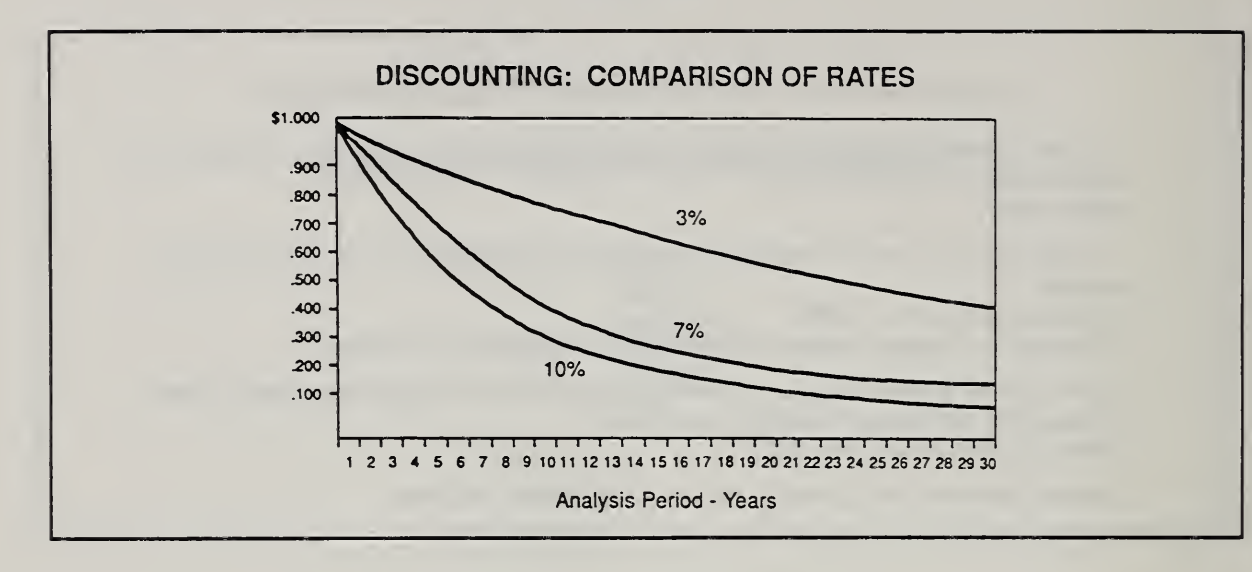

5-30 Time Value of Money Concepts ECO ANAL/MILCON DES Student's Manual

I

# 5.4 CASH FLOW MODELING

At the end of this session you are expected to be able to

- explain what is meant by "cash flow modeling"
- be able to construct a simple, generic cash flow diagram

Slide 5-26

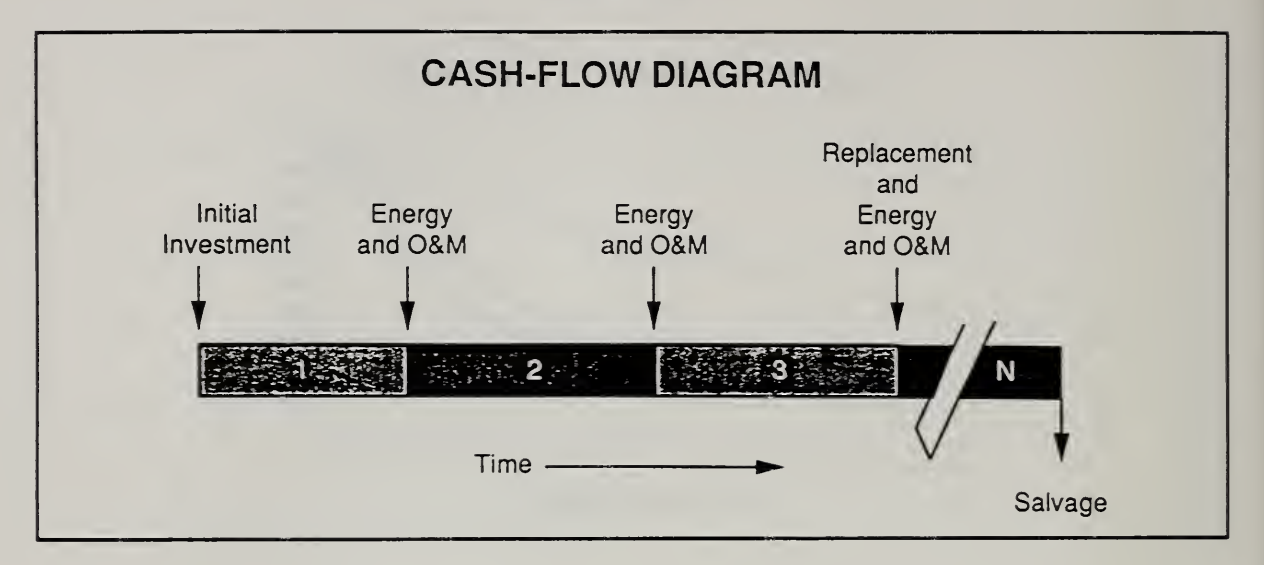

Student's Manual

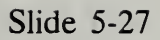

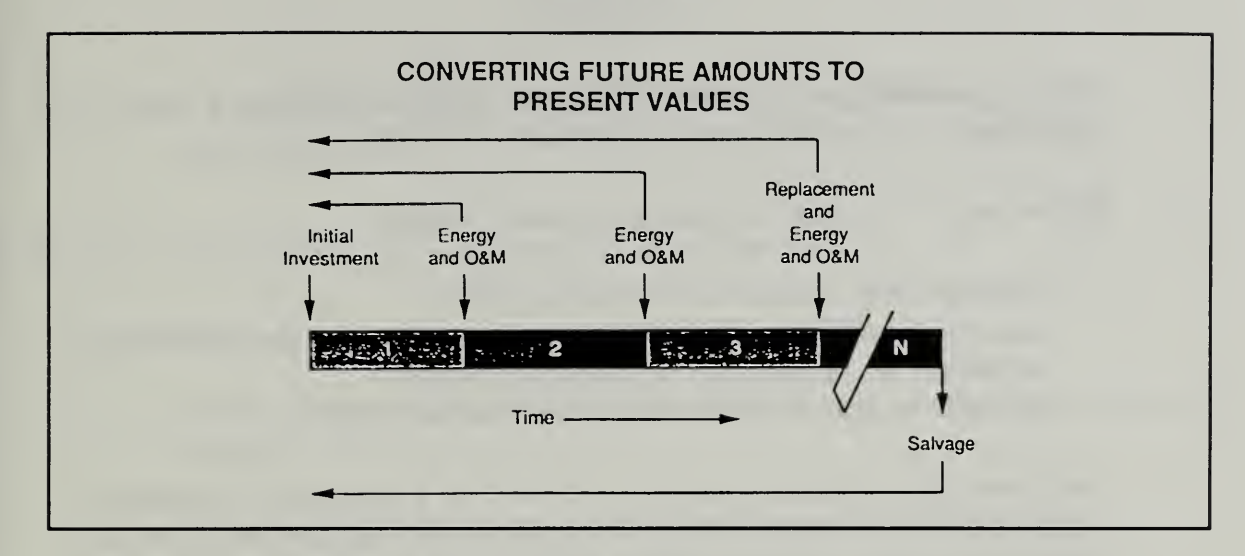

 $\sim$   $\epsilon^*$ 

### KEY POINTS

- People generally prefer receiving a dollar today to receiving a dollar at a future time, and prefer delaying payments to making them now.
- The value of the dollar is time-dependent because  $\bullet$ 
	- inflation may change its purchasing power
	- money in hand may be used to earn a real return over and above inflation, i.e., money has an opportunity cost
	- another reason is that risk may increase with time
- The time value of money can be expressed as a required or minimum acceptable rate of return. When this rate is used to find the present equivalent value of future benefits and costs, it is called a discount rate.
- $\bullet$ The minimum acceptable rate of return varies among individuals and organizations.
- Expressing benefits and costs as time-equivalent values makes it possible to  $\bullet$ assess the comparative economic value of alternative courses of action.
- Inflation is a distortion that must be adjusted for in EA/LCCA, either by (1) including inflation in cash flows and removing it by discounting with a nominal discount rate, or (2) excluding inflation both from cash flows and the discount rate at the outset.
- The Government specifies discount rates that are to be used in making decisions on behalf of the Government, such as design decisions for Federal buildings.
- Diagramming cash flows provides a checklist of relevant costs and benefits including their timing.
- Cash flows are commonly modeled more simply than they actually occur to make data gathering and computations easier.

Student's Manual

I

### MODULE <sup>6</sup>

### ARITHMETIC OF ECONOMIC ANALYSIS

By the end of this module you are expected to be able to

- calculate
	- future costs and benefits based on today's prices and projected rates of change
	- present worth equivalents of future costs and benefits
	- life-cycle costs
- use
	- escalation and discounting formulas
	- escalation factors, discount factors, and combined escalation/discount factors -- "annual series factors"

#### Outline:

- 6.1 Escalate to Estimate Future Dollar Costs and Benefits Based on Today's Prices and Projected Rates of Change
	- With positive, negative, or zero price level changes
	- In current dollars
	- In constant dollars
- 6.2 Discount to Compute the Present Worth Equivalent of a Single Future Cost or Benefit
	- When the future amount is given
	- When the future amount has to be estimated
- 6.3 Discount to compute the Present Worth Equivalent of a Series of Future Costs or Benefits
	- Uniform series
	- Series escalating at a constant positive rate
	- Series escalating at a constant negative rate
	- Series beginning in the future
	- Series escalating at a variable rate
- 6.4 Exercise 6-1: Escalation/Discounting
- 6.5 Compute LCC
- 6.6 Exercise 6-2: LCC

Approximate Time:

5 hours

Student's Manual
Slide 6-1

## ARITHMETIC OF ECONOMIC ANALYSIS/LCCA

- Escalation
- Discounting
- Combined Escalation & Discounting
- Using Formulas & Factors
- Calculating LCC

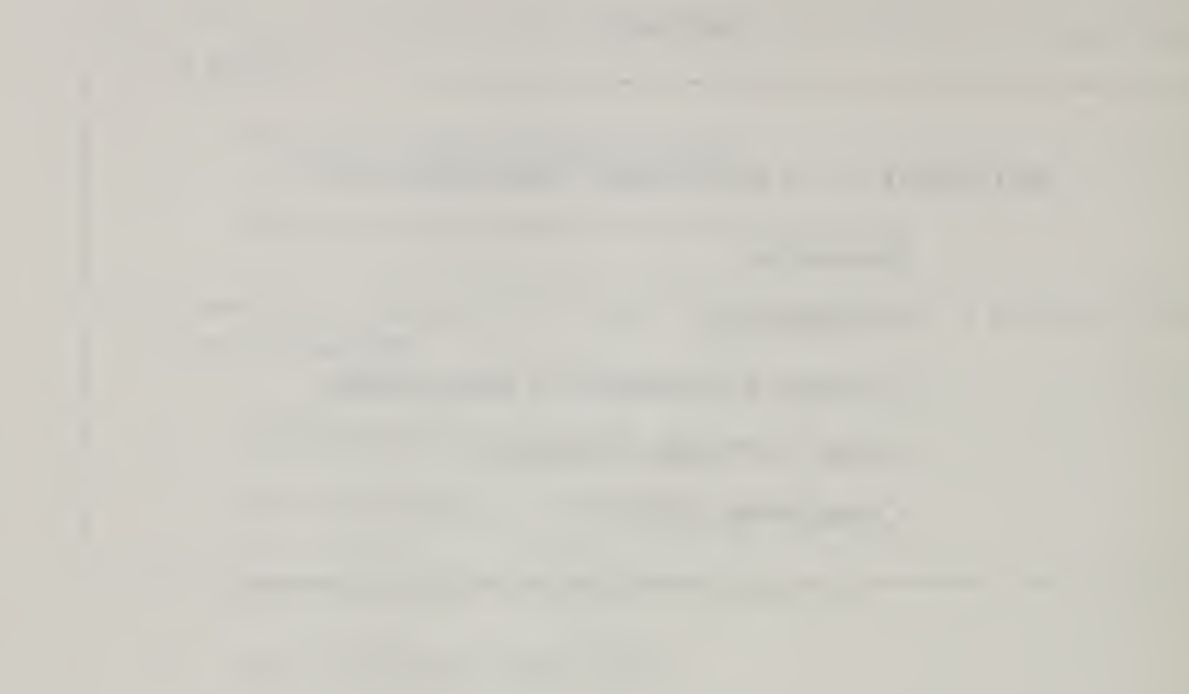

THIS PAGE IS INTENTIONALLY LEFT BLANK

Student's Manual

## 6.1 ESCALATE TO ESTIMATE FUTURE DOLLAR COSTS AND BENEFITS BASED ON TODAY'S PRICES AND PROJECTED RATES OF CHANGE

To estimate future dollar costs and benefits, a useful starting point is today's prices which are usually readily obtainable.

By the end of this section you are expected to be able to

• escalate today's price of an item forward to estimate its future price

Slide 6-2

## ESCALATION: CALCULATE A FUTURE AMOUNT BASED ON TODAY'S PRICE AND PROJECTED RATES OF CHANGE

- With positive, negative, and zero escaiation
- in current doilars
- in constant dollars

Slide 6-3

To find  $C_F$  when  $C_P$  is known

$$
C_p \quad \cdots \quad \cdots \quad \cdots \quad \cdots \quad \quad C_f?
$$

Escalation Formula: Single Compound Amount (SCA)

 $C_F = C_p(1+e)^n$ 

#### where

 $C_p$  = cost of an item to occur in the future as of the date of study  $C_F$  = cost of an item to occur in the future as of that future time

#### SAMPLE PROBLEMS

#### Example 6.1: ESTIMATE A FUTURE COST BASED ON TODAY'S PRICE AND POSITIVE ESCALATION

Suppose an item costs \$500 today. What will be the cost in <sup>12</sup> years if the price escalates at a rate of 10% compounded annually.

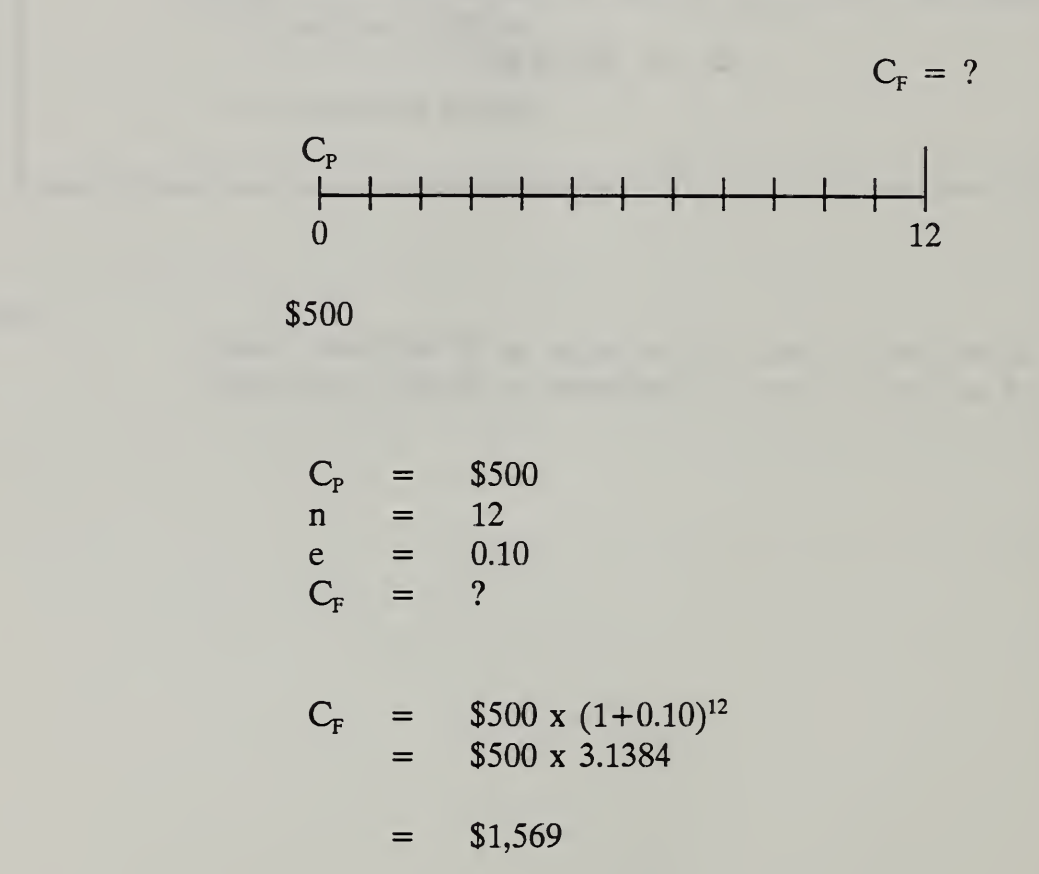

Instead of calculating the factor using the escalation formula, you can look up the factor in the Escalation Factor table and multiply it by  $C_{P}$  to obtain  $C_{F}$ .

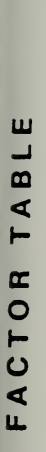

ESCALATION

 $\overline{z}$ 

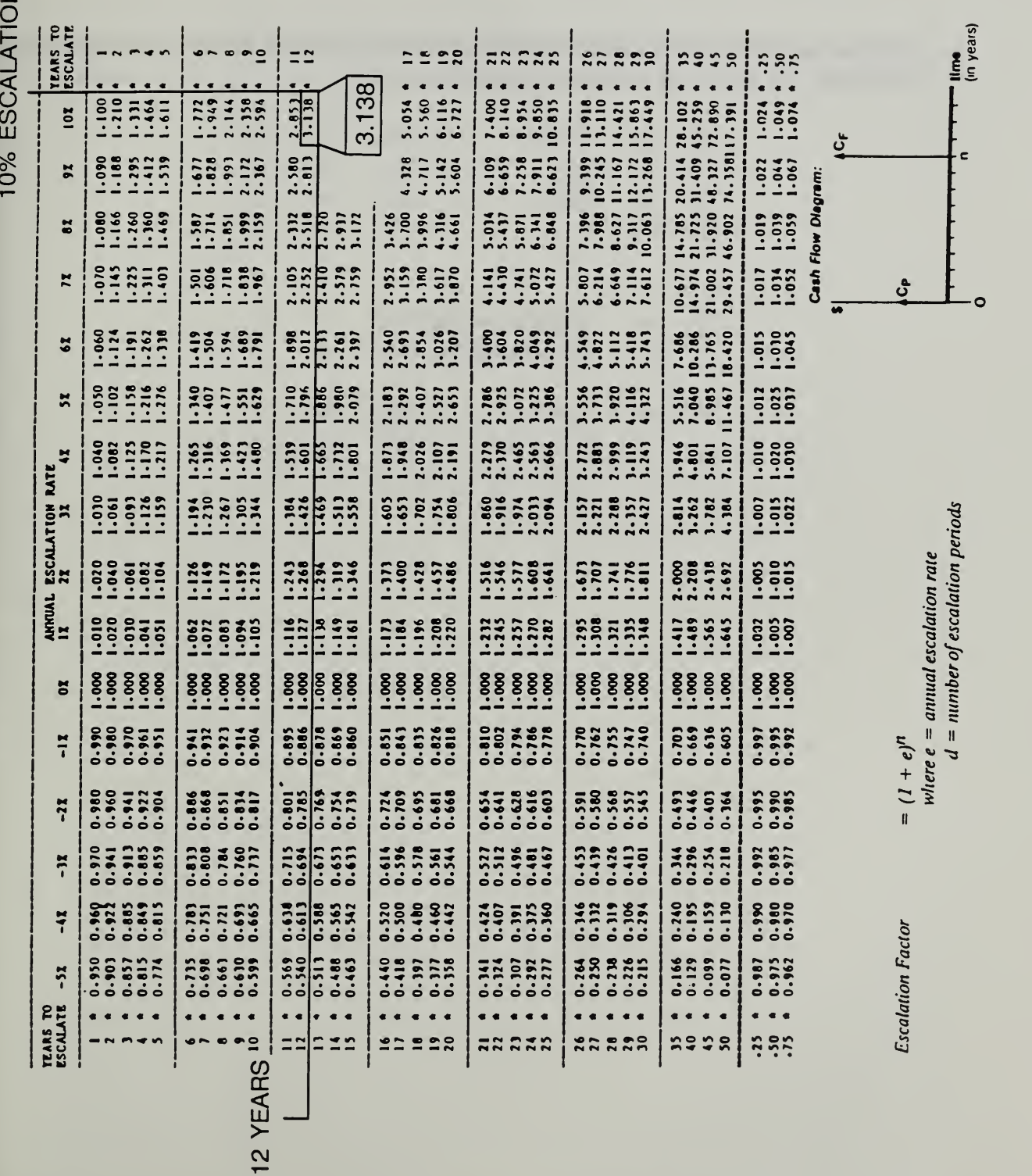

## ESCALATION FACTOR TABLE

## Example 6.2: ESTIMATE A FUTURE COST BASED ON TODAY'S PRICE AND NEGATIVE ESCALATION

Suppose an item costs \$500 today. What will be the cost in 12 years if the price "escalates" at a rate of -3% compounded annually.

$$
C_{P} = \$500
$$
  
\n
$$
n = 12
$$
  
\n
$$
e = -0.03
$$
  
\n
$$
C_{F} = ?
$$
  
\n
$$
C_{F} = \$500 \times (1-0.03)^{12}
$$
  
\n
$$
= \$500 \times 0.6938
$$

 $=$  \$347

6-10 Arithmetic of Economic Analysis ECO ANALIMILCON DES Student's Manual

#### Example 6.3: ESTIMATE A FUTURE COST BASED ON TODAY'S PRICE AND ZERO ESCALATION

Change the annual escalation rate in problem 6.2 to 0% and compute the future amount.

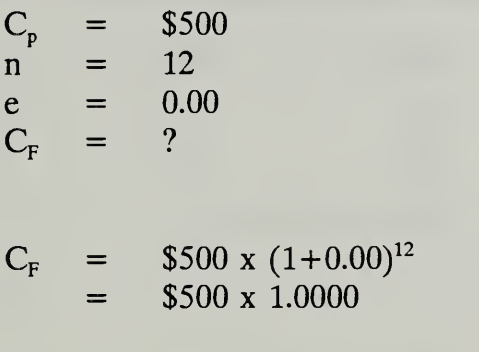

 $=$  \$500

ECO ANALIMILCON DES Student's Manual

## Example 6.4: ESTIMATE A FUTURE COST IN CURRENT DOLLARS BASED ON TODAY'S PRICE

Suppose that an item costs \$500 today and escalates at an annual rate of 10% over and above inflation. Assume the annual rate of inflation is 5%. What will be the cost in 12 years in then-current dollars?

$$
C_{P} = \$500
$$
  
\nn = 12  
\ne = 0.10  
\nI = 0.05  
\nE = (1+e)(1+I) - 1  
\nC\_{F} = ?

$$
C_F = $500 \times (1+E)^{12}
$$
  
\n
$$
E = (1+0.10)(1+0.05) - 1 = 0.155
$$
  
\n
$$
C_F = $500 \times (1+0.155)^{12}
$$
  
\n= \$500 x 5.6362

 $=$  \$2,818

## Example 6.5: ESTIMATE A FUTURE COST IN CONSTANT DOLLARS BASED ON TODAY'S PRICE

The price of an item which costs \$500 today is expected to escalate at an annual rate of 15% including 5% inflation. Estimate what it will cost in <sup>12</sup> years in constant dollars (i.e., in dollars with today's purchasing power).

$$
C_{P} = \$500
$$
  
\n
$$
n = 12
$$
  
\n
$$
E = 0.15
$$
  
\n
$$
I = 0.05
$$
  
\n
$$
e = (1+E)/(1+I) - 1 = (1+0.15)/(1+0.05) - 1
$$
  
\n
$$
= 0.095
$$
  
\n
$$
C_{F} = ?
$$

$$
C_F = $500 \times (1+e)^{12}
$$
  
= \$500 \times (1+0.095)^{12}  
= \$500 \times 2.9715

 $=$  \$1,486

THIS PAGE IS INTENTIONALLY LEFT BLANK

Student's Manual

## 6.2 DISCOUNT TO COMPUTE THE PRESENT WORTH EQUIVALENT OF A SINGLE FUTURE COST OR BENEFIT

To compare the life-cycle costs and benefits of alternative designs, all amounts have to be stated in time-equivalent dollars. We do this by discounting.

By the end of this section you are expected to be able to

- discount to find the present worth equivalent of a single future amount when the future amount is given
- discount to find the present worth equivalent of a single future amount when the future amount has to be estimated

Day 1

Slide 6-4

## DISCOUNT A SINGLE FUTURE COST TO FIND ITS PRESENT WORTH EQUIVALENT

- When the future amount is given
- When the future amount has to be estimated

Slide 6-5 (a & b)

To find PW when  $C_F$  is known

PW?  $\leq$  -----------------------------  $C_F$ 

Discount Formula: Single Present Worth (SPW)

 $PW = C_F [1/(1+d)^n]$ 

# Example 6.6: COMPUTE THE PRESENT WORTH OF A SINGLE FUTURE COST GIVEN IN CONSTANT DOLLARS

What is the present worth equivalent of <sup>a</sup> future cost of \$2,300 (in this year's dollars, (i.e., in constant dollars) to be incurred in 12 years, if the real discount rate is 7% per year?

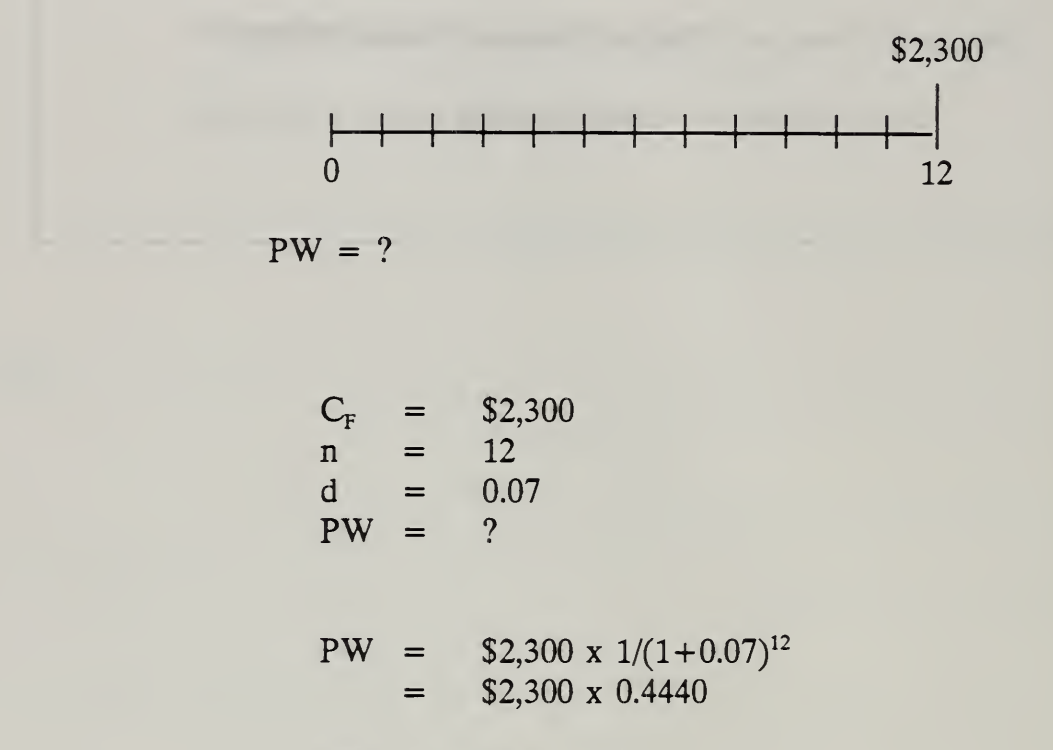

$$
PW = \$1,021
$$

The multiplier 0.444 can also be found in a table of factors based on specified values of d and n. These factors are usually called single present worth (SPW) factors. Here we use the short-hand designation "Discount Factors" and "Discount Factor Table" to refer to these. Find the Discount Factor Table in your set. Find the factor.

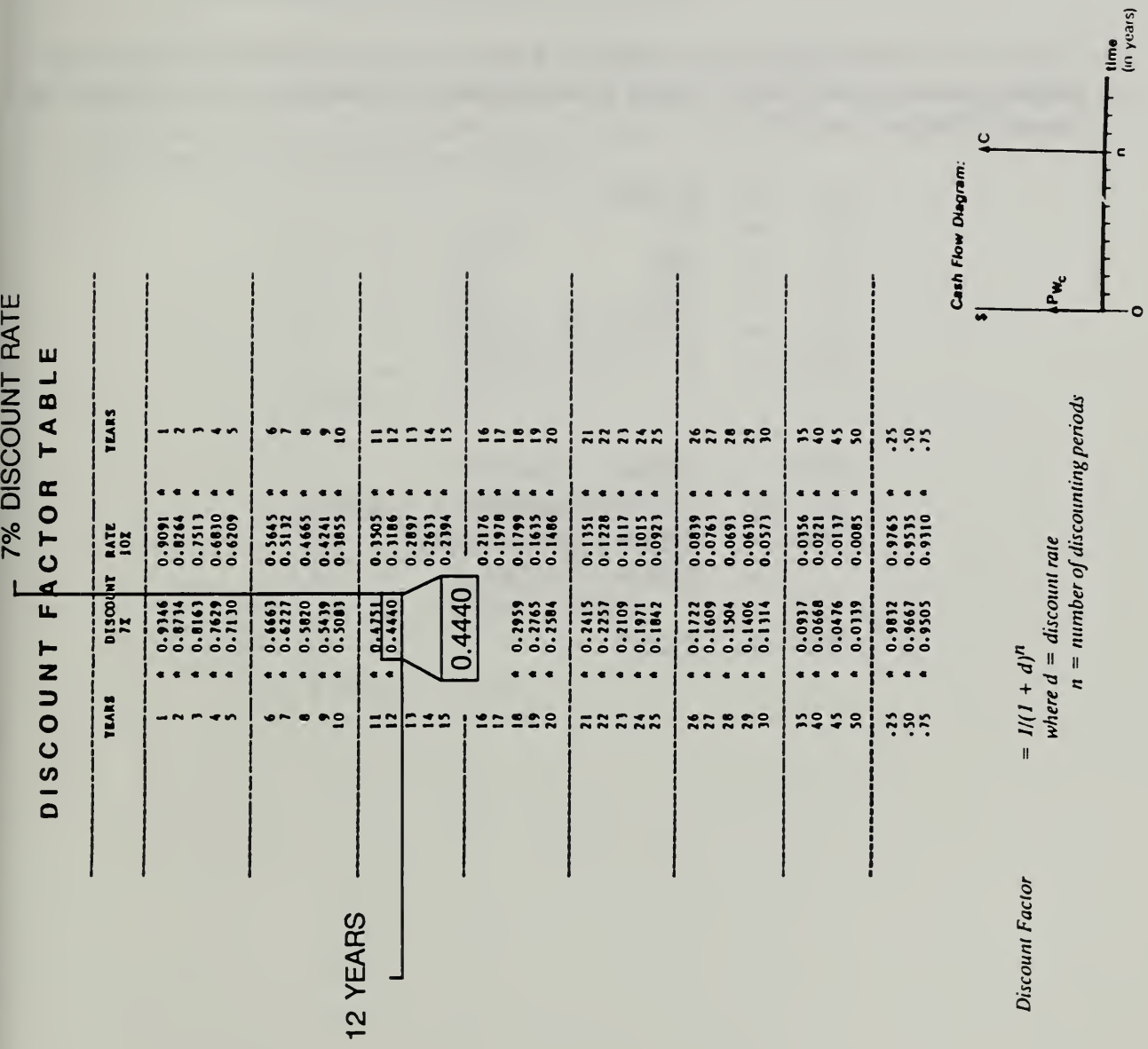

# DISCOUNT FACTOR TABLE

## Example 6.7: COMPUTE THE PRESENT WORTH OF A SINGLE FUTURE COST GIVEN IN CURRENT DOLLARS

What is the present worth equivalent of a future cost of \$5,000 (in then-current dollars) to be incurred in <sup>12</sup> years, if the annual real discount rate is 7% and the annual inflation rate 3%.

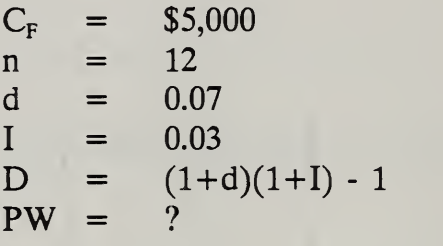

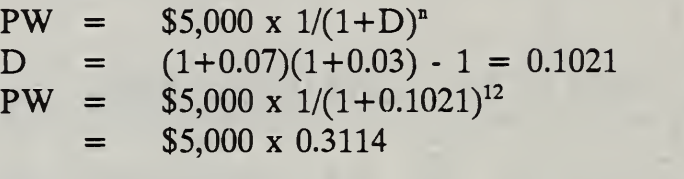

 $PW = $1,557$ 

## Example 6.8: COMPUTE THE PRESENT WORTH OF THE SAME FUTURE COST AS IN EXAMPLE 6.7 BUT GIVEN IN CONSTANT DOLLARS INSTEAD OF CURRENT DOLLARS

What is the present worth equivalent of a cost of \$3,507 (in this year's dollars, i.e., in constant dollars) to be incurred in 12 years, if we know the nominal discount rate is 10.2% and includes 3% inflation.

$$
C_F = $3,507\nn = 12\nD = 0.102\nI = 0.03\nd = (1+D)/(1+I) - 1\nPW = ?
$$

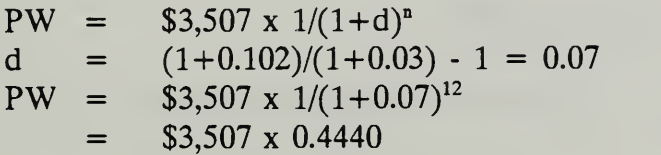

 $PW = $1,557$ 

Slide 6-6 (a - b)

To find PW when  $C_F$  has to be estimated

PW? < Cp?

Escalation Formula combined with Discount Formula

PW = C<sub>p</sub> 
$$
\frac{(1+e)^h}{(1+d)^h}
$$

### Example 6.9: COMPUTE THE PRESENT WORTH OF A SINGLE FUTURE COST WHEN THE FUTURE COST IS TO BE ESTIMATED IN CONSTANT DOLLARS

Find the present worth of a future cost that is expected to occur 5 years from now. The cost would be \$800 if it occurred today; price escalation over the next 5 years is projected at an annual differential rate of 2.5%. The annual real discount rate is 7%.

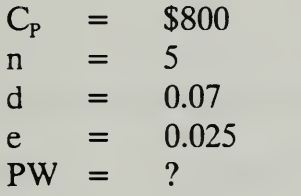

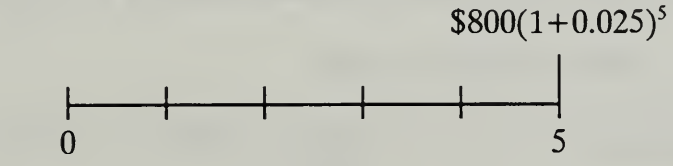

$$
PW = ?
$$

 $PW = $800 \times (1+0.025)^5$  $(1+0.07)^5$  $=$  \$800 x 1.1314 1.4026 (Note: carried through in calculator)  $=$  \$800 x 0.80667  $PW = $645$ 

Instead of using the formula you can use the appropriate escalation factor from the Escalation Factor Table and the appropriate discount factor from the Discount Factor Table in combination.

- But since the escalation rate is 2.5%, using the factor table requires that you interpolate between the escalation factors for <sup>2</sup> and 3%
- The difference between the  $3\%$  escalation factor for year 5 and the  $2\%$ escalation factor for year 5 is

 $1.159 - 1.104 = 0.055$ 

Multiply this difference by 0.5 to get the value for  $0.5\%$ .

 $0.055 \times 0.5 = 0.0275$ 

Add this to the  $2\%$  factor to get the value for a 2.5% escalation

 $1.104 + 0.0275 = 1.131$ 

• To summarize:

Escalation Factor for 2.5%,  $5yr = 1.104 + 0.5(1.159-1.104) = 1.131$ 

Look up the discount factor in the Discount Factor Table. It is 0.713.

Use these two factors in combination to calculate the PW:

 $PW = C<sub>p</sub>$  x escalation factor x discount factor

- $=$  \$800 x 1.131 x 0.713
- $=$  \$800 x 0.807

 $PW = $646$  (note small difference due to rounding)

6-24 Arithmetic of Economic Analysis ECO ANAL/MILCON DES

Student's Manual

Example 6.10: COMPUTE THE PRESENT WORTH OF A SINGLE FUTURE COST WHEN THE FUTURE COST IS TO BE ESTIMATED IN CURRENT DOLLARS

Redo Example 6.9, but now assume that the future cost is to be estimated in current dollars. If it occurred today, it would be \$800, but it is not expected to occur for five years. Estimate the future cost in current dollars and discount it to determine its present worth equivalent.

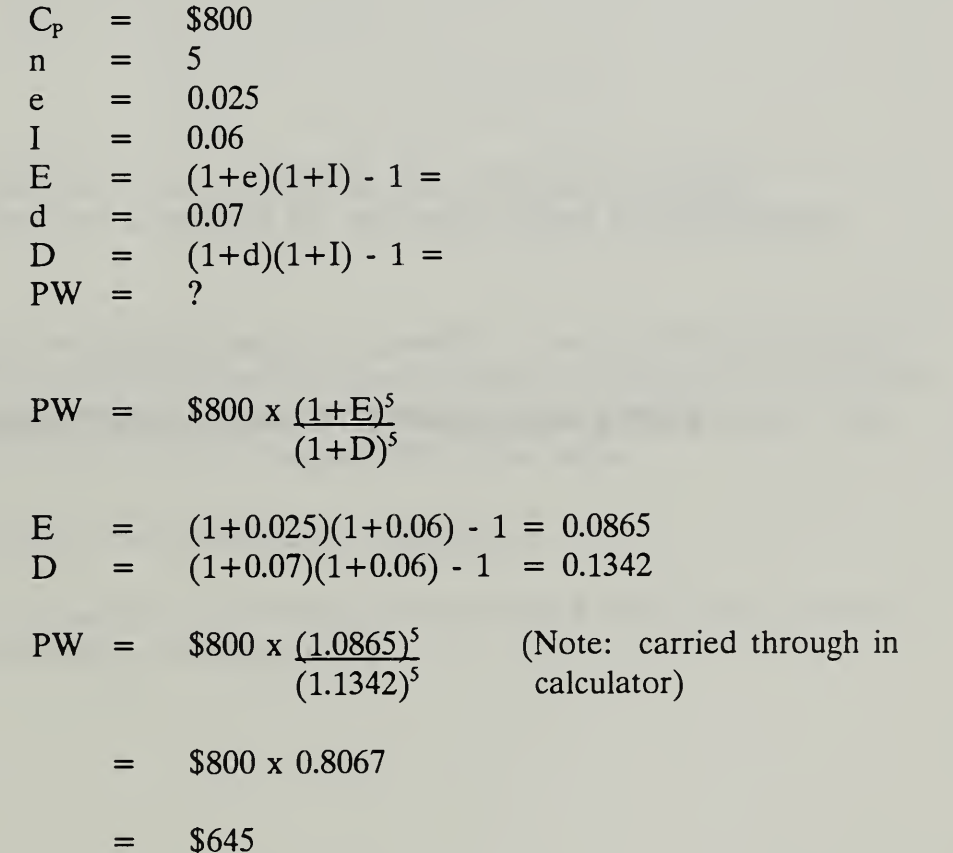

THIS PAGE IS INTENTIONALLY LEFT BLANK

#### 63 DISCOUNT TO COMPUTE THE PRESENT WORTH EQUIVALENT OF A SERIES OF FUTURE COSTS OR BENEFITS

When costs or benefits recur periodically, it is possible to use a short-cut calculation procedure which avoids the need to escalate and discount each amount in the series separately. Some series do not begin at the beginning of the analysis period. An adjustment is required in this case to compute PW of the series.

By the end of this section, you are expected to be able to

• calculate the present worth of series of cash flows having different rates of escalation and different starting times

Slide 6-7

# COMPUTE THE PRESENT WORTH OF A SERIES OF FUTURE AMOUNTS

- Uniform series
- Series escalating at a constant positive rate
- Series escalating at a constant negative rate
- Series beginning in the future
- Series escalating at a variable rate

Slide 6-8

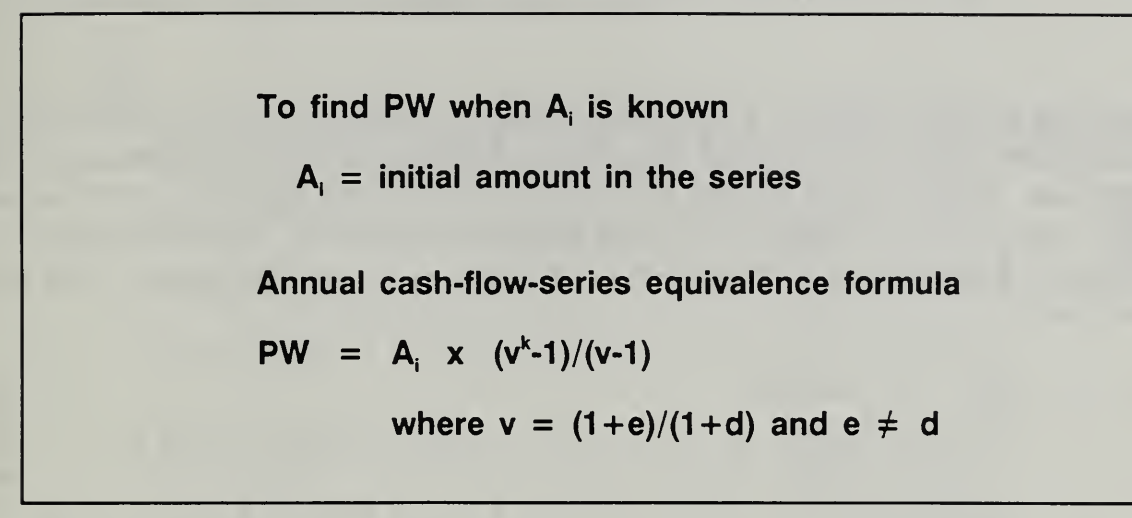

## Example 6.11: COMPUTE THE PRESENT WORTH OF A UNIFORM SERIES OF FUTURE AMOUNTS (e.g., zero differential rate of escalation)

Find the present worth of a series of annual payments that recur 25 times over the analysis period. The initial payment of \$8,000 occurs at the beginning of the first year of the analysis period, the second occurs at the beginning of the second year, and so forth. Assume the series escalates at the rate of general price inflation, meaning the differential escalation rate is zero. The discount rate is 10% per year.

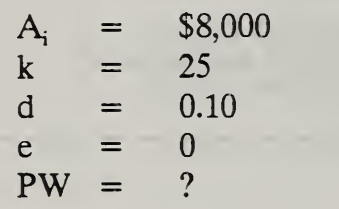

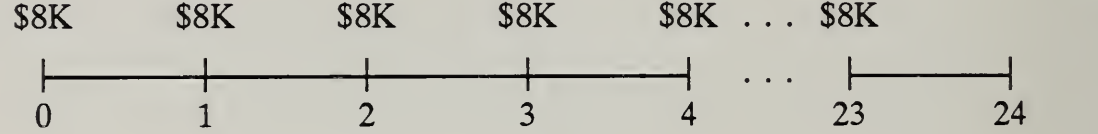

$$
PW = ?
$$

 $PW = $8,000 \text{ x } (v^k-1)/(v-1)$ = \$8,000 x  $[((1+0)/(1+0.10))^{25} - 1]/[(1+0)/(1+0.10) -1]$  $=$  \$8,000 x 9.985

PW = \$79,878

Alternatively, look in the Annual Series Table - Annual Discount Rate  $= 10\%$  - you will find the annual series factor for <sup>a</sup> series of <sup>25</sup> and 0% differential rate of escalation to be 9.985. Multiply the factor times the initial payment to obtain PW of the entire series.

6-30 Arithmetic of Economic Analysis ECOANALIMILCON DES

Student's Manual

ESCALATION ∟ ⊼  $\epsilon$ DIFFERENTIAL  $\propto$   $-$ I

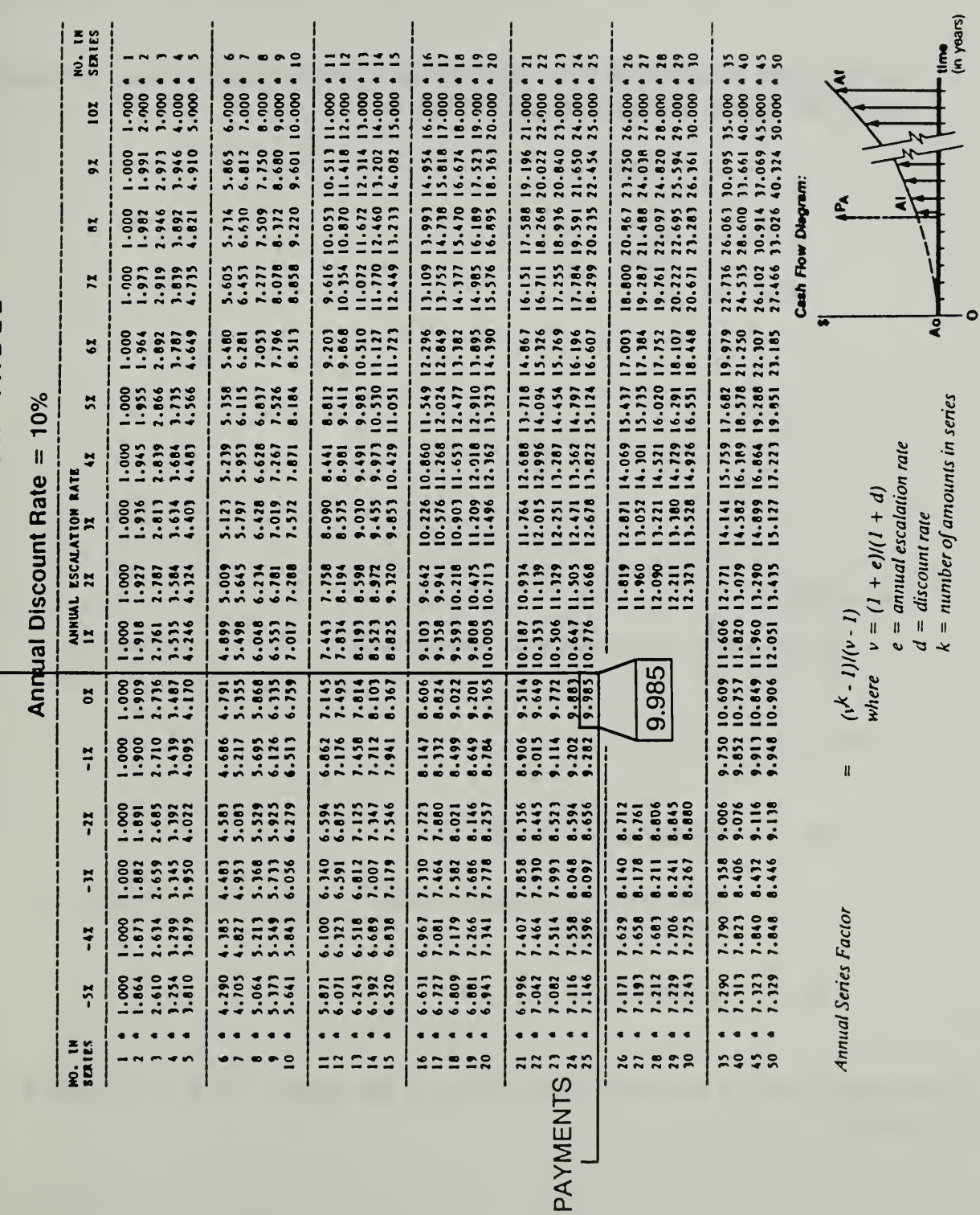

# ANNUAL SERIES FACTOR TABLE

ECO ANALIMILCON DES Student's Manual

p<br>CS<br>J

Day 1

## Example 6.12: COMPUTE THE PRESENT WORTH OF A SERIES OF FUTURE AMOUNTS ESCALATING AT A CONSTANT POSITIVE RATE

Use the same assumptions as in the previous example except change the escalation rate to 4% higher than general price inflation.

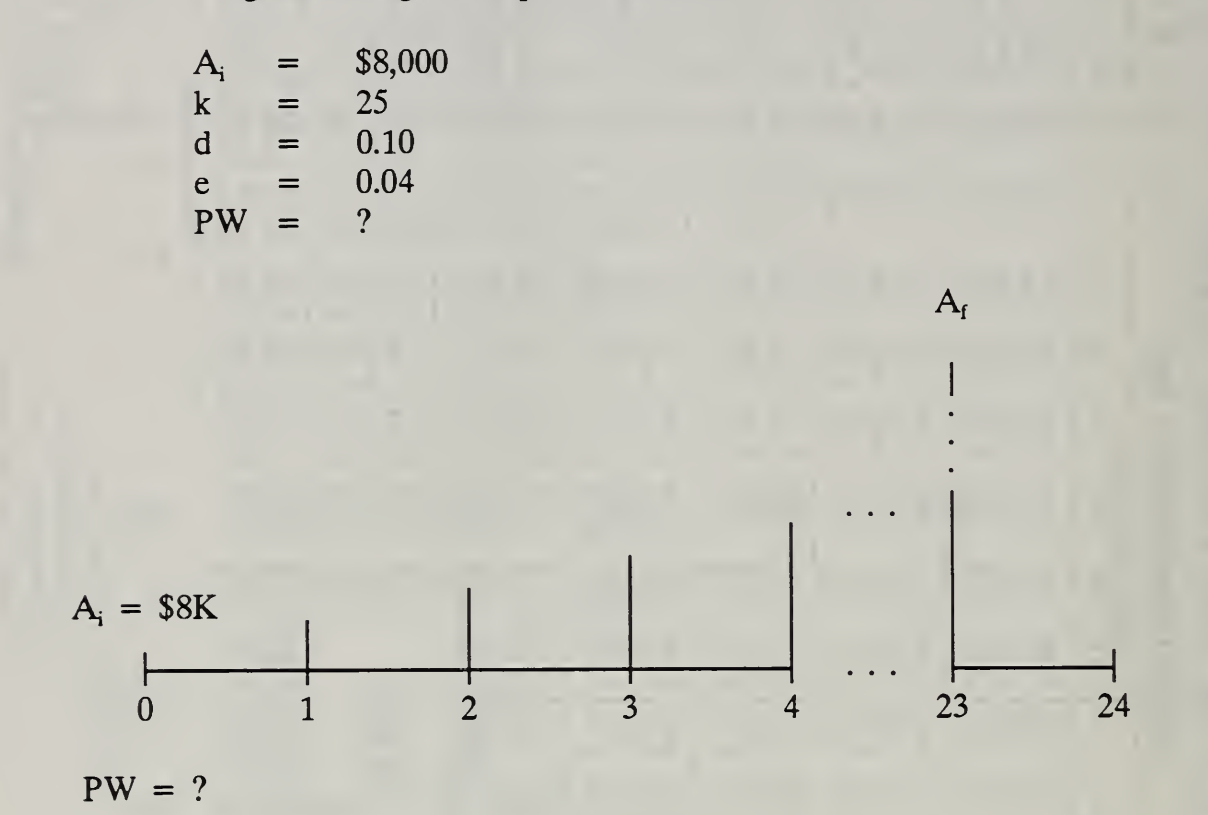

 $PW = $8,000 \text{ x } (v^k-1)/(v-1)$ 

 $=$  \$8,000 x  $[((1+0.04)/(1+0.10))^{25} - 1]/[(1+0.04)/(1+0.10) - 1]$  $=$  8,000 x 13.822

PW = \$110,580

Alternatively, look up the annual series factor in the table. For  $e = 4\%$ , and  $k = 25$ , it is 13.822.

6-32 Arithmetic of Economic Analysis ECO ANAL/MILCON DES Student's Manual

What does \$110,580 mean? It is the amount today that is time equivalent to the series of future amounts escalating at 4% per year.

## Example 6.13: COMPUTE THE PRESENT WORTH OF A SERIES OF FUTURE AMOUNTS ESCALATING AT A CONSTANT NEGATIVE RATE

Use the same assumptions as in the previous example except change the differential escalation rate to -4%. Calculate present worth.

$$
A_i = $8,000\nk = 25\nd = 0.10\ne = -0.04\nPW = ?
$$

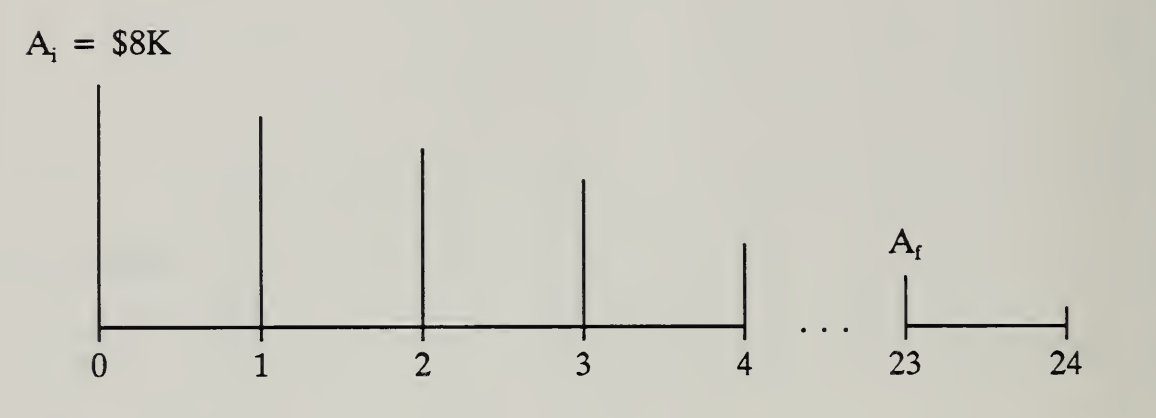

 $PW = ?$ 

 $PW = $8,000 \text{ x } (v^k-1)/(v-1)$ =  $$8,000 \times [((1-0.04)/(1+0.10))^{25} -1]/[(1-0.04)/(1+0.10) - 1]$  $=$  \$8,000 x 7.596 PW = \$60,766

The corresponding annual series factor from the Annual Series Factor Table is 7.596.

Student's Manual

6-34 Arithmetic of Economic Analysis ECOANALIMILCON DES

## Example 6.14: COMPUTE THE PRESENT WORTH OF A UNIFORM SERIES OF FUTURE AMOUNTS THAT BEGINS TO OCCUR IN THE FUTURE

A series of annual costs begins to occur <sup>3</sup> years after the beginning of the analysis period. The series consists of 10 consecutive amounts spaced at one-year intervals. The initial amount would be \$500 if it occurred at the beginning of the analysis period. The differential escalation rate is zero, and the annual real discount rate is 1%. Compute the present worth equivalence of the series at the beginning of the analysis period.

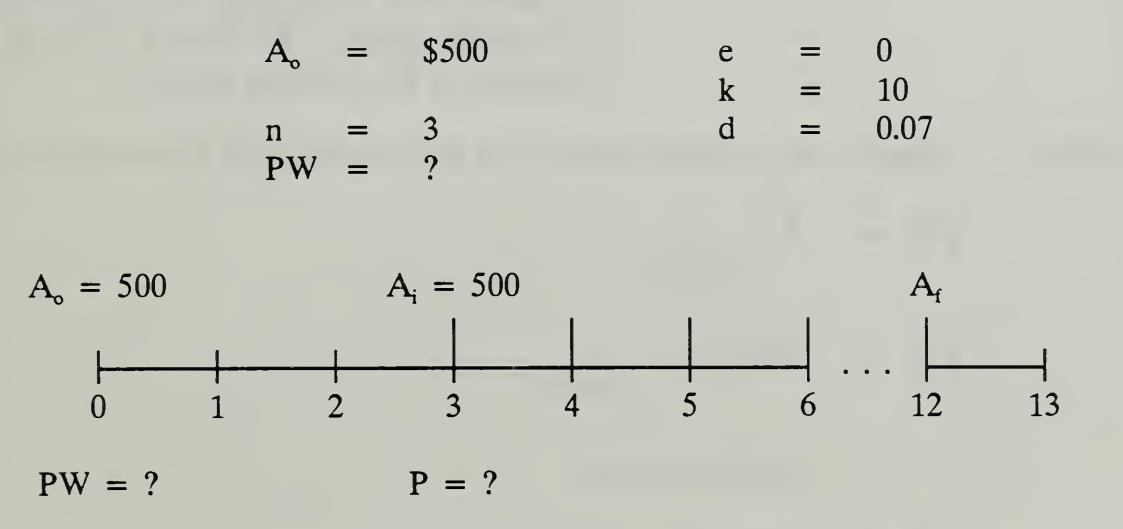

#### SOLUTION:

STEP 1: Calculate the magnitude of the initial cost of the series  $(A_i)$ :

$$
A_i = A_o x (1+e)^n
$$
  
= \$500 x (1+0)<sup>3</sup>  
= \$500

ECO ANALIMILCON DES Student's Manual

STEP 2: Calculate the equivalent one-time cost of the series (P) of 10 payments as of the beginning of the series (i.e., at the time of the initial cost in the series):

$$
P = A_i x (v^k-1)/(v-1)
$$

- $=$  \$500 x  $[((1+0)/(1+0.07))^{10} 1]/[(1+0)/(1+0.07) 1]$
- $=$  \$500 x 7.515
- = \$3,758 (Note that this is the time equivalent value of the series three years after the beginning of the analysis period. We need it as of the beginning of the analysis period.)
- STEP 3: Calculate the present worth as of the beginning of the analysis period:

PW = 
$$
P x \frac{1}{(1+d)^{n}}
$$
  
\nPW = \$3,758 x  $\frac{1}{(1+0.07)^{3}}$   
\n= \$3,758 x 0.8163  
\nPW = \$3,068

Alternatively, solve the problem using factors:

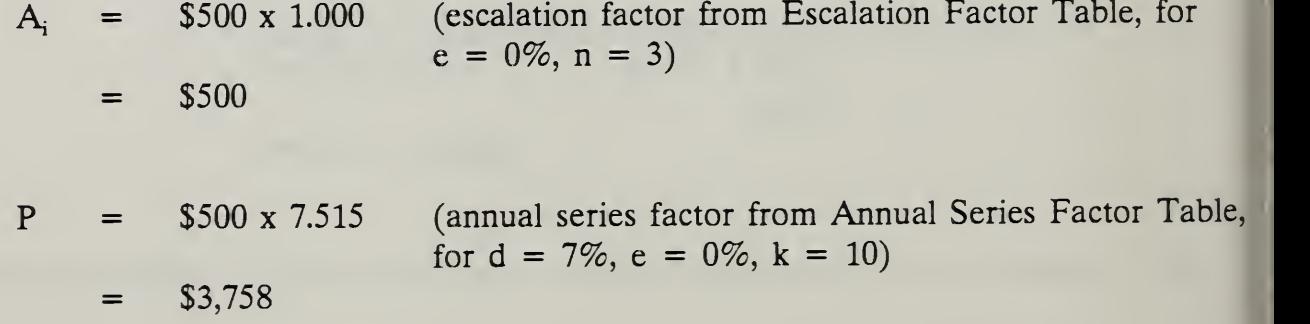

Student's Manual

PW =  $$3,758 \times 0.8163$  (discount factor from Discount Factor Table, for d =  $7\%, n = 3$ 

\$3,068  $=$ 

## Example 6.15: COMPUTE THE PRESENT WORTH OF A SERIES THAT BEGINS TO OCCUR IN THE FUTURE AND ESCALATES AT A CONSTANT POSITIVE RATE

Change one assumption in Example 6.14 and find the new PW. Assume that the series escalates at a constant annual rate of 5%.

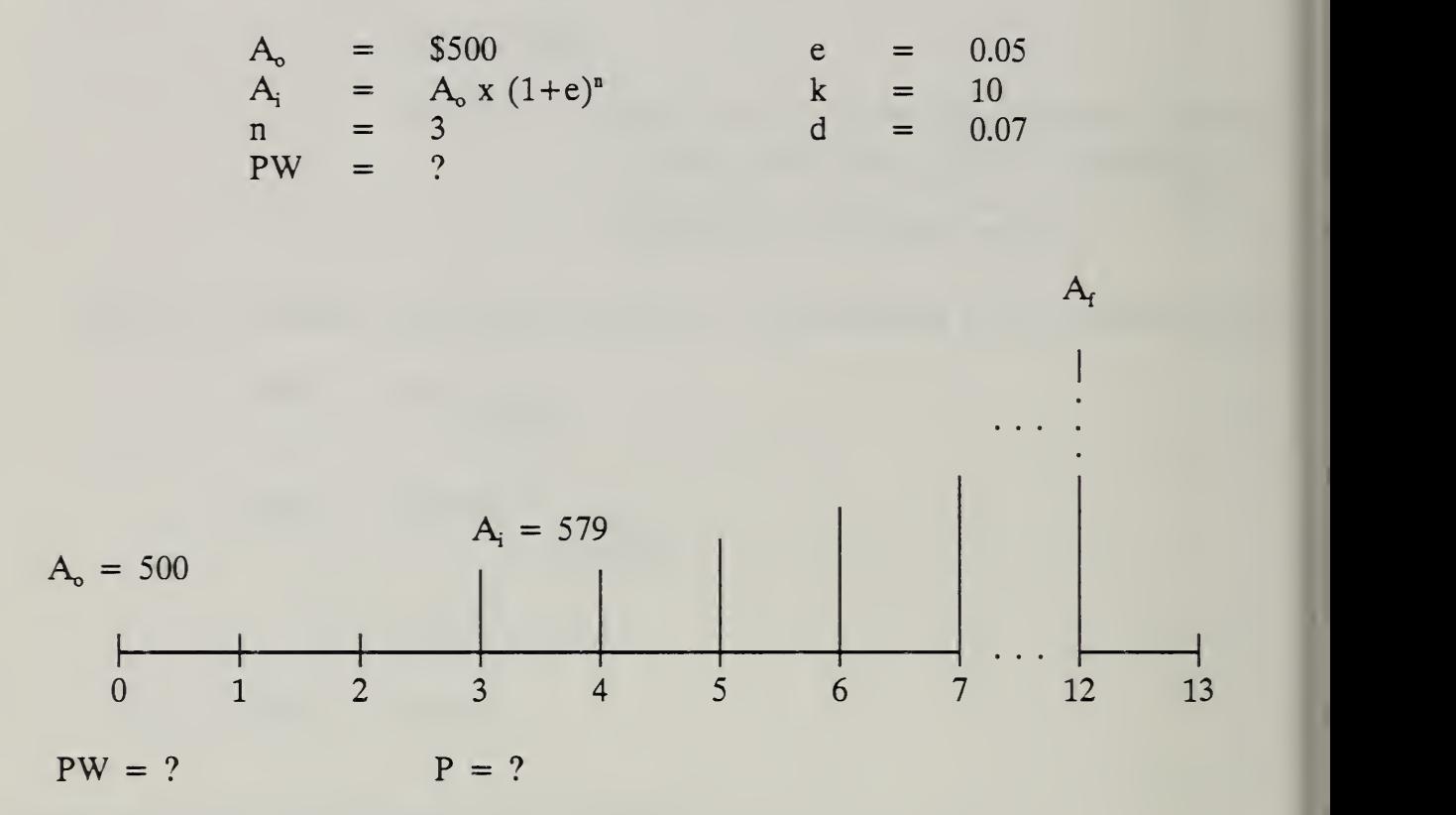

#### SOLUTION:

STEP 1: Calculate the magnitude of the initial cost in the series  $(A_i)$ :

$$
A_i = $500 \times (1+0.05)^3
$$
  
= \$500 \times 1.158  
= \$579

Student's Manual

6-38 Arithmetic of Economic Analysis ECO ANALIMILCON DES
STEP 2: Calculate the equivalent one-time cost of the series as of the beginning of the series (i.e., at the time of the initial cost in the series):

$$
P = A_i x (v^k-1)/(v-1)
$$

- =  $$579 \times [((1+0.05)/(1+0.07))^{10} 1]/[(1+0.05)/(1+0.07) 1]$
- $=$  \$579 x 9.199

$$
= $5,326
$$

STEP 3: Calculate the present worth as of the beginning of the analysis period:

PW = 
$$
P x \frac{1}{(1+d)^n}
$$
  
\nPW = \$5,326 x  $\frac{1}{(1+0.07)^3}$   
\n= \$5,326 x 0.8163  
\nPW = \$4,348

Alternatively, solve the problem using factors:

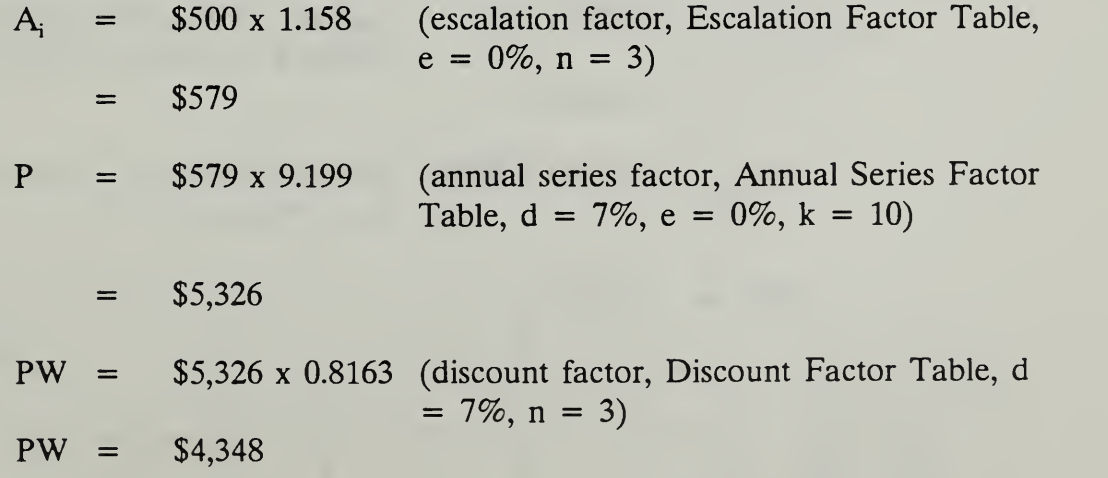

## Example 6.16: COMPUTE THE PRESENT WORTH OF A SERIES THAT BEGINS TO OCCUR IN THE FUTURE AND ESCALATES AT A CONSTANT NEGATIVE RATE

Keep all assumptions of example 6.15, except change the differential escalation rate to a negative 5%. Use factors to find PW.

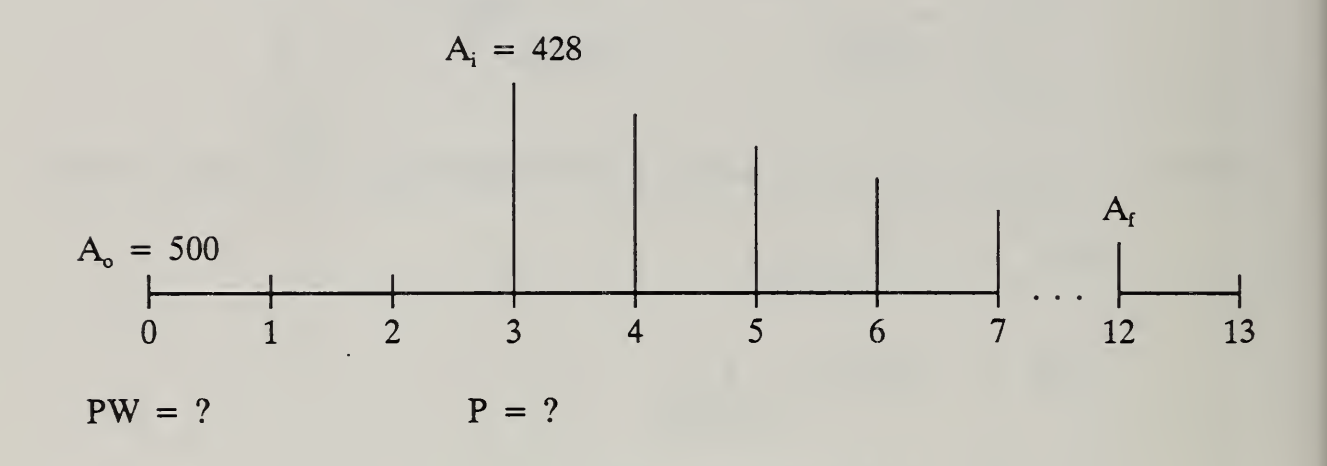

### SOLUTION BY FACTORS:

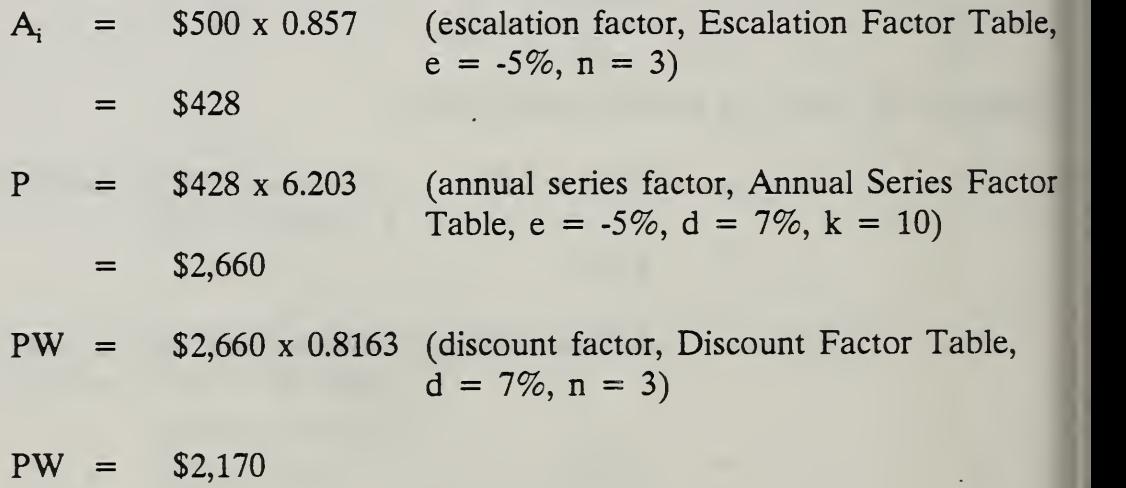

6-40 Arithmetic of Economic Analysis ECOANALIMILCON DES Student's Manual

### Example 6.17: COMPUTE THE PRESENT WORTH OF A SERIES ESCALATING AT VARIABLE RATES

Assume that a certain amount of energy is consumed annually over a 17 year period, and that the bills are paid annually. The first payment is incurred three years from the beginning of the analysis period. The cost of that annual consumption based on energy prices at the beginning of the analysis period (i.e., in constant dollars of the beginning as of the analysis period) is \$2,000. The differential escalation rate over the three-year period until the first payment is- 3%. Over the next five years, the differential escalation rate is 4%, and thereafter it is 6%. Assume a real discount rate of 7%. Find the present worth of this series as of the beginning of the analysis period.

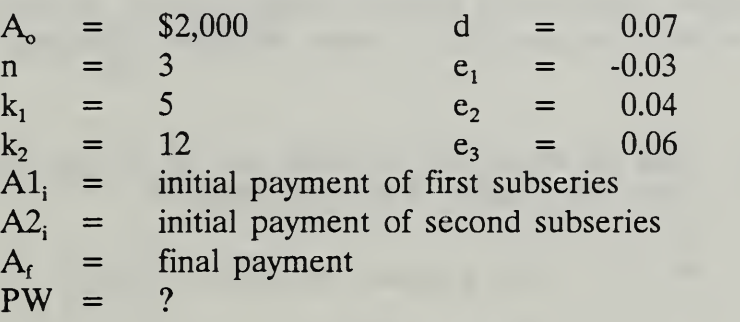

Model this problem as though there were two successive subseries, one starting three years after the beginning of the analysis period and consisting of five payments, and the second one starting eight years after the beginning of the analysis period and consisting of 12 payments. Use factors to solve the problem.

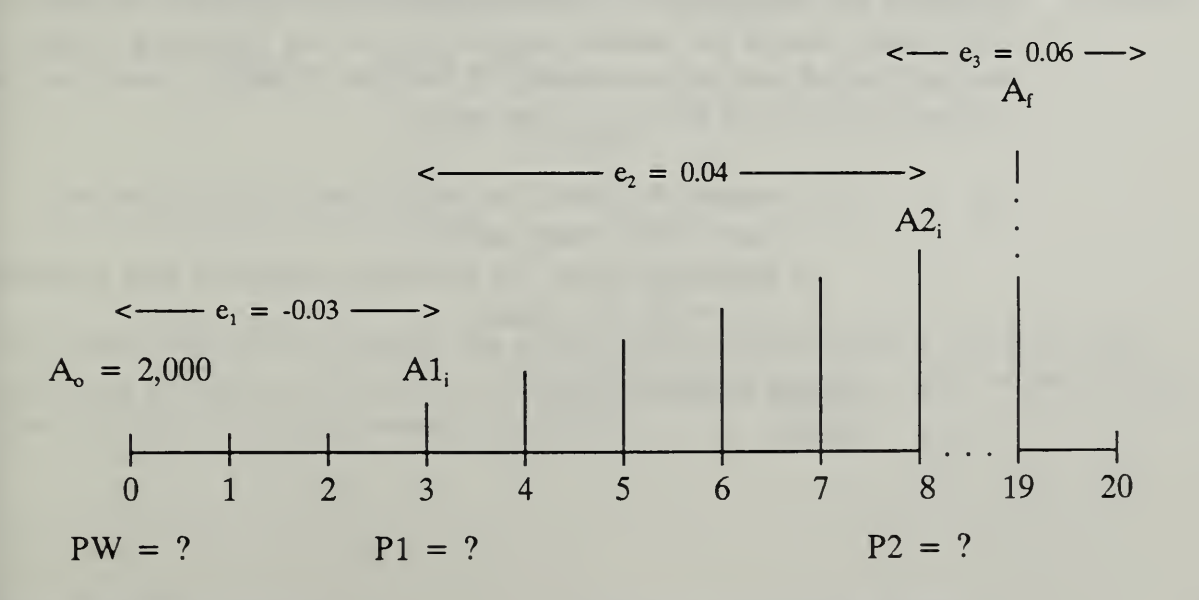

ECO ANALIMILCON DES Student's Manual

Arithmetic of Economic Analysis 6-41

## SOLUTION USING FACTORS:

- STEP 1: Calculate the magnitude of the first payment in the first subseries three years from the beginning of the analysis period:
	- A1<sub>i</sub> = A<sub>o</sub> x escalation factor (e<sub>1</sub> = -3%, n = 3) = \$2,000 x 0.913  $=$  \$1,826

Note that the first annual payment in the first series occurs at the time the escalation rate changes from  $e_1$  to  $e_2$ , and the first subseries consists of that payment plus four other payments escalating at  $e_2$ . The first payment in the second series occurs at the time the escalation rate changes from  $e_2$  to  $e_3$  and consists of that payment plus 11 other payments escalating at  $e_3$ .

STEP 2: Find the equivalent one-time cost of the first subseries at three years (PI): (It consists of five payments.)

P1 = Al<sub>i</sub> x annual series (e<sub>2</sub> = 4%, k = 5, d = 7%)

- $=$  \$1,826 x 4.727  $=$  \$8,632
- STEP 3: Calculate the magnitude of the first payment in the second subseries. The known cost of the annual consumption at the beginning of the analysis period has to be escalated to the time when the escalation rate changes from  $4\%$  to  $6\%$ , i.e., eight years:
	- $A2_i$  =  $A_0$  x escalation factor for period prior to first subseries  $(e_1 = -3\%,$  three years) X escalation factor for escalation period of first subseries  $(e_2 = 4\%,$  five years)
		- $=$  \$2,000 x 0.913 x 1.217  $=$  \$2,222

STEP 4: Find the equivalent one-time cost of the second subseries at eight years (P2). The subseries consists of 12 payments:

P2 = A2<sub>i</sub> x annual series factor (e<sub>3</sub> = 6%, k<sub>2</sub> = 12, d = 7%)

 $=$  \$2,222 x 11.402  $=$  \$25,335

STEP 5: Calculate the PW of each of the equivalent one-time costs (PI and P2 of the two subseries:

 $PW1 = P1$  x discount factor  $(d = 7\%, n = 3)$ 

 $=$  \$8,632 x 0.8163  $=$  \$7,046

PW2 = P2 x discount factor  $(d = 7\%, n = 8)$ 

 $=$  \$25,335 x 0.5820  $=$  \$14,745

STEP 6: The last step is to sum the two values to get the present worth of a series of annually recurring payments when the escalation rate varies over the analysis period:

 $PW = PW1 + PW2$ 

- $=$  \$7,046 + \$14,745
- $=$  \$21,791

The results indicate that paying the energy bills over the analysis period is time equivalent to paying a lump sum of \$22,508 at the beginning of the analysis period, based on the data and consumptions given.

SUMMARY OF STEPS TO COMPUTE THE PRESENT WORTH OF A SERIES OF ANNUALLY RECURRING AMOUNTS WHEN THE ESCALATION RATE VARIES OVER THE ANALYSIS PERIOD:

STEP 1: Calculate initial amount  $A1$  for the first subseries:

- $A1_i$  =  $A_0$  x escalation factor for escalation period from beginning of analysis period to time first subseries begins
- STEP 2: Calculate the one-time equivalent cost for subseries <sup>1</sup> as of the beginning of the subseries:
	- $P1 = A1$ ; x annual series factor for number of payments in subseries 1, escalating at rate  $e_2$
- STEP 3: Calculate initial amount A2; for subseries 2:
	- $A2_i$  =  $A_0$  x escalation factors covering each escalation period from the beginning of the analysis period to the time the second subseries begins
- STEP 4: Calculate the equivalent one-time cost for subseries 2:
	- $P2 = A2$ ; x annual series factor for number of payments in subseries 2, escalating at rate  $e_3$
- STEP 5: Calculate the present worth equivalents of both subseries as of the beginning of the analysis period:
	- $PW1 = P1 x$  discount factor
	- $PW2 = P2 \times$  discount factor

6-44 Arithmetic of Economic Analysis ECOANALIMILCON DES

STEP 6: Sum the one-time costs of the two subseries to get the present worth equivalent of the entire annual series of costs:

 $PW = PW1 + PW2$ 

Notice that there are six steps to the calculation procedure even using factors. In Module 7 we will introduce a special set of factor tables which will greatly simplify the calculations. They are tables of factors which have built in to single multipliers most of the calculations in the six-step procedure.

THIS PAGE IS INTENTIONALLY LEFT BLANK

## 6.4 EXERCISE 6-1; ESCALATION/DISCOUNTING

The purpose of this exercise is to provide you practice in (1) escalating to estimate future costs and benefits based on today's prices and projected rates of price escalation, and (2) discounting to present worth the various types of cash flows encountered in life-cycle cost analysis. Mastering the basic arithmetic operations lays the foundation for advancing to the specific cash flows of MILCON design evaluations in the next two modules.

Use the set of discount tables in the Notebook of Reference Materials. Note that directories in front of the tables explain how to use them, or you can refer back to the examples in this module if you need guidance.

## Problem <sup>1</sup>

Estimate in constant dollars the cost of an item in 10 years,  $C_F$ , based on the fact that it costs \$1,000 today and the projected annual differential escalation rate is 10%.

$$
C_{\rm P}
$$
 = \$1,000  
n = 10  
e = 0.10

a. Draw a cash flow diagram:

b. Calculate the future cost,  $C_F$ , using the escalation formula:

 $C_F$  =

c. Find the appropriate escalation factor in the set of escalation and discount tables in your Notebook of Reference Documents, write it here, and use it to calculate  $C_F$ :

Escalation Factor  $=$ 

 $C_{\rm F}$  =

6-48 Arithmetic of Economic Analysis ECO ANALIMILCON DEt

## Problem 2

Redo problem 1, but assume a differential escalation rate of -5%.

$$
C_{P}
$$
 = \$1,000  
n = 10  
e = -0.05

a. Calculate the future cost,  $C_F$ , using the escalation formula:

 $C_F$  =

b. Find the escalation factor in the table, write it here, and use it to calculate  $C_F$ :

Escalation Factor  $=$ 

 $C_F$  =

## Problem 3

A repair cost is expected to occur three years from now. If it occurred today, the repair cost would be \$1,500. The projected inflation rate is 4%, and relevant repair prices are projected to escalate at the rate of inflation. Express the future amount in current dollars.

> $C_{P}$  = \$1,500  $n = 3$  $I = 0.04$

a. Draw a cash-flow diagram:

b. Calculate the future cost,  $C_F$ , using the escalation formula:

 $C_{\rm F}$  =

c. Find the escalation factor in the table, write it here, and use it to calculate  $C_F$ :

Escalation Factor  $=$ 

 $C_{\rm F}$  =

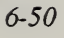

Problem 4

Find the present worth (PW) of a salvage value of \$800 expected to be received eight years from today, given a discount rate of 7%.

$$
C_F
$$
 = \$800  
n = 8  
d = 0.07

a. Draw a cash flow diagram:

b. Calculate the present worth, using the discount formula:

 $PW =$ 

c. Find the appropriate discount factor in the Discount Factor Table in your Notebook of Reference Materials, write it here, and use it to calculate PW:

Discount Factor  $=$ 

$$
PW =
$$

 $Day 2$ 

## Problem 5

A replacement component must be purchased at the end of nine years. If purchased today, the price would be \$500. The price is expected to increase at a rate 2.4% faster than general price inflation over the nine years. The discount rate is 7%. Estimate the future replacement cost and find its present worth in a combined escalation/discount calculation.

> $C_{\rm p}$  = \$500  $n = 9$  $d = 0.07$  $e = 0.024$

a. Draw a cash flow diagram:

b. Calculate PW, using the combined escalation/discount formula:

 $PW =$ 

c. Find the escalation and discount factors needed to solve this problem in the tables in your Notebook, write them here, and use them to calculate PW (Note: this will require you to interpolate between the escalation factors for 2% and 3%):

Escalation Factor  $=$ 

Discount Factor  $=$ 

 $PW =$ 

# Problem 6

Redo problem 5, but assume an escalation rate of -5%.

- $C_{P}$  = \$500  $n = 9$  $d = 0.07$  $e = -0.05$
- a. Use the formula:

 $PW =$ 

b. Write the escalation and discount factors:

Escalation Factor =

Discount Factor =

## Problem 7

Find the present worth of a series of maintenance and repair costs which recur annually over six years. The initial payment of \$300 occurs at the beginning of the first year of the analysis period (i.e.,  $A_0 = A_i$ ). The series is projected to escalate at the rate of general price inflation. The real discount rate is  $7\%$ .

$$
A_o = A_i = $300\n\nk = 6\n\nd = 0.07\n\ne = 0
$$

a. Draw a cash flow diagram:

b. Calculate PW using the annual series formula:

 $PW =$ 

c. Find the annual series factor, write it here, and use it to calculate PW: Annual Series Factor  $=$  $PW =$ 

## Problem 8

Redo problem <sup>7</sup> but assume that the recurring cost escalates at <sup>a</sup> rate 3% faster than general price inflation.

> $A_o = A_i = $300$  $k = 6$  $d = 0.07$  $e = 0.03$

a. Draw a cash flow diagram:

b. Calculate PW using the annual series formula:

 $PW =$ 

c. Find the appropriate annual series factor and write it here:

Annual Series Factor  $=$ 

## Problem 9

Redo problem 7 but assume a negative rate of escalation.

$$
A_o = A_i = $300\n\nk = 6\n\nd = 0.07\n\ne = -0.05
$$

a. Draw a cash flow diagram:

b. Calculate PW using the annual series formula:

 $P =$ 

c. Find the annual series factor and write it here:

Annual Series Factor =

Problem 10

A series of annual M&R costs starts three years after the beginning of the analysis period and escalates at the same rate as general price inflation. The annual amount, if it occurred at the beginning of the analysis period, would be \$5,000. There are 10 amounts in the series. The discount rate is 10%.

> $A_n = $5,000$  d = 0.10  $n = 3$  e = 0  $k = 10$

a. Draw a cash flow diagram:

b. Calculate PW using the appropriate formulas:

 $A_i$  =

 $P =$ 

 $PW =$ 

## Problem 10 continued:

c. Find the appropriate factors needed to solve the problem, write them here, and use them to calculate PW:

Escalation Factor =

Annual Series Factor =

Discount Factor =

 $PW =$ 

## Problem 11

Redo problem 10, but assume that the series of costs escalates uniformly at an annual rate of 4%.

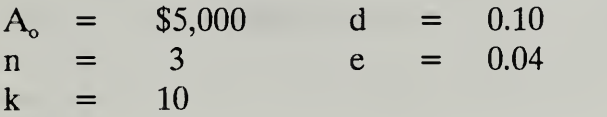

a. Draw a cash flow diagram:

b. Calculate PW using factors:

$$
A_i =
$$

 $P =$ 

## Problem 12

Redo problem 10 but assume that there is a negative escalation rate of 5%.

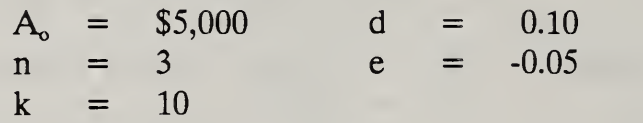

a. Draw a cash flow diagram:

b. Calculate PW using factors:

 $A_i =$ 

$$
P =
$$

$$
PW =
$$

6-60 Arithmetic of Economic Analysis ECO ANALIMILCON DES Student's Manual

### Problem 13

Compute the PW of an annual series consisting of <sup>11</sup> payments expected to escalate at a variable rate over the analysis period. The annual amount based on prices at the beginning of the analysis period is \$500. The first payment is incurred two years after the beginning of the analysis period. The escalation rate for the two years before the first payment is made is -2%. The escalation rate over the next five years is 3%, and over the remaining six years it is 5%. The discount rate is 7%.

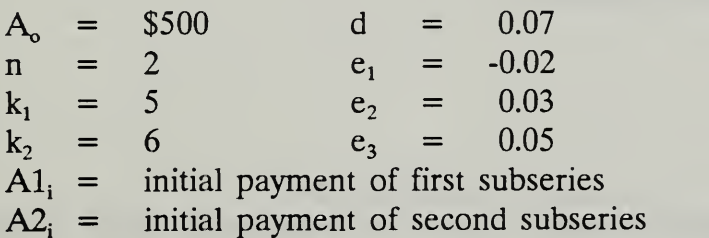

Draw a cash flow diagram: a.

b. Calculate PW using factors:

- Find the magnitude of the first payment in the first subseries:
	- $A1_i$  =
- Find the equivalent one-time cost of the five payments in the first subseries:
	- $P1 =$

ECO ANALIMILCON DES Student's Manual

Arithmetic of Economic Analysis 6-61

## Problem 13 continued:

Find the magnitude of the first payment in the second subseries:

 $A2_i$  =

Find the equivalent one-time cost of the six payments as of the beginning of the second subseries:

 $P2 =$ 

Find the present worth of the first subseries as of the beginning of the analysis period:

 $PW1 =$ 

Find the present worth of the second subseries as of the beginning of the analysis period:

 $PW2 =$ 

Find the present worth of the entire series of payments:

 $PW =$ 

State what the answer means:

### END OF EXERCISE 6-1

6-62 Arithmetic of Economic Analysis ECOANALIMILCON DES

### 6.5 COMPUTE LCC

The purpose of this section is to demonstrate how to bring together present worth calculations to compute the life-cycle costs of alternatives.

By the end of sections 6.5 and 6.6, you are expected to be able to

- calculate LCCs of alternatives
- choose from the alternatives on the basis of LCCs

## Example 6.18: USE LCCA TO CHOOSE BETWEEN THE FOLLOWING PIECES OF EQUIPMENT FOR DOING THE SAME JOB:

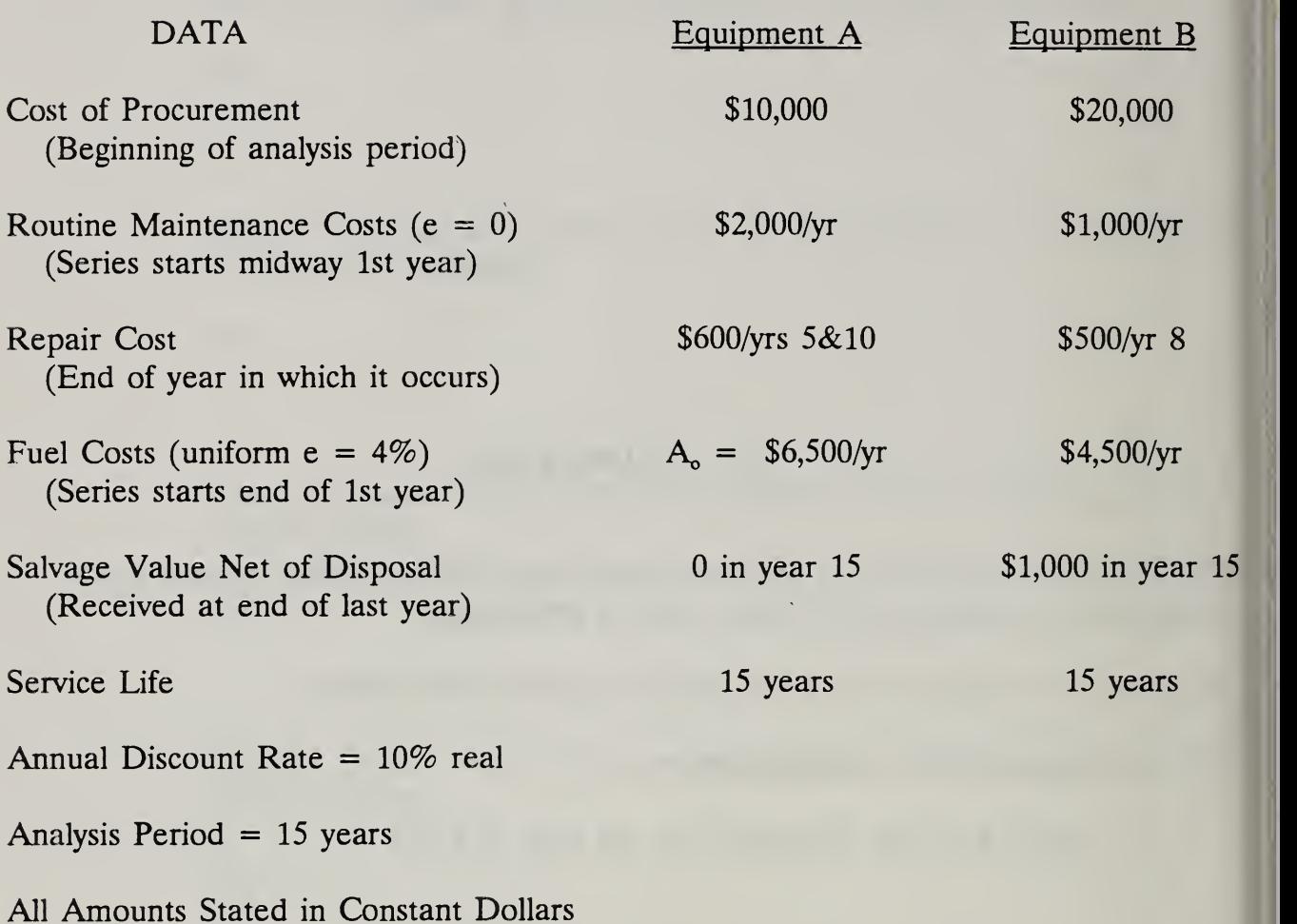

### STEP 1. COMPUTE LCC FOR EQUIPMENT A:

PW (Procurement) =  $$10,000$ (already in PW)

- PW (Maintenance) = \$2,000 <sup>x</sup> 8.367 <sup>x</sup> 0.9535 = \$15,956  $A_0$  x Annual Series Factor,  $e = 0$  x SPW 0.5yrs
- PW (Repair) =  $(\$600 \times 0.6209) + (\$600 \times 0.3855) = \$604$ 1st repair 2nd repair
- PW (Fuel)  $=$  (\$6,500 x 1.040) x 10.429 x 0.9091 = \$64,092  $(A_i = A_o \times Esc. Fact.) \times Annual Series Factor \times SPW 1$

PW (Net Salvage) =  $0$ 

LCC (A) =  $$10,000 + $15,956 + $604 + $64,092 - 0 = $90,652$ 

## STEP 2. COMPUTE LCC FOR EOUIPMENT B:

PW (Procurement) =  $$20,000$ (already in PW)

PW (Maintenance) = \$1,000 <sup>x</sup> 8.367 <sup>x</sup> 0.9535 = \$7,978  $A_0$  x Annual Series Factor,  $e = 0$  x SPW 0.5yrs

PW (Repair)  $= $500 \times 0.4665 = $233$ Discount Factor for yr 8

PW (Fuel)  $=$  (\$4,500 x 1.040) x 10.429 x 0.9091 = \$44,371  $(A_i = A_0 x$  Esc. Fact.) x Annual Series Factor x SPW 1yr

PW (Net Salvage) = \$1,000 <sup>x</sup> 0.2394 = \$239

LCC (B) =  $$20,000 + $7,978 + $233 + $44,371 - $239 = $72,343$ 

STEP 3. COMPARE LCC AND CHOOSE THE ALTERNATIVE WITH THE LOWEST LCC:

 $LCC (A) = $90,652$ 

 $LCC$  (B) = \$72,343

Choose Equipment B

### 6.6 EXERCISE 6-2: LCC

The purpose of this section is to provide you practice in applying escalation and discounting skills to compare alternatives on the basis of their life-cycle costs (LCCs).

Calculate LCCs for the following window alternatives and make a choice between them based on their LCCs:

### DATA

### WINDOW ALTERNATIVES

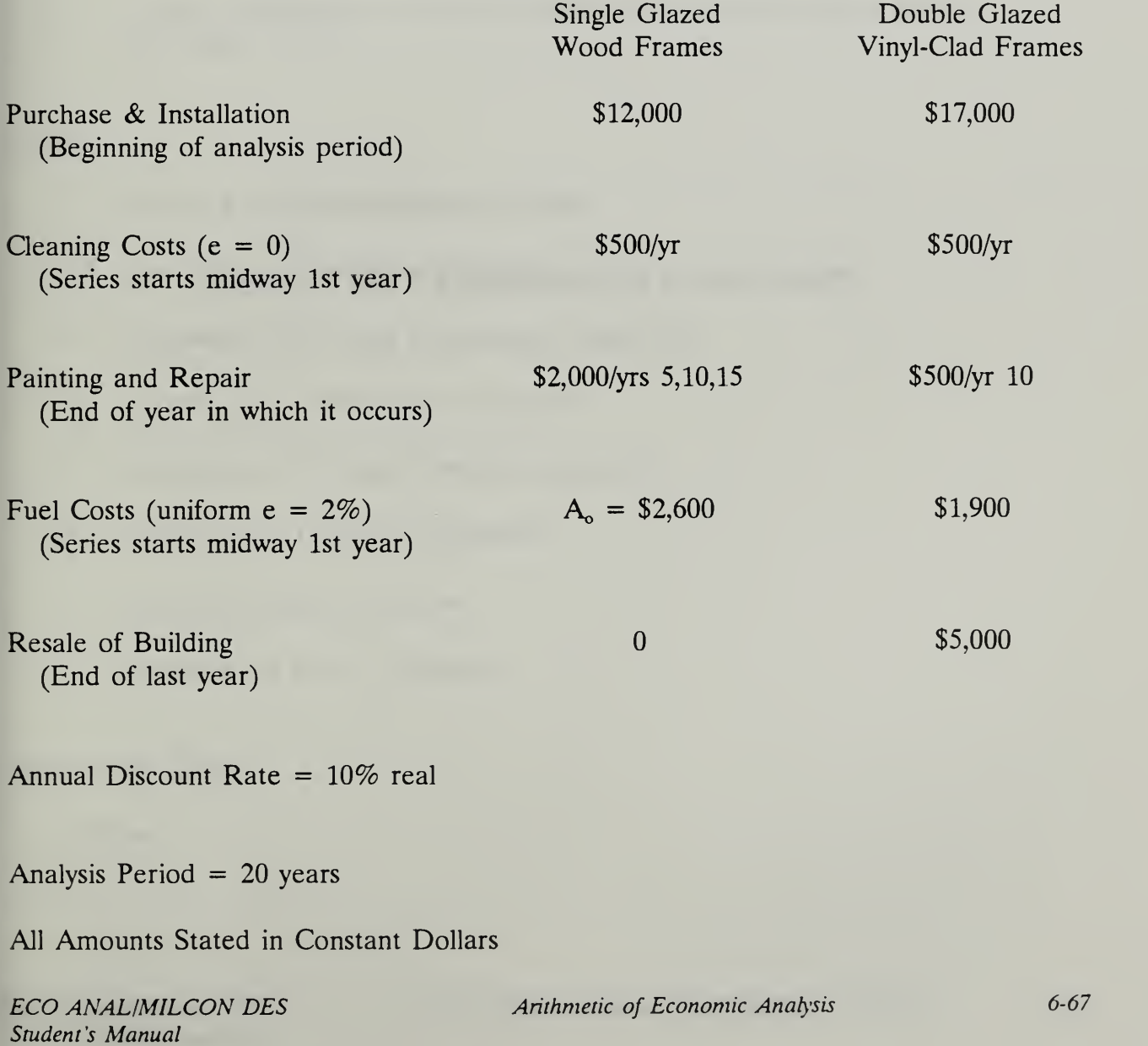

THIS PAGE IS INTENTIONALLY LEFT BLANK

### MODULE <sup>7</sup>

### HOW TO PERFORM MILCON GENERAL ECONOMIC STUDIES

### Purpose:

- To take you from generic calculations to specific MILCON design analysis
- To present the Army/Air Force criteria for general economic studies
- To give you hands-on practice in performing general economic studies according to criteria

### Outline:

- 7.1 Criteria for General Economic Studies
- 7.2 Input Data & Cash-Flow Diagrams
- 7.3 Computing LCC Using Conventional Approach
- 7.4 Exercise 7-1: Conventional Approach
- 7.5 Computing LCC Using One-Step Approach
- 7.6 Exercise 7-2: One-Step Approach
- 7.7 Ranking Design Alternatives
- 7.8 Exercises 7-3 & 7-4: Ranking

### Approximate Time:

4 hours

Slide 7-1

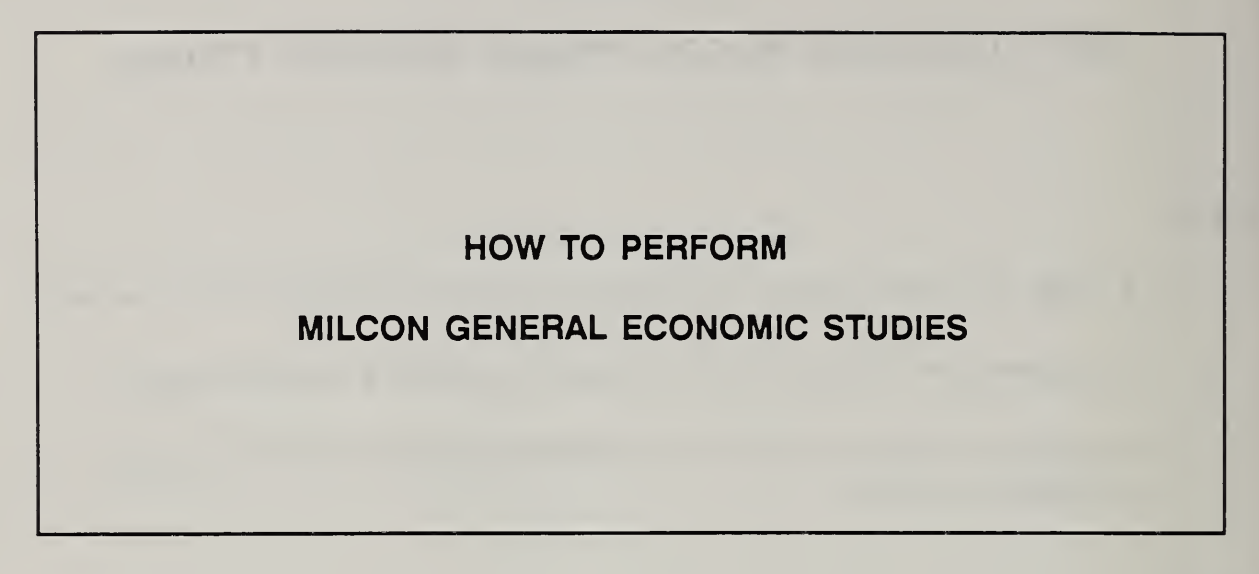

Notes:

7-2 How to Perform Milcon General Economic Studies ECO ANAL/MILCON DES

# 7.1 CRITERIA FOR GENERAL ECONOMIC STUDIES

By the end of this section, you are expected to be able to

• describe the criteria governing MILCON general economic studies

# CRITERIA FOR GENERAL ECONOMIC STUDIES

- 1. Methodology
- 2. Data & Parameters
- 3. Management Considerations

J.

Notes:

Slide 7-3 (a-i)

# METHODOLOGY CRITERIA 1. EA method; LCC (principal) 2. Coverage of each analysis: all feasible alternatives 3. Discounting approach: PW at DOS 4. Time frame: ABD thru lesser of economic life or 25 yrs from BOD 5. Measured effects: all relevant & signif \$ costs & benefits 6. Inflation: relative approach - constant \$ & real d 7. Cash-flow model: construction - MPC annually recurring - mid year non-annually recurring -- actual 8. Uncertainty: assessment required when critical to ranking

Notes:

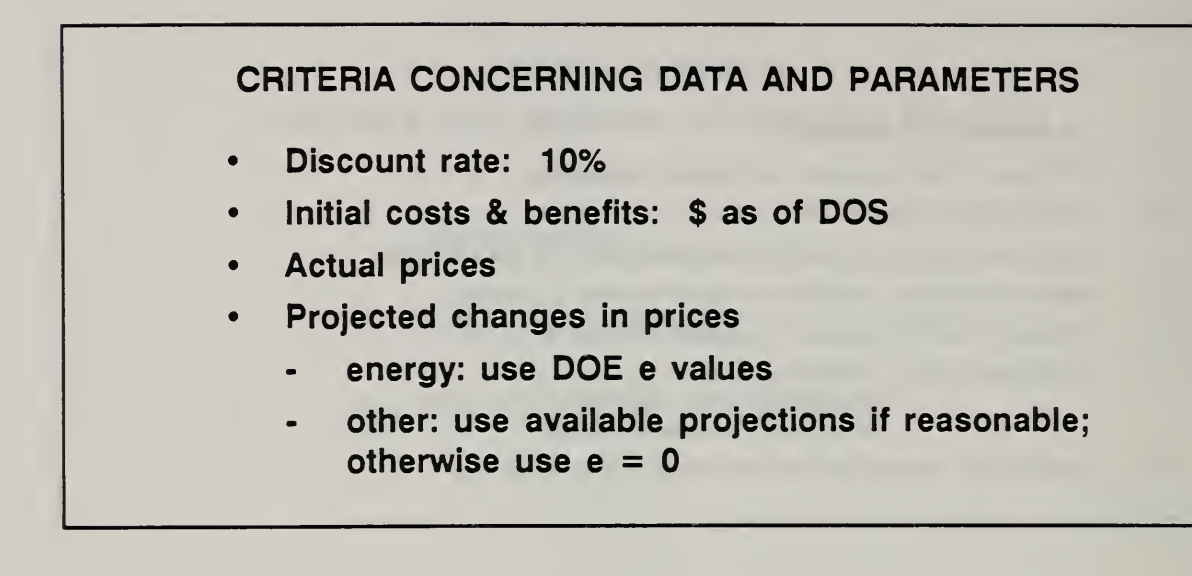

Notes:
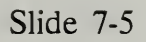

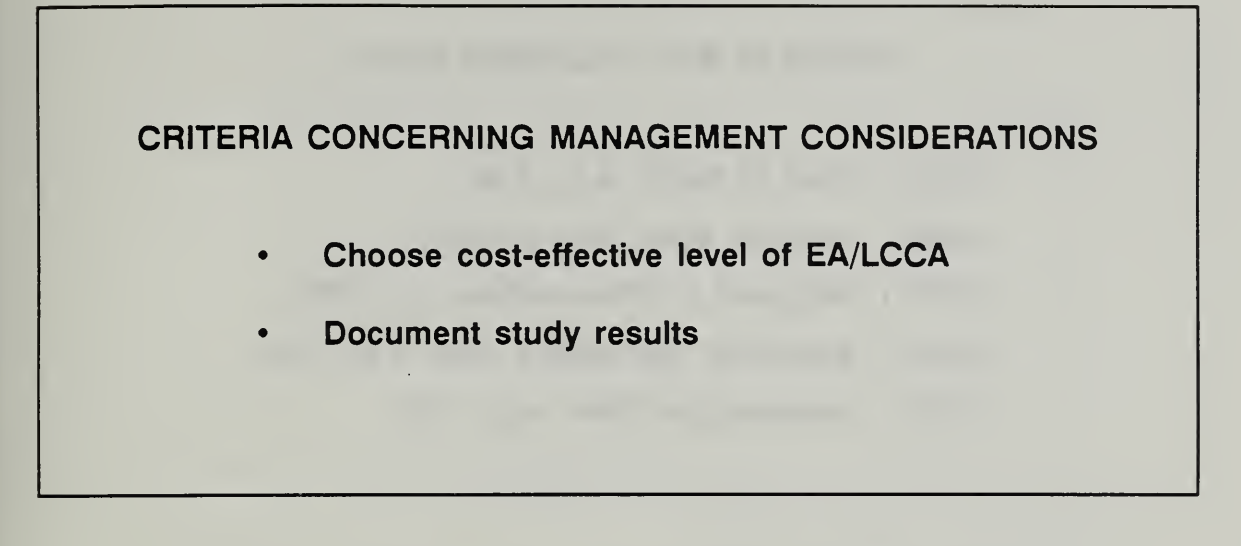

Notes:

Slide 7-6

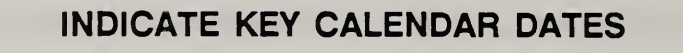

- (DOS) Date of Study, e.g., 1/90
- (ABD) Analysis Base Date (=DOS)
- (MPC) Midpoint of Construction, e.g., 7/92
- (BOD) Beneficiai Occupancy Date, e.g, 1/93
- (AED) Anaiysis End Date, e.g., 1/18

Notes:

Student's Manual

1

### 12 INPUT DATA & CASH FLOW DIAGRAM

By the end of this session, you are expected to be able to

- summarize and document input data on DA Form 5605-3
- prepare cash flow diagrams using calendar dates and MILCON cash-flow modeling conventions

# Day 2

## Vugraph 7-1. DA Form 5605-3 (Basic Input Data Summary)

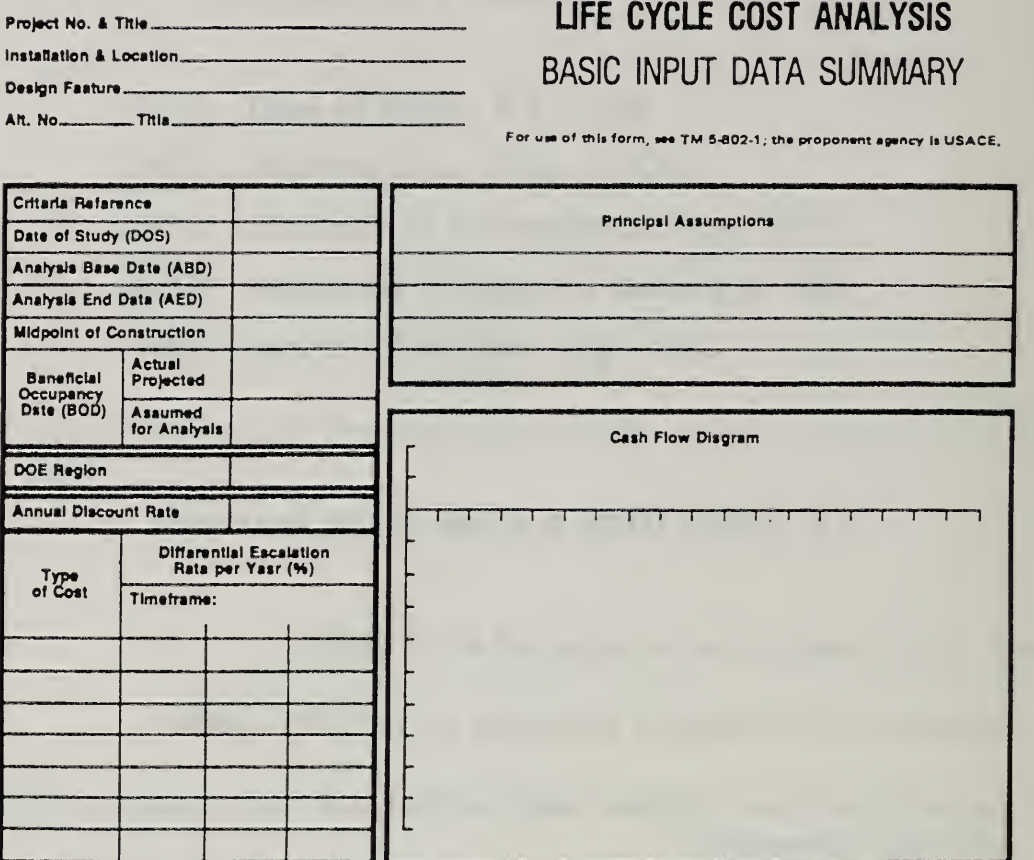

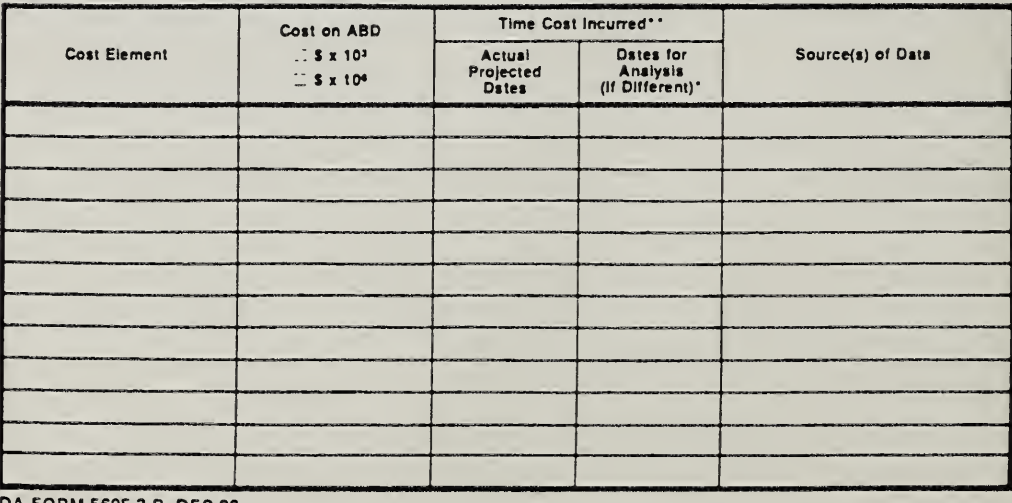

DA FORM 5605-3-R, DEC 86

\*When 10 CFR436A Critaria Apply

\*\* For Racurring Annual Costs, show date of first and last costs only.

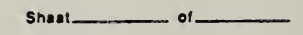

How to Perform Milcon General Economic Studies

ECO ANAL/MILCON DES Student's Manual

#### INPUT DATA

The study is being performed on 7/1/88, and that is also the analysis base date. Two alternatives, A & B are being considered for exterior doors for <sup>a</sup> mess hall at Fort Bragg, NC. The project is assigned the number 567. Data for alternative A are as follows:

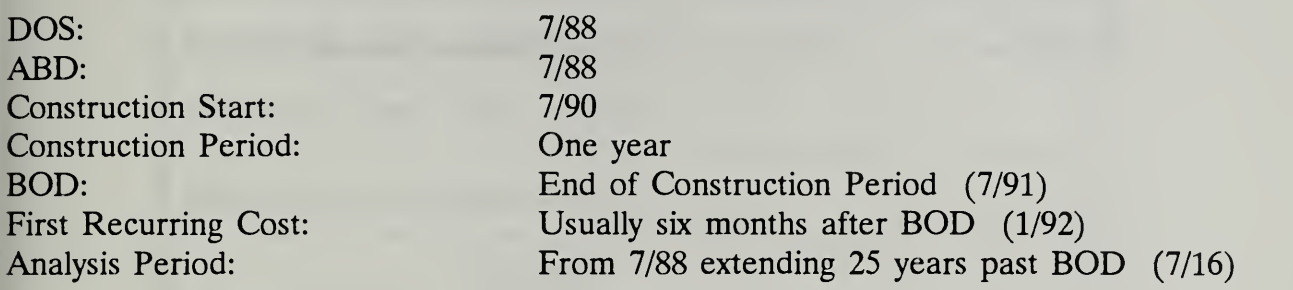

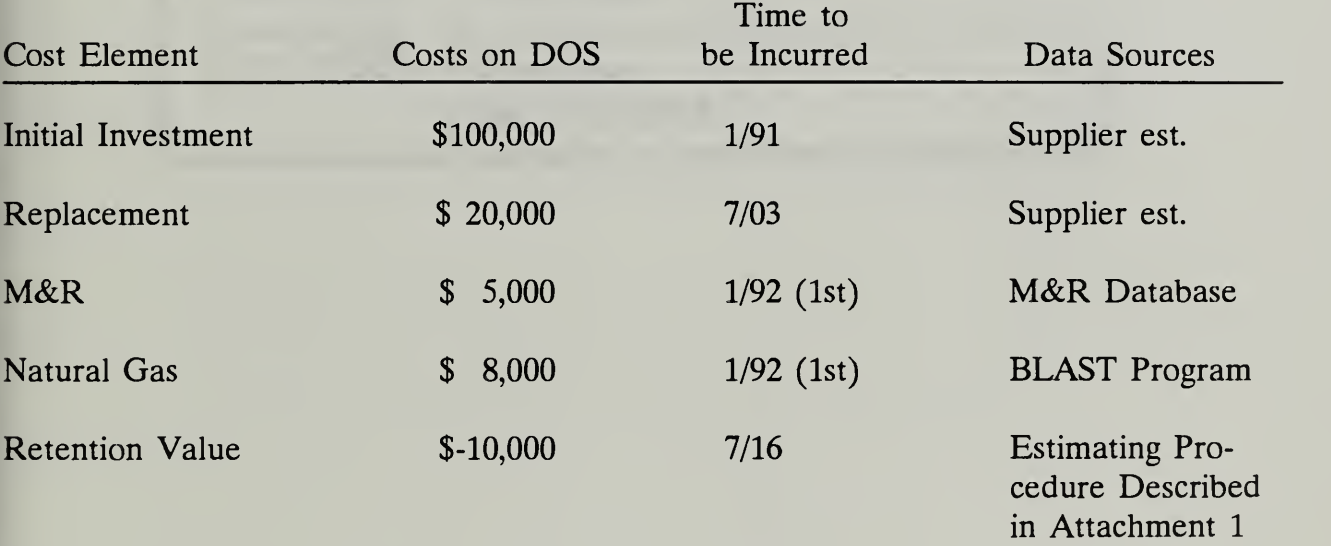

DOE Region = <sup>4</sup> (Huntsville)

Differential Escalation (e values)

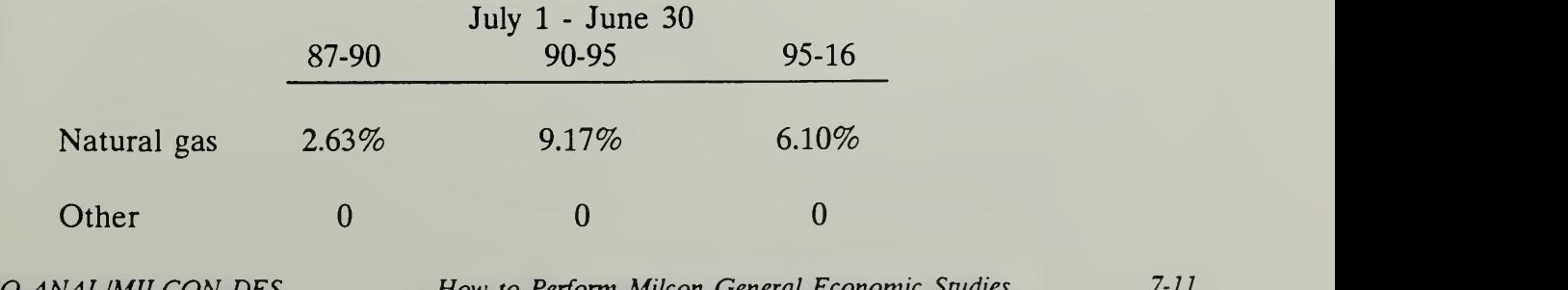

ECO ANALIMILCON DES Student's Manual

How to Perform Milcon General Economic Studies 7-11

## Vugraph 7-2. Blow up of project description

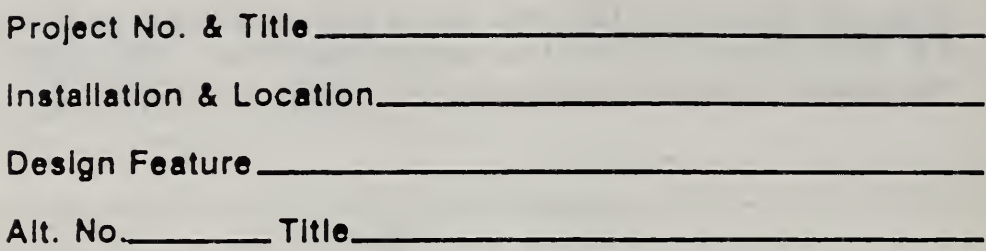

# Vugraph 7-3. Blow up of key date section

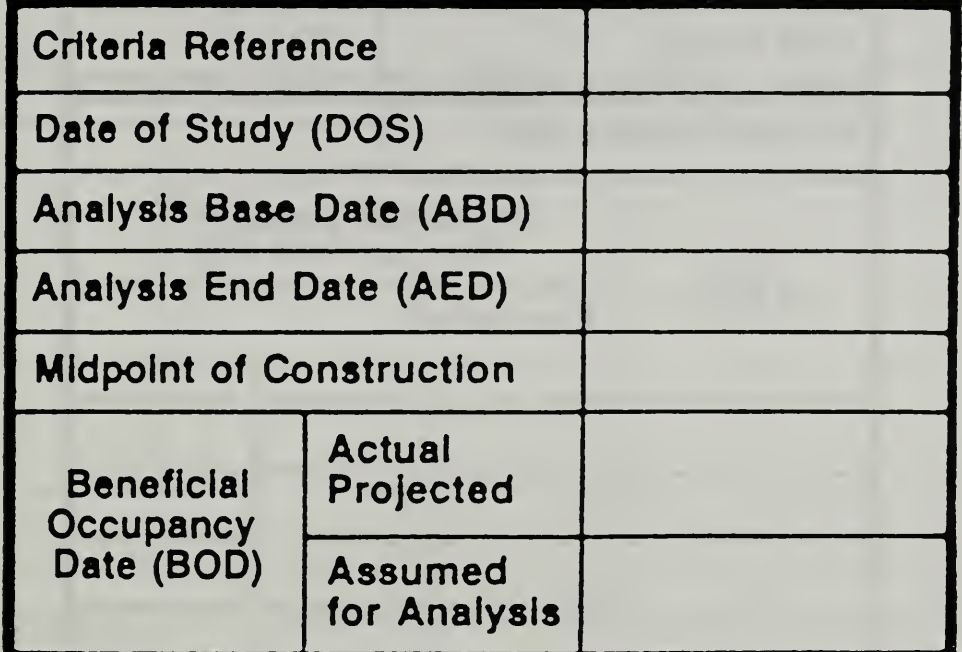

Vugraph 7-4. Blow up of DOE region, discount rate, escal rates

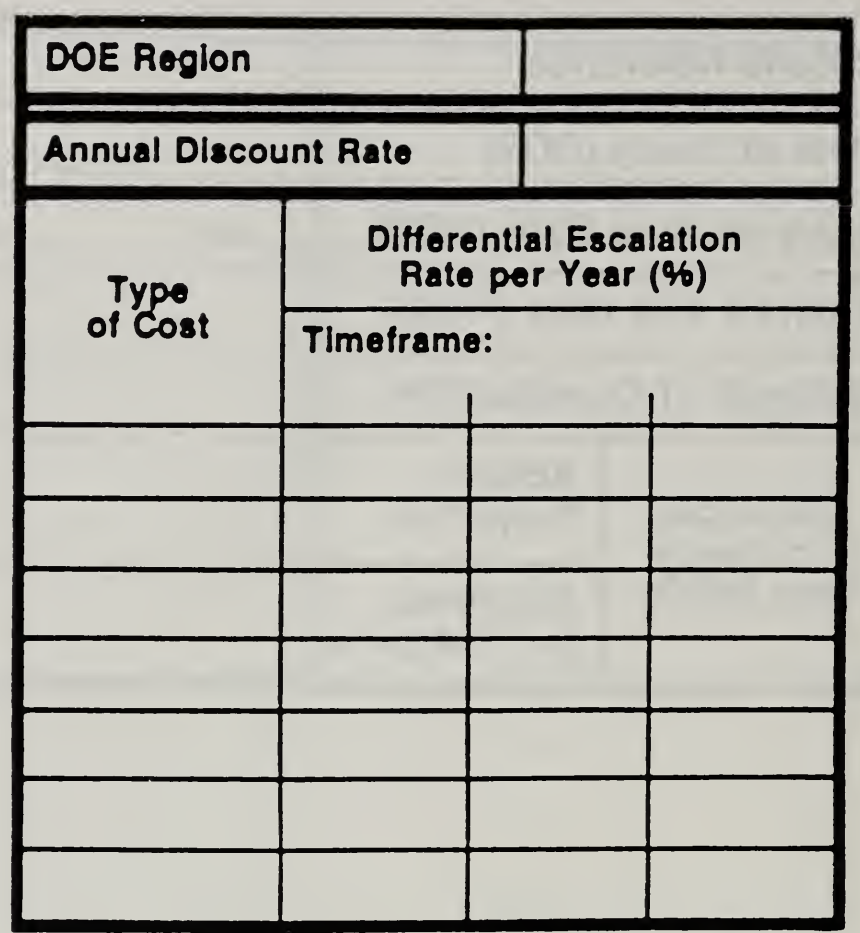

7-14

### Vugraph 7-5. Blow up of bottom part of form

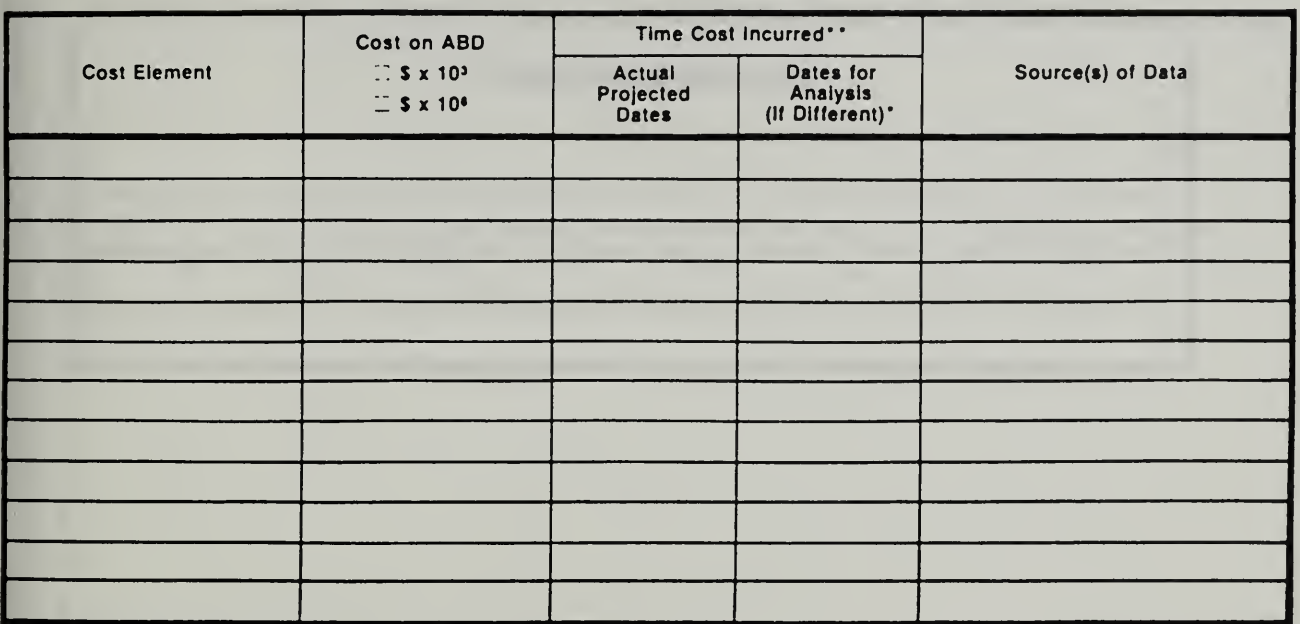

DA FORM 5605-3-R, DEC 86

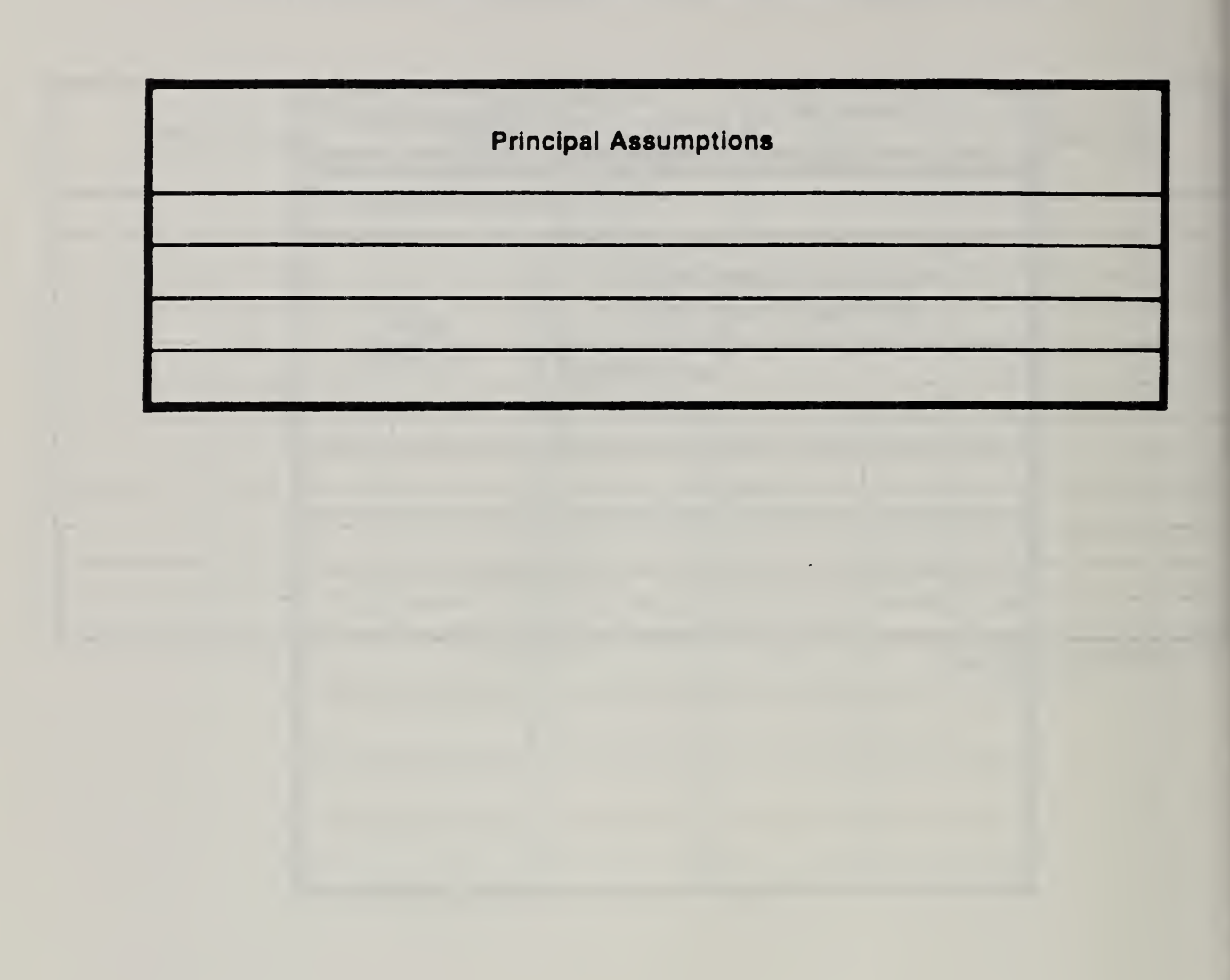

## Vugraph 7-6. Blow up of principal assumptions part of form

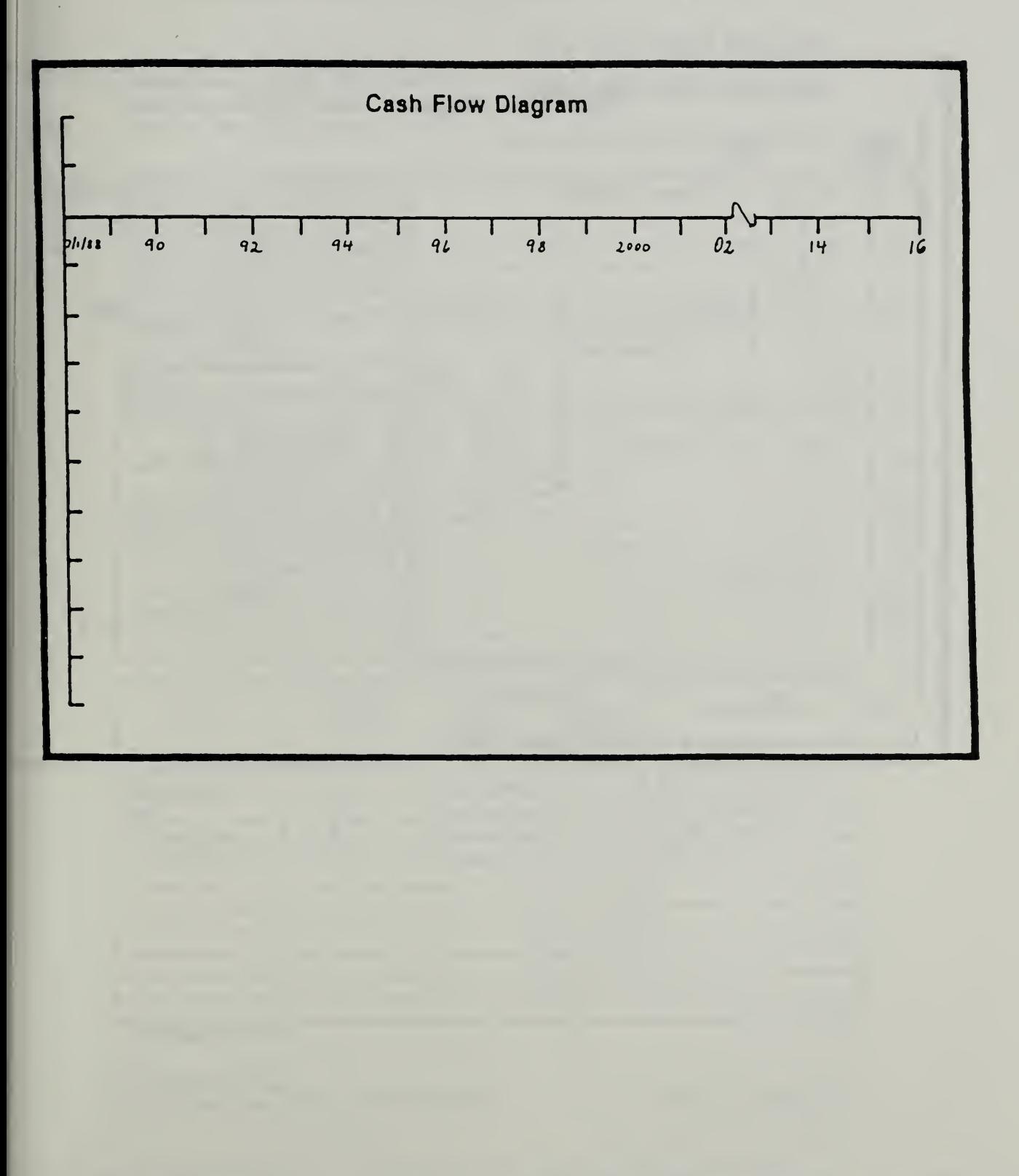

Vugraph 7-7. Blow up of cash flow diagram

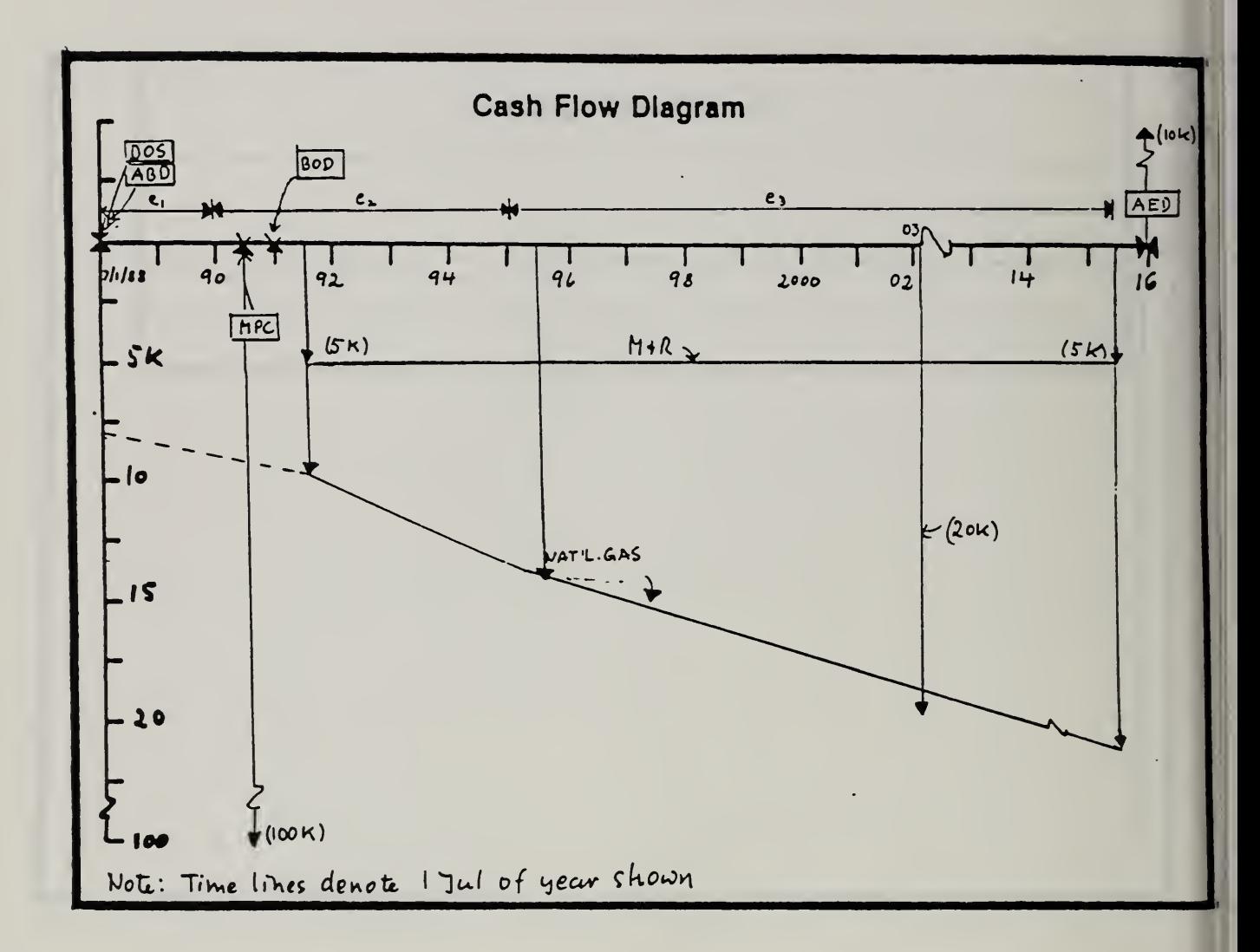

Vugraph 7-8. Blow up of cash flow diagram completed

#### Vugraph 7-9. Completed form

PN 567 Mess Hall Project No. & Title ARCOE Fort Praga NC **Son & Location** Exterior Doors n Feature... A res Slichuc Door Alt. No.

## LIFE CYCLE COST ANALYSIS **BASIC INPUT DATA SUMMARY**

um of this form, see TM 5-802-1; the proponent agency is USACE.

BLAST Progr.

Sheet.

 $-$  of  $-$ 

Attachment 1

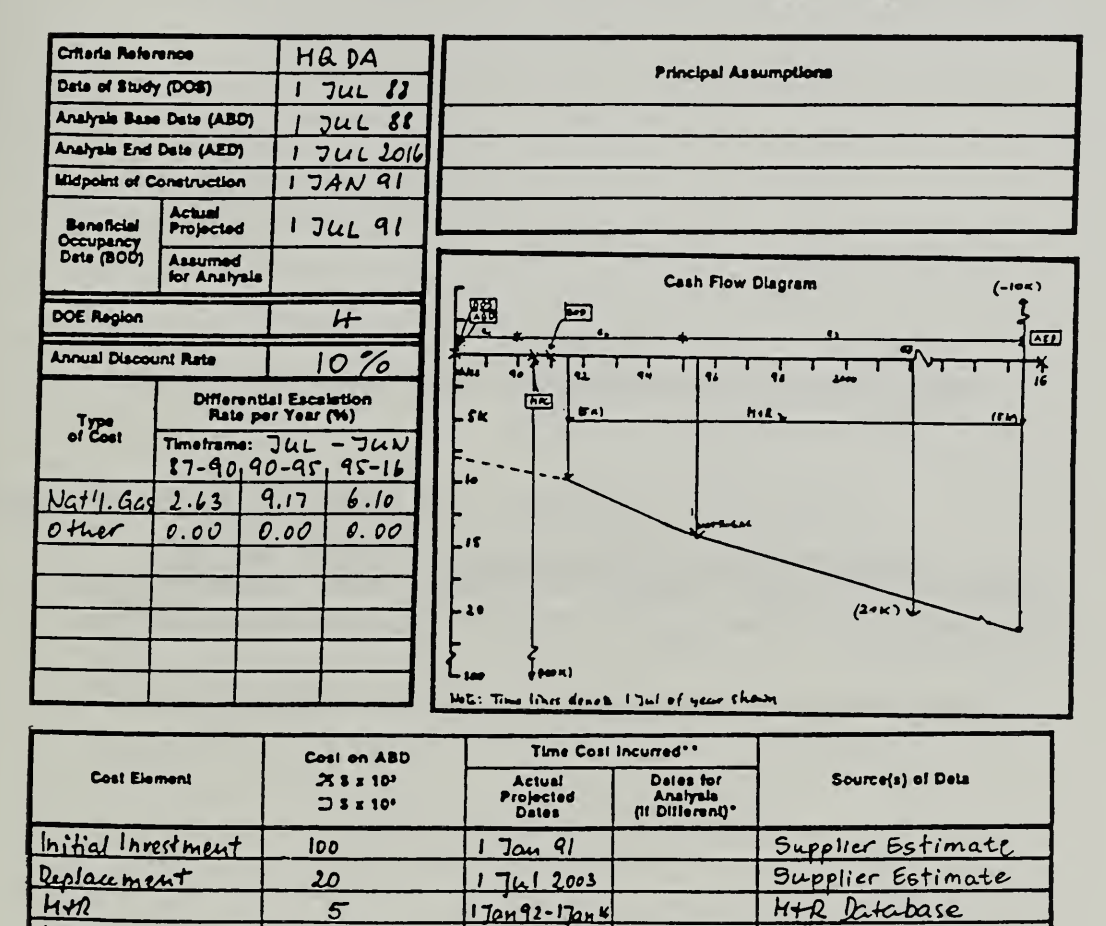

1 Tan 92 - 1 Dalt

 $174116$ 

ECO ANAL/MILCON DES Student's Manual

Natural Aas

DA FORM 5605-3-R, DEC 86

\*When 10 CFR436A Criteria Apply

Retention V.

 $\boldsymbol{\mathcal{S}}$ 

 $-10$ 

\*\*For Recurring Annual Costs, show dete of first and last costs only.

 $7 - 19$ 

### THIS PAGE IS INTENTIONALLY LEFT BLANK

How to Perform Milcon General Economic Studies ECO ANAL/MILCON DES

#### 13 COMPUTING LCC: CONVENTIONAL APPROACH

By the end of sessions 7.3 and 7.4 you are expected to be able to

- calculate present worths of cash flows typically encountered in general economic studies using the "conventional approach," and calculate LCC
- use DA Form 5605-4 to structure and document the calculations

Vugraph 7-10. DA Form 5605-4 (Present Worth: Conventional Approach)

LIFE CYCLE COST ANALYSIS Project No. & Title\_ installation & Location...... PRESENT WORTH: Design Faature\_ CONVENTIONAL APPROACH — Title. **Alt. No...........** For use of this form, see TM 5-802-1; the proponent agency is USACE. Present<br>Worth<br>on ABD **Differential Escalation**<br>Rats per Year (%) <u>Ierel</u> Discount<br>Factor Analysis Base Data (ABD) **Midpoint of Construction** Timeframe Analysis End Date (AED) **Annual Discount Rata Critaria Reference BOD for Analysis** Escal.Cost (Time First Incurred) Equiv.<br>Single **Dither Costs** Type<br>of Cost Annual<br>Series Eq Tat Ann.<br>Cost In Present<br>Worth<br>on ABD **MAR Costs** Discount<br>Factor Escalation<br>Factor Escal.Cost Energy/Fuel Costs Annual<br>Cost<br>on ABD Escalation<br>Factor Total<br>No. of<br>Payments Last Coat<br>on ABD Yaars from ABD Initial Costs First<br>Incurred  $\frac{V_{\text{carn}}}{F_{1000}}$ 15 x 10<sup>2</sup>  $11.5 \times 10^{4}$  $115 x 10<sup>3</sup>$ Ons-Time Costs **Vet Present Worth: Annual Costs** 

DA FORM 5605-4-R. DEC 86

Sheat. \_ o1\_\_

**ECO ANAL/MILCON DES** Student's Manual

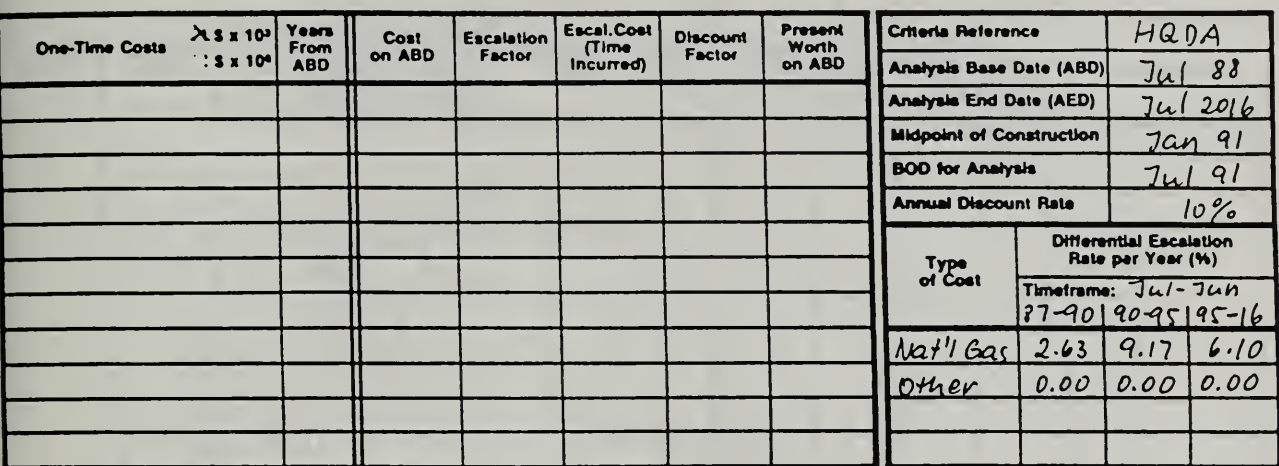

## Vugraph 7-11. Blow up of one-time cost section of form

Day 2

 $7 - 23$ 

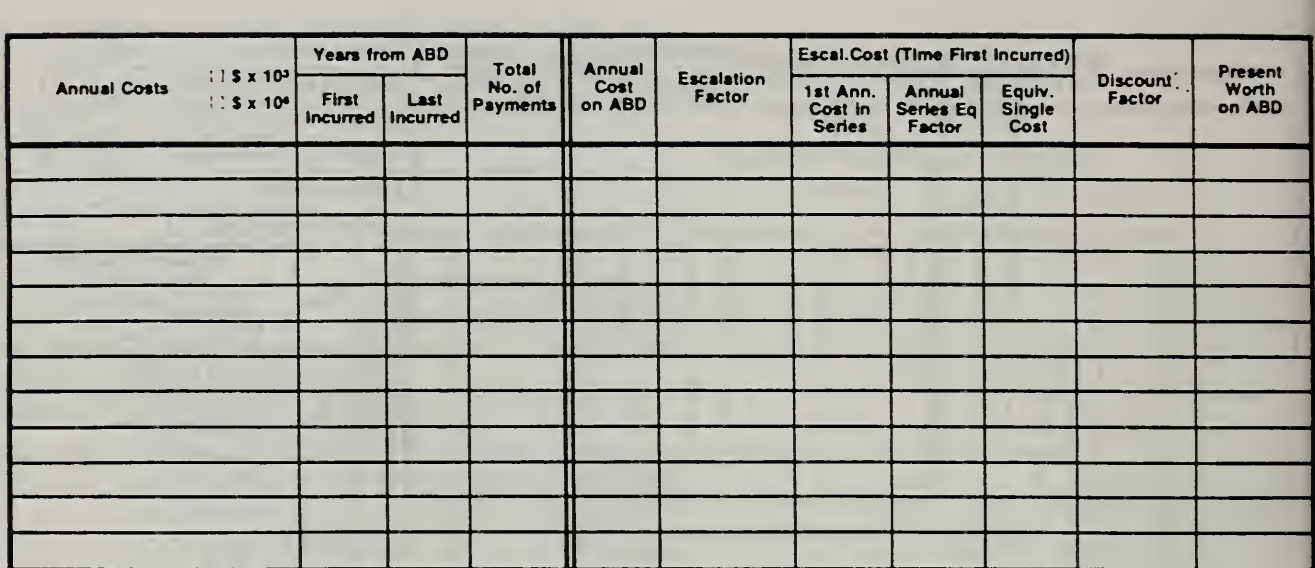

## Vugraph 7-12. Blowup of annual cost section

ECO ANAL/MILCON DES: Student's Manual

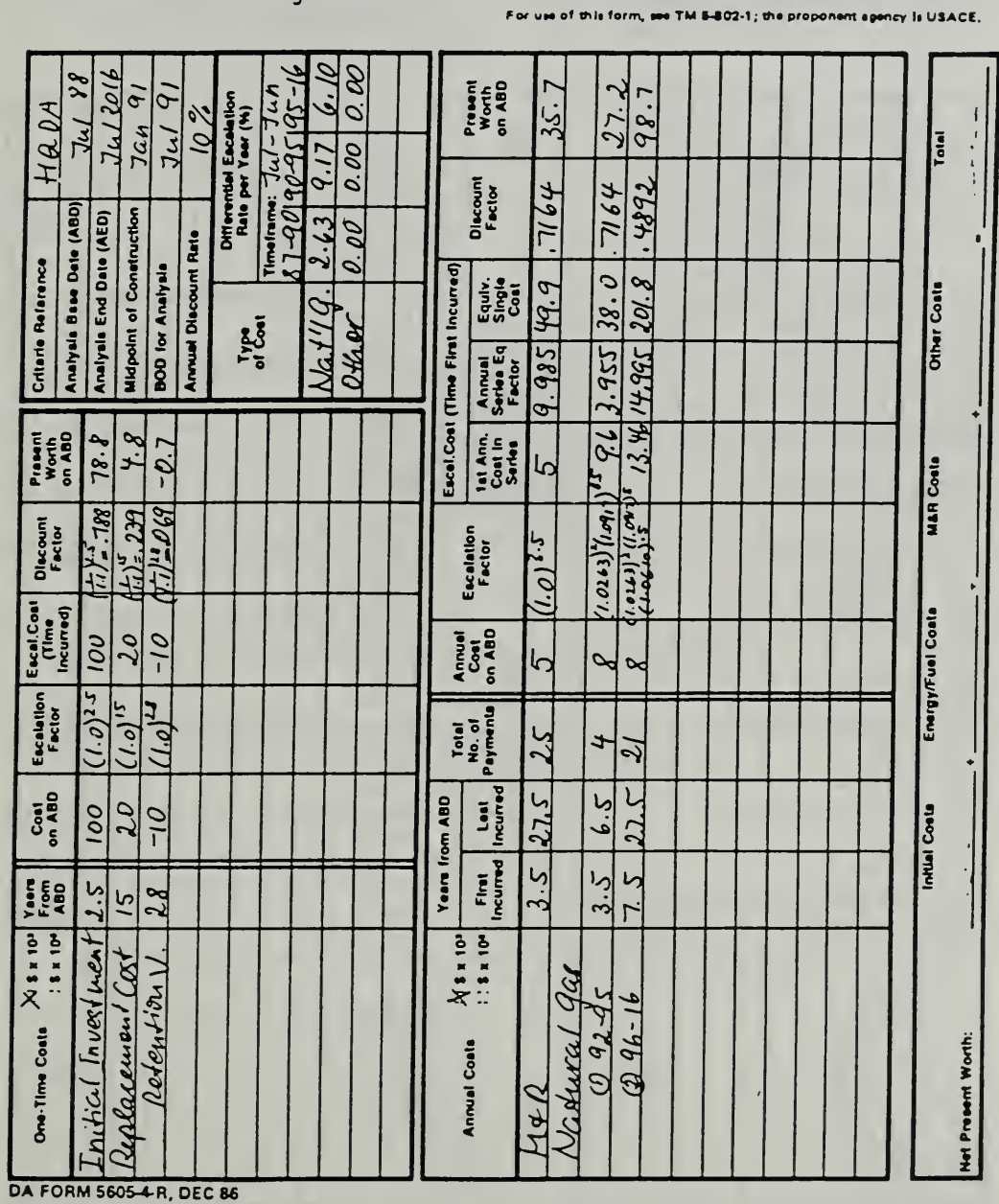

## Vugraph 7-13. DA Form 5605-4 completed, except for LCC on last line

LIFE CYCLE COST ANALYSIS

PRESENT WORTH: CONVENTIONAL APPROACH

Propect No. & THIO PN 567 19ess Hall

Installation & Location ABCDE, Fort Bragg, NC<br>Design Feature Exterior Doors

AR. No. A THIS Sliding Door

ECO ANAL/MILCON DES Student's Manual

Sheet....

of.

#### Vugraph 7-14. Present Worth: Conventional Approach (DA Form 5604-4 completed)

Propert No. & TRUE PN 567 Mess Hall Installation & Location ABCDE, Fort Bragg, NC Design Feature Exterior Doors A THE Sliding Deer Alt. No.

# LIFE CYCLE COST ANALYSIS

#### PRESENT WORTH: CONVENTIONAL APPROACH

For use of this form, see TM 5,802-1-the **MUSACE.** 

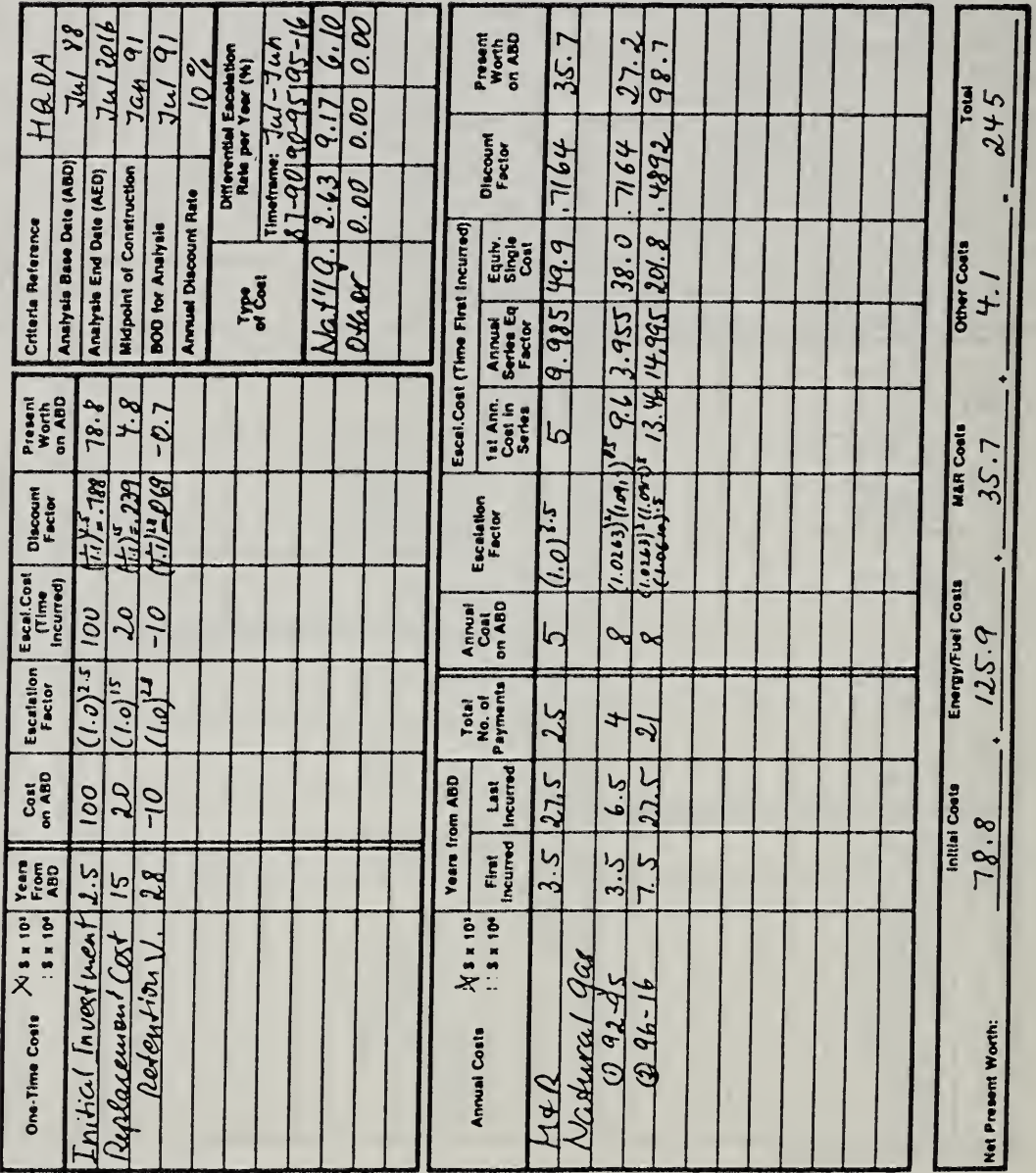

DA FORM 5605-4-R, DEC 86

How to Perform Milcon General Economic Studies

**ECO ANAL/MILCON DES** Student's Manual

 $=$  of  $=$ 

#### 7.4 EXERCISE 7-1: COMPUTE LCC USING CONVENTIONAL APPROACH

Suppose you have been asked to design <sup>a</sup> vehicle maintenance shop for Fort X in Huntsville, and you need to select among alternative exterior wall surfaces. Compute LCC of exterior wall design alternative A (Tile) by completing the attached DA Forms 5605-3 and 4, based on the following data:

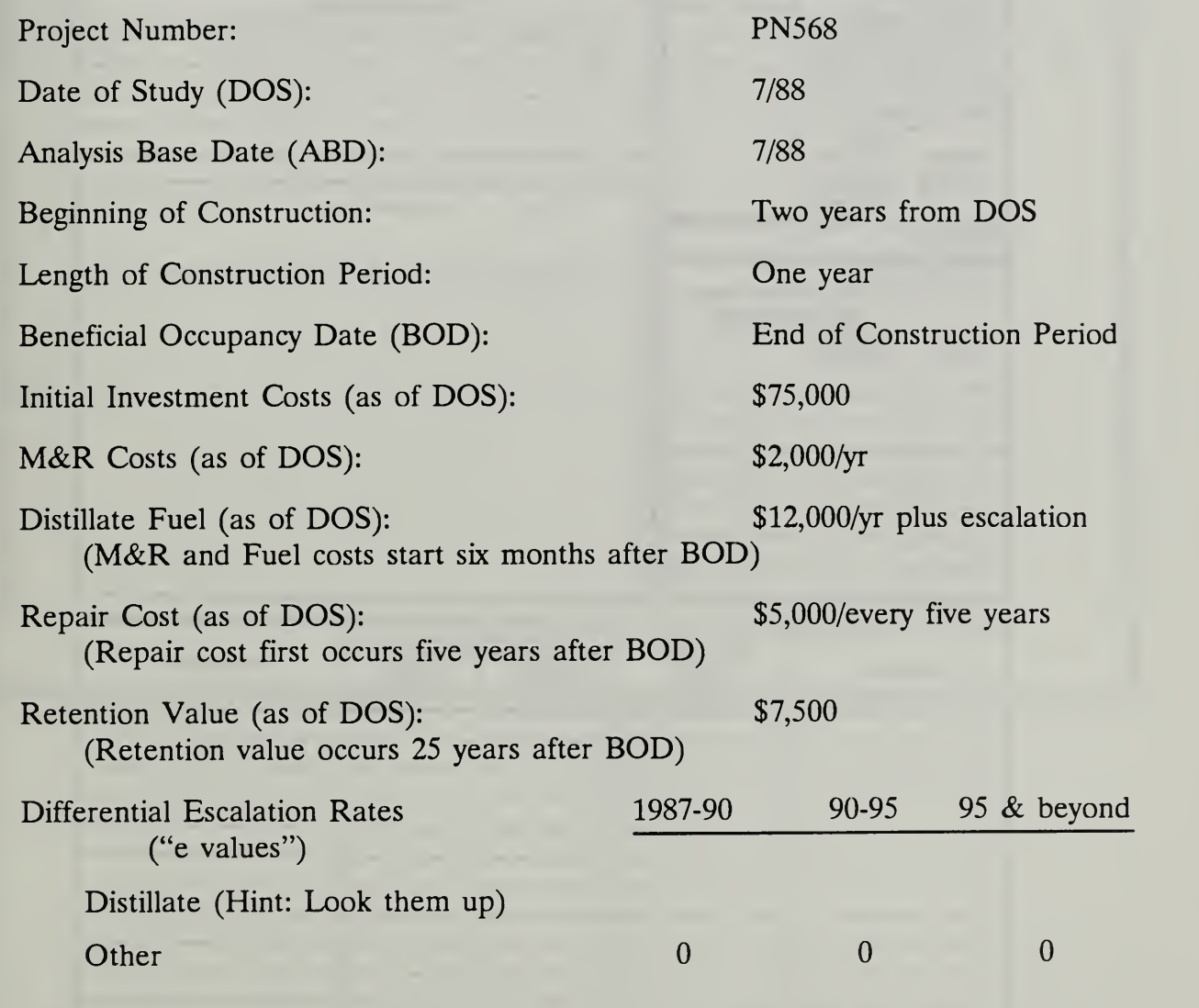

Data Sources: Initial investment -- Means Cost Data; M&R -- M&R Database; Repair — Repair Records; Retention Value — Prorated cost described in attachment; Energy -- BLAST.

## Exercise 7-1. Basic Input Data Summary

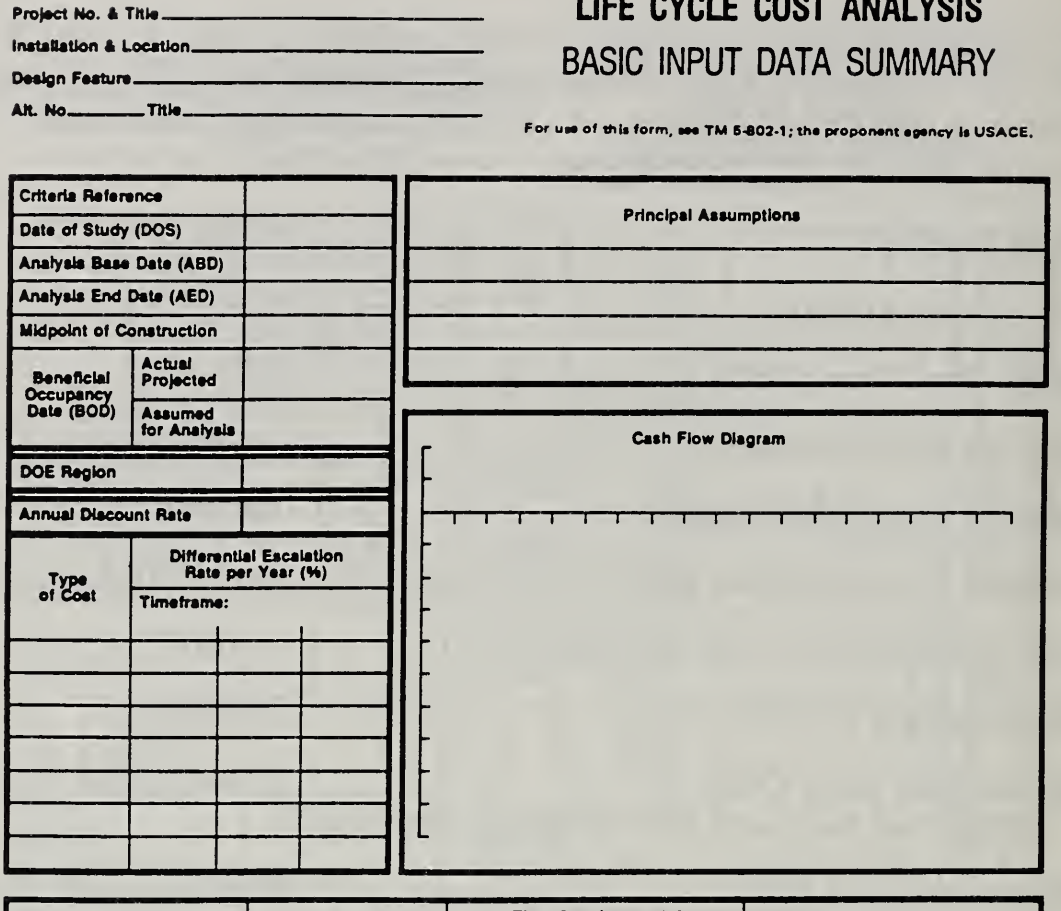

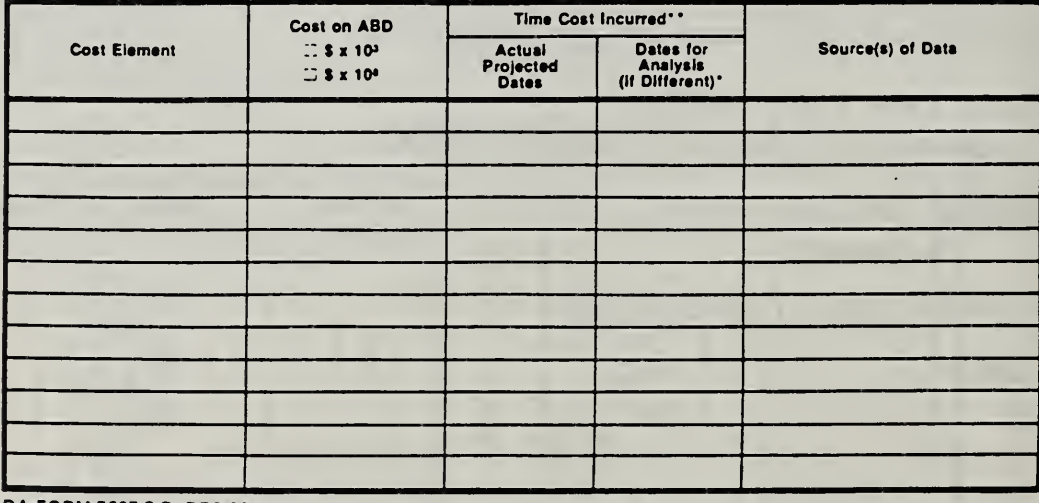

DA FORM 5605-3-R, DEC 86

\*When 10 CFR436A Criteria Apply

\*\*For Recurring Annual Costs, show date of first and last costs only.

How to Perform Milcon General Economic Studies

**ECO ANAL/MILCON DES** Student's Manual

of

Sheet.

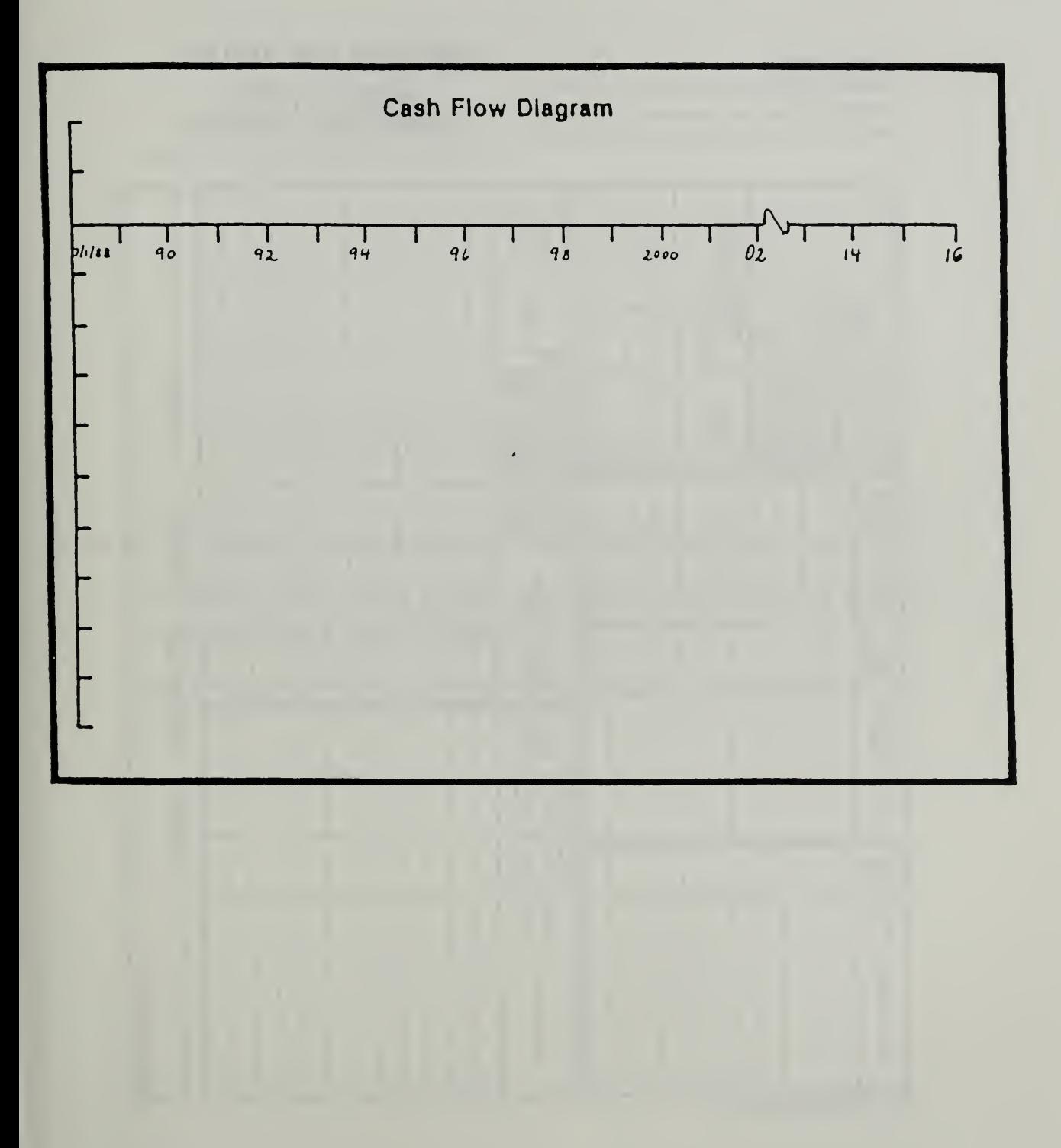

Exercise 7-1. Enlarged Cash Flow Diagram

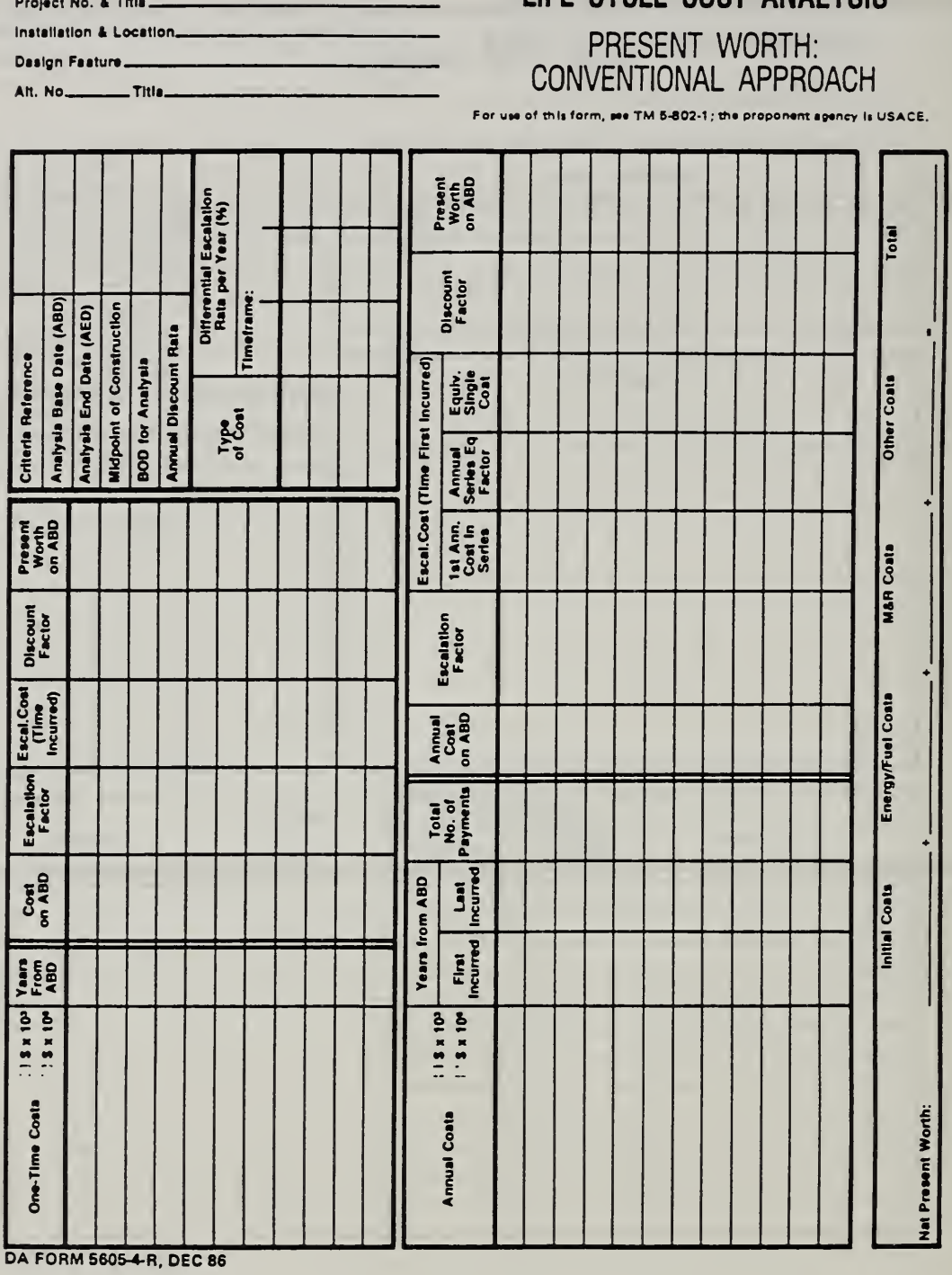

## Exercise 7-1. Present Worth: Conventional Approach

**LIFE CYCLE COST ANALYSIS** 

#### How to Perform Milcon General Economic Studies

ECO ANAL/MILCON DES Student's Manual

. of.

Sheet...

## 1.5 COMPUTING LCC: ONE-STEP APPROACH

By the end of sessions 7.5 and 7.6 you are expected to be able to

- calculate present worths of cash flows typically encountered in general economic studies using the simplified "one-step approach"
- use DA Form 5605-5 to structure and document the calculations

Day 2

#### Slide 7-7

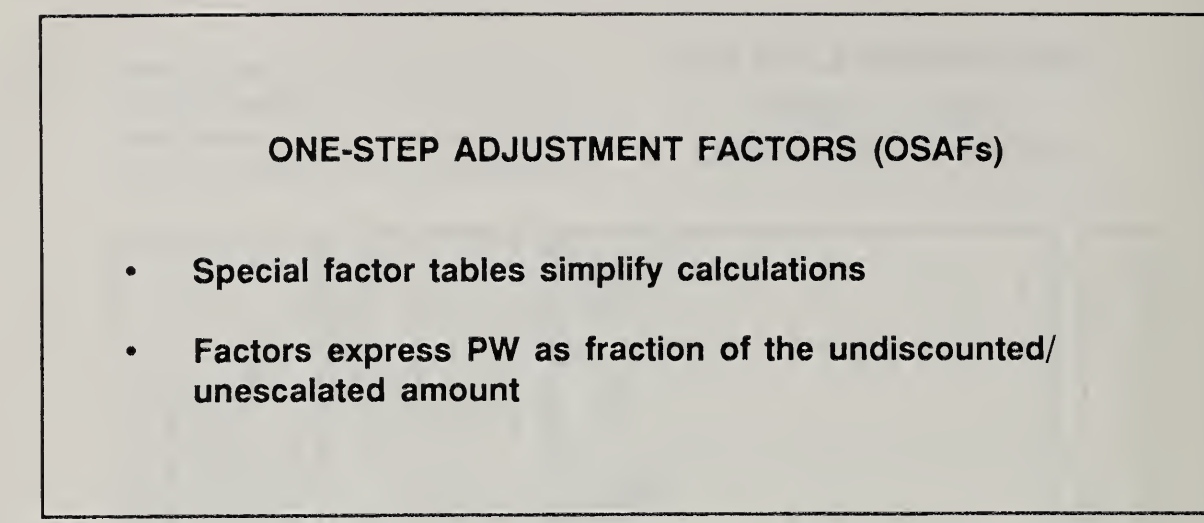

Notes:

Slide 7-8

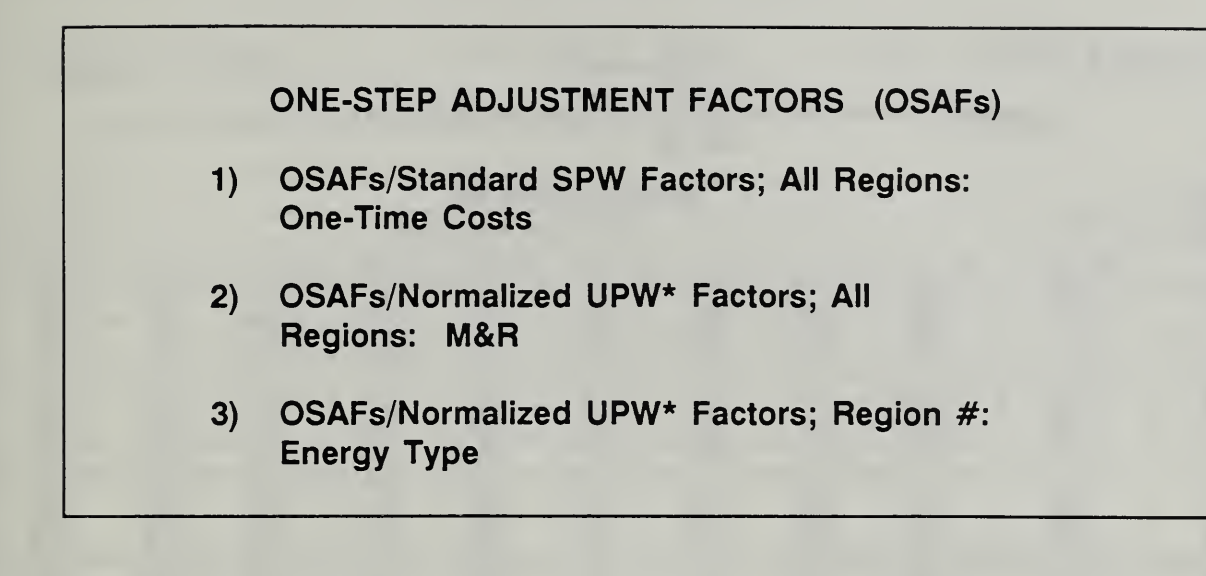

Notes:

## Vugraph 7-15. Energy Table

REGION 1: ELECTRICITY

#### INDUSTRIAL SECTOR

REGION 1: ELECTRICITY

#### "ONE STEP" ADJUSTMENT FACTORS (OSAFS) / NORMALIZED UEW\* FACTORS <1> **JUNE 1988**

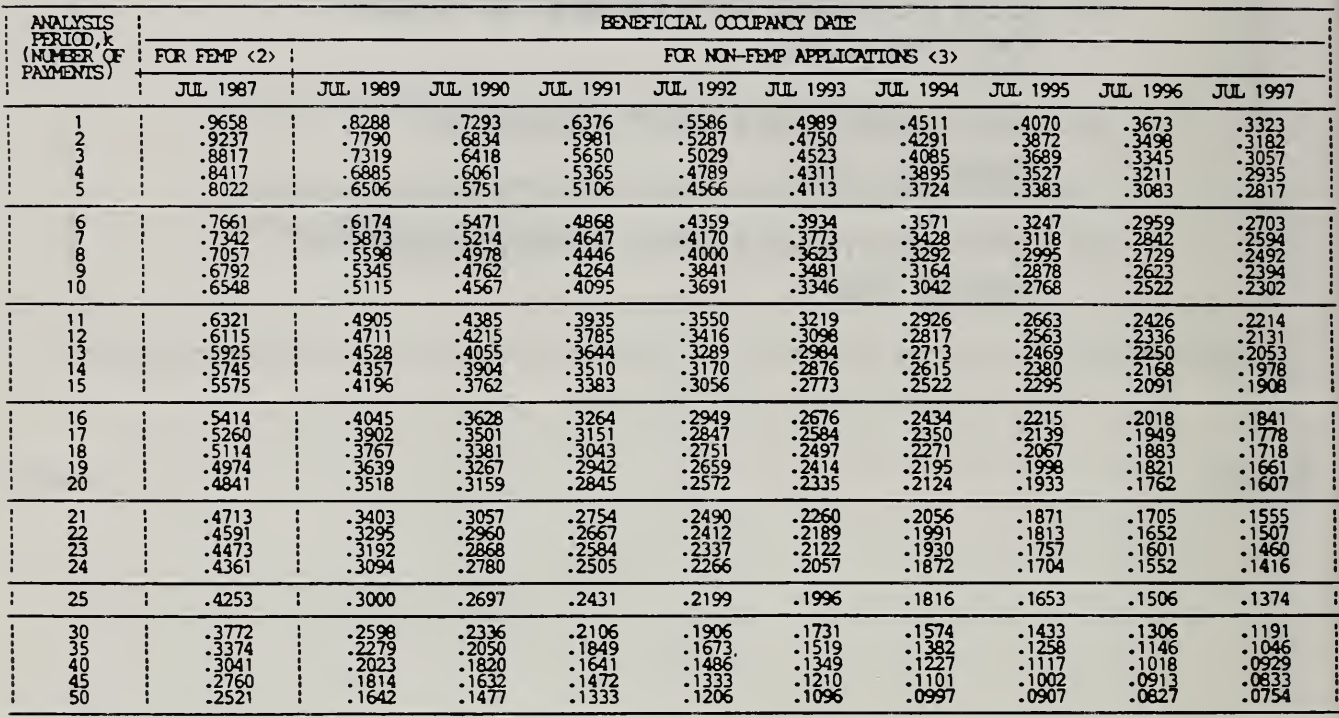

TARLE 3.1.EL "ONE STEP" ADUSTMENT FACTORS - REGION 1: ELECTRICITY

NOTES:

<1> TABLIATED OGAES (UEW\*/k) VALID THRU DECEMBER 1988<br><2> OGAES BASSD ON FEMP ORTIERIA (10CER436A): FDOED (ARTIFICIAL) BOD, 7% DISOOUNT RATE, AND END-OF-YEAR OONVENTION<br><3> OGAES BASED ON FEDS ORTIERIA (DOD STANDARD): ACTU

To use energy OSAFs for general economic studies:

- Find Applicable BOD in "Non-FEMP" column.
- In "k" column find number of payments in the analysis period.
- For that k, find OSAF in BOD column.
- Multiply total unescalated/undiscounted cost by the OSAF to find PW, i.e.,

 $PW =$  Annual cost as of DOS x k x OSAF

How to Perform Milcon General Economic Studies

**ECO ANALIMILCON DES** Student's Manual

#### EXAMPLE:

For BOD  $= 7/92$  $k = 25$  years Annual Electricity Cost as of DOS = \$1,000 PW =  $$1,000 \times 25 \times 0.2199$  $=$  \$5,498

- In contrast, using the conventional approach would require first dividing the cash flow into three subseries, one to cover each escalation rate period; then using escalation factors to find the initial payment beginning each subseries; then using annual equivalence factors to find the one-time equivalent worth of each subseries at the beginning of the subseries; then finding the PW of each of those amounts; and finally summing to find the total PW as of the ABD.
- It is in calculating PW of energy costs that you will find the OSAF tables most beneficial.
- As of June 1988, there was a set of five tables for each of 10 DOE regions of the country. The map at the front of the OSAF tables in your Notebook shows the regions. The number of regions has since been reduced to the four census regions. There are separate tables for electricity, distillate oil, residual oil, natural gas, and steam coal.

Slide 7-9

To find PW of <sup>a</sup> series of energy costs based on DoE-projected escalation rates  $PW =$  Annual cost as of DOS  $(A_0)$  x number of payments (R) x OSAF

Notes:

How to Perform Milcon General Economic Studies ECO ANAL/MILCON DES

Student's Manual

 $\mathbf{r}$ 

#### Vugraph 7-16. M&R Table

#### ALL REGIONS: MAINTENANCE AND REPAIR (M&R) <4>

#### ALL REGIONS: MAINTENNANCE AND REPAIR (M&R) <4>

#### "ONE SIEP" ALUSIMENT FACTORS (OSAFS) / NORMALIZED UPW\* FACTORS <1>

**JUNE 1988** 

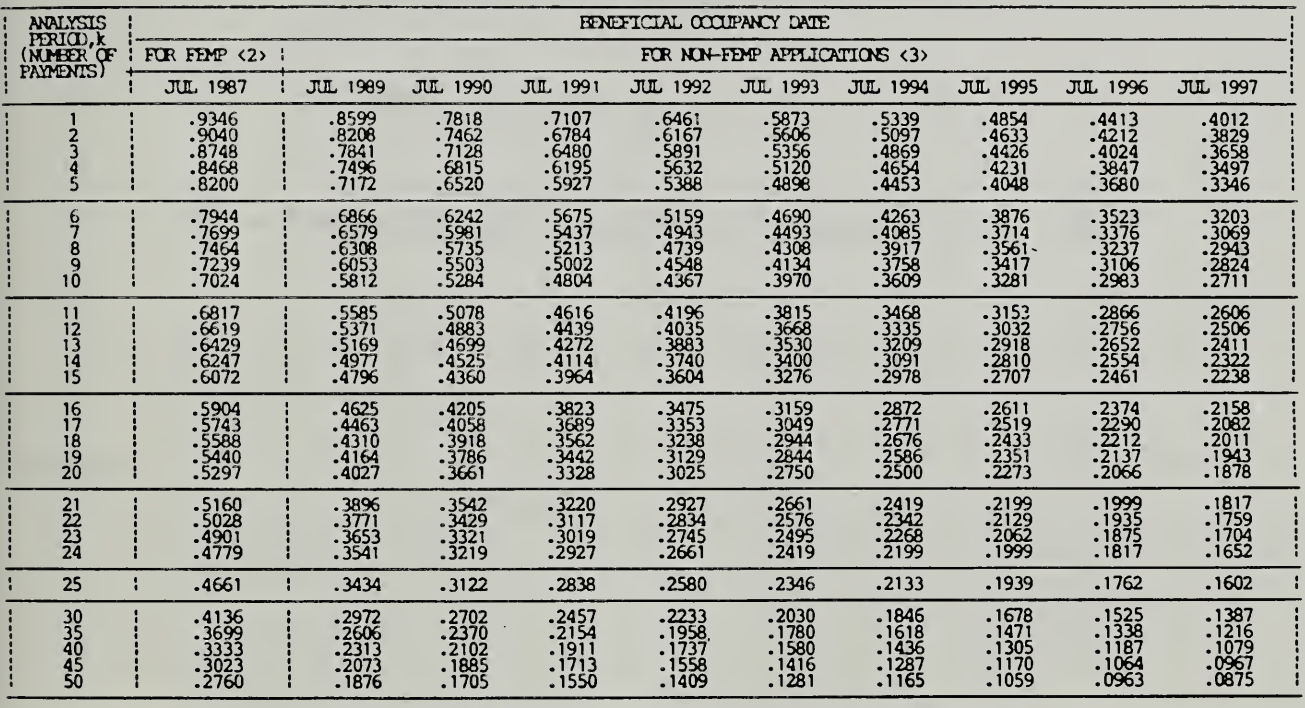

"ONE STEP" ADJUSTMENT FACTORS - ALL REGIONS, MAINTENANCE AND REPAIR (MGR) TARLE 2

NOTES:

<1> TABULATED OGAFS (UPW\*/k) VALID THEU DECEMBER 1988<br>^2> OGAFS EASED ON FERE ORITERIA (10CFR436A): FIXED (METERCIAL) ECD, 7% DISOOUNT RATE, AND END-OF-YEAR CONVENTION<br>^3> OGAFS EASED ON FERE ORITERIA (10CFR436A): ACTUAL F

You can use these factors to calculate the PW of M&R costs that start as much as nine years after DOS. Using them eliminates the step in the conventional approach of applying a discount factor to account for the difference between DOS and BOD.

But the factors apply only when there is no differential escalation in M&R costs. If there is differential escalation, it is necessary to use the conventional approach.

 $\bullet$ They are used just like the energy OSAFs: locate the OSAF for BOD and k, and multiply it by the product of annual M&R (as of DOS) times k.

Day 2

## EXAMPLE:

For BOD =  $7/94$  $k = 15$  years Annual M&R =  $$25,000$  $PW = $25,000 \times 15 \times 0.2978$  $=$  \$111,675

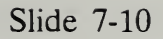

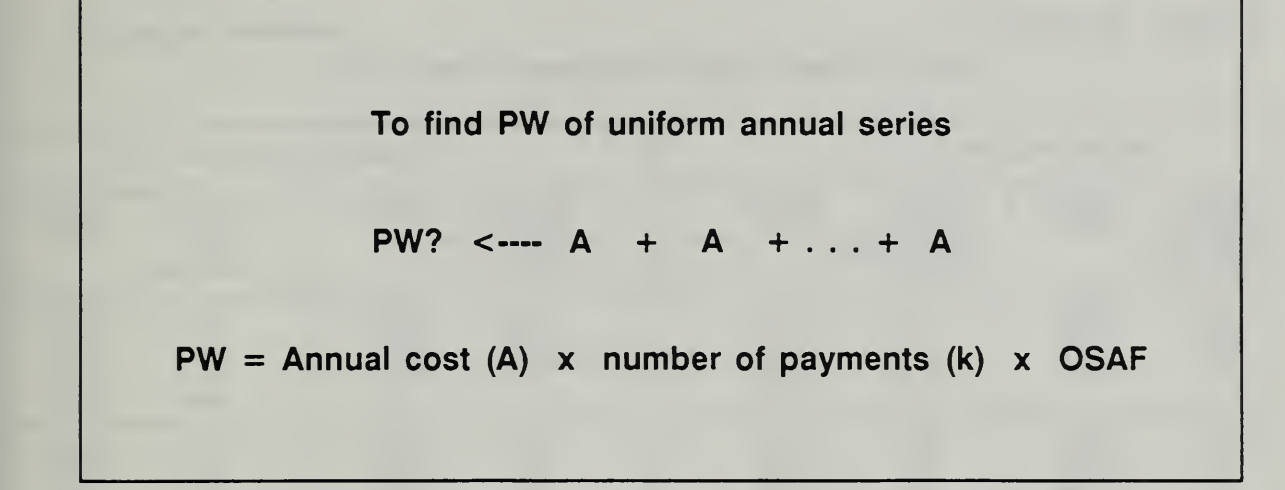

Notes:

#### Vugraph 7-17. One-Time Costs Table

ALL REGIONS: ONE-TIME COSTS <4> ALL REGIONS: ONE-TIME COSTS <4>

'ONE-STEP' ADJUSTMENT FACTORS (OSAFt)/STANDARO SPW FACTORS <1>

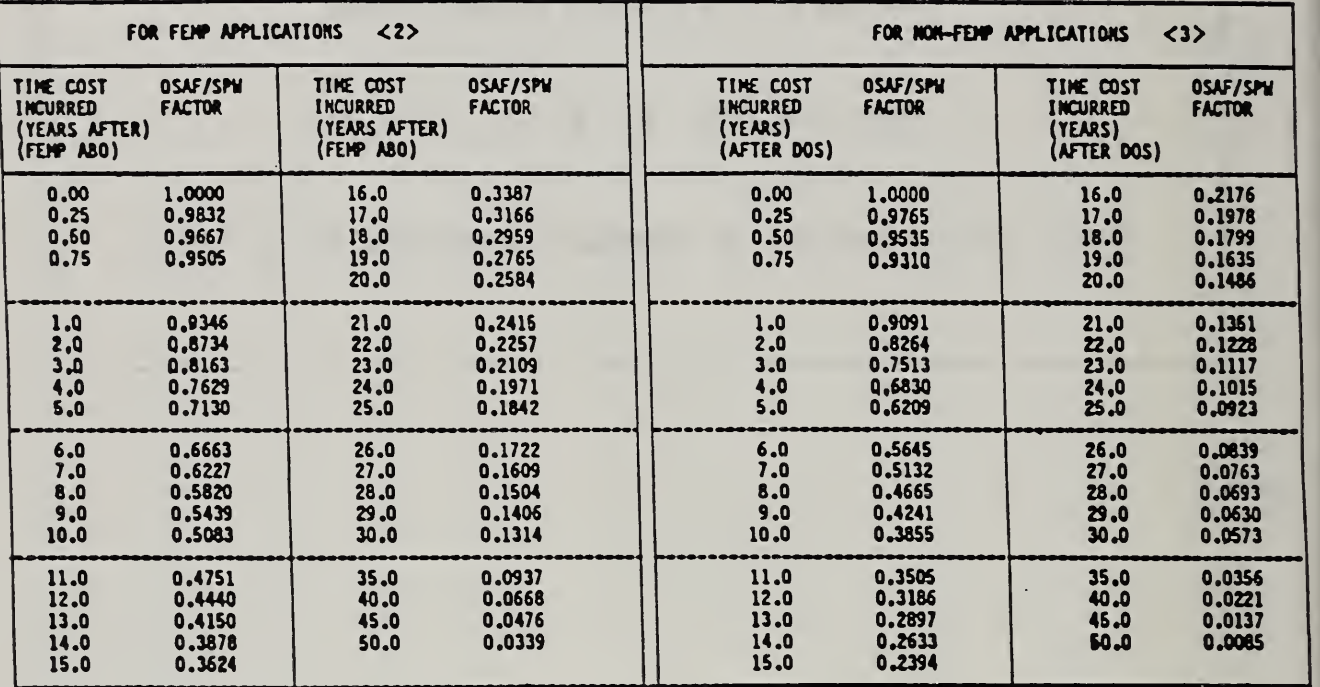

TABLE 1. "ONE-STEP" ADJUSTMENT FACTORS--ALL REGIONS, ONE-TIME COSTS

NOTES: <1> TABULATED OSAFs (SPW) VALID FOR INDEFINITE PERIOD (NOT CALENDAR-DEPENDENT)<br><2> OSAFs BASED ON FEMP CRITERIA (10CFR436A): 71 DISCOUNT RATE<br><3> OSAFs BASED ON FEDS CRITERIA (DOO STANDARD): 101 DISCOUNT RATE

- 
- 
- <4> OSAFs BASED ON ASSUMED DIFFERENTIAL ESCALATION RATE OF 01

Day 2

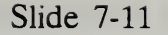

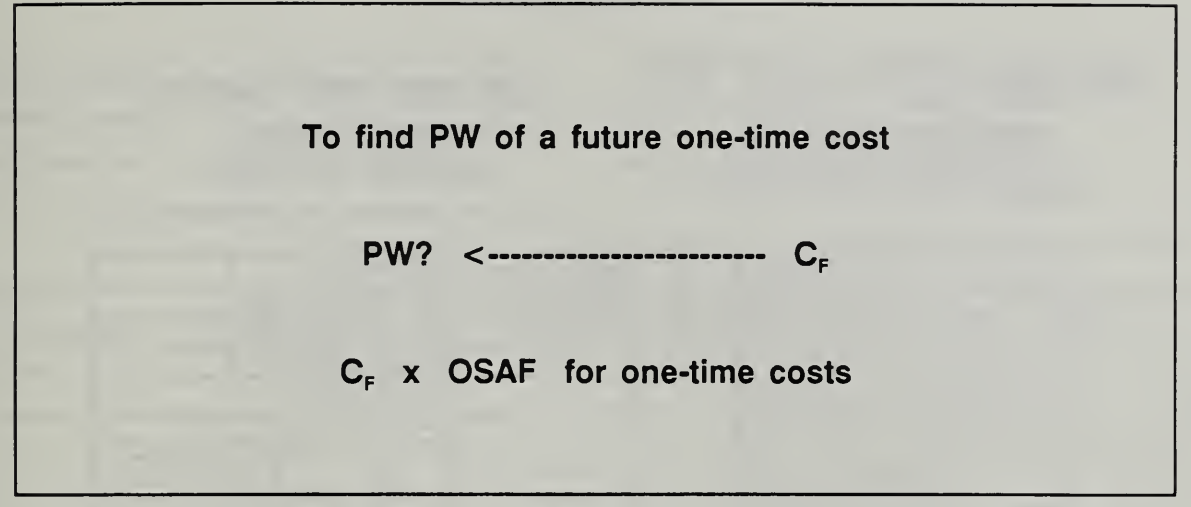

Note that OSAF factors for one-time costs are identical to the conventional SPW discount factors. Both sets of factors express the PW as <sup>a</sup> ratio of the given future amount. They do not combine escalation with discounting. It is necessary to have the future estimate of cost or benefit before applying this OSAF. The table is repeated for convenience as part of the OSAF series of tables, in <sup>a</sup> similar format to those for M&R and energy.

Notice that factors for less than <sup>a</sup> year are provided. These are helpful for finding PW when n is not an integer.

#### EXAMPLE:

For Cost of \$5,000 incurred 10.5 years after DOS

PW =  $$5,000 \times 0.3855 \times 0.9535 = $1,838$ 

Notes:

## Vugraph 7-18. Present Worth: One-Step Approach Sheet (DA Form 5605-5)

Project No. & Title. Installation & Location.

Design Feature....

LIFE CYCLE COST ANALYSIS PRESENT WORTH: **ONE-STEP APPROACH** 

Alt. No. This

#### For use of this form, see TM 5-802-1; the proponent agency is USACE.

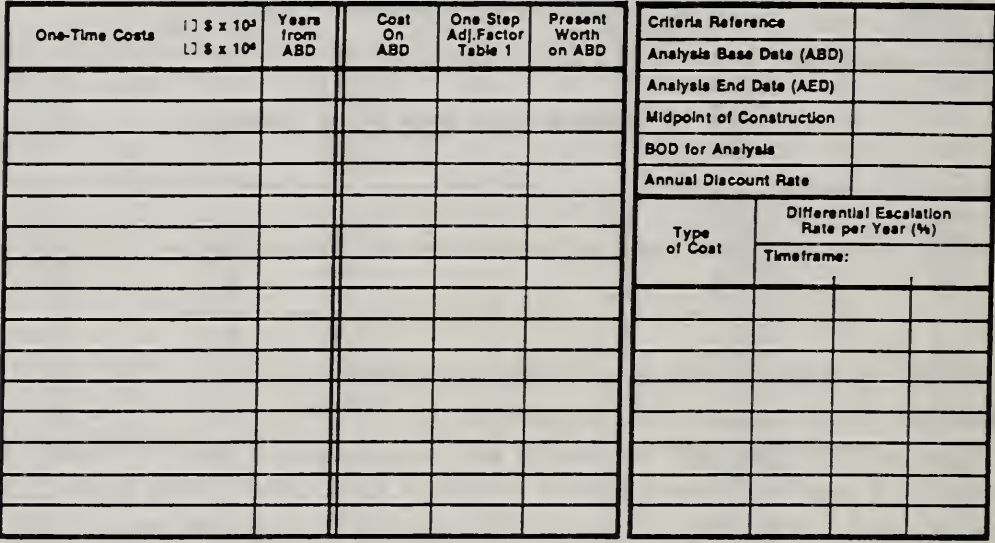

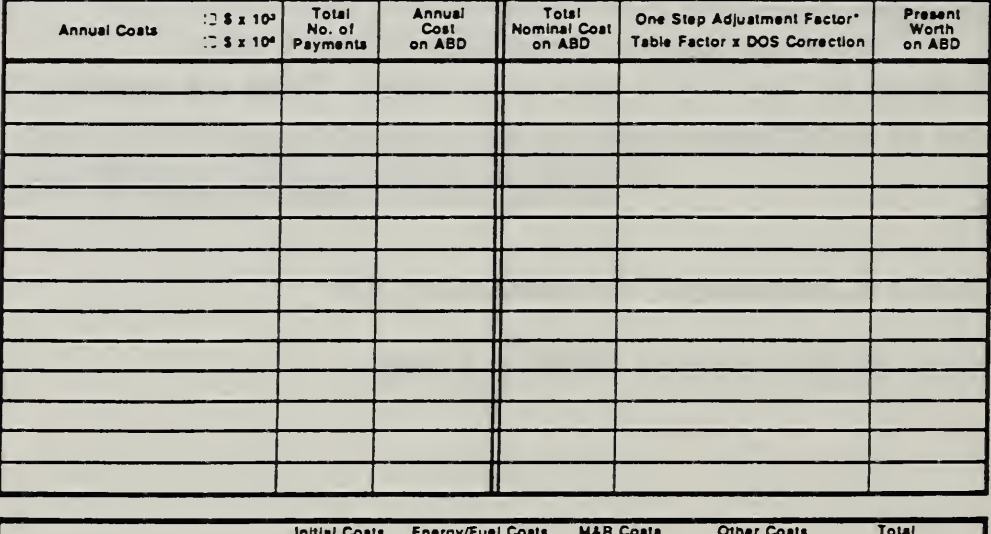

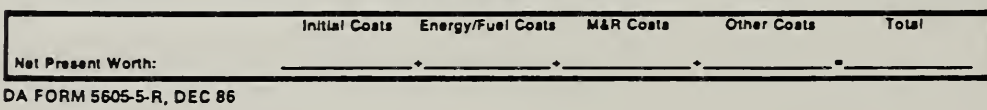

\*Use One-Step Table 2 for M&R costs (e = 0).

Use One-Step Table 3 for energy/fuel coata (e = prescribed e value).

ECO ANAL/MILCON DES Student's Manual

 $. of$
#### Vugraph 7-19. Enlargement of top part of sheet

Project No. & Title\_

Installation & Location

#### Alt. No. \_\_\_\_\_\_\_\_\_Thie \_\_\_\_\_

# LIFE CYCLE COST ANALYSIS PRESENT WORTH:<br>ONE-STEP APPROACH

For use of this form, see TM 5-802-1; the proponent agency is USACE.

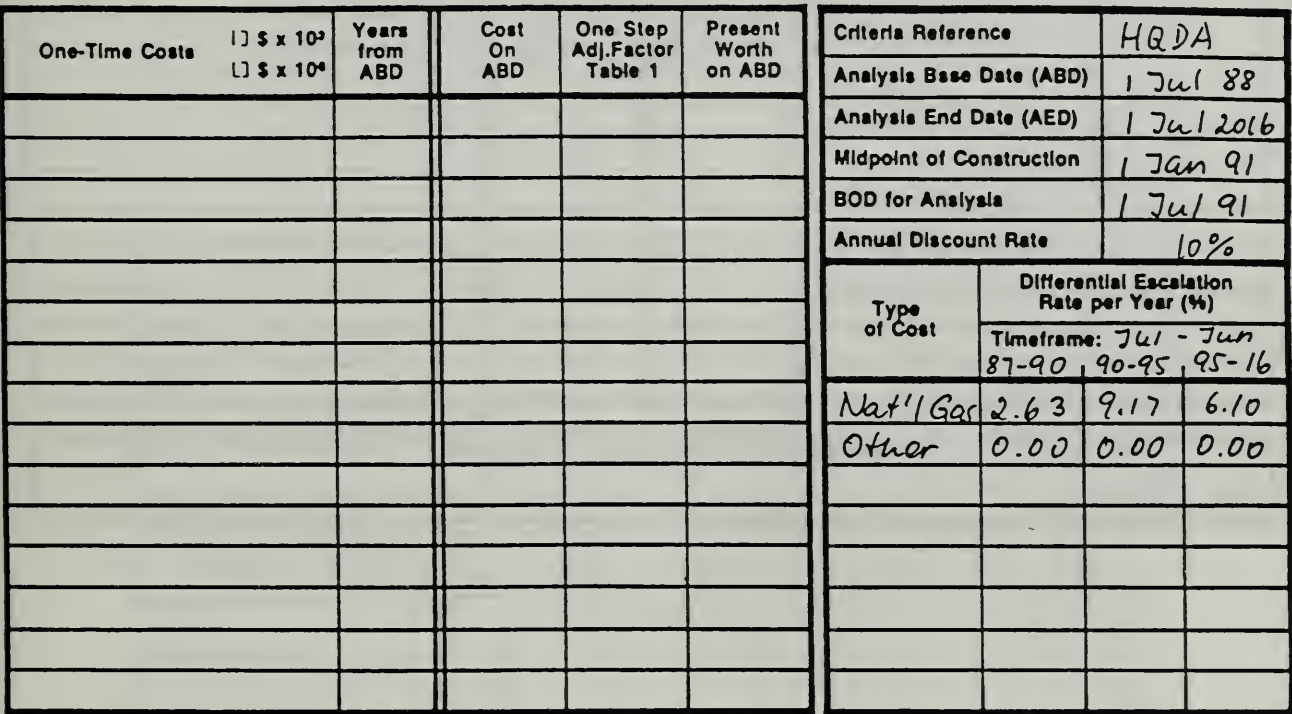

 $7 - 43$ 

# Annual Costs  $\qquad \qquad$   $\qquad \qquad$   $\qquad$   $\qquad$  $\overline{C}$  S x 10<sup>4</sup> Total<br>No. of<br>Paymenta Annual Cost<br>on ABD Total O<br>Nominal Cost on ABD Ta One Step Adjustment Factor\* Table Factor <sup>x</sup> DOS Correction Present |<br>Worth |<br>on ABD | Initial Costs Energy/Fuel Costs M&R Coats Other Costs Total Nat Prasani Worth: •

# Vugraph 7-20. Enlargement of annual costs part of sheet

Student's Manual

#### Vugraph 7-21. One-step sheet completed, except for bottom line

 $P<sub>m</sub>$ ing He A Time  $P<sub>n</sub>$  567 Mpss Hall ABCDE, Fort Brugg, AC **Installation & Locatic** in Fonture  $D_{DOR}$  $A$  $Slidin$ AR. No  $0.00R$ 

### LIFE CYCLE COST ANALYSIS PRESENT WORTH: ONE-STEP APPROACH

For use of this form, see Thi 5-802-1; the proponent spency is USACE,

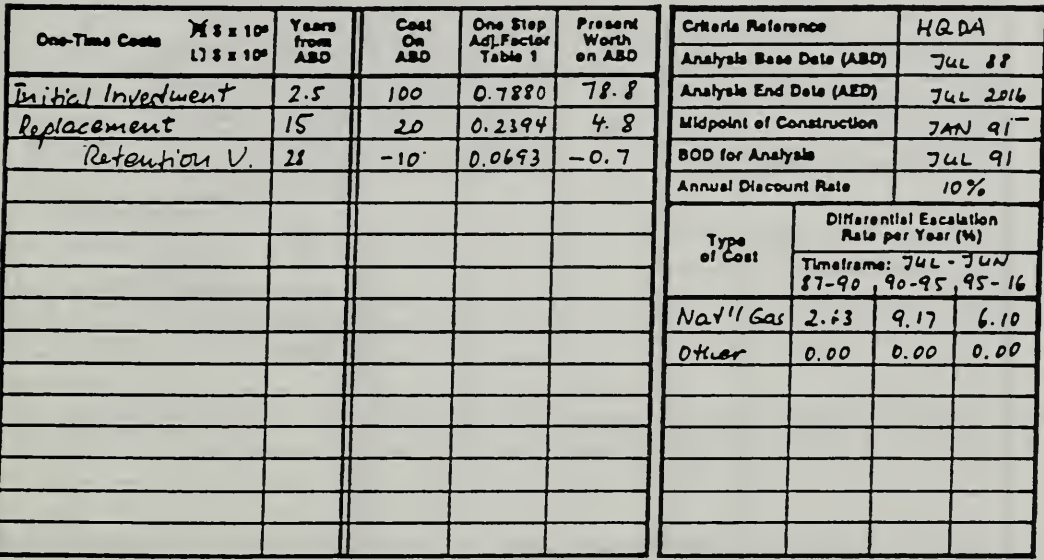

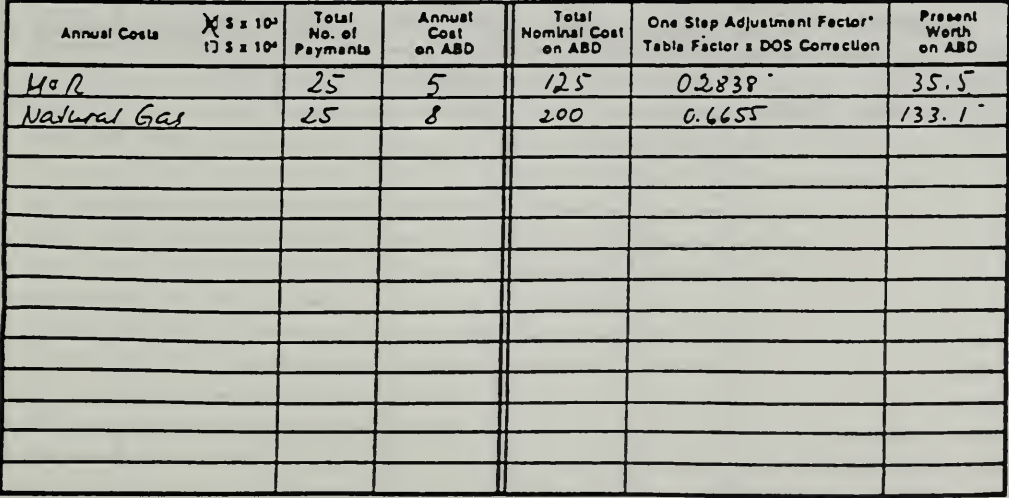

Initial Costs Energy/Fuel Costs M&R Costs Other Costs Total **Nat Present Worth:** DA FORM 5605-5-R, DEC 86

\*Use One-Step Table 2 for M&R costs (e = 0). Use One-Stap Table 3 for energy/fuel coata (e = prescribed a value).

 $Shest$  $-$  et.

# Vugraph 7-22. One-step sheet with bottom line filled in

Project No. & This PN 567 Mess Hall Installation & Location ABCDE, Firat Bragg, NC Design Feature Experier Doors Sliching  $800$ A AIL No. This

## LIFE CYCLE COST ANALYSIS PRESENT WORTH: **ONE-STEP APPROACH**

For use of this form, see TM 5-802-1; the proponent agency is USACE. Years<br>from<br>ABD Cost<br>On<br>ABD One Step<br>Adj.Factor<br>Table 1 Present<br>Worth<br>on ABD Criteria Reference  $X$ s x 10<sup>3</sup> HADA One-Time Costs  $L$ ] \$ x 10<sup>o</sup> Analysis Base Date (ABD)  $741B$  $2.5$  $100$ 0.7880  $78.8$ Analysis End Date (AED) nitial Investment  $JULZ01U$  $15$  $0.2394$ 20  $4.8$ **Midpoint of Construction** Replacement **JAN 91**  $28$ Retention Value  $-i\vartheta$ 0.0693  $-0.7$ **BOD** for Analysis  $74L91$ **Annual Discount Rate**  $10\%$ Differential Escalation<br>Rate per Year (%) Type<br>of Cost Timetrame:<br> $97 - 90,90 - 95,95 - 16$  $2.63$  9.17 6.10 Nat'<sub>Gas</sub>  $0.0000000000$ Other

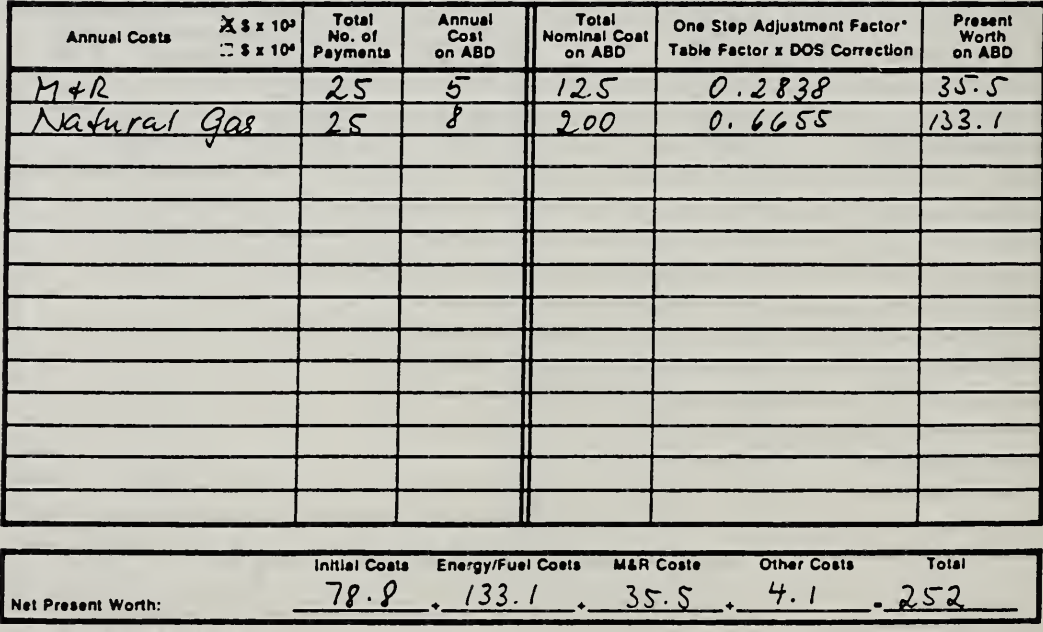

DA FORM 5605-5-R, DEC 86

"Uee One-Step Table 2 for M&R costs (e = 0). Use One-Step Table 3 for energy/fluel coete (e = prescribed e value).

Sheet. of.

How to Perform Milcon General Economic Studies

**ECO ANALIMILCON DES** Student's Manual

# 7.6 EXERCISE 7-2: COMPUTE LCC USING ONE-STEP APPROACH

Compute LCC of exterior wall design alternative by completing the attached DA Form 5605-5, based on the data given for Exercise 7-1. (Refer back to the Basic Input Data Summary (DA Form 5605-3) that you completed for Exercise 7-1, p. 7-28.)

# Exercise 7-2. Present Worth: One-Step Approach Sheet (DA Form 5605-5)

Project No. & Title\_

installation & Location.... Design Faature\_

Alt. No. This.

# LIFE CYCLE COST ANALYSIS PRESENT WORTH:<br>ONE-STEP APPROACH

For use of this fi m, see TM 5-802-1; the proponent agency is USACE,

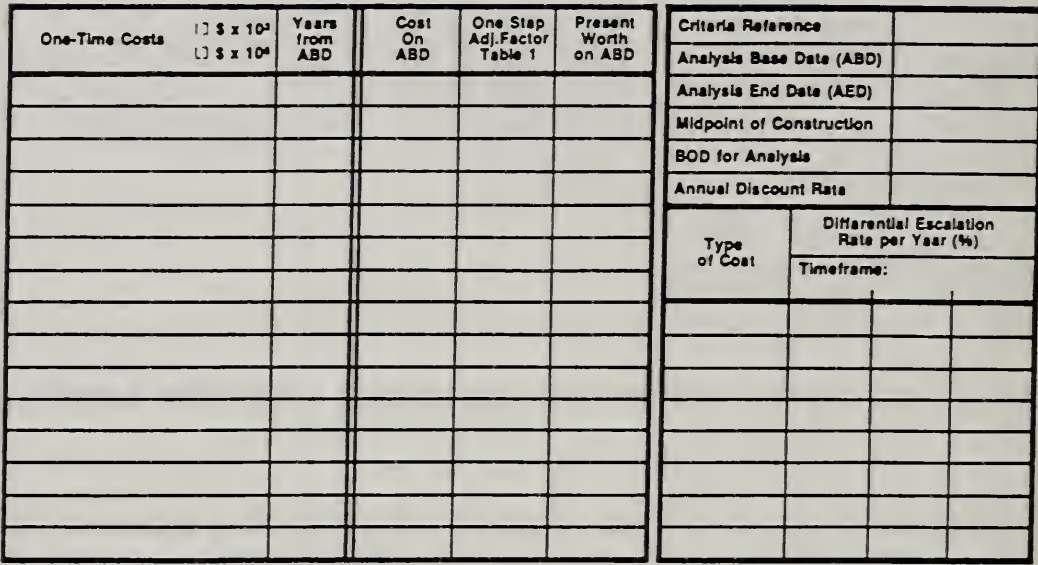

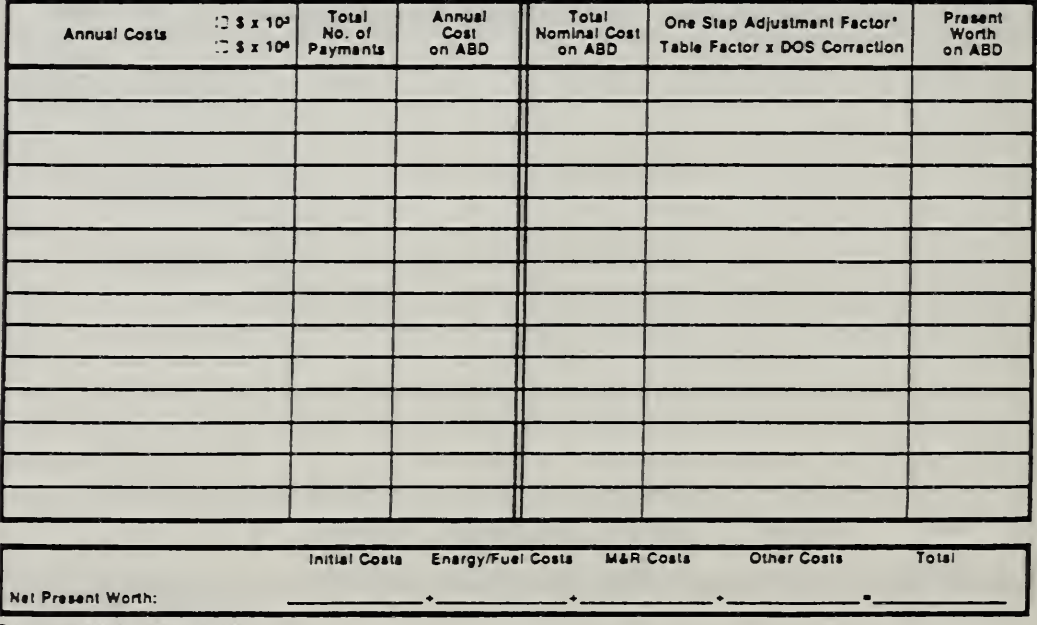

DA FORM 5605-5-R, DEC 86

\*Use One-Stap Table 2 for M&R costa (e = 0).

Use One-Stap Table 3 for anergy/fual costs (a = prascribed a valua).

 $- 01$ 

How to Perform Milcon General Economic Studies

**ECO ANALIMILCON DES** Student's Manual

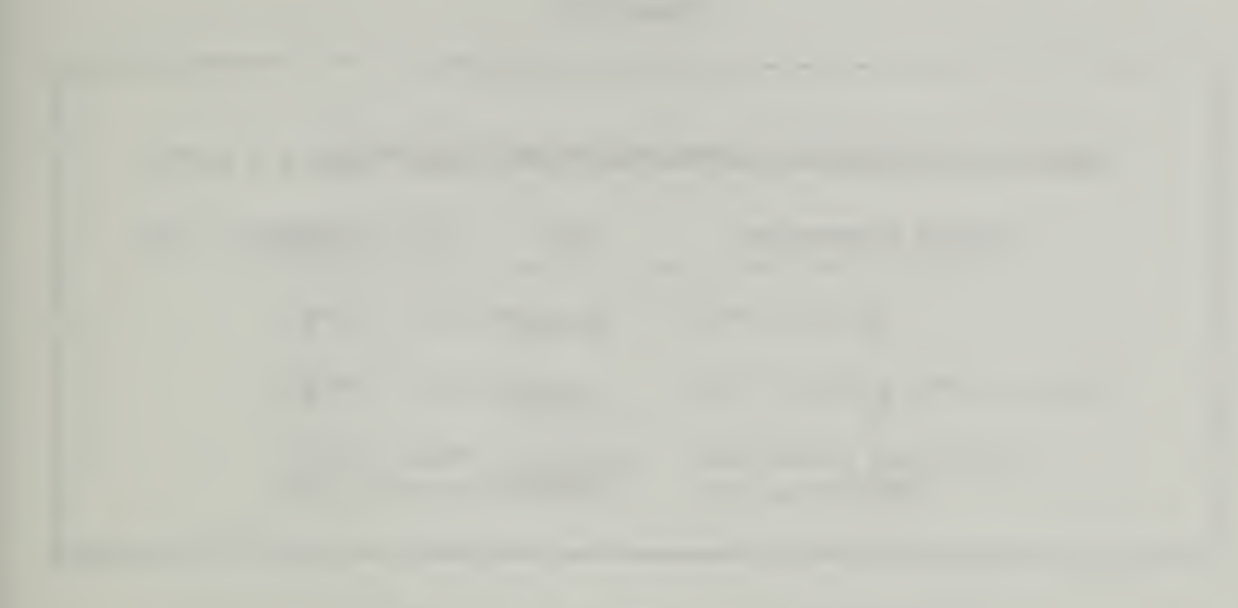

#### 7.7 RANKING DESIGN ALTERNATIVES

By the end of this session you are expected to be able to

- assign economic rankings to design alternatives as an aid to selecting among them
- document the LCC results with Form DA 5605-2

Г

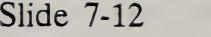

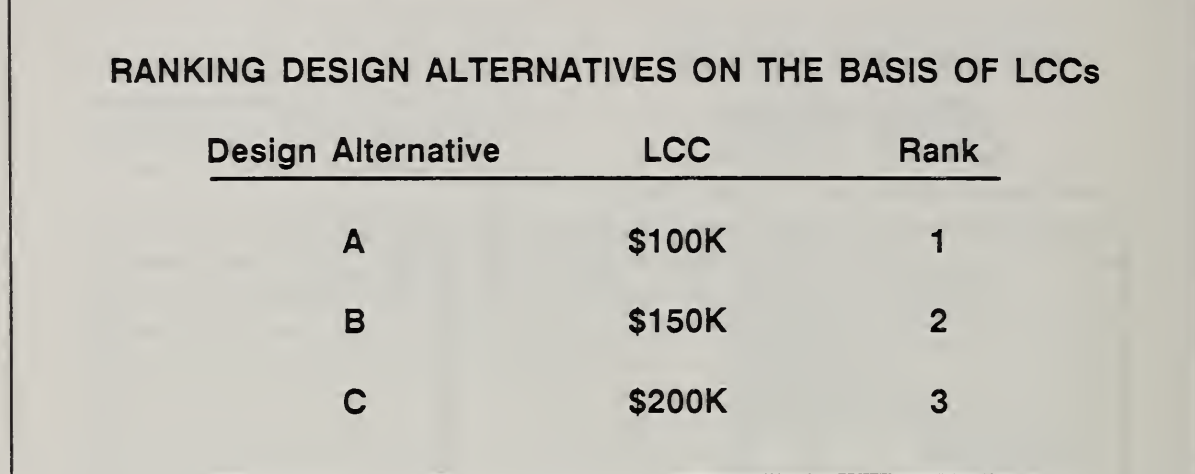

Notes:

Student's Manual

Slide 7-13

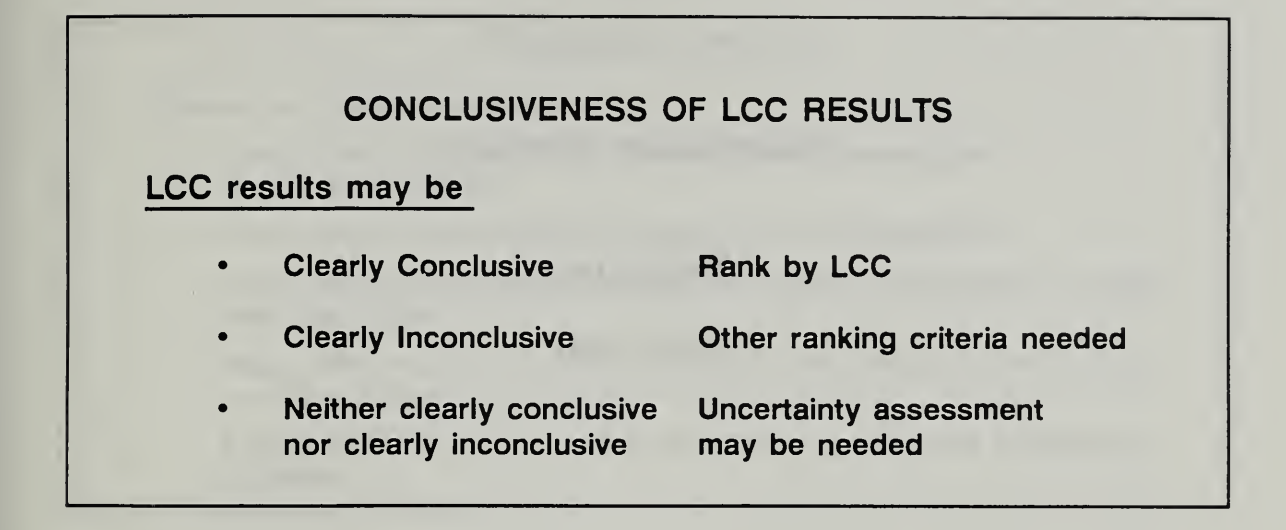

LCC results are conclusive when the LCC of one alternative is substantially less than the LCCs of other alternatives. In this case, rank the alternatives in order of their LCCs, with preference given to the alternative with the lowest LCC.

LCC results are inconclusive when LCCs of alternatives are essentially equal, or uncertainties are so great that differences in LCCs are not clear. The alternatives are considered equal in terms of LCC. In this case, other criteria are needed to break the LCC tie. Uncertainty assessment is generally not required.

LCC results are neither clearly conclusive nor clearly inconclusive when LCC results are close but not identical. We think there is <sup>a</sup> difference in LCCs, but we are not sure if it is statistically significant. In this case, guidelines for design selection depend on whether the decision is routine or non-routine. When it is routine, the alternative with the lowest LCC is usually selected. When it is non-routine, uncertainty assessment is usually performed.

Slide 7-14

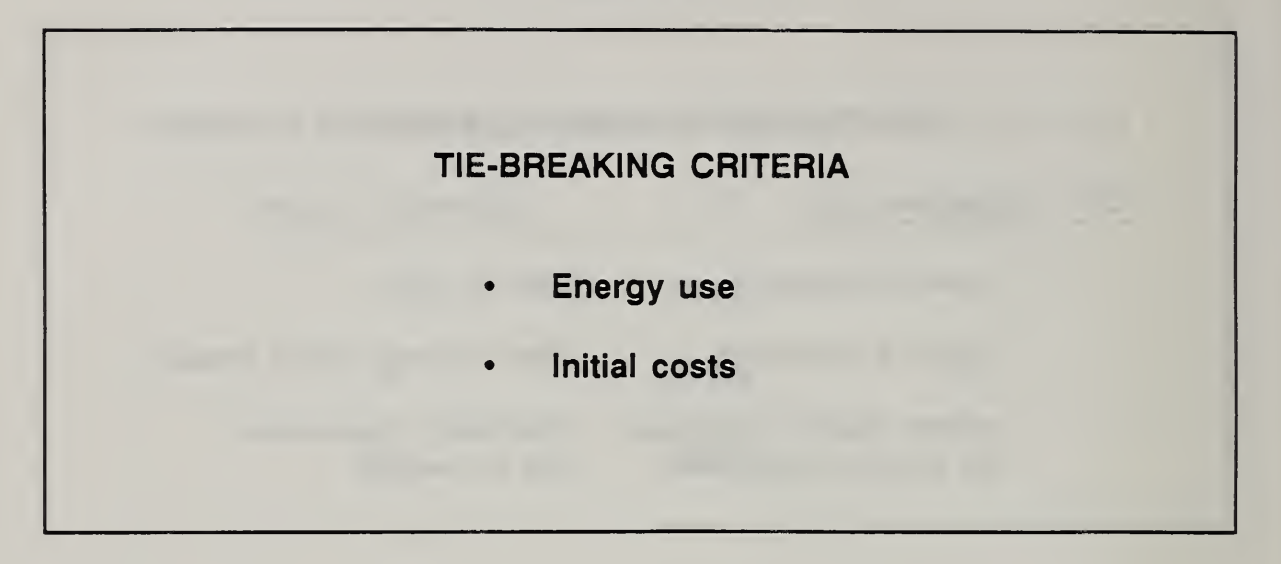

When design alternatives have comparable LCCs, the decision is based on two additional criteria: comparative energy use and comparative initial procurement costs.

Slide 7-15

#### TIE-BREAKING CRITERIA

Choose the alternative which has

- lower Initial costs and equal or lower energy consumption (measured at source)
- lower energy consumption and equal or lower initial costs
- annual energy consumption at least 15% lower & initial costs no more than 15% higher
- initial costs at least 15% lower & annual energy consumption no more than 15% higher
- If none of above applies, assign equal ranking and make selection on Judgment

# Vugraph 7-23. DA Form 5605-2: Summary

Project No. & Title...... Inatallation & Location

# LIFE CYCLE COST ANALYSIS **SUMMARY**

For use of this form, see TM 5-802-1; the proponent agency is USACE.

Date of Study ...

Design Feature\_

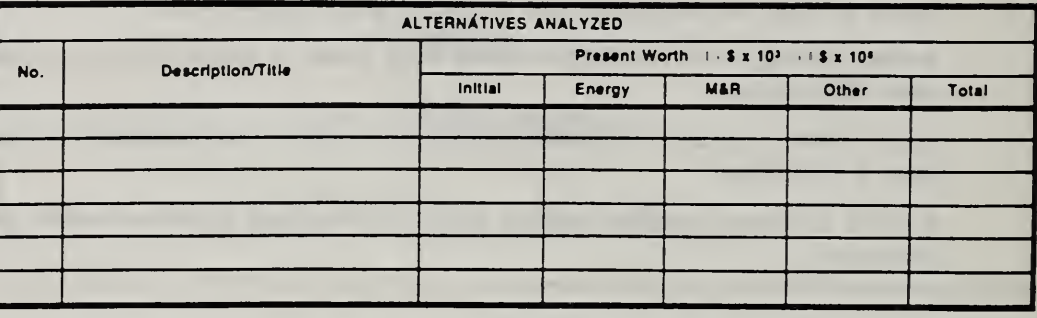

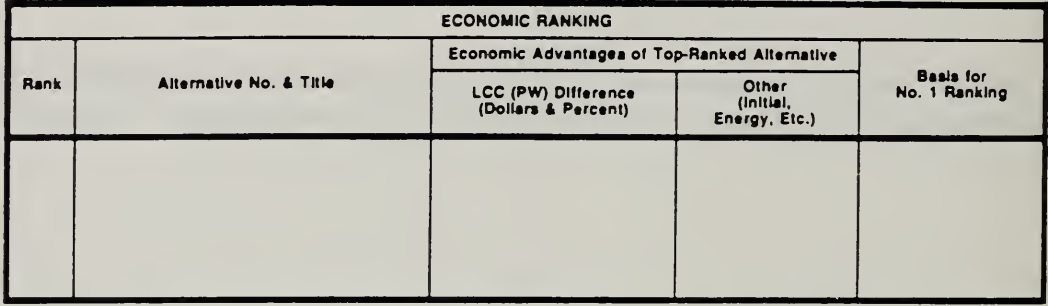

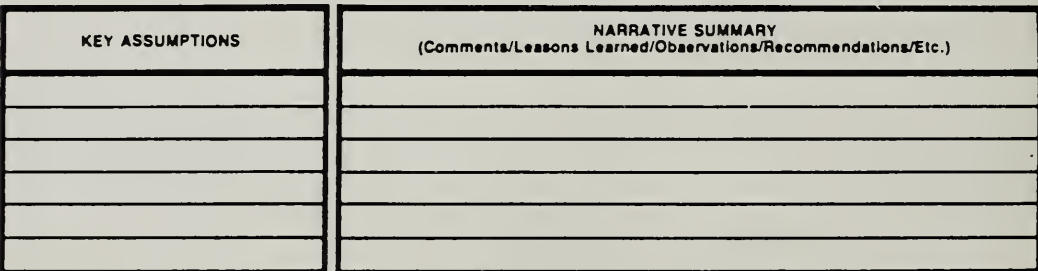

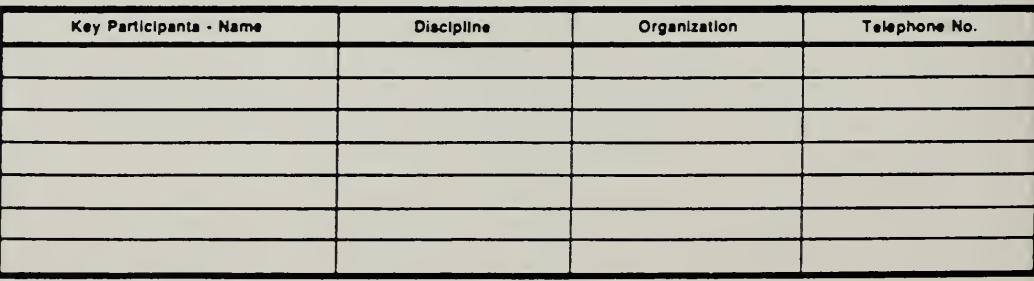

DA FORM 5605-2-R, DEC 86

Sheet  $=$  of  $=$ 

How to Perform Milcon General Economic Studies

ECO ANALIMILCON DES Student's Manual

# Vugraph 7-24. DA Form 5605-2: Summary -- completed form

Project No. & This PN 567 Mess Hall<br>Installation & Location ABCUE, FOIY Braylog, NC<br>Design Feature Curricul Doveo

# LIFE CYCLE COST ANALYSIS **SUMMARY**

For use of this form, see TM 8-802-1; the proponent agency is USACE,

Date of Study 1 July 88

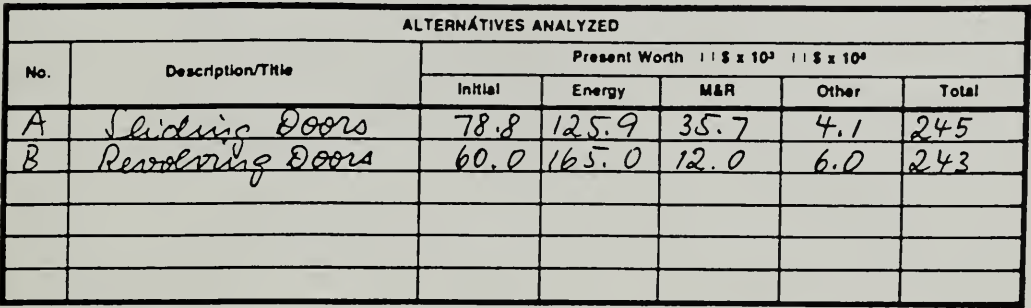

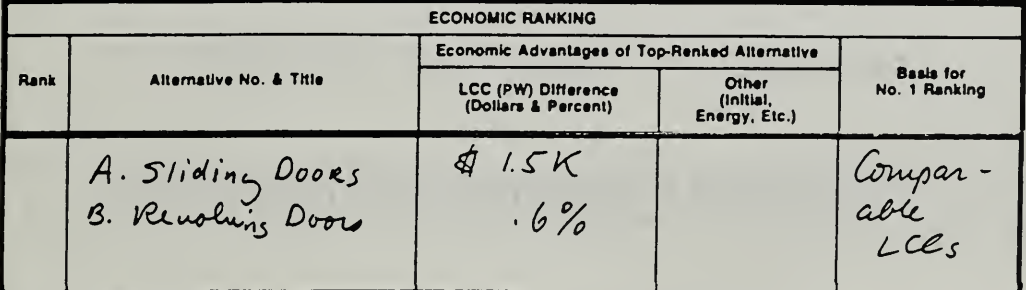

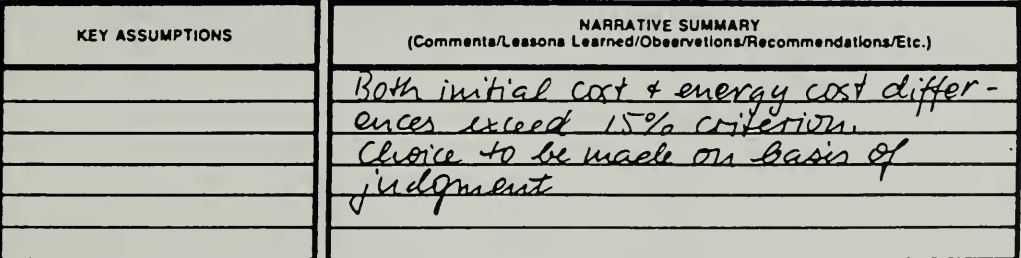

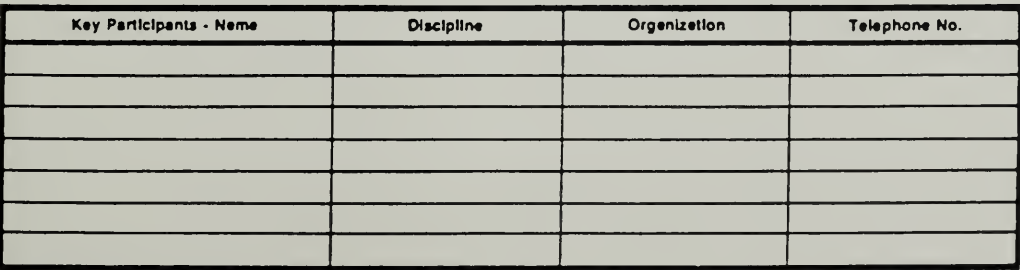

DA FORM 5605-2-R, DEC 86

 $\overline{\phantom{a}}$  of  $\overline{\phantom{a}}$ Sheet-

ECO ANAL/MILCON DES Student's Manual

How to Perform Milcon General Economic Studies

THIS PAGE IS INTENTIONALLY LEFT BLANK

Student's Manual

7-56

#### 7.8 EXERCISES 7-3 & <sup>7</sup>-4: RANK ALTERNATIVES

Exercise 7-3: Use DA Form 5605-2 to rank the design alternative whose LCC you computed in exercise 7-2, against the alternative shown on the form. (Refer back to p. 7-48.)

Exercise 7-4: More practice in ranking design alternatives

#### Vugraph 7-25. Exercise 7-3 LCCA: Summary Sheet

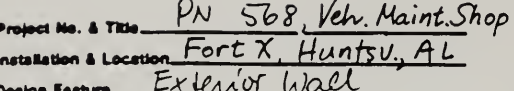

July 88

# LIFE CYCLE COST ANALYSIS **SUMMARY**

Date of Study

e of this form, see TM 5-802-1; the prepanent agency is USACE. Per u

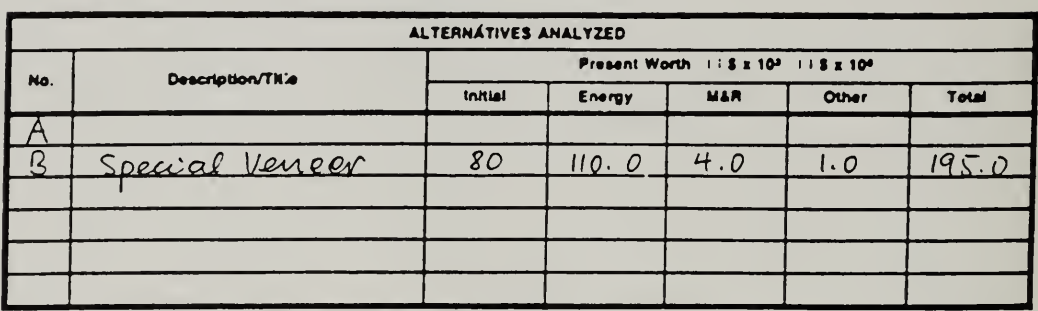

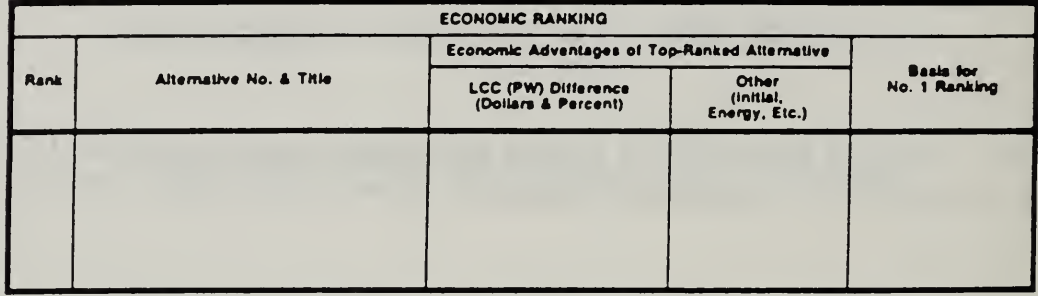

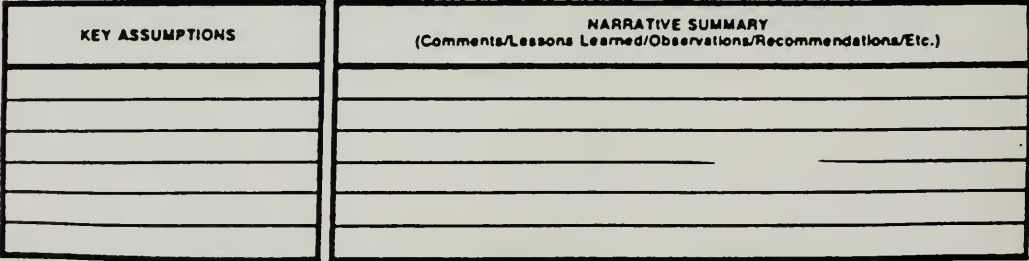

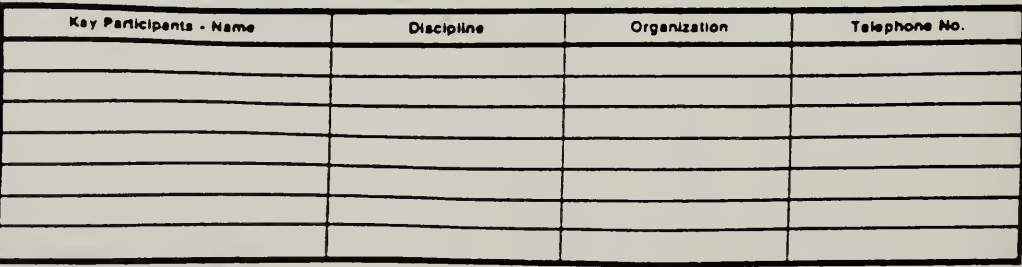

DA FORM 5605-2-R, DEC 86

Sheetof.

How to Perform Milcon General Economic Studies

ECO ANAL/MILCON DES Student's Manual

#### ADDITIONAL PRACTICE IN RANKING DESIGN ALTERNATIVES: EXERCISE 7-4

Rank A & B in each of the following sets of design alternatives:

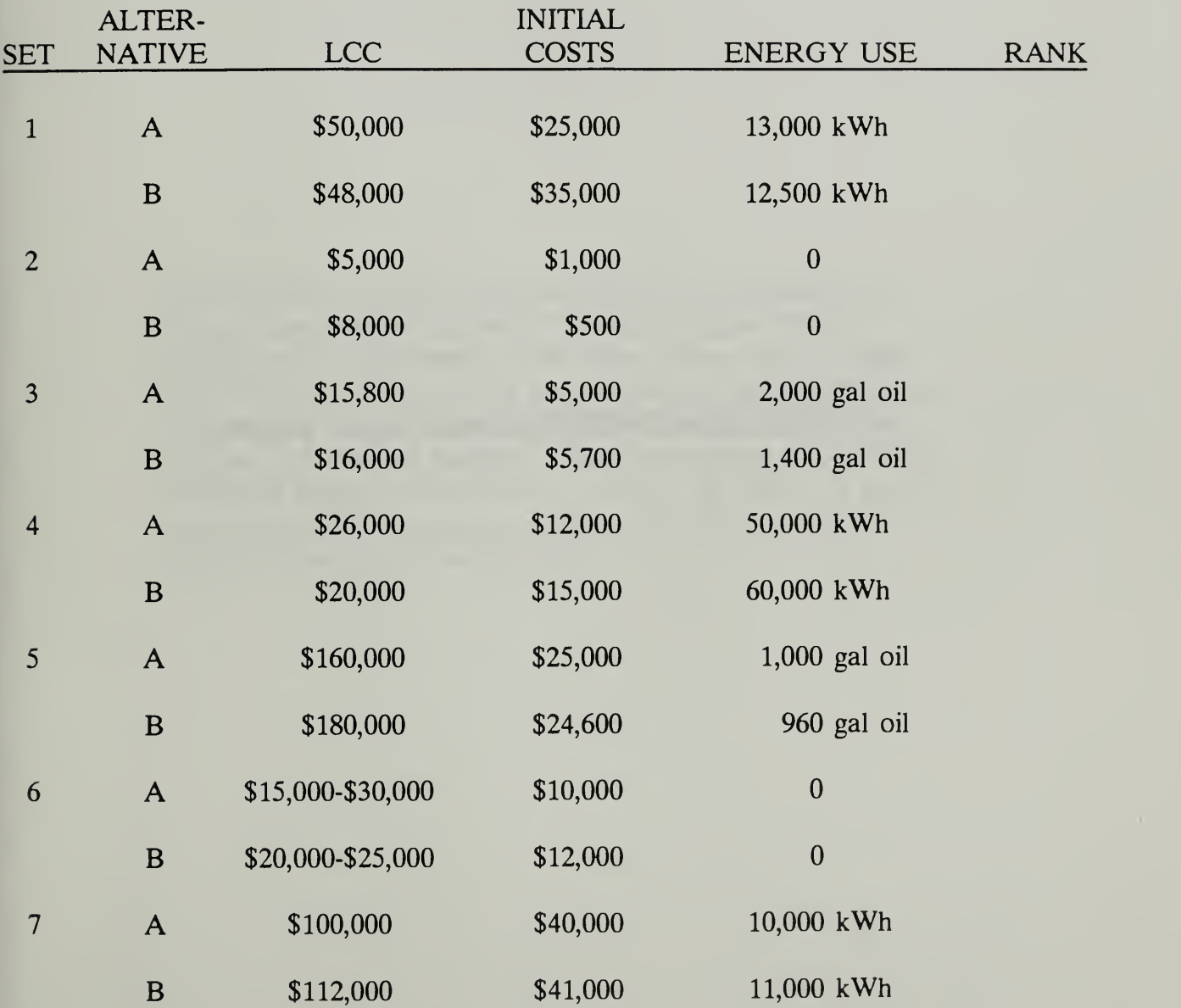

THIS PAGE IS INTENTIONALLY LEFT BLANK

Student's Manual

7-60

This section is consistent with the Criteria and Standards for Energy Conservation Studies in Technical Manual 5-802-1, Headquarters, Department of the Army, December 31, 1986. The material does not reflect the amendments to <sup>10</sup> CFR part 436 updating the guidelines applicable to energy management programs for Federal buildings. The amendments are set forth in Federal Register, Vol. 55, No. 224, Nov. 20, 1990. A list of the amendments is provided on page 8-8. TM 5-802-1 is currently being revised accordingly.

THIS PAGE IS INTENTIONALLY LEFT BLANK

#### MODULE <sup>8</sup>

#### HOW TO PERFORM ENERGY CONSERVATION STUDIES

#### Purpose:

- To present the criteria for energy conservation studies
- To give you hands-on practice in performing EA/LCCA of energy conserving designs according to "FEMP criteria"

#### Outline:

- 8.1 Criteria for Energy Conservation Studies
- 8.2 Exercise 8-1: Applicable Criteria
- 8.3 Computing LCC for Energy Conserving Designs Using One-Step Approach
- 8.4 Exercise 8-2: One-Step Approach

#### Approximate Time:

3 hours

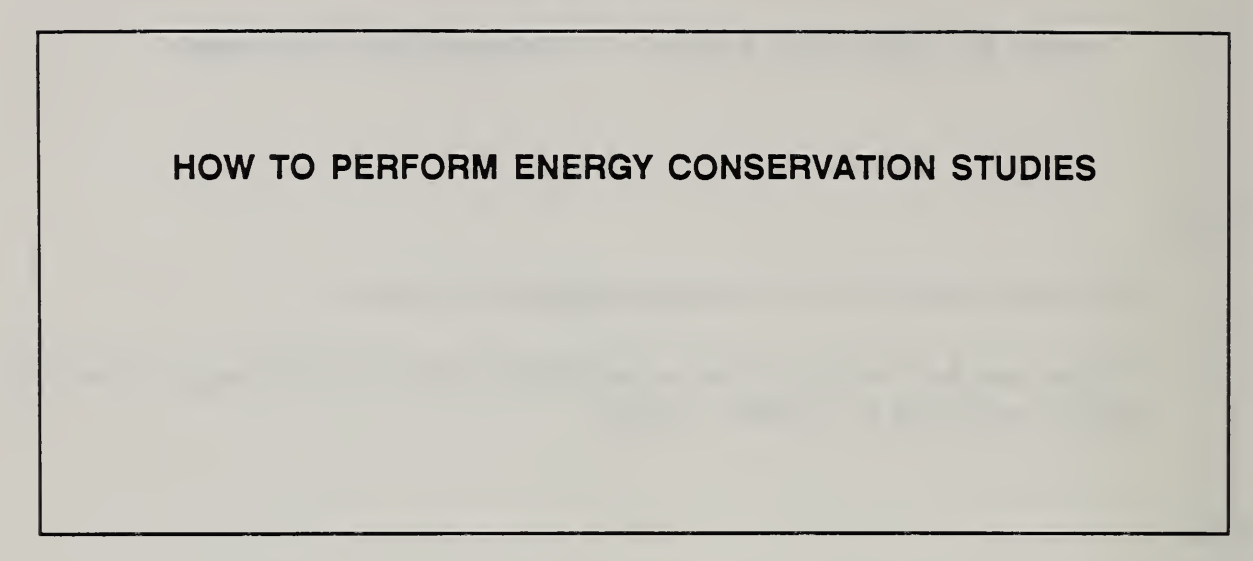

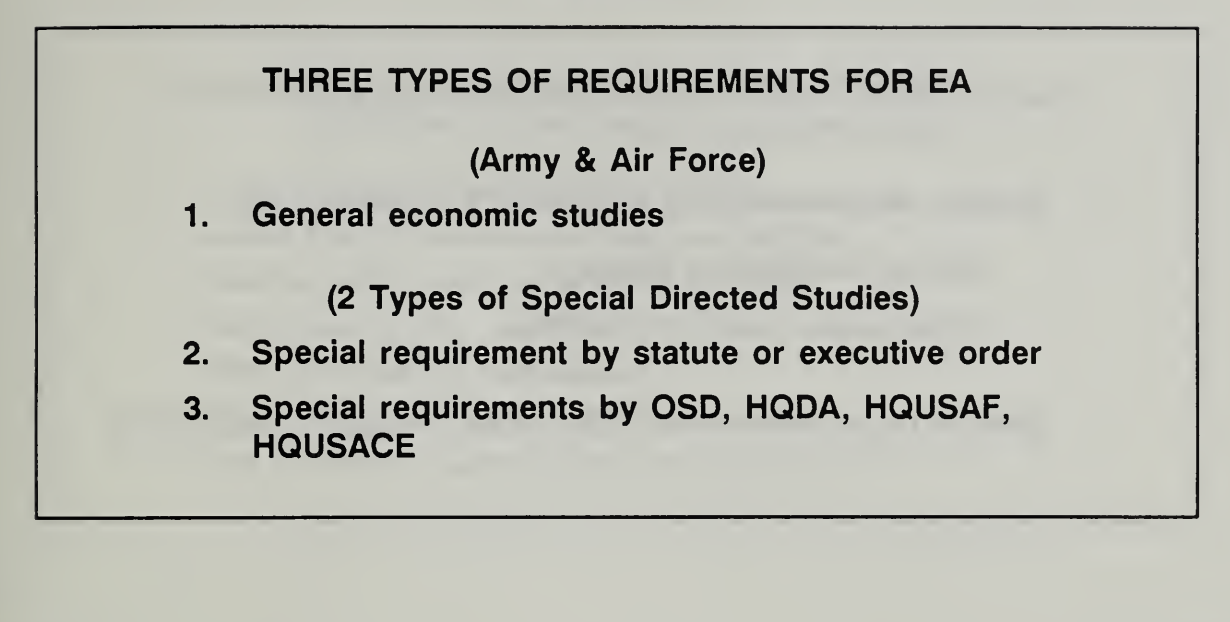

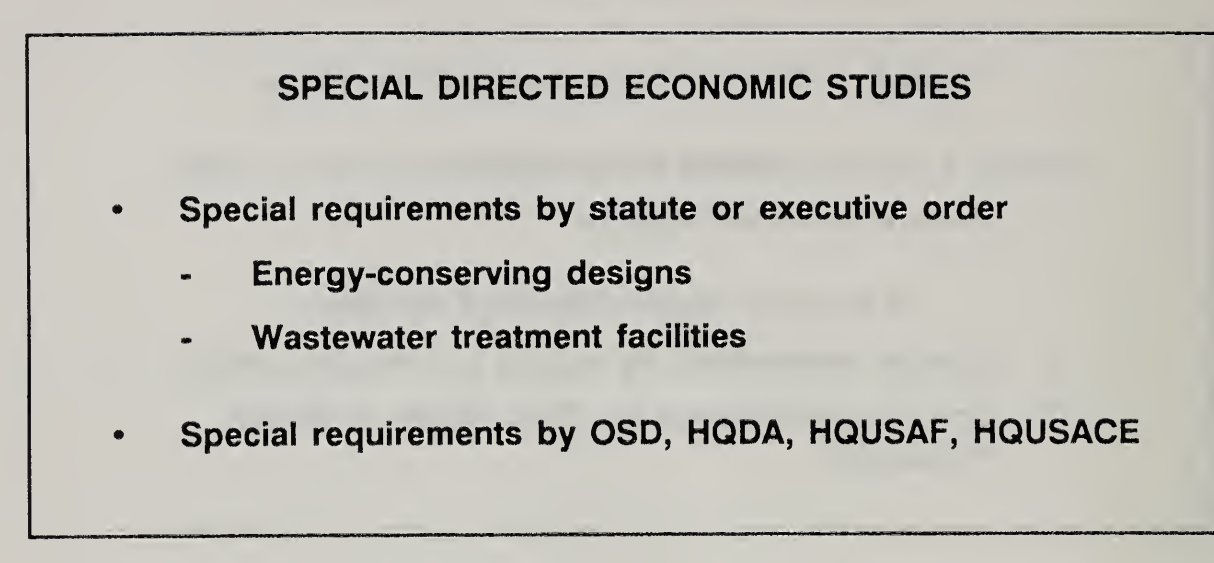

Slide 8-4

#### LEGISLATION, EXECUTIVE ORDER, AND FEDERAL REGULATIONS DIRECTING EA FOR ENERGY CONSERVATION

- Energy Policy and Conservation Act (EPCA)  $\bullet$
- National Energy Conservation Policy Act (NECPA)
- Executive Order 11912 (as amended by 12003)
- Energy Security Act
- Military Construction Codification Act
- Federal Energy Management Improvement Act
- Code of Federal Regulations (10 CFR, Sec 436, A)  $\bullet$

Slide 8-5

|                         | LCC RULE FOR ENERGY CONSERVATION                                                                                                    |
|-------------------------|----------------------------------------------------------------------------------------------------|
| <b>Administered by:</b> | <b>Federal Energy Management Program</b><br>Office of Assistant Secretary for<br><b>Conservation and Renewable Energy</b><br><b>U.S. Department of Energy</b> |
| <b>Mailing Address:</b> | <b>FEMP</b><br><b>CE 44</b><br>U.S. Department of Energy<br>1000 independence Avenue, SW<br>Washington, DC 20585                                              |
| Telephone:              | (202) 586-1145<br>FTS 8-896-1145                                                                                                    |

#### 8.1 CRITERIA FOR ENERGY CONSERVATION STUDIES

By the end of sections 8.1 and 8.2, you are expected to be able to

- describe the criteria governing energy conservation studies
- list the major differences between criteria for general economic studies and criteria for energy conservation studies
- explain the circumstances under which you would apply each set of criteria

#### Slide 8-6 (a-b)

#### ESSENTIAL DIFFERENCES IN CRITERIA (Energy Studies vs General Studies)

- Discount Rate: 7% real
- Assumption of Instantaneous Construction
- 10% Reduction in Investment Costs
- Non-Energy e Values must be 0

Other differences:

- End-of-Year Cash Flows
- SIR & DPP Calculations for Solar
- Less Emphasis on Uncertainty Analysis

Notes:

The following is <sup>a</sup> summary of amendments to <sup>10</sup> CFR part 436 updating the guidelines applicable to energy management programs for Federal buildings (Federal Register/Vol 55, No. 224, Nov. 20, 1990):

DISCOUNT RATE to change annually (tied to long-term Treasury bonds) 10% INVESTMENT CREDIT eliminated CONSTRUCTION PERIOD allowed (but not required) STUDY PERIOD up to <sup>25</sup> years from BOD allowed TIMING OF CASH FLOWS within year flexible NON-ENERGY e VALUES still set at 0 More emphasis placed on UNCERTAINTY ASSESSMENT Use of SER and DPP retained and AIRR added as an alternative to SIR for active solar.

#### APPLICABILITY OF ENERGY-CONSERVATION LCC RULE TO MILCON DESIGN DECISIONS

• Non-renewable Resources

LCC Rule applies to situations where the opportunity exists for an energysaving design initiative not provided for by current design criteria. TM calls this "extraordinary energy saving design Initiative" (I.e., does not apply to routine choices among conventional design alternatives covered by General Economic Studies)

• Renewable Resources

LCC Rule applies to all projects in MCP and to all design features within those projects that use significant amounts of fossll-fuel-derived energy

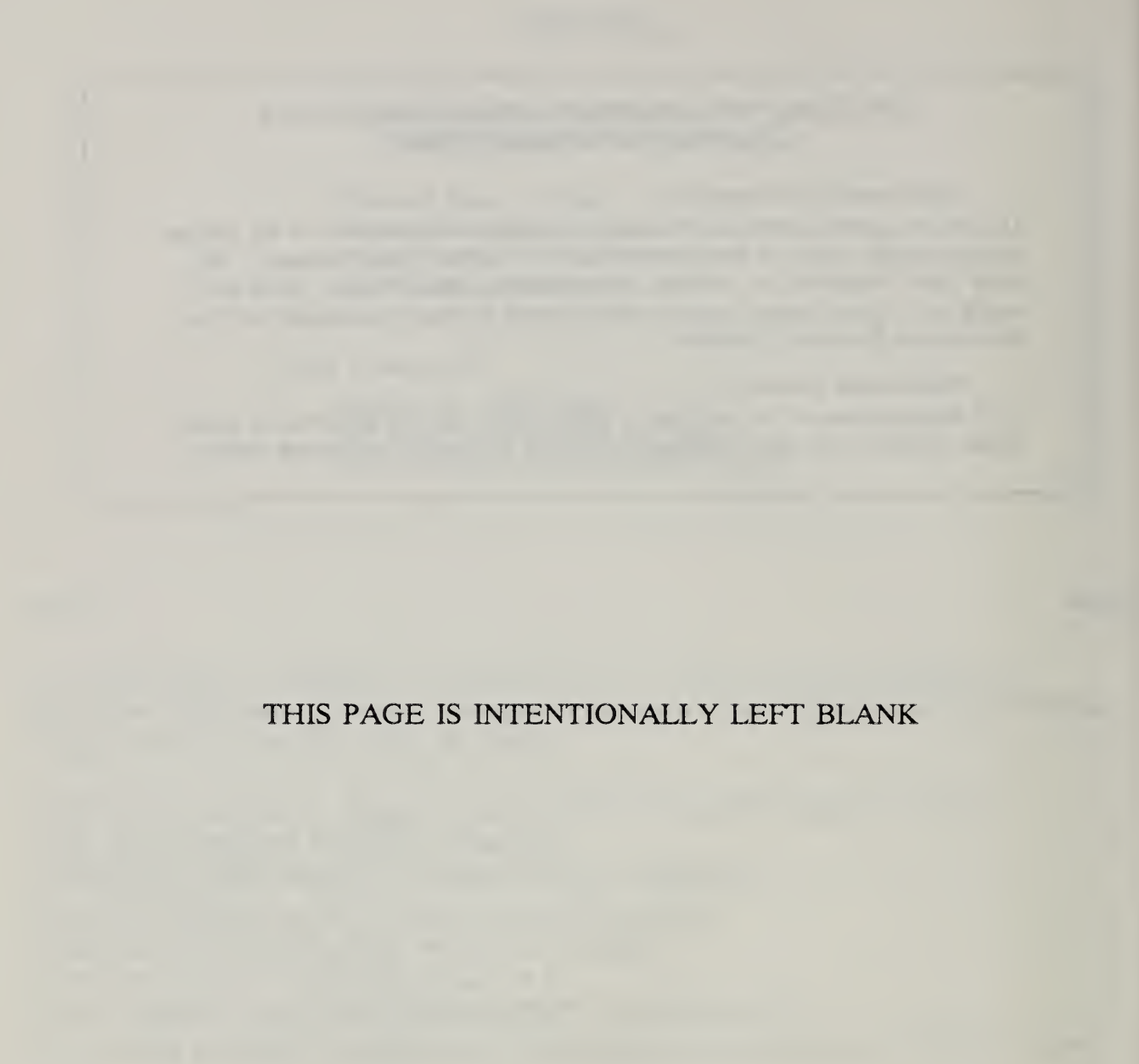

#### 8.2 EXERCISE 8-1: APPLICABLE CRITERIA

Suppose you are asked to perform a general economic study and an energy conservation study. The date you perform both analyses is January 1990. Assume that up-to-date energy price projections (e values) are available. Assume that in both cases, construction will not begin for two years, and the construction period will last one year. You have been asked to use the longest allowable analysis period for both analyses.

Provide the Information Requested:

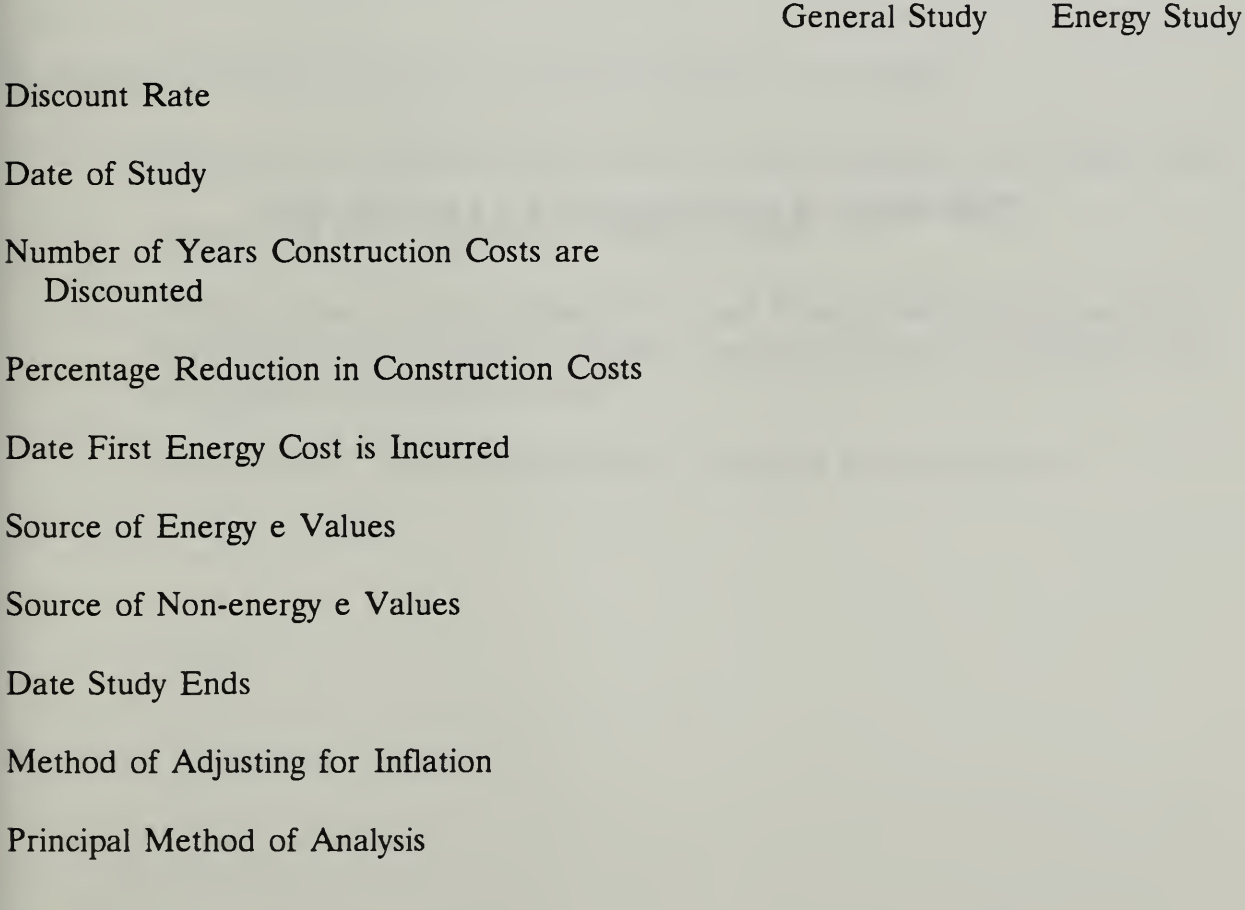

ECO ANALIMILCON DES Student's Manual

Source of

Source of

Principal N

THIS PAGE IS INTENTIONALLY LEFT BLANK

Student's Manual

8-12 How to Perform Energy Conservation Studies ECO ANALIMILCON DES

# 83 COMPUTING LCC FOR ENERGY CONSERVING DESIGNS

By the end of sections 8.3 and 8.4, you are expected to be able to

- summarize and document input data for energy studies on DA Form 5605-3
- prepare cash flow diagrams for energy studies
- calculate present worth equivalents of cash flows typically encountered in energy conservation studies using the "one-step approach," calculate LCC, and interpret the analysis results
- use DA Forms 5605 to structure and document the calculations

Day 3

#### SAMPLE ENERGY CONSERVATION STUDY

#### Problem Statement:

A new administration building is planned for an Army facility in Madison, Wisconsin. The resulting building is three-stories with an underground parking level. It is approximately square in shape with double glazing comprising  $35\%$  of the wall area on all sides.

The design engineer sees opportunities for conserving energy by elongating the building on its east-west axis to provide greater exposure of the south side to solar radiation, earth-berming the north wall of the first floor, and reducing the window area to 25% and concentrating the glazed area on the south side. Because of modification in shape and interior layout, opportunities for daylighting are expected to be as good for this design as for the conventional design (and probably better). Both of the designs meet all functional requirements and will last indefinitely. Their construction costs, maintenance and repair costs, and energy costs are expected to differ. Determine if the proposed design changes are estimated to be cost effective.

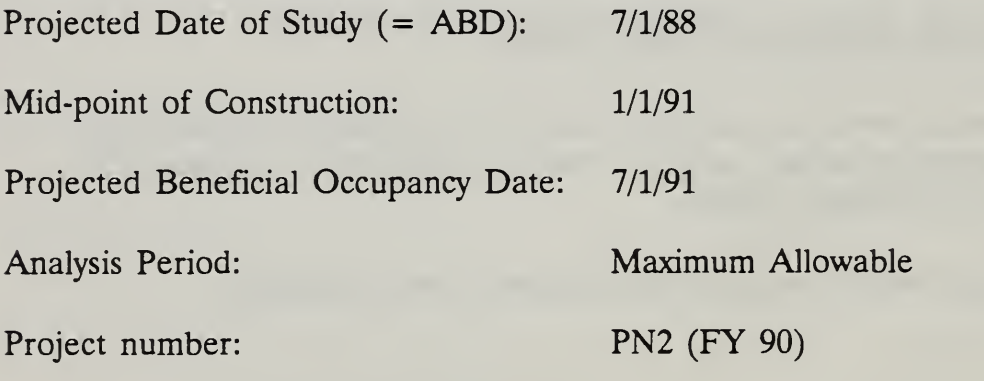

Cost and Energy Consumption Data:

Alt A Alt B

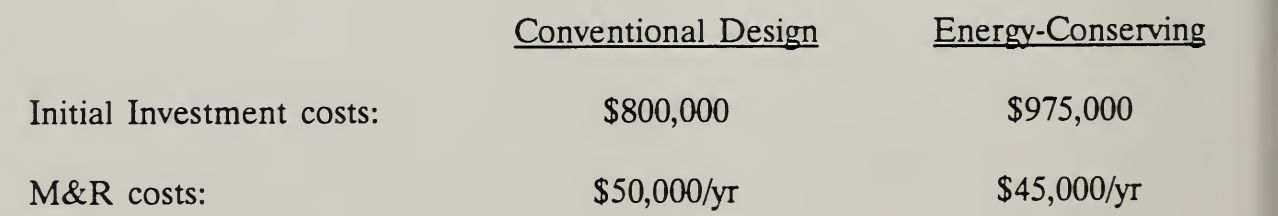

Student's Manual

8-14 How to Perform Energy Conservation Studies ECO ANAL/MILCON DES

## Natural Gas:

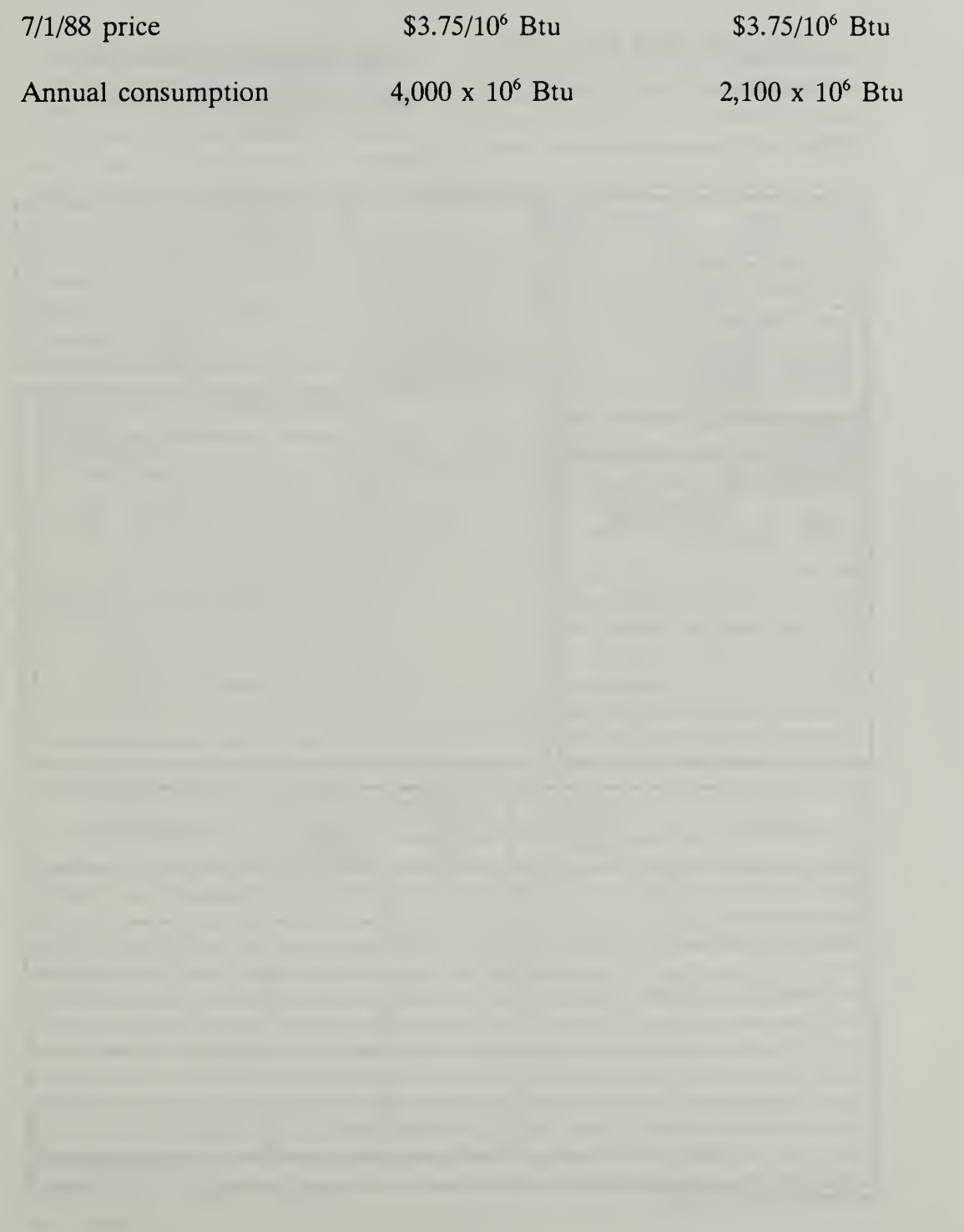

Vugraph 8-1. DA Form 5605-3 (blank)

Project No. & Title...... Installation & Location Design Feature.... Alt. No \_\_\_\_\_\_\_\_\_\_\_ Title \_\_\_

# LIFE CYCLE COST ANALYSIS **BASIC INPUT DATA SUMMARY**

For use of this form, see TM 5-802-1; the proponent agency is USACE.

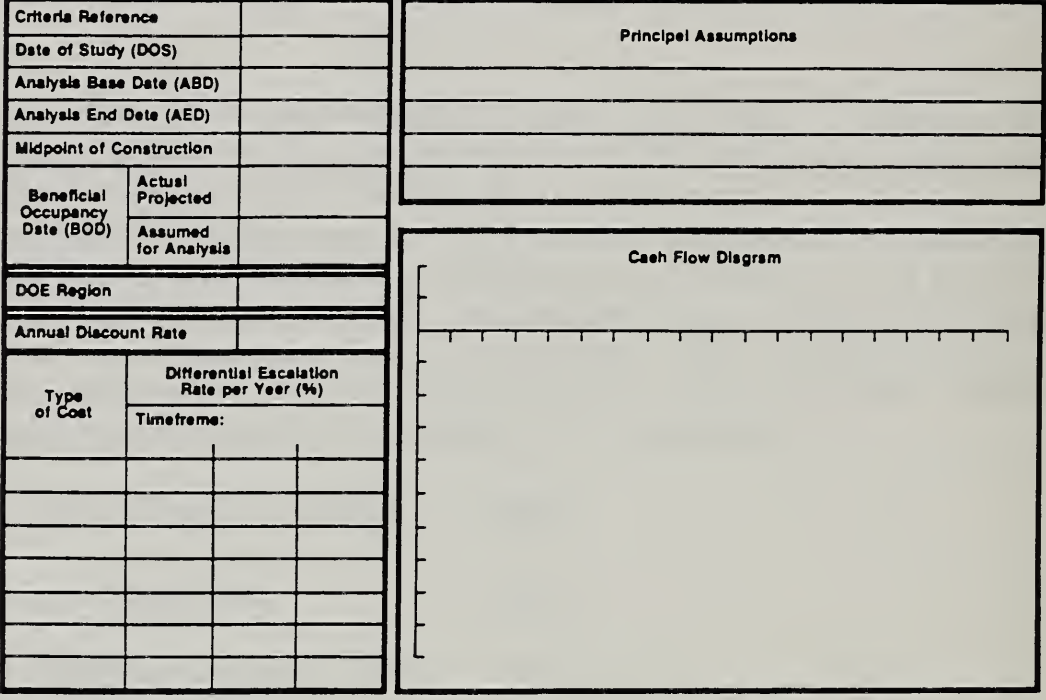

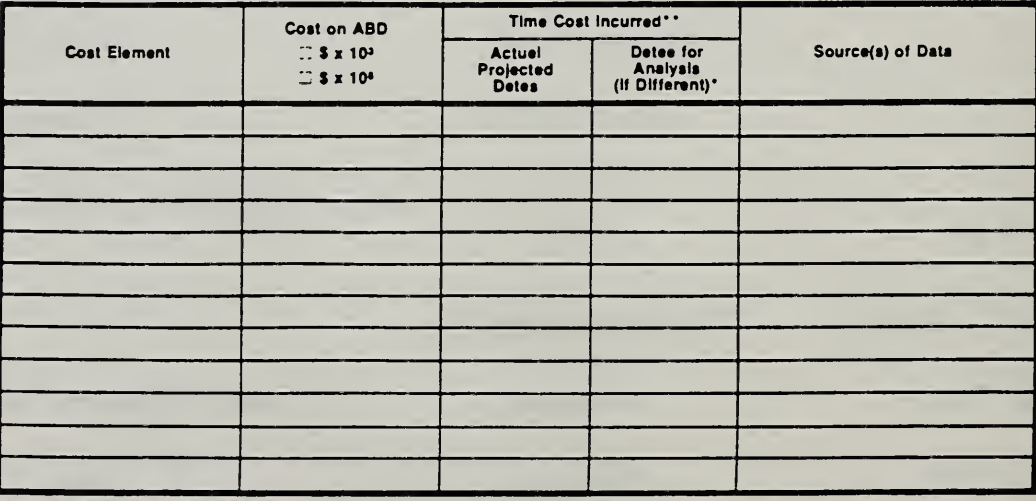

DA FORM 5605-3-R, DEC 86

\*When 10 CFR436A Criteria Apply

\*\*For Recurring Annuel Costs, show dete of first end last costs only.

Sheet....  $. of.$ 

> ECO ANAL/MILCON DES Student's Manual
# Vugraph 8-2. Completed Input Data Summary Form

Propect No. & This PN2 Admin. Bdg LIFE CYCLE COST ANALYSIS Installetion & Location Furt X, Madison **BASIC INPUT DATA SUMMARY** Design Festure\_Envelope AR. No.  $A$  Trie Conventional Design use of this form, see TM 5-802-1; the proponent agency is USACE. Criteris Reference FEMP **Principel Assumptions** Date of Study (DOS)  $7/68$ Analysis Base Date (ABD) 7128 Anelysis End Date (AED)  $5/13$ Midpoint of Construction  $1/91$ Actusi<br>Projected **Beneficial**  $7/91$ Occupancy<br>Dste (BOD) Assumed<br>for Anelysis  $7/88$ Cash Flow Disgram **DOE Region** 5  $\boxed{\bullet}$  $\overline{\omega}$ Annusi Discount Rate  $72c$ ÷  $\frac{1}{12}$ **Differential Escaletion**<br>Rate per Year (%) Type<br>of Cost Timeframe:  $88 - 90, 90 - 75, 95 - 13$ Vat Gas  $2.80$  $8.25$  $5.32$ Time Coat Incurred\*\* Cost on ABD Detes for<br>Analysis<br>(If Different) Actust<br>Projected<br>Dates Cost Element  $\sqrt{3 \times 10^3}$ Source(s) of Data  $-$  \$ x 10<sup>4</sup> Initial  $\ell$ ost  $720 (800$  less  $102)$  $1/91$  $7/88$ Cost Engineer's Est. (App  $M+R$  Lost  $50$  $1/92 - 1/14$  $7/89 - 7/3$ Tú s Experience (App. Natural Gas  $15$  $1/92 - 1/16$   $7/89 - 7/13$ BLAST  $\mathcal{Z}$ 

\* Note: Taking a 10% m duction in mitial costs of both designs is equivalent to<br>"When 10 CFR438A Criters Apply taking a 10% reduction in their difference. \*\*For Recurring Annual Costs, show date of first and last costs only. 

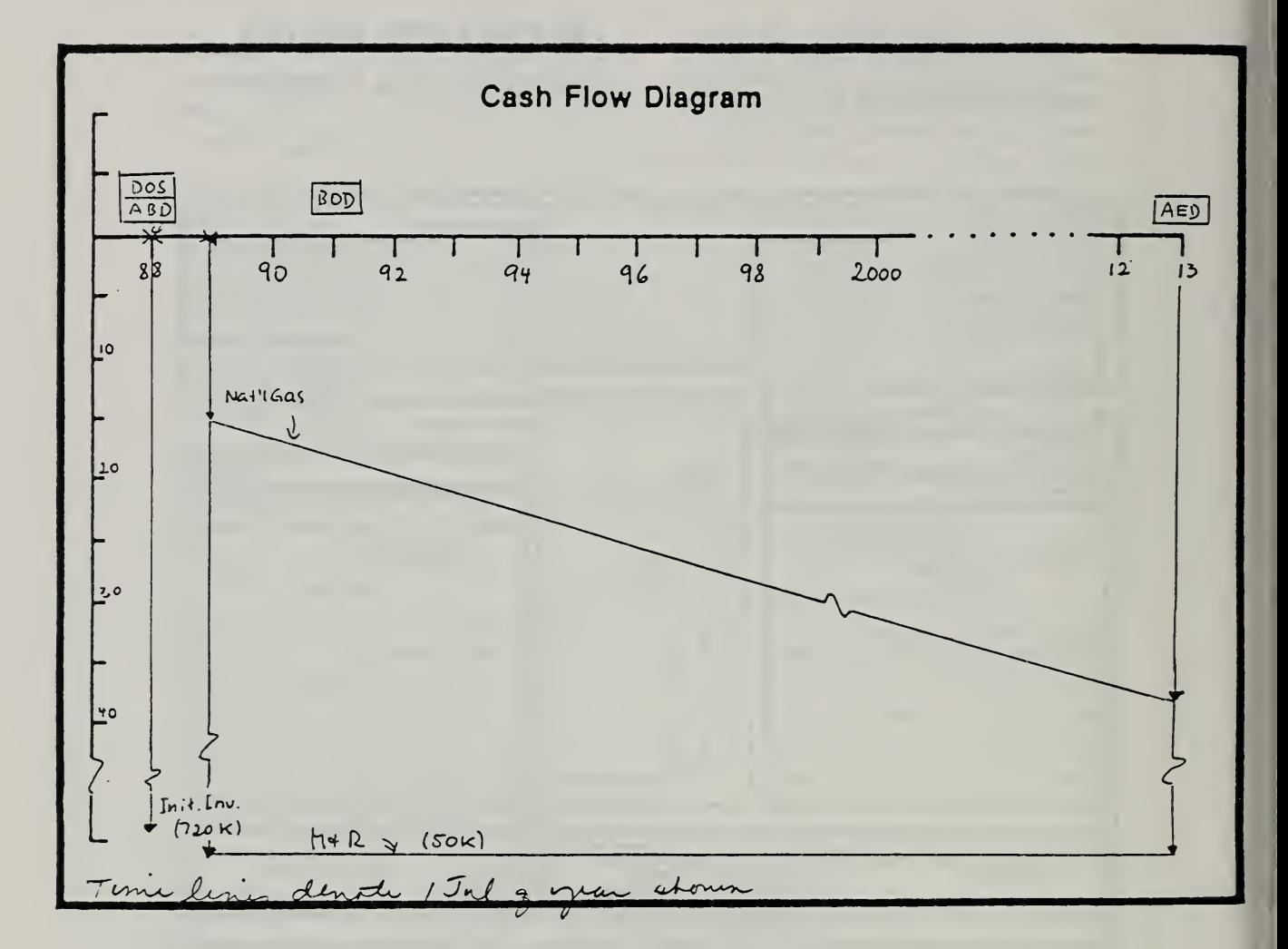

Vugraph 8-3. Blow-up of cash flow diagram -- completed

Student's Manual

# Vugraph 8-4. PW: One-Step Approach Sheet -- blank

Project No. & Title

inataliation & Location

Alt. No. \_\_\_\_\_\_\_\_Title \_\_\_

# LIFE CYCLE COST ANALYSIS PRESENT WORTH:<br>ONE-STEP APPROACH

For use of this form, see TM 5-802-1; the proponent egency is USACE.

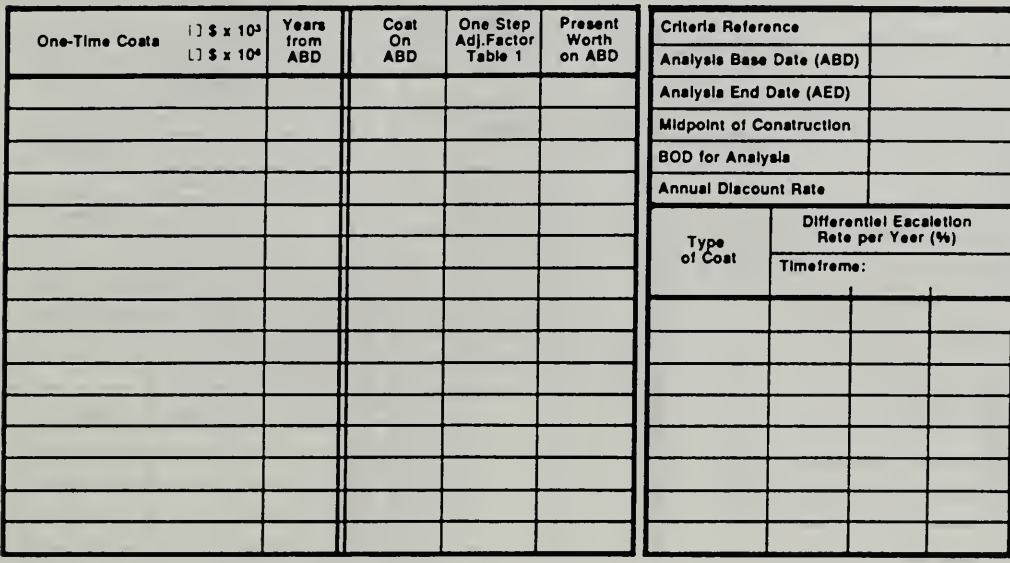

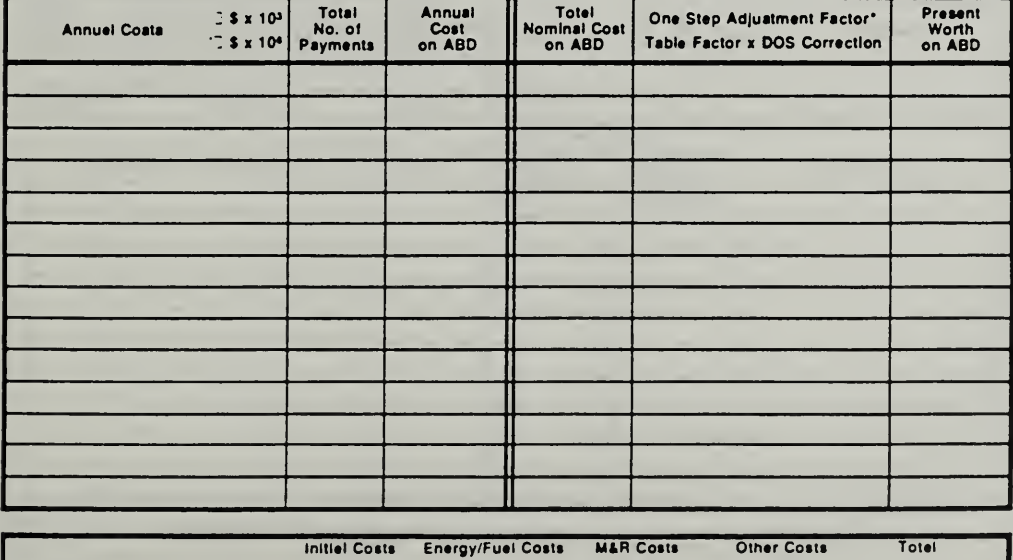

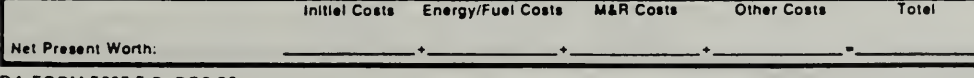

DA FORM 5605-5-R, DEC 86

\*Use One-Step Table 2 for M&R costs (e = 0). Use One-Step Table 3 for energy/fuel costa (e = prescribed e vslue).

# Vugraph 8-5. PW: One-Step Approach Sheet -- completed

Project No. & Title PN 2 Admin. Bdg Installetion & Location Fort X, Madison, WS Deelgn Feeture Envelope Alt. No. A This Conventional Design

# LIFE CYCLE COST ANALYSIS PRESENT WORTH: ONE-STEP APPROACH

For use of this form, see TM 5-802-1; the proponent agency is USACE.

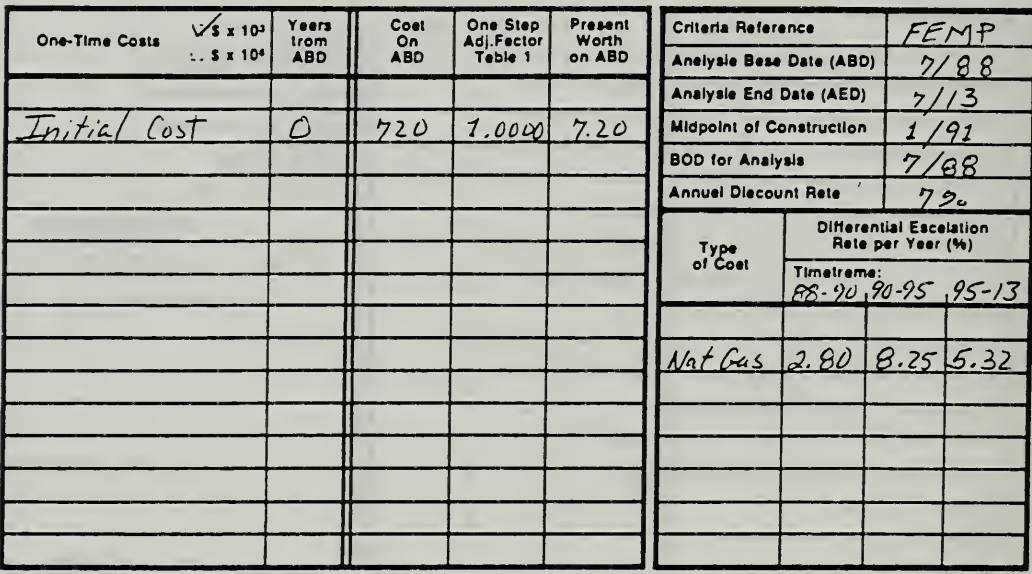

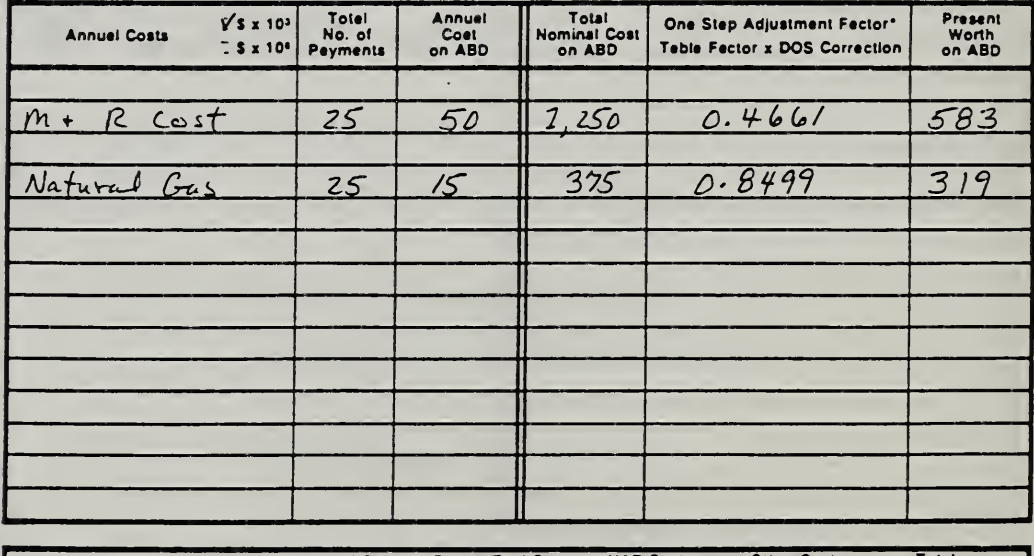

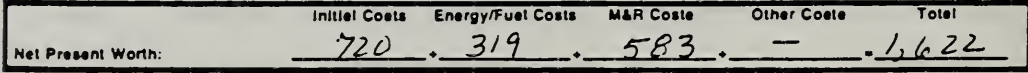

DA FORM 5605-5-R, DEC 86

"Use One-Step Teble 2 for M&R costs (e = 0).

Use One-Step Teble 3 for energy/fuel costs (e = prescribed e velue).

Sheet...  $ot$ 

How to Perform Energy Conservation Studies

**ECO ANALIMILCON DES** Student's Manual

# Vugraph 8-6. DA Form 5605-3 (blank)

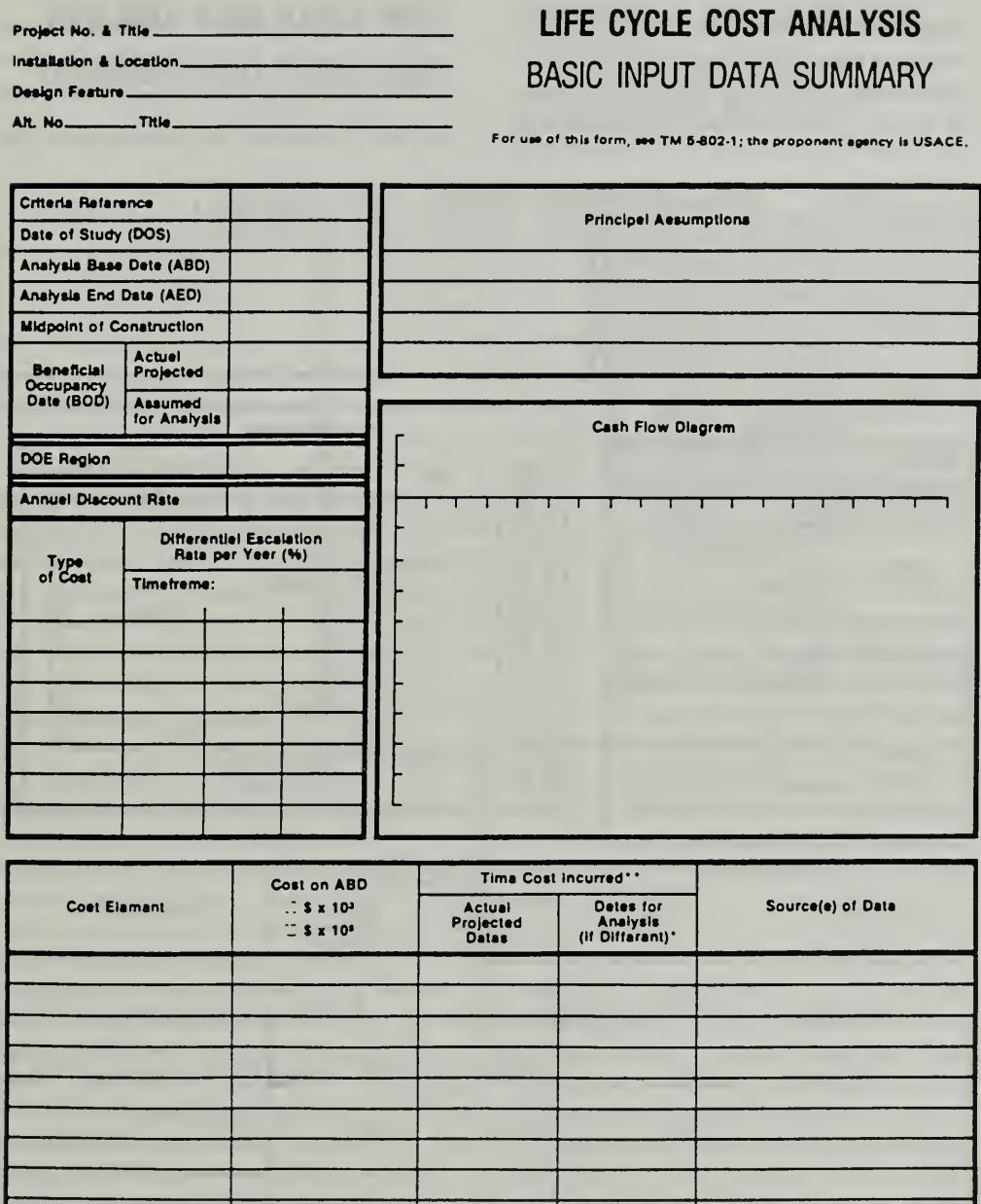

DA FORM 5605-3-R, DEC 86

\*Whan 10 CFR436A Critaria Apply

\*\*For Recurring Annuel Costs, ehow data of first and last coste only.

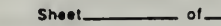

ECO ANAL/MILCON DES Student's Manual

How to Perform Energy Conservation Studies

 $\ddot{\phantom{1}}$ 

# Vugraph 8-7. Completed Input Data Summary Form

Propect No. & This PN 2 Admin. Bldg Installation & Location  $Fort X$ , Madison  $WS$ Design Feeture\_ Enve/ope A.R. No. B This Earth - Bermed Design

# LIFE CYCLE COST ANALYSIS **BASIC INPUT DATA SUMMARY**

For use of this form, see TM 5-802-1; the proponent agency is USACE.

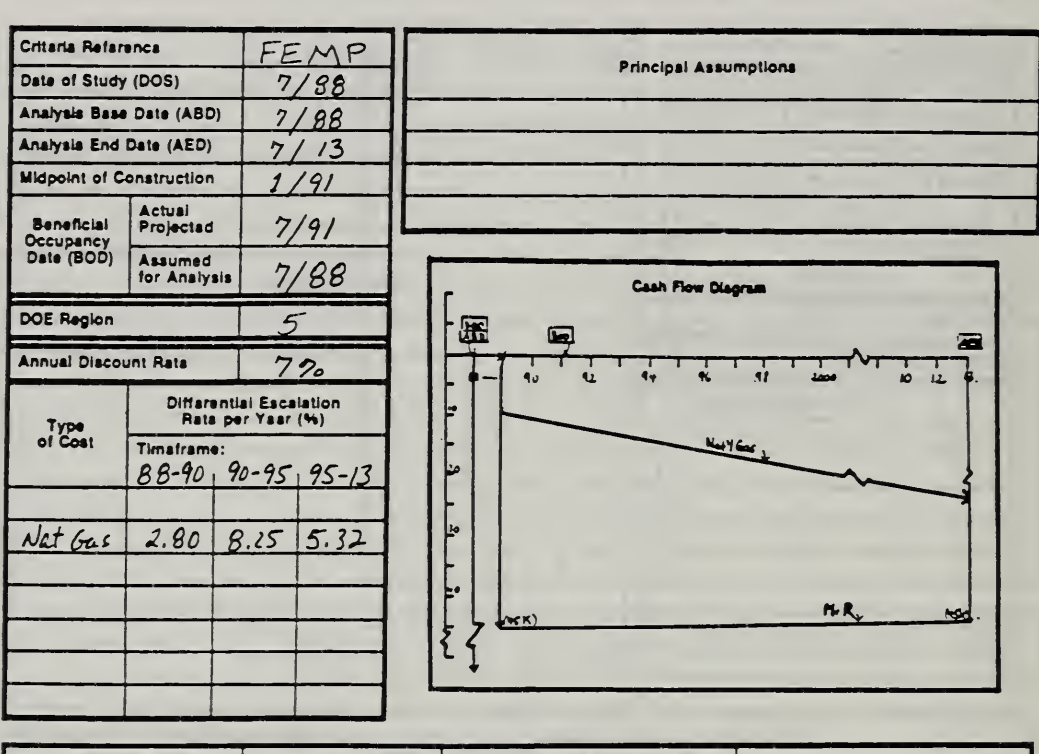

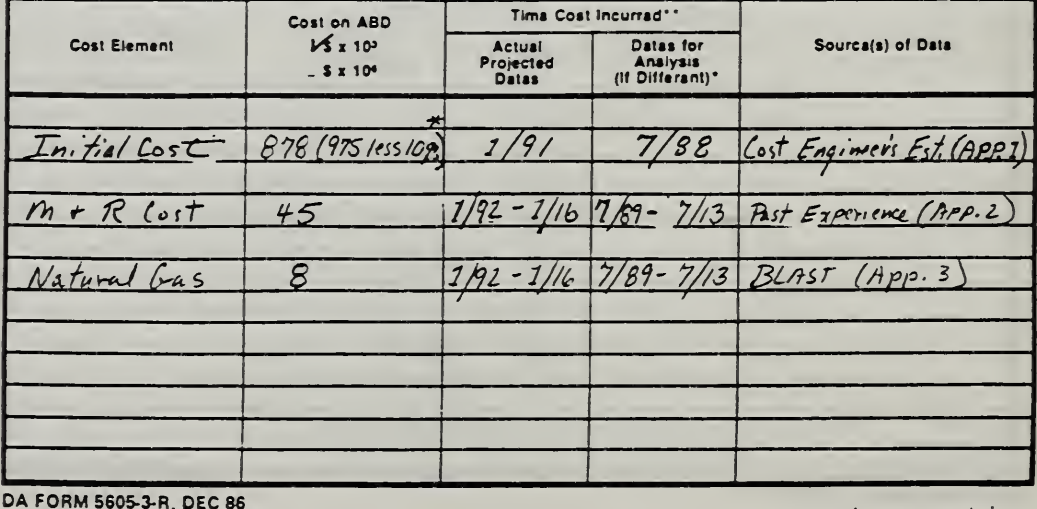

\* Note: Taking\*10g reduction in initial costs of both designs is equivalent to taking<br>"When 10 CFRASSA Criteria Apply a 10 g, reduction in the difference... \*\*For Recurring Annual Costs, show data of first and last costs only. Sheet.  $. of.$ 

How to Perform Energy Conservation Studies

ECO ANAL/MILCON DES Student's Manual

# Vugraph 8-8. PW: One-Step Approach Sheet -- blank

Project No. & Title Installetion & Location.......

# LIFE CYCLE COST ANALYSIS PRESENT WORTH: ONE-STEP APPROACH

Design Feeture....... Alt. No. \_\_\_\_\_\_\_\_\_ Title \_\_

For use of this form, see TM 5-802-1; the proponent agency is USACE.

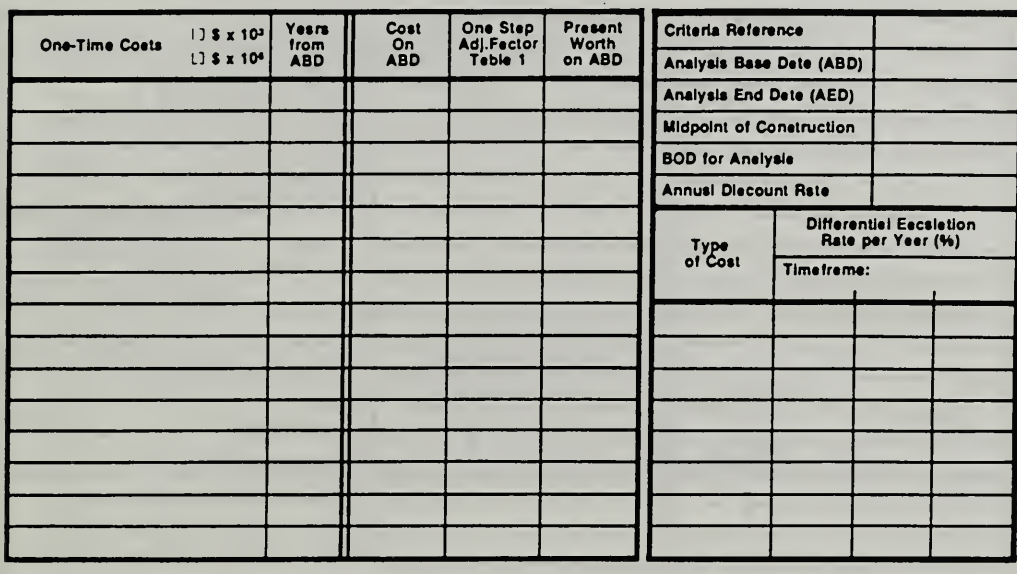

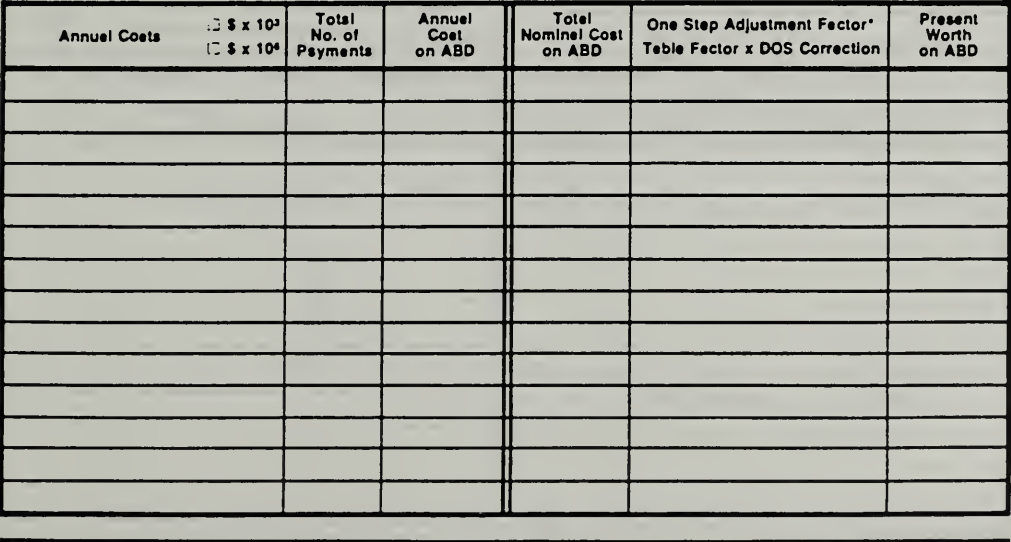

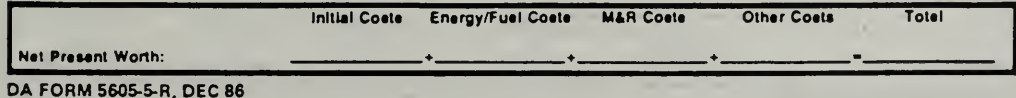

\*Use One-Step Teble 2 for M&R coete (e = 0). Use One-Step Teble 3 for energy/fuel costs (e = prescribed e velue).

Sheet.  $. of$ 

ECO ANAL/MILCON DES Student's Manual

How to Perform Energy Conservation Studies

# Vugraph 8-9. PW: One-Step Sheet -- completed

Project No. & Title PN 2 Admin. Bldg Installation & Location  $For  $t \times$ , Madison$ Wζ Design Festure Envelope AH. No.  $\beta$  THIO Earth - Bermed Design

# LIFE CYCLE COST ANALYSIS PRESENT WORTH: ONE-STEP APPROACH

use of this form, see TM 5-802-1; the proponent agency is USACE. One Step<br>Adj.Factor<br>Table 1 Present<br>Worth<br>on ABD Cost<br>On<br>ABD Years<br>from<br>ABD  $V$  s x 10<sup>3</sup> Criteria Reference FEMP One-Time Costs  $1.5 \times 10^4$ Analysis Base Date (ABD)  $7/88$ Analysis End Date (AED)  $11/3$  $878$  $878$ Initial Cest  $1.0000$ Midpoint of Construction  $1/9/$  $\triangle$ **BOD** for Anslysis  $88$ Annusi Discount Rate  $7, 20$ **Differential Escalation**<br>Rate per Year (%) Type<br>of Cost Timetrame:<br>88 40, 90-95, 95-13  $\overline{\text{Mat}}$  Gus  $2.80$   $8.25$   $5.32$ 

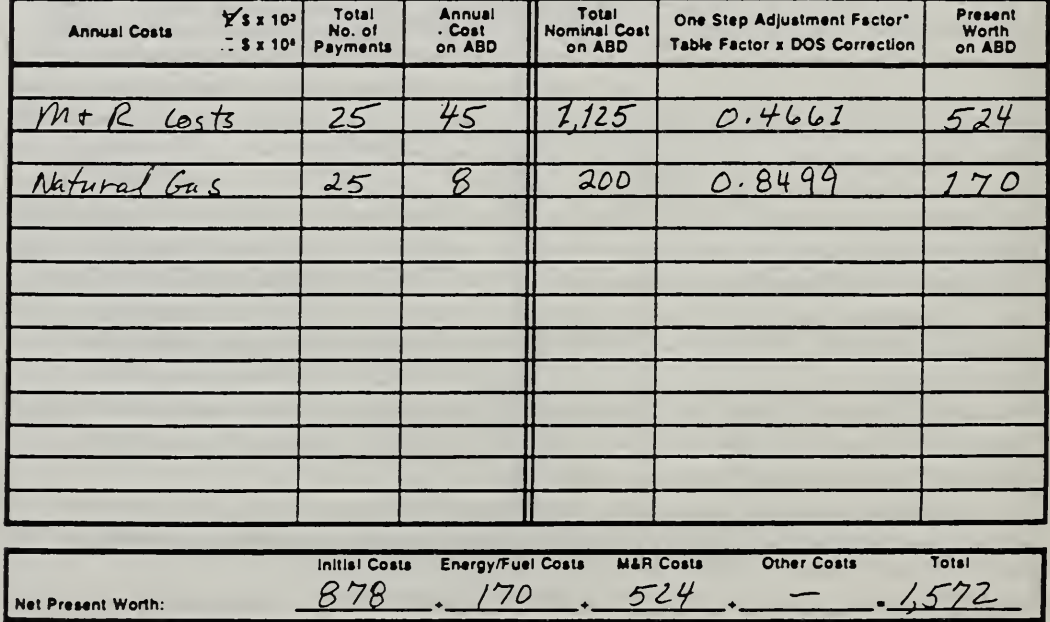

DA FORM 5605-5-R, DEC 86

\*Use One-Step Table 2 for M&R costs (e = 0).

Use One-Step Tsble 3 for energy/fuel costs (e = prescribed e vslue).

**ECO ANALIMILCON DES** Student's Manual

 $ot$ .

Sheet\_

## Vugraph 8-10. DA Form 5605-2 -- blank

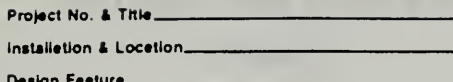

# LIFE CYCLE COST ANALYSIS **SUMMARY**

For use of this form, see TM 5-802-1; the proponent agency is USACE,

Dete of Study.

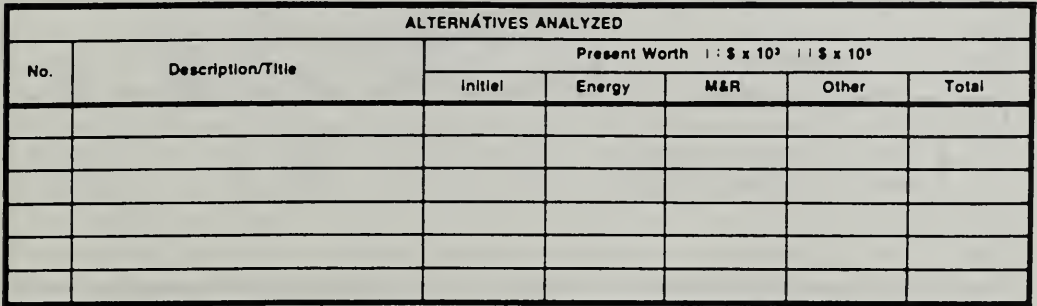

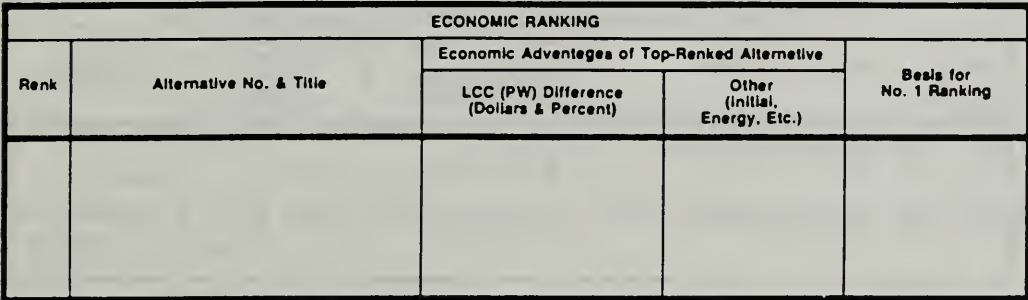

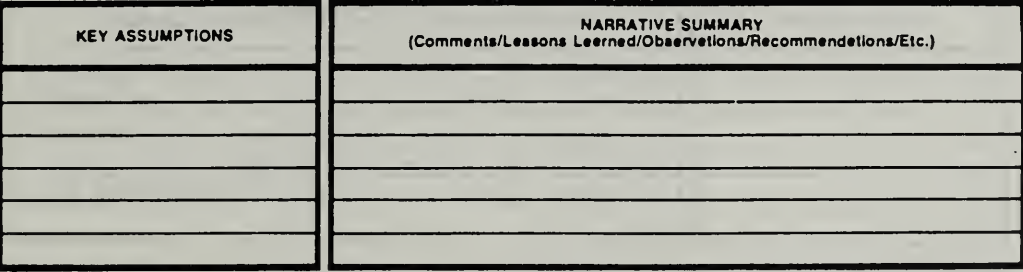

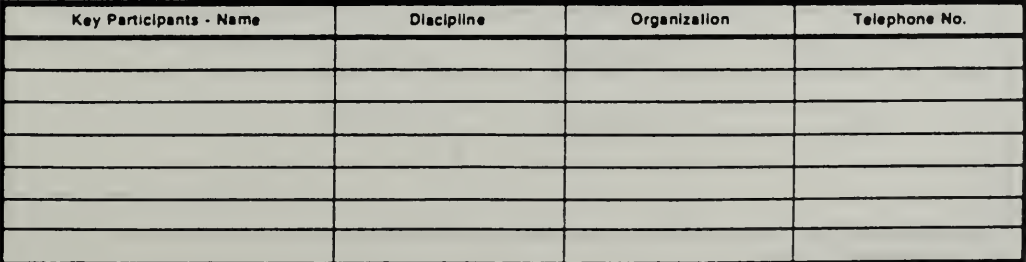

DA FORM 5605-2-R, DEC 86

Sheet\_  $_{-}$  of  $_{-}$ 

# Vugraph 8-11. DA Form 5605-2 -- completed

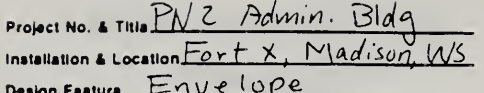

 $7/68$ 

Data of Study....

# LIFE CYCLE COST ANALYSIS **SUMMARY**

For use of this form, see TM 5-802-1; the proponent egency is USACE.

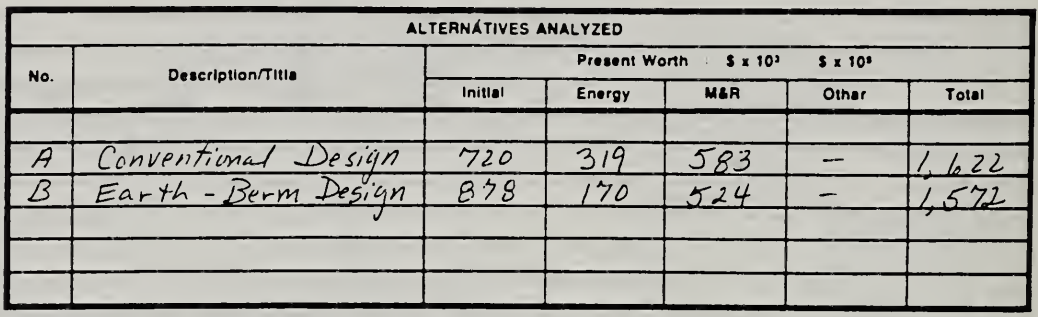

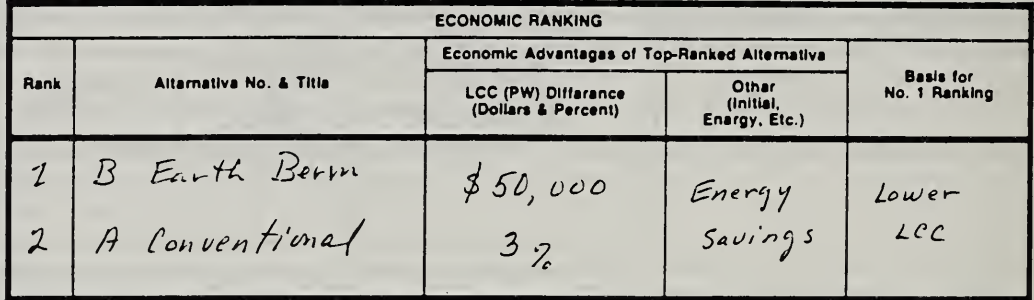

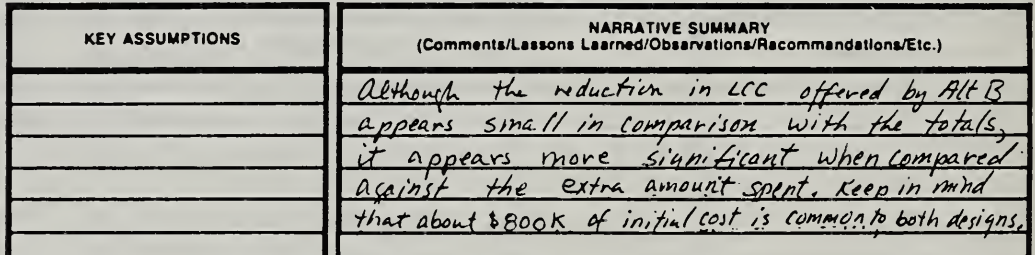

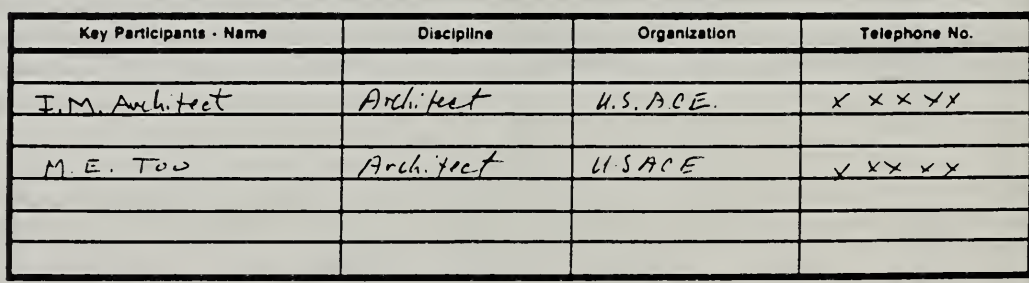

DA FORM 5605-2-R, DEC 86

Sheat\_ . of .

ECO ANAL/MILCON DES Student's Manual

# 8.4 EXERCISE 8-2: ONE-STEP APPROACH

This session gives participants practice

- performing energy conservation studies under supervision in accordance with "FEMP criteria"
- presenting the results of energy conservation studies

# EXERCISE 8-2: ONE-STEP APPROACH

Perform an LCC analysis of two alternative HVAC systems being considered for an administration building to be constructed at Fort Q in Mississippi:

- Alternative A, a variable-volume system without an energy economizer cycle
- Alternative B, a variable-volume system with an energy economizer cycle

A previous analysis has identified alternative A as the "best" of conventional designs. It is the baseline against which to evaluate the alternative with an energy economizer cycle. (See key dates at end of "Data.")

Compute LCCs of the two alternatives using the one-step approach and FEMP criteria for energy conservation studies. Compare LCCs and recommend a system.

Use DA Form 5605-3 for data inputs; DA Form 5605-5 to compute LCCs; and DA Form 5605-2 to compare the results and record the LCC ranking.

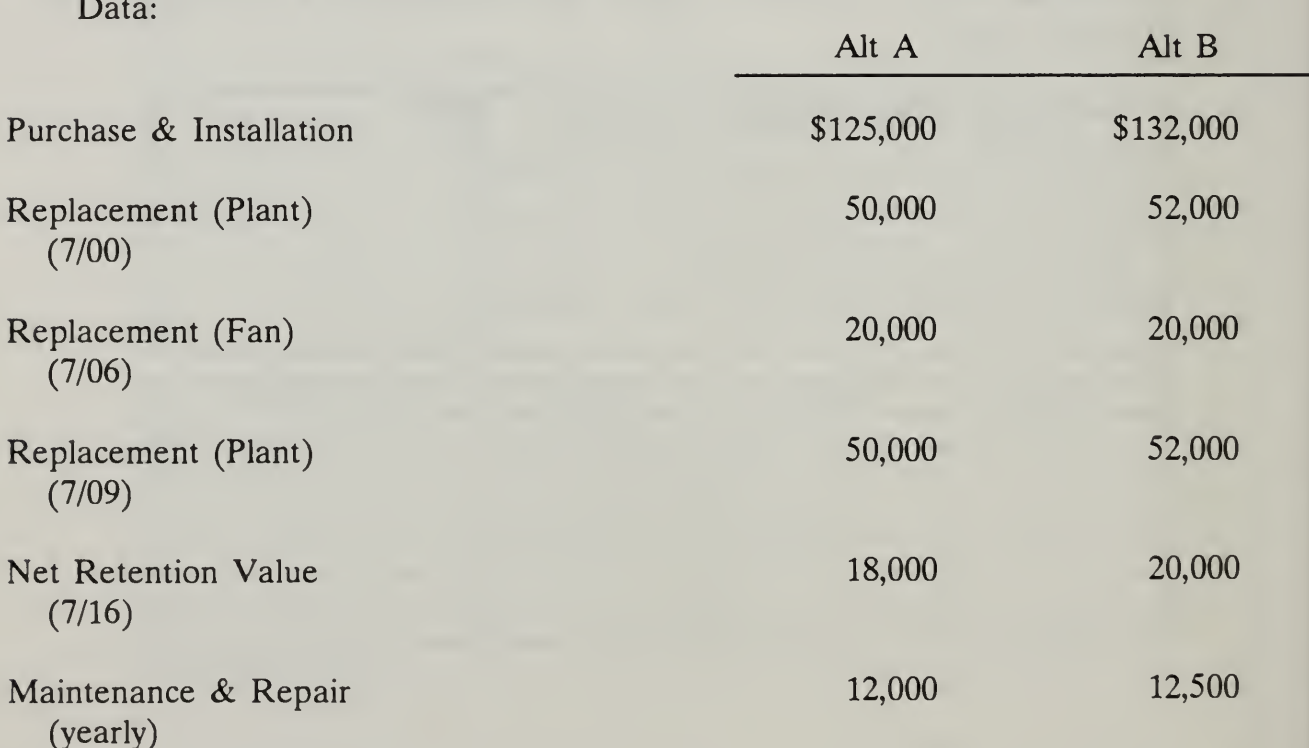

8-28 How to Perform Energy Conservation Studies ECO ANAL/MILCON DES

Student's Manual

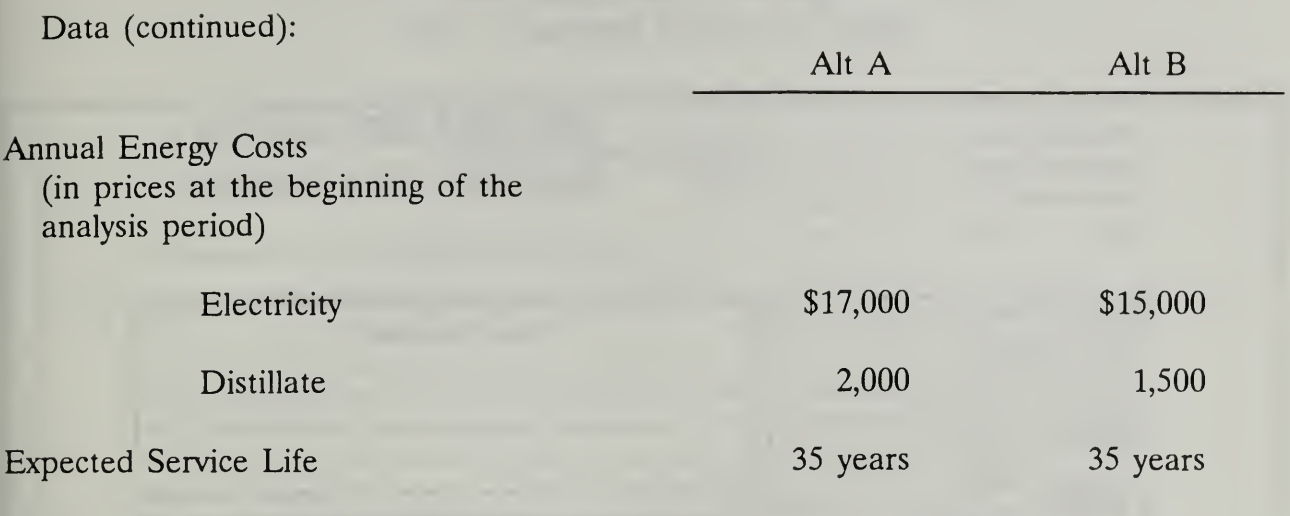

Dates:  $DOS = ABD = 7/88$ ; Start of Construction = 7/90; BOD = 7/91

 $Day 3$ 

# Form 8-12. DA Form 5605-3 Basic Data Input Summary -- blank

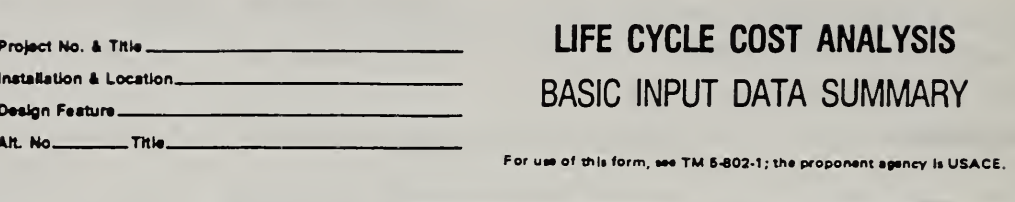

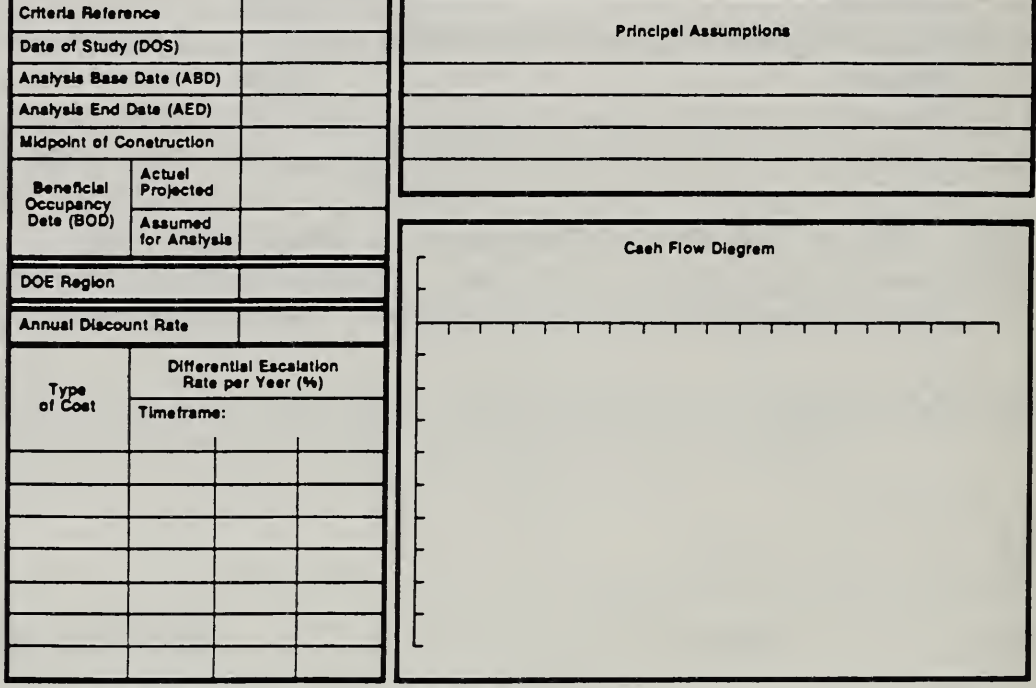

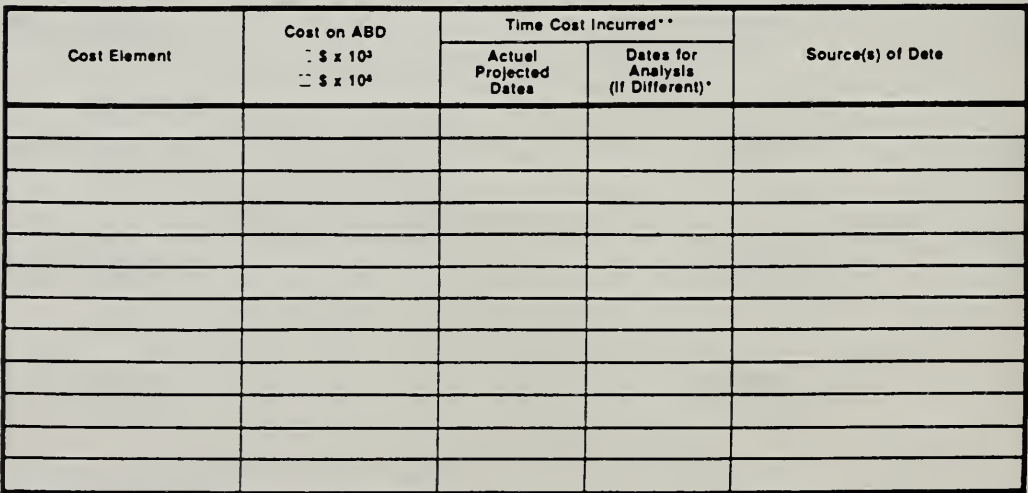

DA FORM 5605-3-R, DEC 86

\*When 10 CFR436A Criteria Apply

\*\* For Recurring Annual Costs, show date of first end lest costs only.

Sheet.  $\circ$ 

How to Perform Energy Conservation Studies

ECO ANAL/MILCON DES Student's Manual

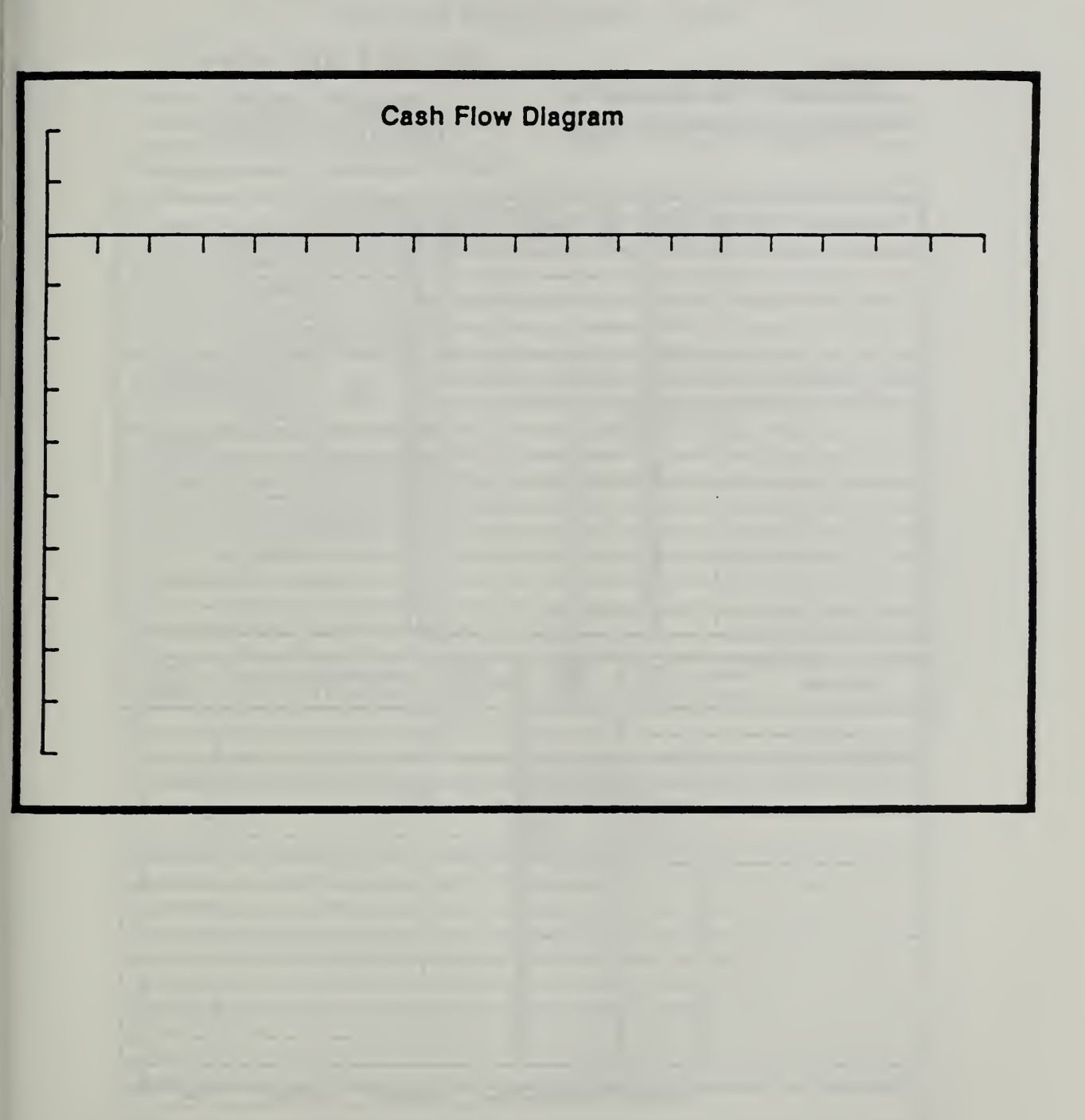

Form 8-13. Blow up of cash flow diagram - blank

# Form 8-14. DA Form 5605-5 -- blank one-step

Project No. & Title\_ installation & Location....

Dealgn Feature......

Alt. No. \_\_\_\_\_\_\_\_\_ Title\_

# LIFE CYCLE COST ANALYSIS PRESENT WORTH: ONE-STEP APPROACH

For use of this form, see TM 5-802-1; the proponent agency is USACE,

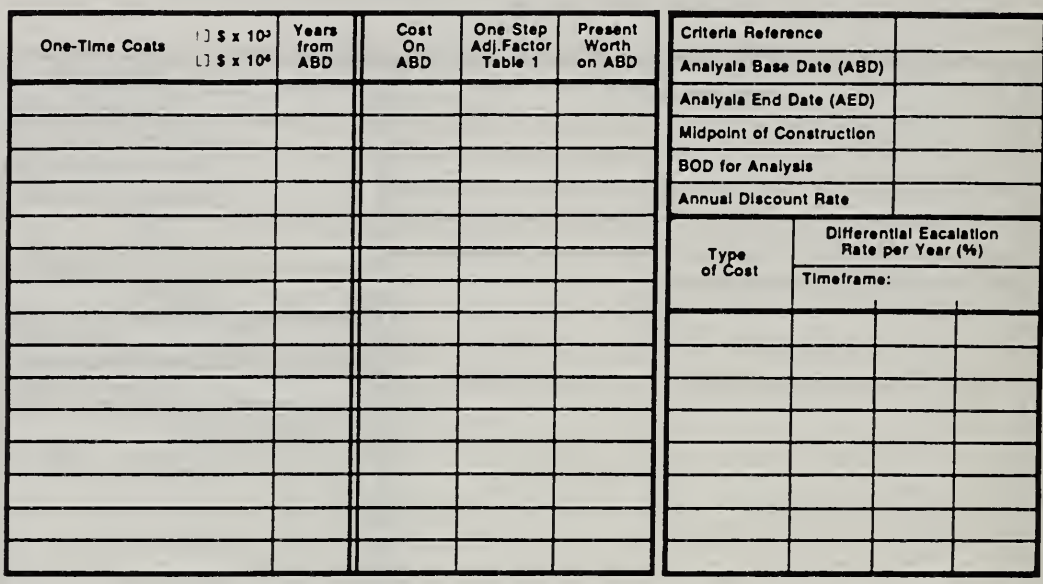

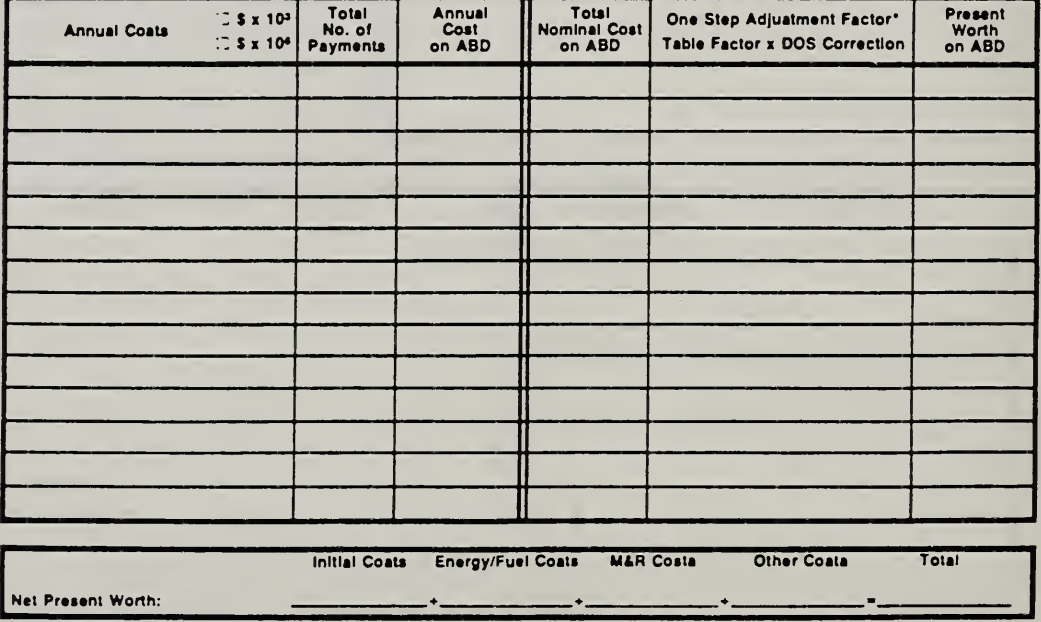

DA FORM 5605-5-R, DEC 86

\*Use One-Step Table 2 for M&R costs (e = 0). Use One-Step Table 3 for energy/fuel costs (e = prescribed e value).

 $=$  of  $=$ 

How to Perform Energy Conservation Studies

ECO ANAL/MILCON DES Student's Manual

Form 8-15. DA Form 5605-3 Basic Data Input Summary -- blank

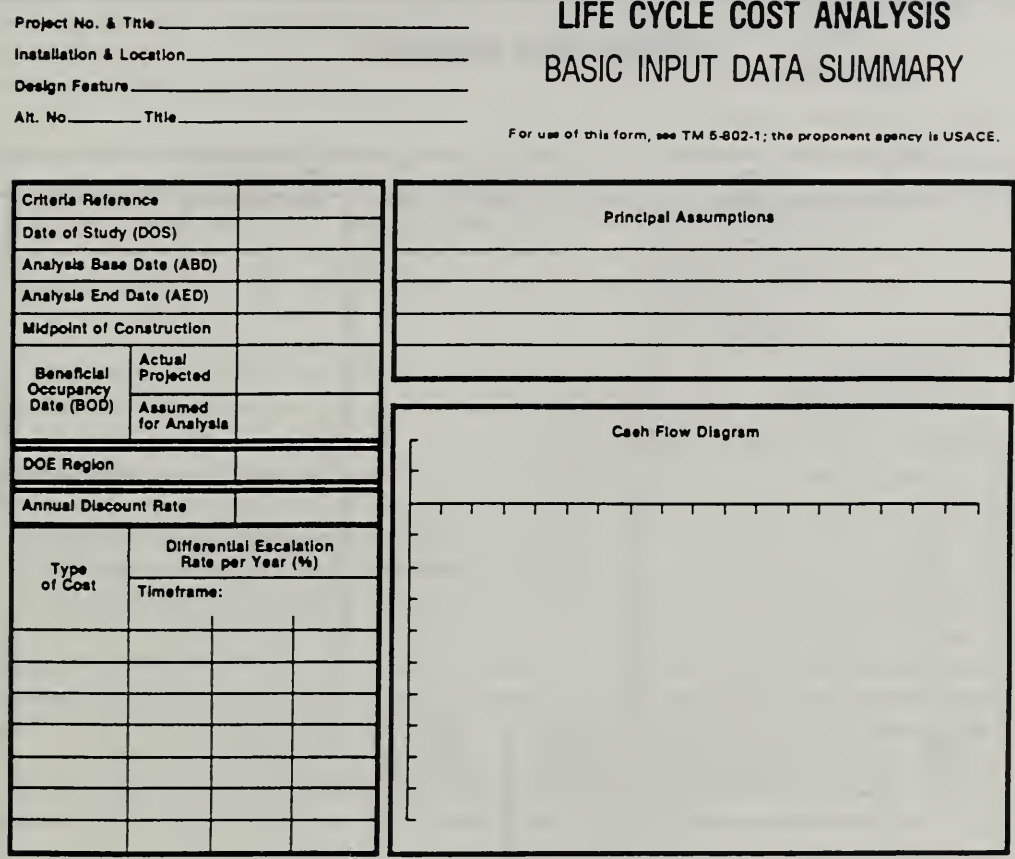

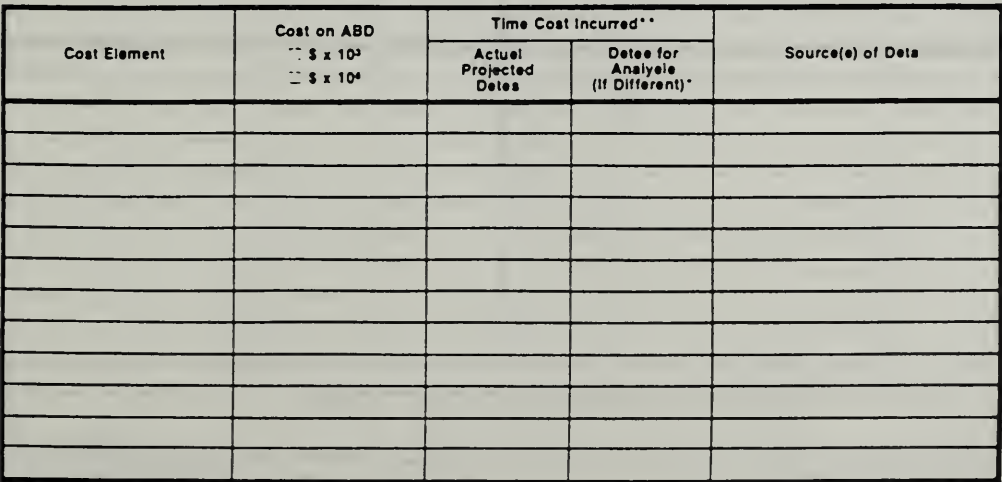

DA FORM 5605-3-R, DEC 86

\*When 10 CFR436A Criterie Apply

"For Recurring Annuel Coete, ehow dete of firet end last coste only.

Sheet.......  $-$  of  $-$ 

ECO ANAL/MILCON DES Student's Manual

How to Perform Energy Conservation Studies

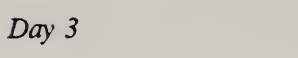

Form 8-16. Blow up of cash flow diagram - blank

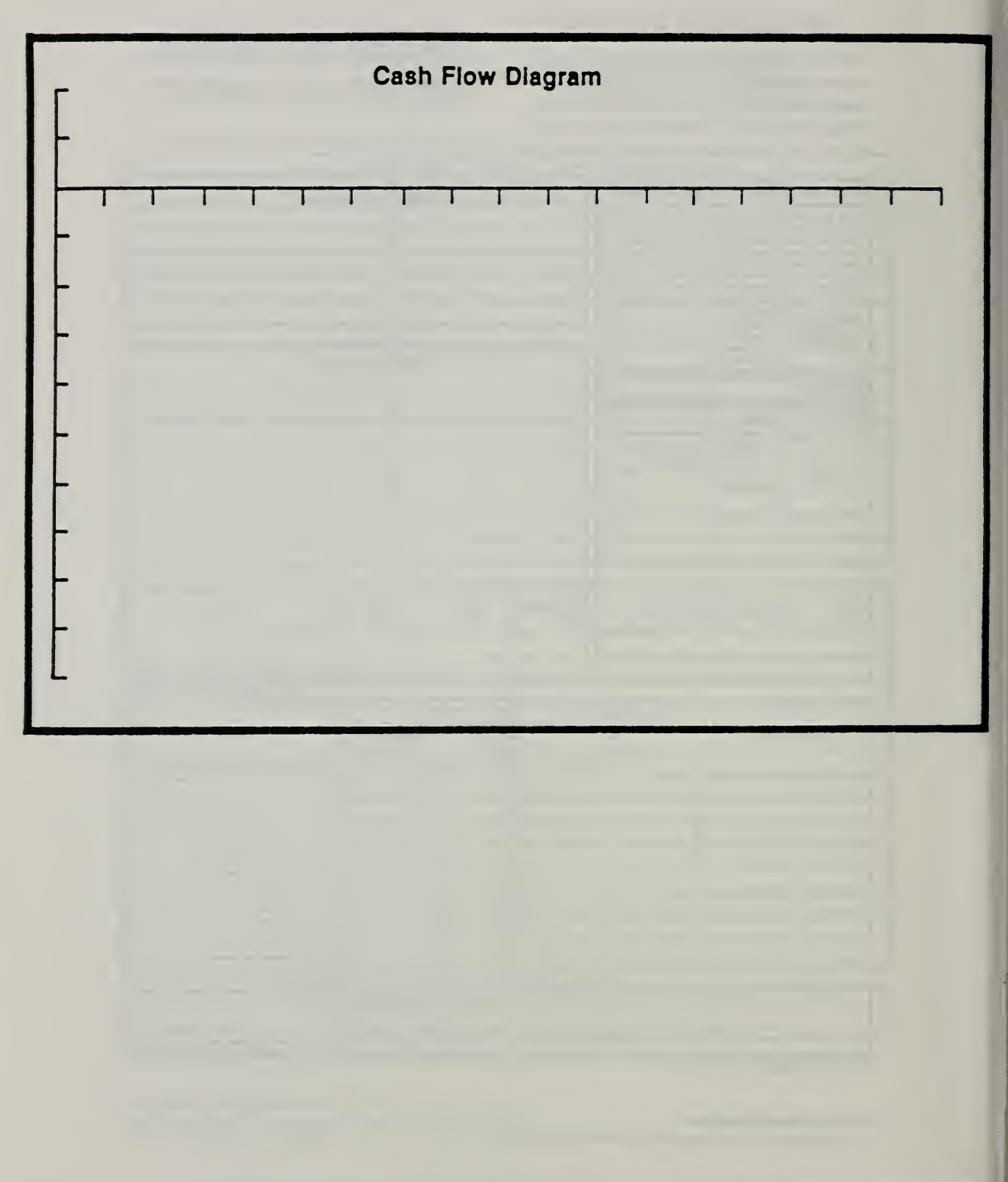

Student's Manual

# Form 8-17. DA Form 5605-5 -- blank

Project No. & Title

#### Installation & Location Design Festure.......

Alt. No. \_\_\_\_\_\_\_\_Title\_

# LIFE CYCLE COST ANALYSIS PRESENT WORTH: ONE-STEP APPROACH

For use of this form, see TM 5-802-1; the proponent egency is USACE.

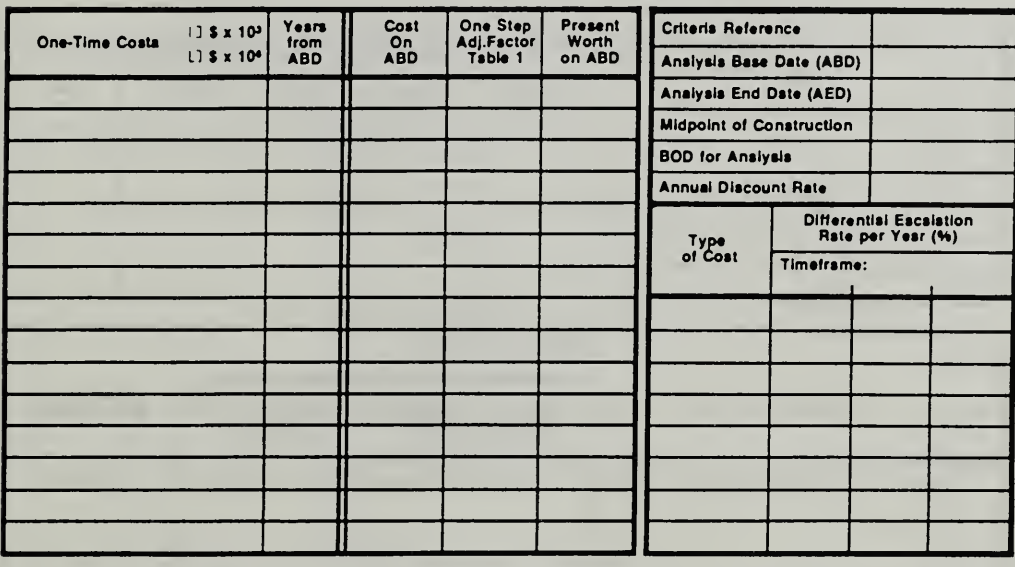

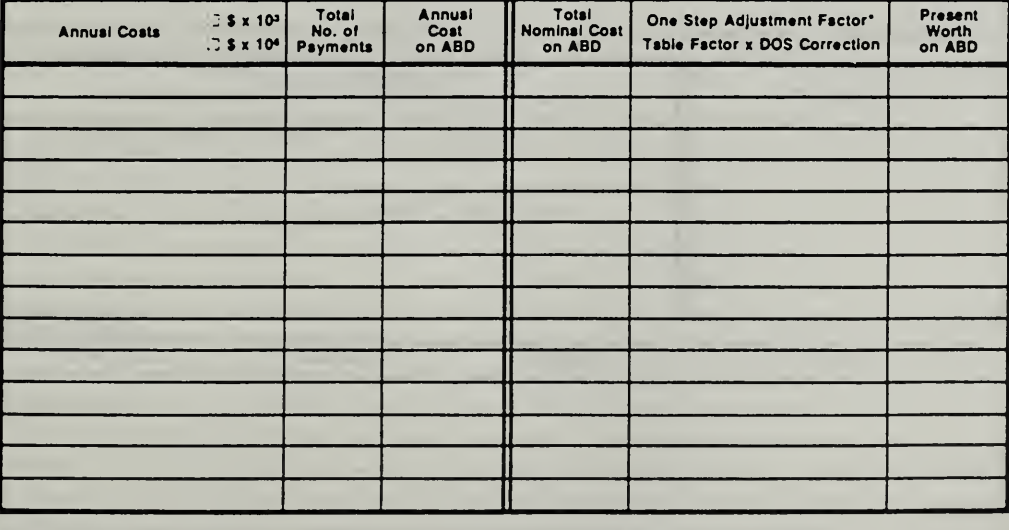

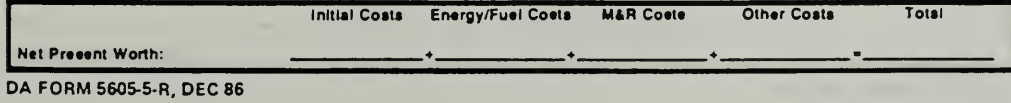

\*Use One-Step Table 2 for M&R costs (e = 0). Use One-Step Teble 3 for energy/fuel coete (e = prescribed e value).

 $-$  of  $-$ 

LIFE CYCLE COST ANALYSIS inataliation & Location\_ **SUMMARY** Design Faatura For use of this form, see TM 5-802-1; the proponent agency is USACE. Date of Study. ALTERNÁTIVES ANALYZED Prasent Worth 1: \$ x 10<sup>3</sup> 11 \$ x 10<sup>4</sup> Description/Title No. initial Enargy **M&R** Other Total **ECONOMIC RANKING** Economic Adventagaa of Top-Renkad Altamative Basia for<br>No. 1 Ranking Other<br>(initial,<br>Enargy, Etc.) Rank Alternative No. & Title LCC (PW) Difference<br>(Dollars & Parcent) NARRATIVE SUMMARY<br>(Commants/Lessona Laarned/Obaervations/Recommendations/Etc.) **KEY ASSUMPTIONS** Kay Participants - Name Diacipilna Organization Telephona No.

DA FORM 5605-2-R, DEC 86

**ECO ANAL/MILCON DES** Student's Manual

 $\overline{\phantom{a}}$  of  $\overline{\phantom{a}}$ 

#### MODULE <sup>9</sup>

#### **DATA**

#### Purpose:

- To explain data requirements for EA/LCCA
- To acquaint you with sources of data
- To provide practice under supervision using the M&R Database

#### Outline:

- 9.1 Identifying Data Requirements (Exercise 9-1)
- 9.2 Estimating Construction/Procurement Costs & Replacement Costs
- 9.3 Estimating Disposal Costs/Retention Values
- 9.4 Estimating Energy Costs
- 9.5 Estimating Maintenance and Repair Costs
- 9.6 Exercise 9-2: Using the M&R Database

#### Approximate Time:

4 hours

Slide 9-1

# **DATA** • What you need • How to get It

#### 9.1 IDENTIFYING DATA REQUIREMENTS (EXERCISE 9-1)

By the end of this section, you are expected to be able to

• identify data relevant to choosing among alternative building designs

Slide 9-2

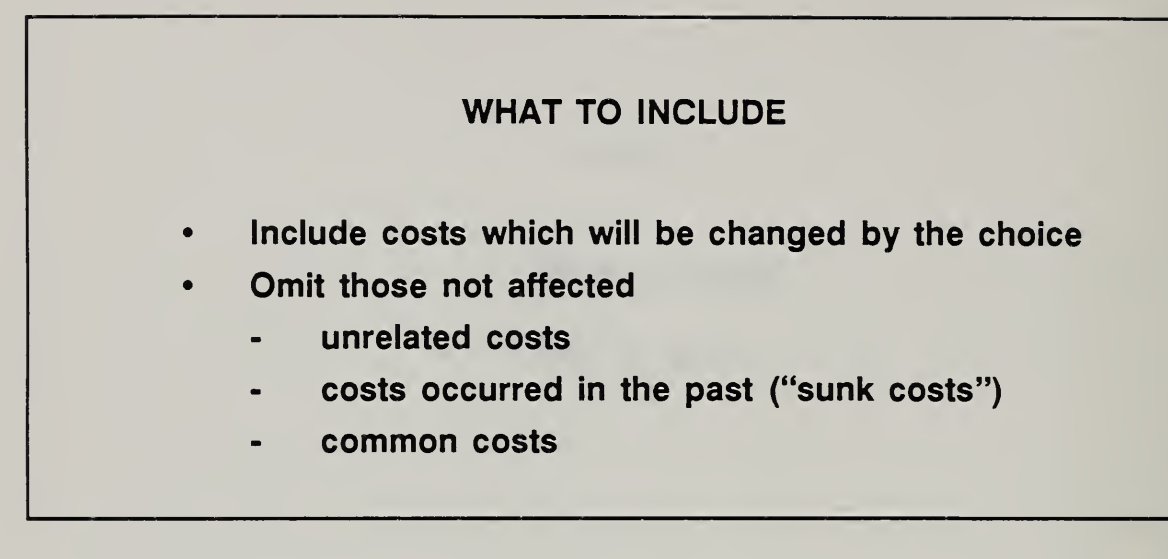

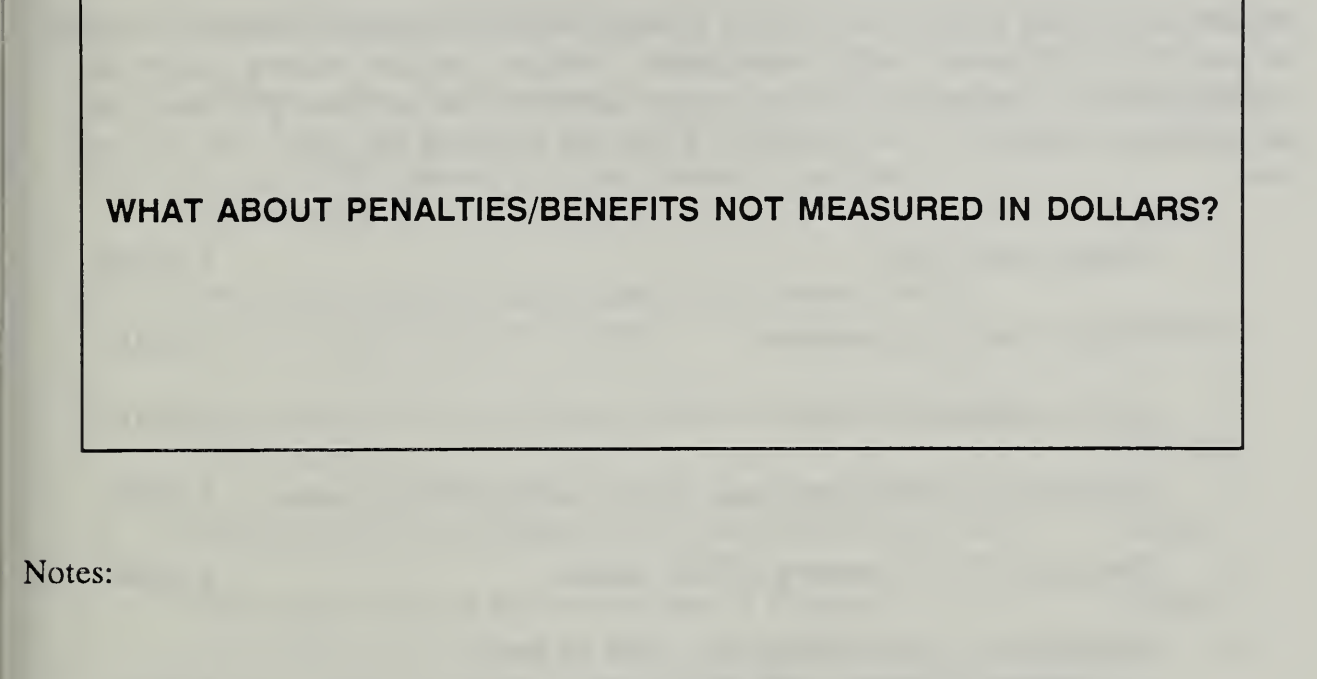

## EXERCISE 9-1: IDENTIFYING DATA REQUIREMENTS

Suppose in a rehab project you want to evaluate whether it is cost effective to replace the existing HVAC system with <sup>a</sup> new system. Assume that the existing system can continue to meet heating and cooling requirements over the remaining 10 years that the building is expected to be occupied. From the following list, check the data you need:

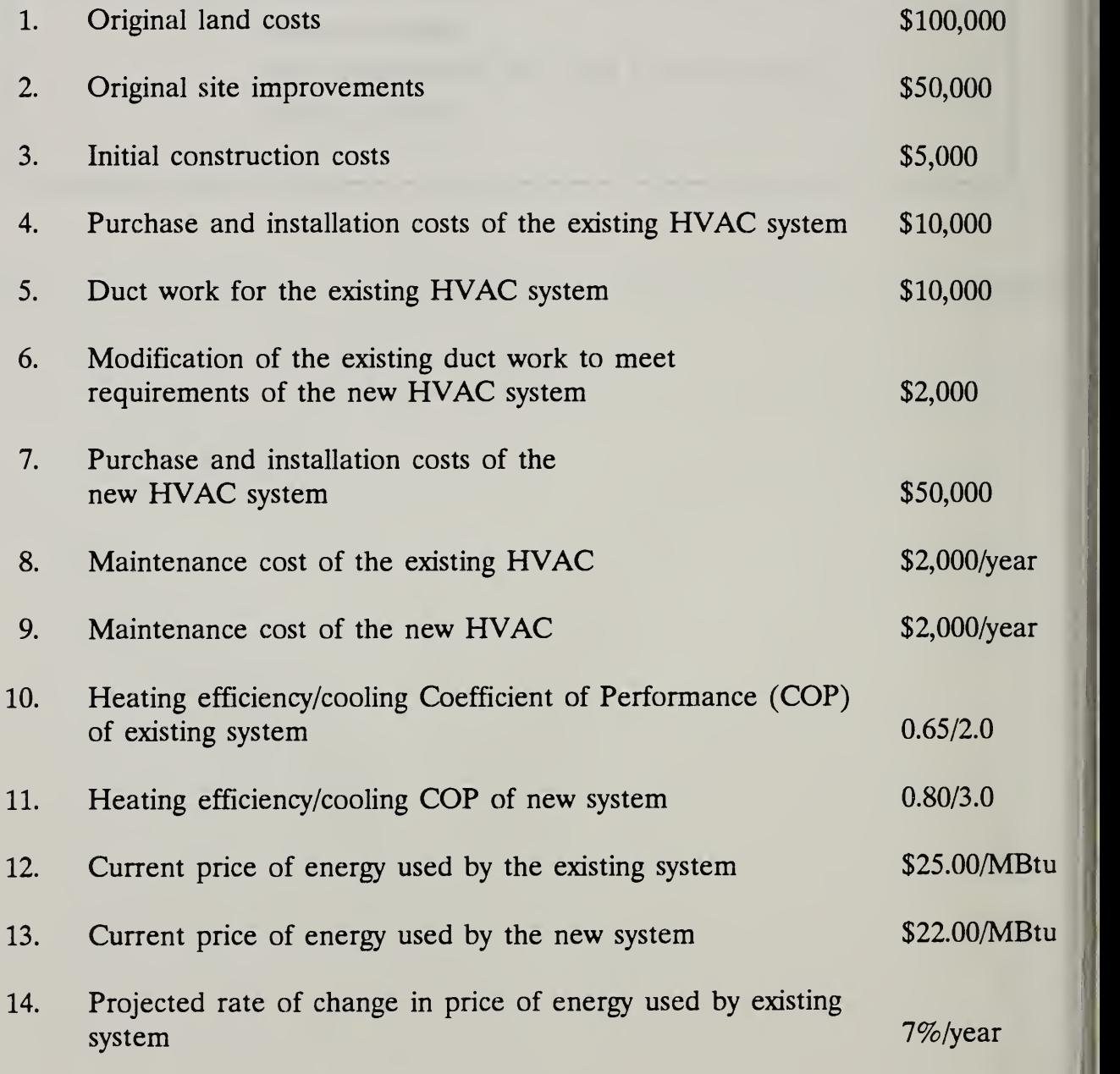

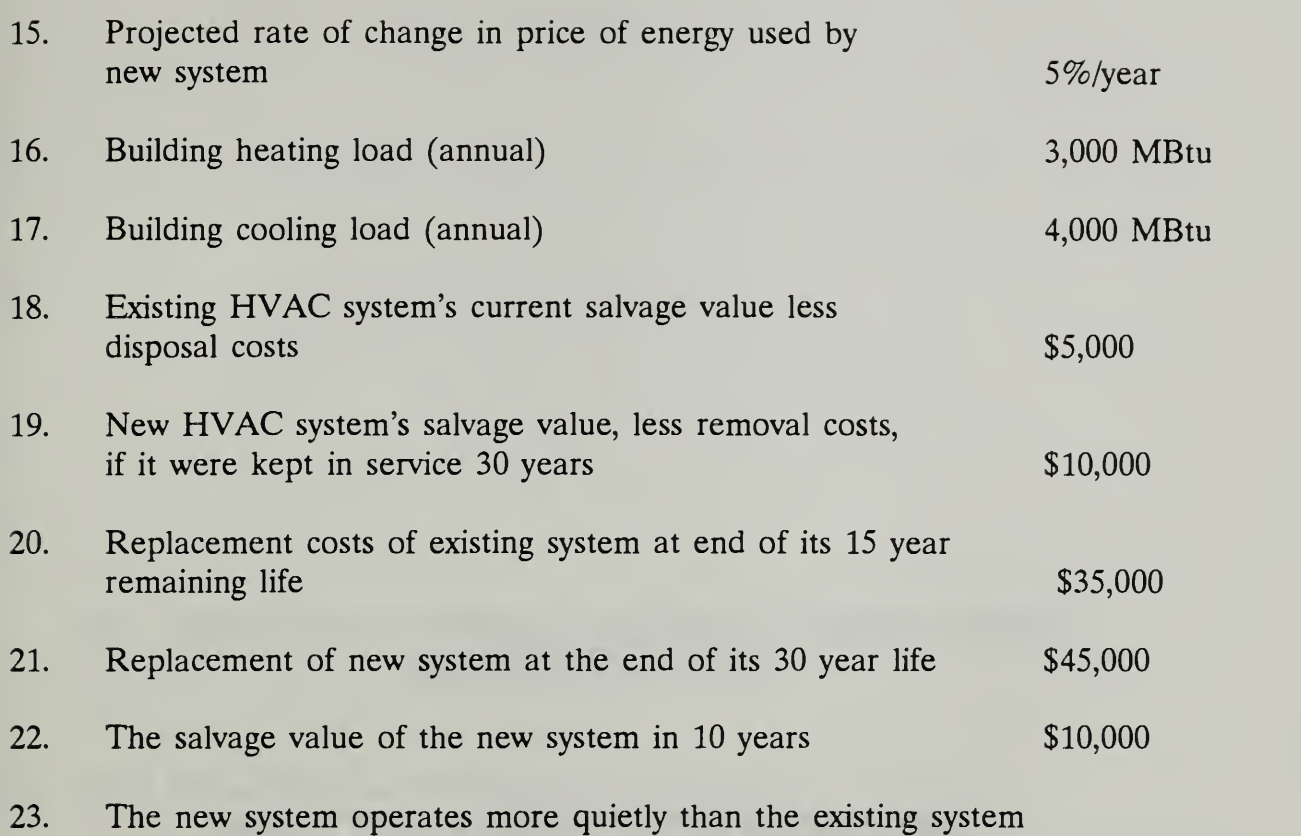

THIS PAGE IS INTENTIONALLY LEFT BLANK

 $\hat{\mathcal{E}}$ 

#### 9.2 ESTIMATING CONSTRUCTION/PROCUREMENT COSTS & REPLACEMENT COSTS

By the end of this section, you are expected to be able to

- explain how to estimate future construction and replacement costs based on today's costs
- describe the level of detail required for estimates of construction/procurement/ replacement costs for EA/LCCA

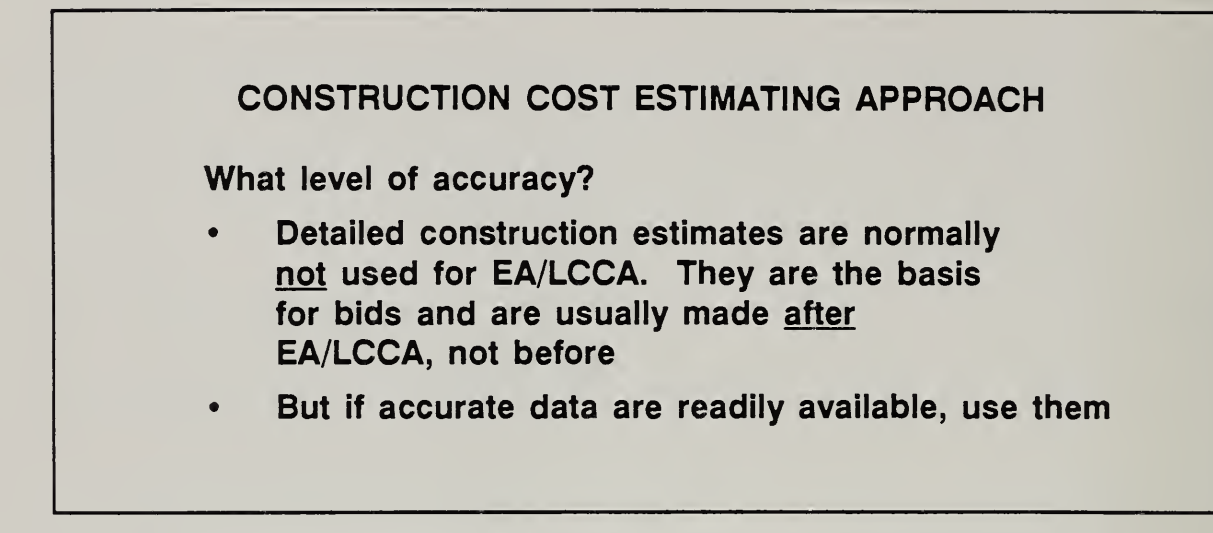

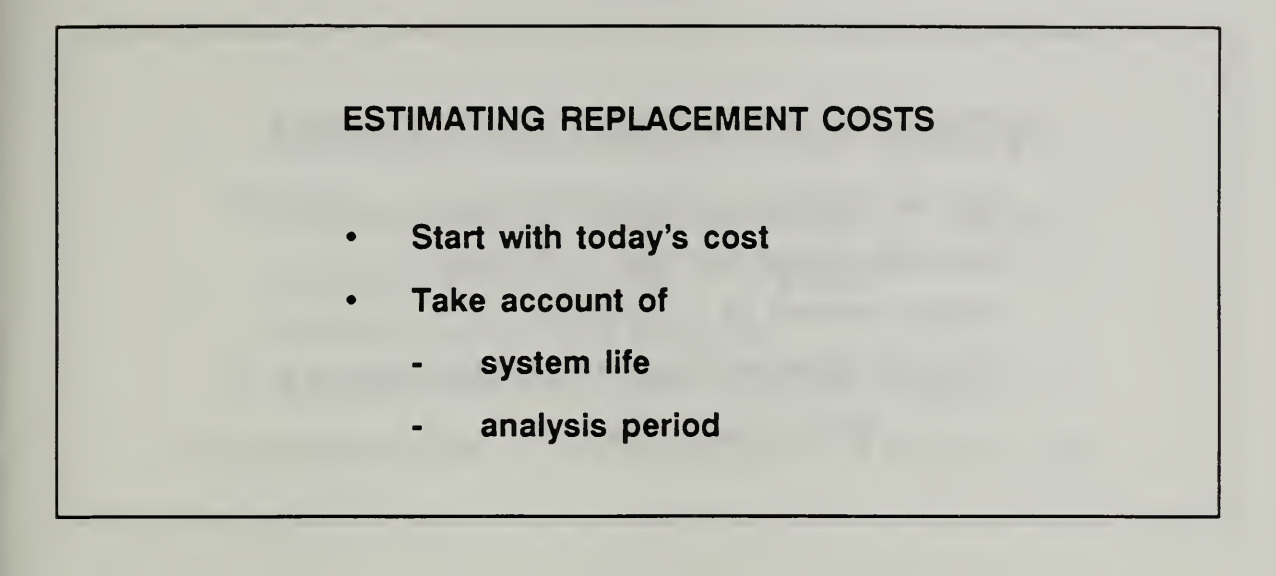

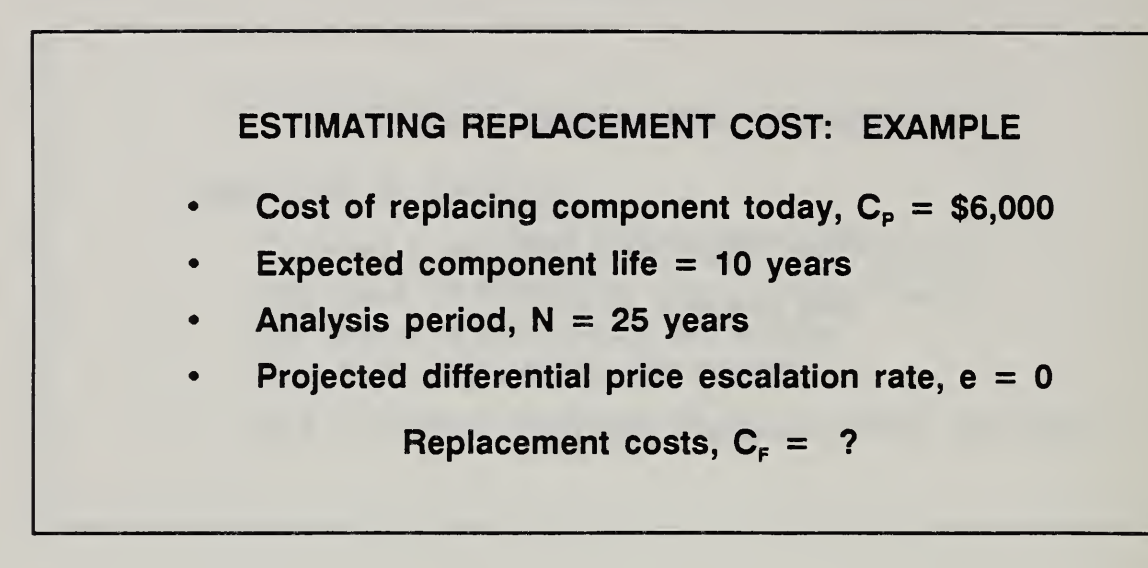

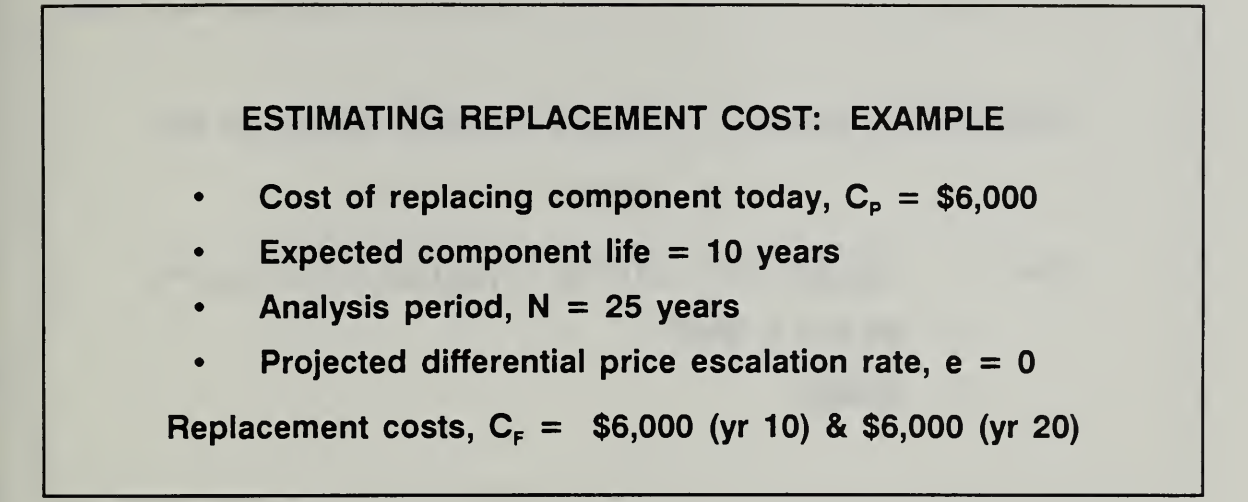

Slide 9-8

Replacement costs,  $C_F = $6,000$  (yr 10) & \$6,000 (yr 20)  $d = 10%$ PW =  $[$6,000 (1/(1+0.10)<sup>10</sup>)] + [$6,000 (1/(1+0.10)<sup>20</sup>)]$  $=$  \$2,313 + \$892  $=$  \$3,205

# 93 ESTIMATING DISPOSAL COSTS/RETENTION VALUES

By the end of this section, you are expected to be able to

- estimate a disposal cost to account for demolition or shut down at the end of the analysis period
- estimate a retention value to account for value remaining at the end of the analysis period

Slide 11-9

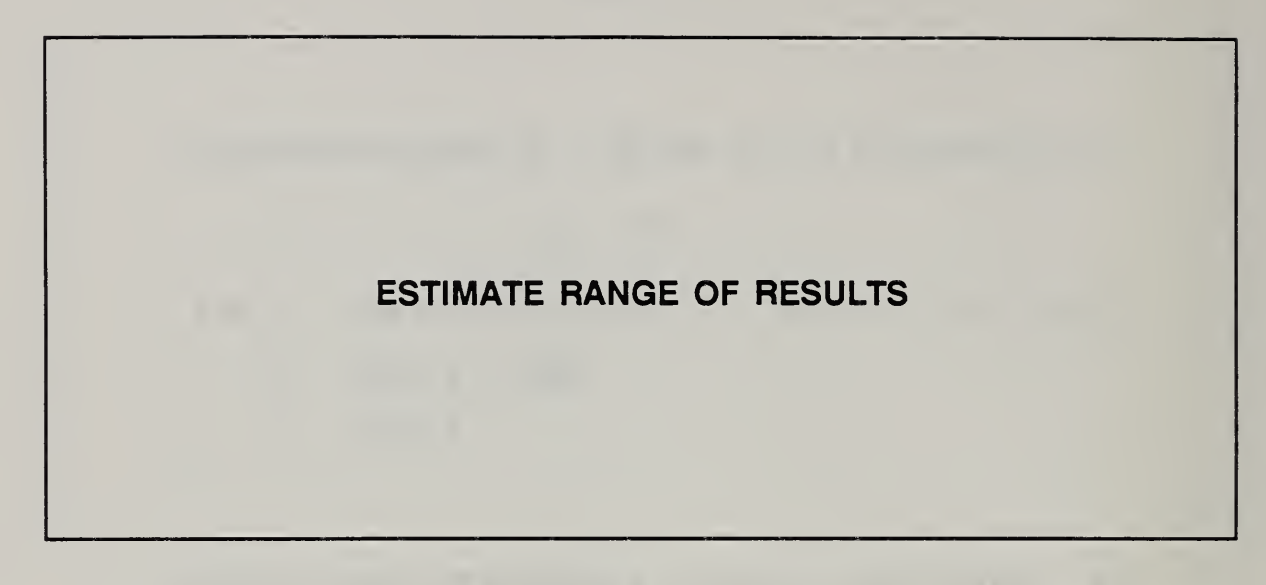
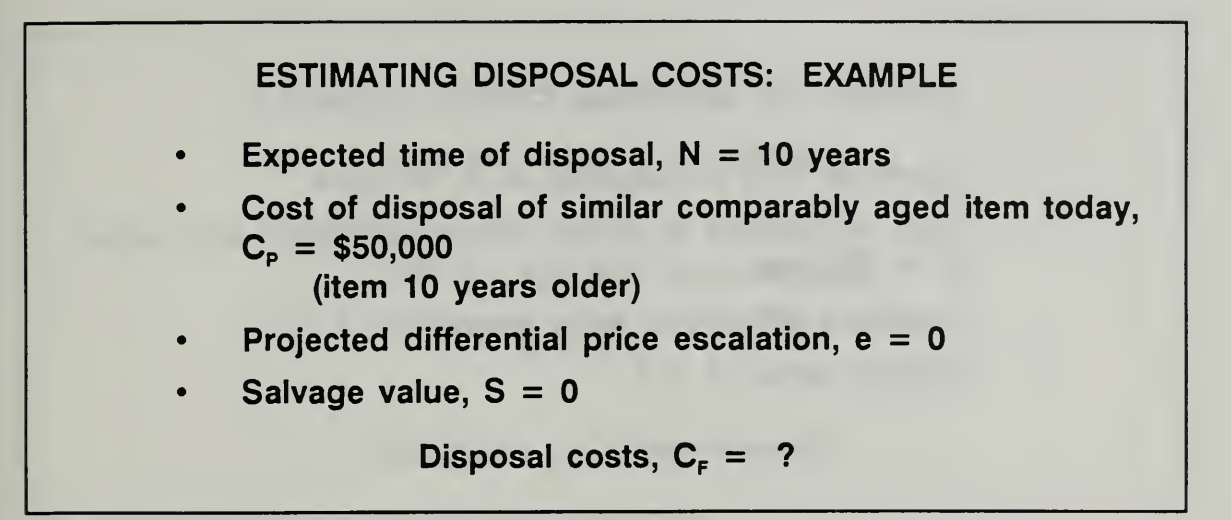

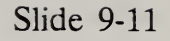

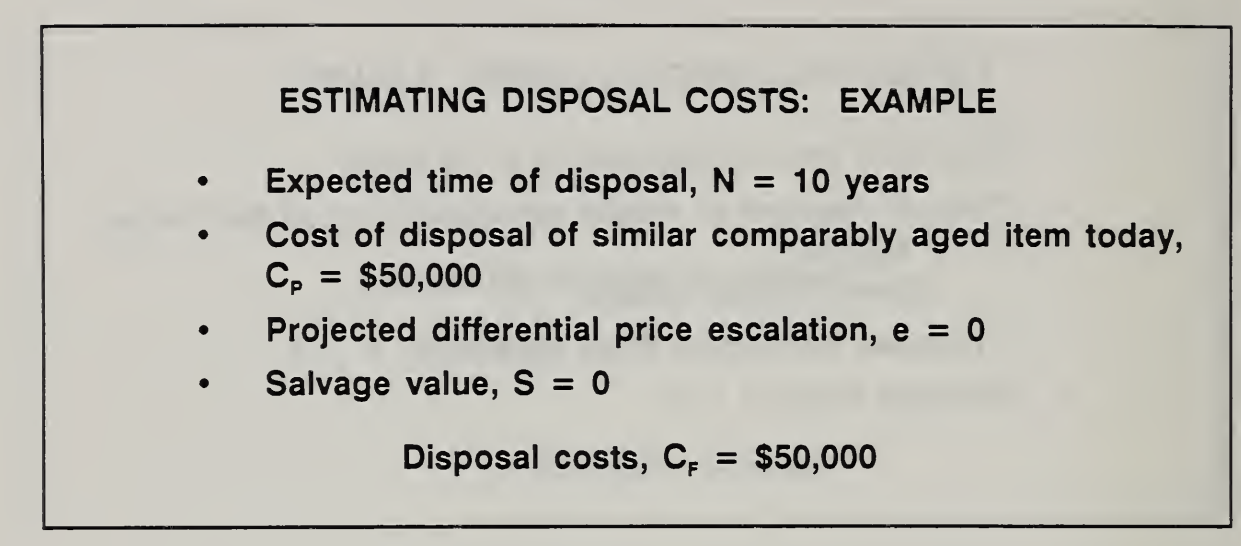

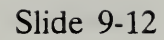

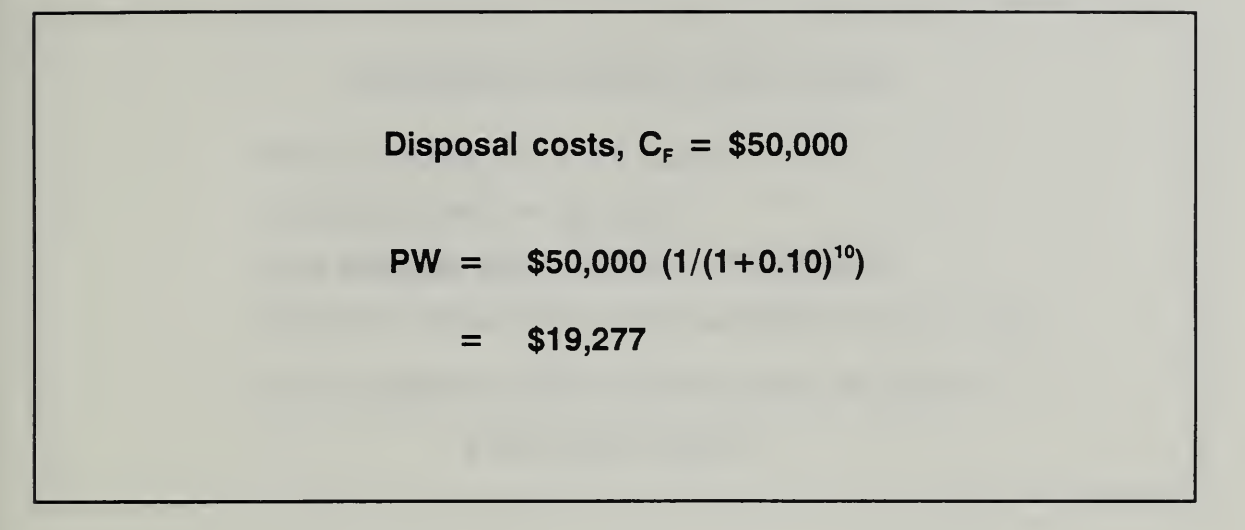

Slide 9-13

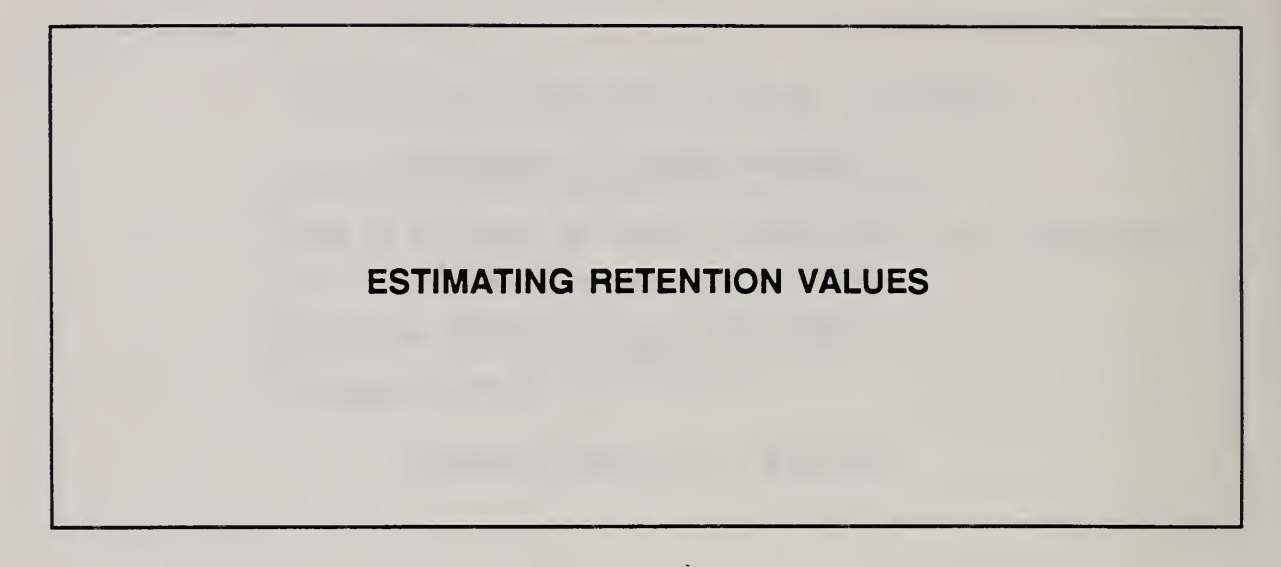

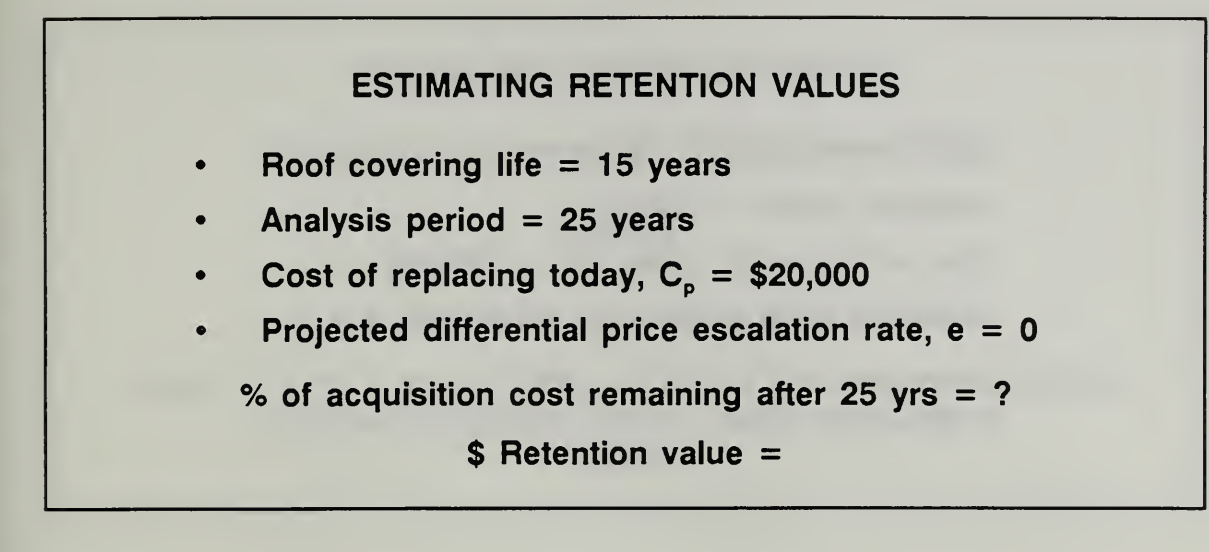

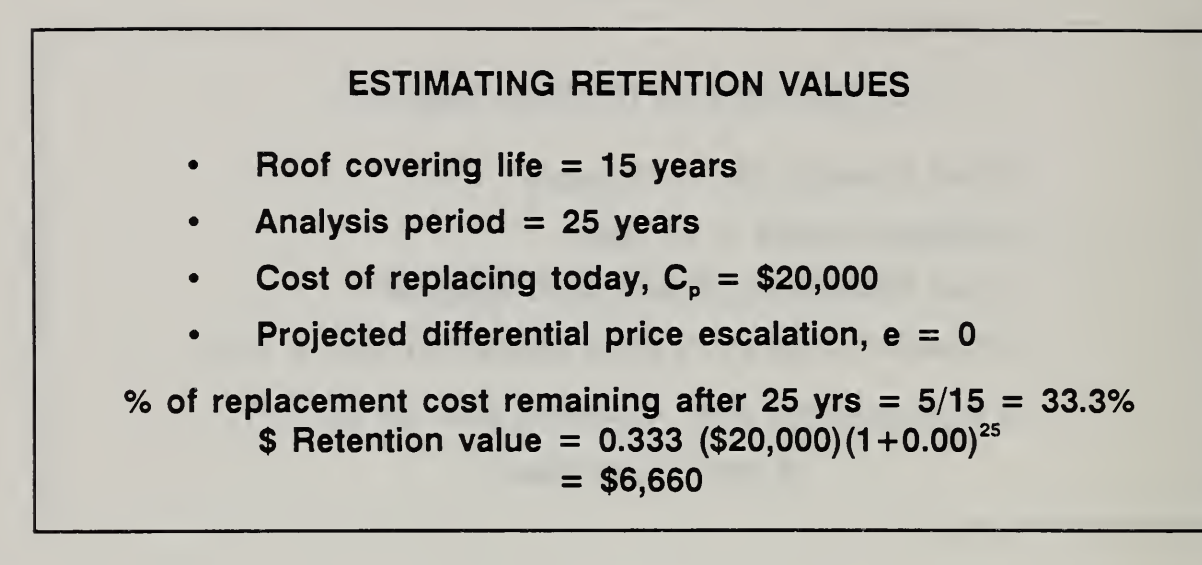

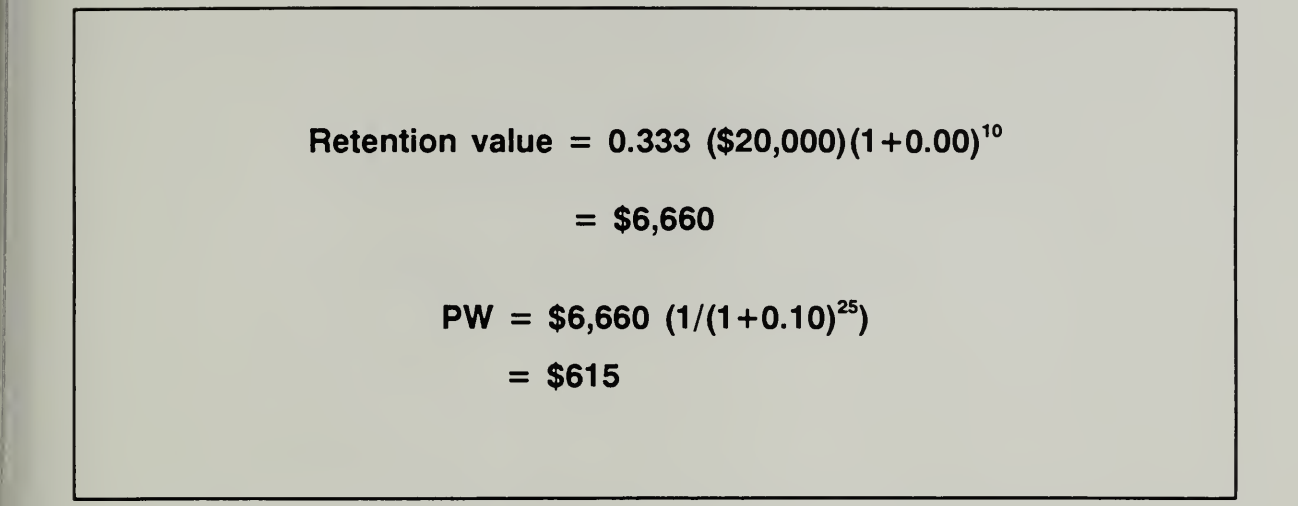

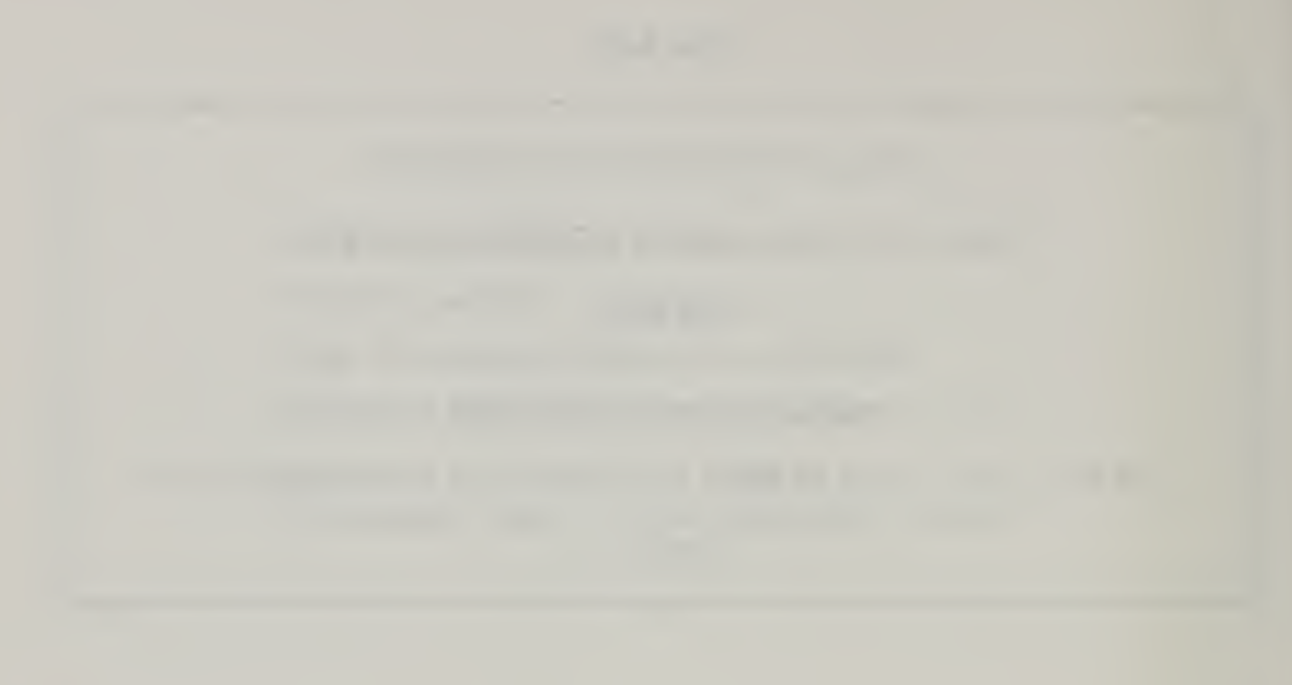

# THIS PAGE IS INTENTIONALLY LEFT BLANK

 $\ddot{\phantom{0}}$ 

# 9.4 ESTIMATING ENERGY COSTS

By the end of this section, you are expected to be able to

- identify several computer programs for analyzing energy consumption data
- estimate future energy costs year-by-year based on the price at the ABD, the projected rate of price escalation, and projected consumption

### Day 3

Slide 9-17

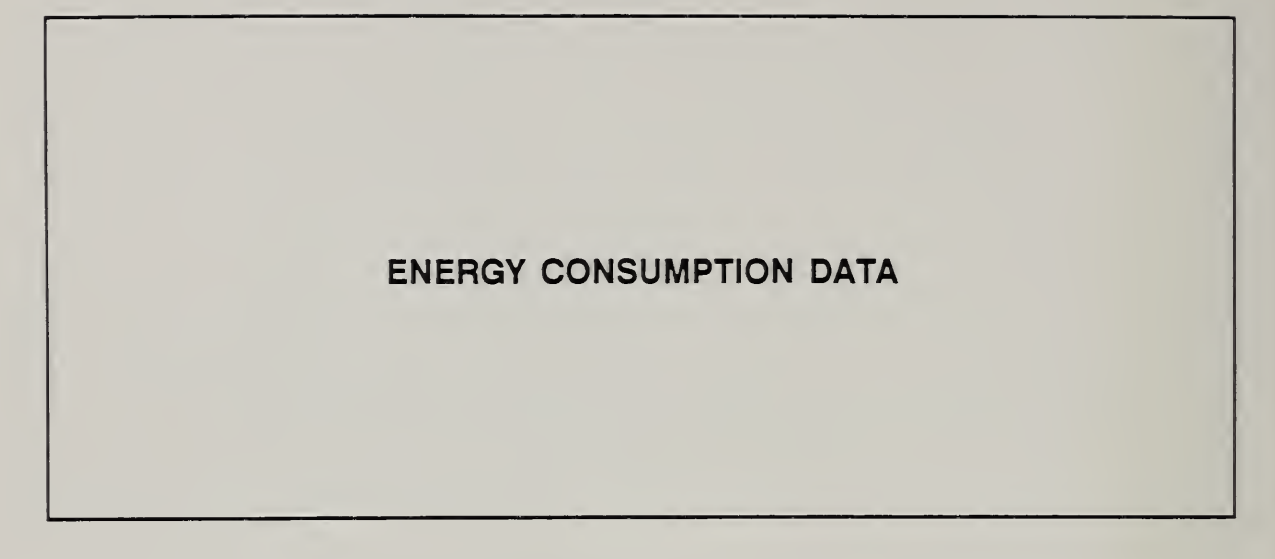

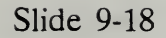

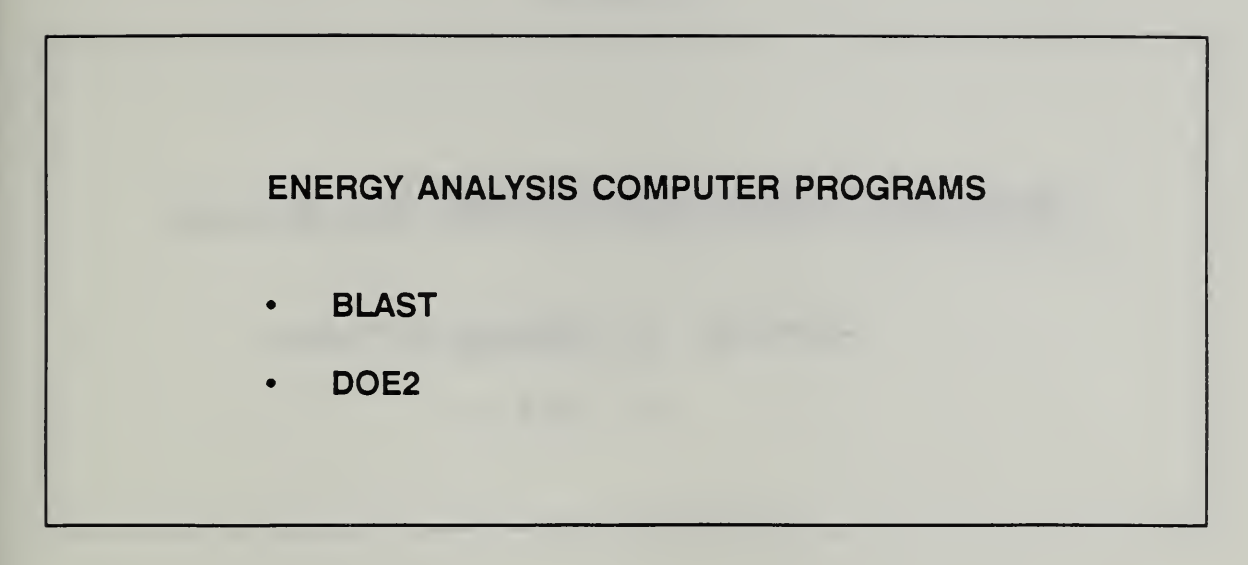

A version of ASEAM (A Simiplified Energy Analysis Method) has been developed to incorporate DOE2 calculations. Contact the Fedral Energy Management Program Office of the Department of Energy for further information.

# ESTIMATING FUTURE ENERGY COSTS YEAR-BY-YEAR

 $C_F$ (energy) = Quantity<sub>F</sub> x Price<sub>F</sub>

 $=$  Q<sub>F</sub> x P<sub>F</sub>

Day 3

Slide 9-20

# TAKE ADVANTAGE OF OSAF SIMPLIFIED ENERGY COST ESTIMATION WHEN POSSIBLE

N.

 $PW = (Q)(p_p)(N)(OSAF)$ 

### where

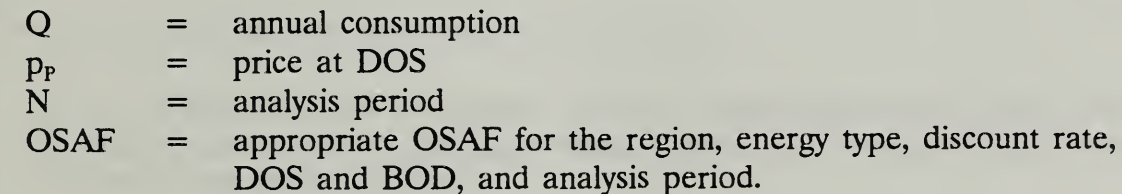

Slide 9-21

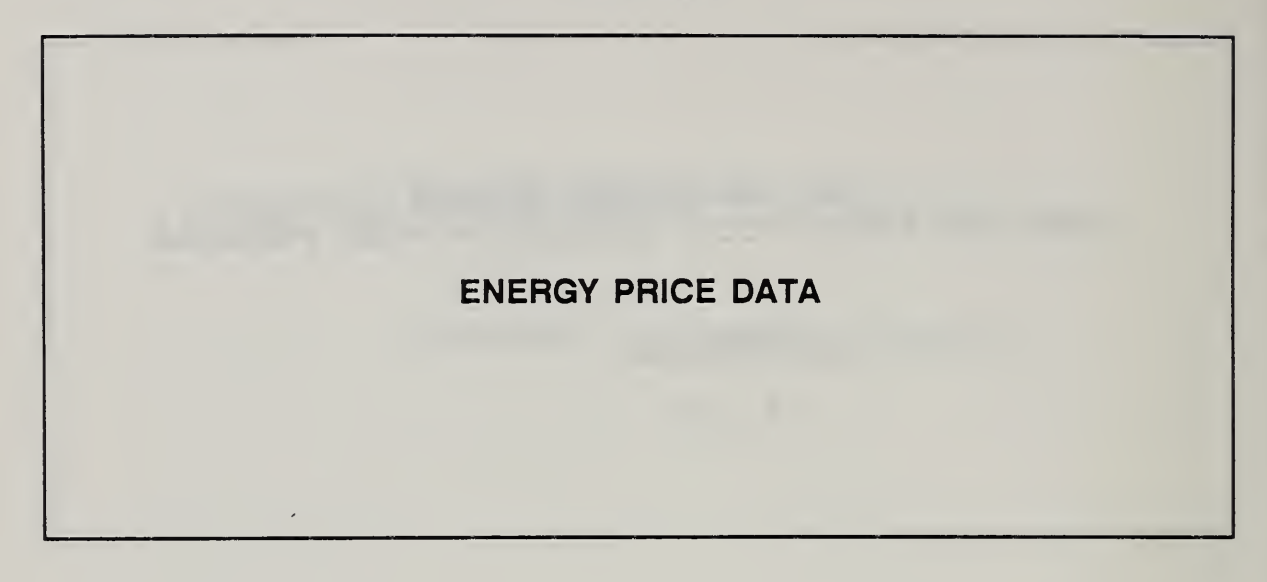

### 9.5 ESTIMATING MAINTENANCE AND REPAIR COSTS

By the end of this section, you are expected to be able to

- to use CERL's database to estimate life-cycle maintenance and repair costs for components of major building systems, including architectural, electrical, plumbing, and HVAC systems
- be acquainted with the structure and special features of the database which are important to using it correctly

# ESTIMATING MAINTENANCE & REPAIR COSTS

## WITH

# CERL'S DATABASE

 $\ddot{\phantom{a}}$ 

Notes:

9-32 Data ECOANAL/MILCON DES Student's Manual

## ASSUMPTIONS FOR M&R COST DEMONSTRATION

Roofing area: DOS: 1/90<br>BOD: 1/93 BOD:<br>Analysis period: Discount rate:

Location: Fort Eustis, VA Alternatives: Roof coverings -- builtup<br>Roofing area: 10,000 SF 25 years from BOD<br>10%

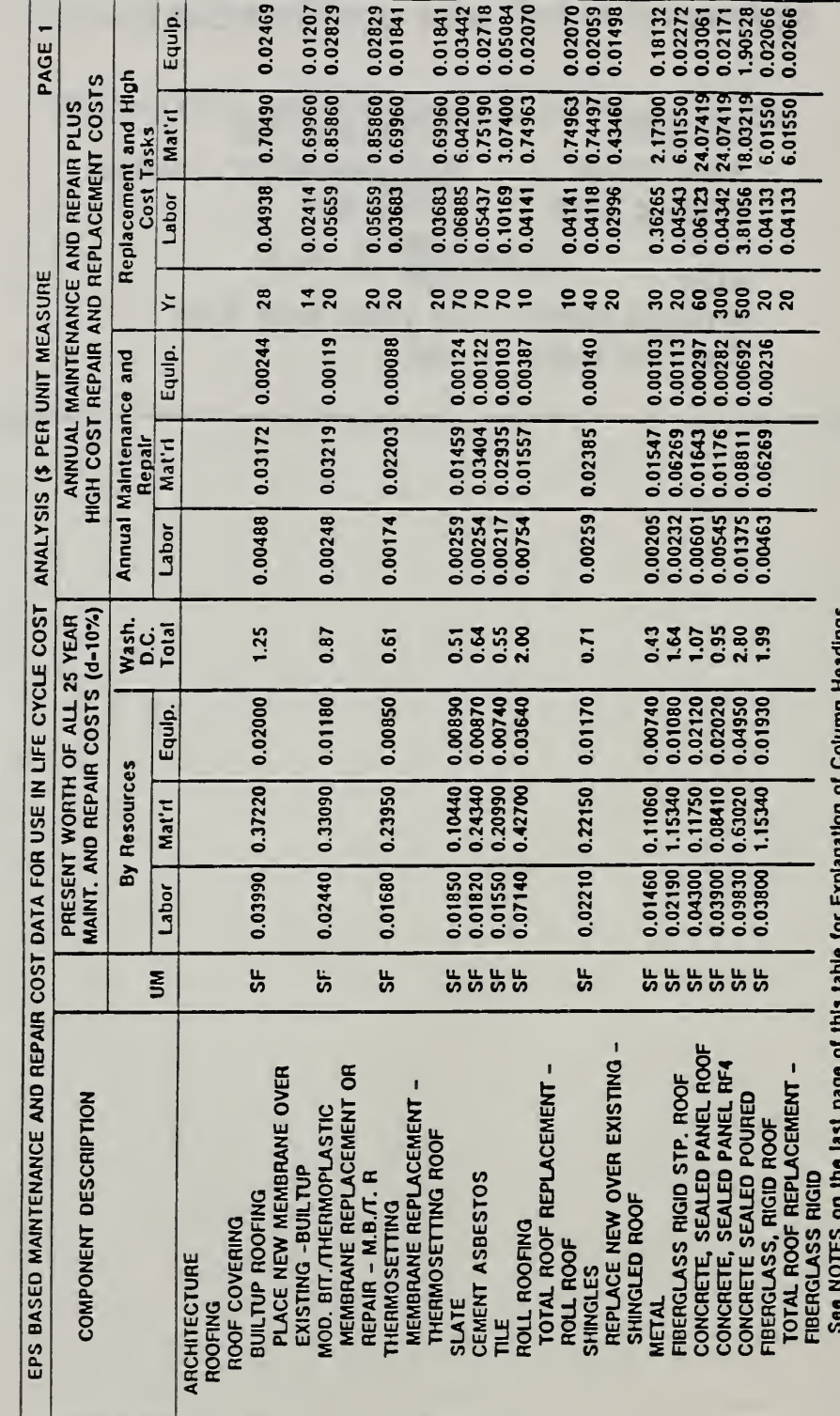

Data

LIFE CYCLE COST ANALYSIS

ECO ANAL/MILCON DES Student's Manual

ECO ANAL/MILCON DES Student's Manual

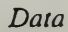

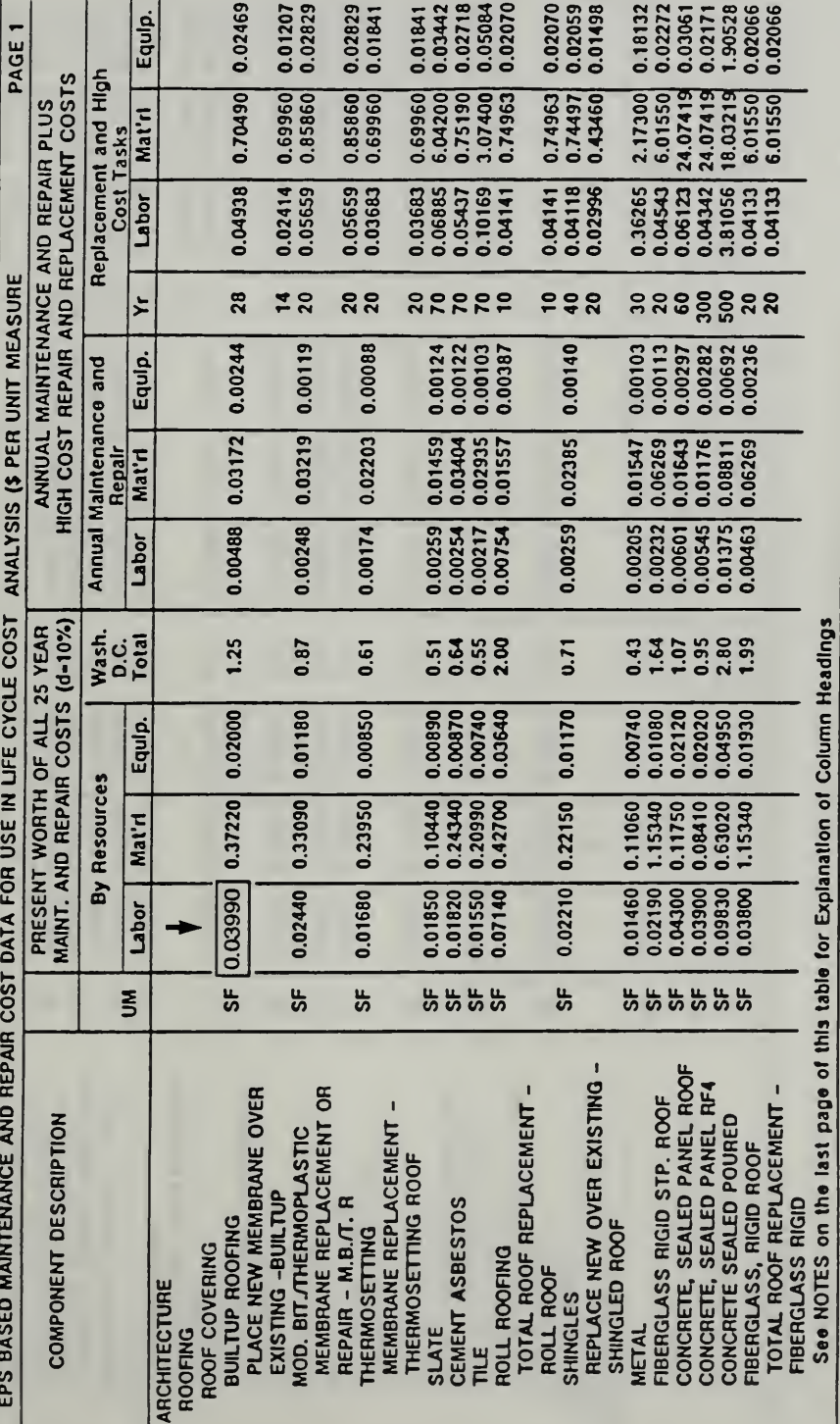

# LIFE CYCLE COST ANALYSIS

 $Day\ 3$ 

 $9 - 35$ 

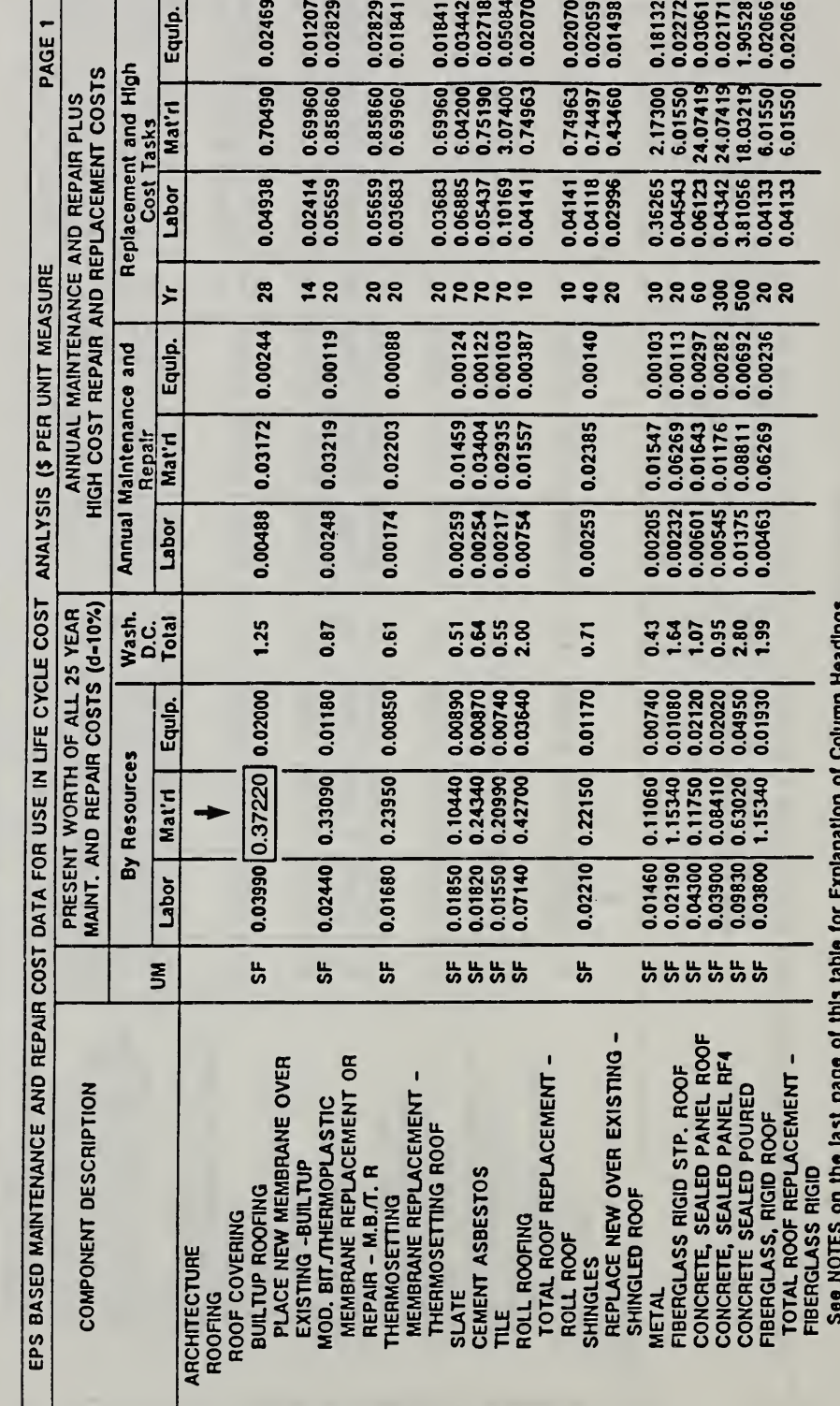

# LIFE CYCLE COST ANALYSIS

ECO ANAL/MILCON DES Student's Manual

Vugraph 9-1c

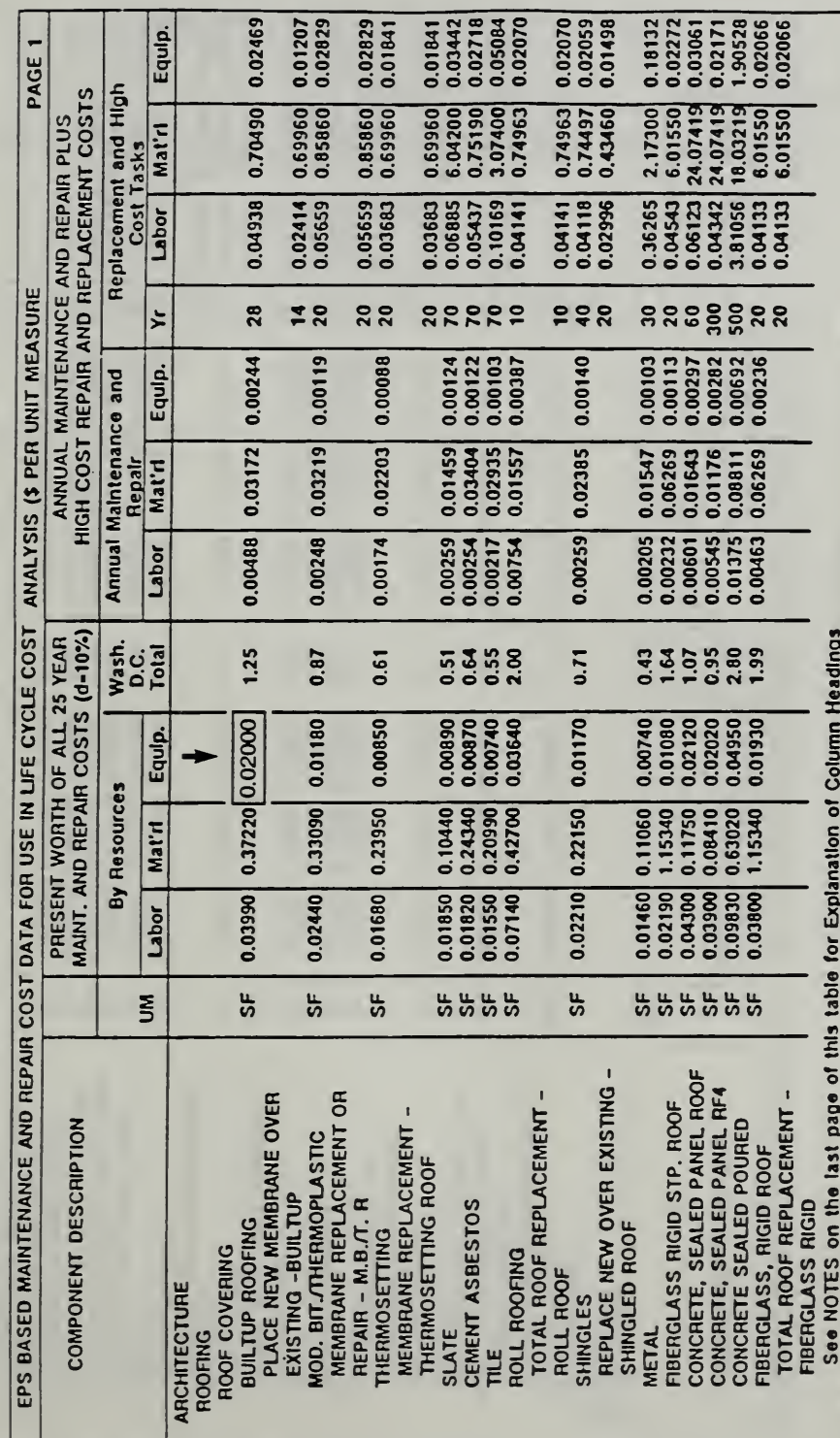

Vugraph 9-1d

LIFE CYCLE COST ANALYSIS

ECO ANAL/MILCON DES Student's Manual

 $9 - 37$ 

 $Day\ 3$ 

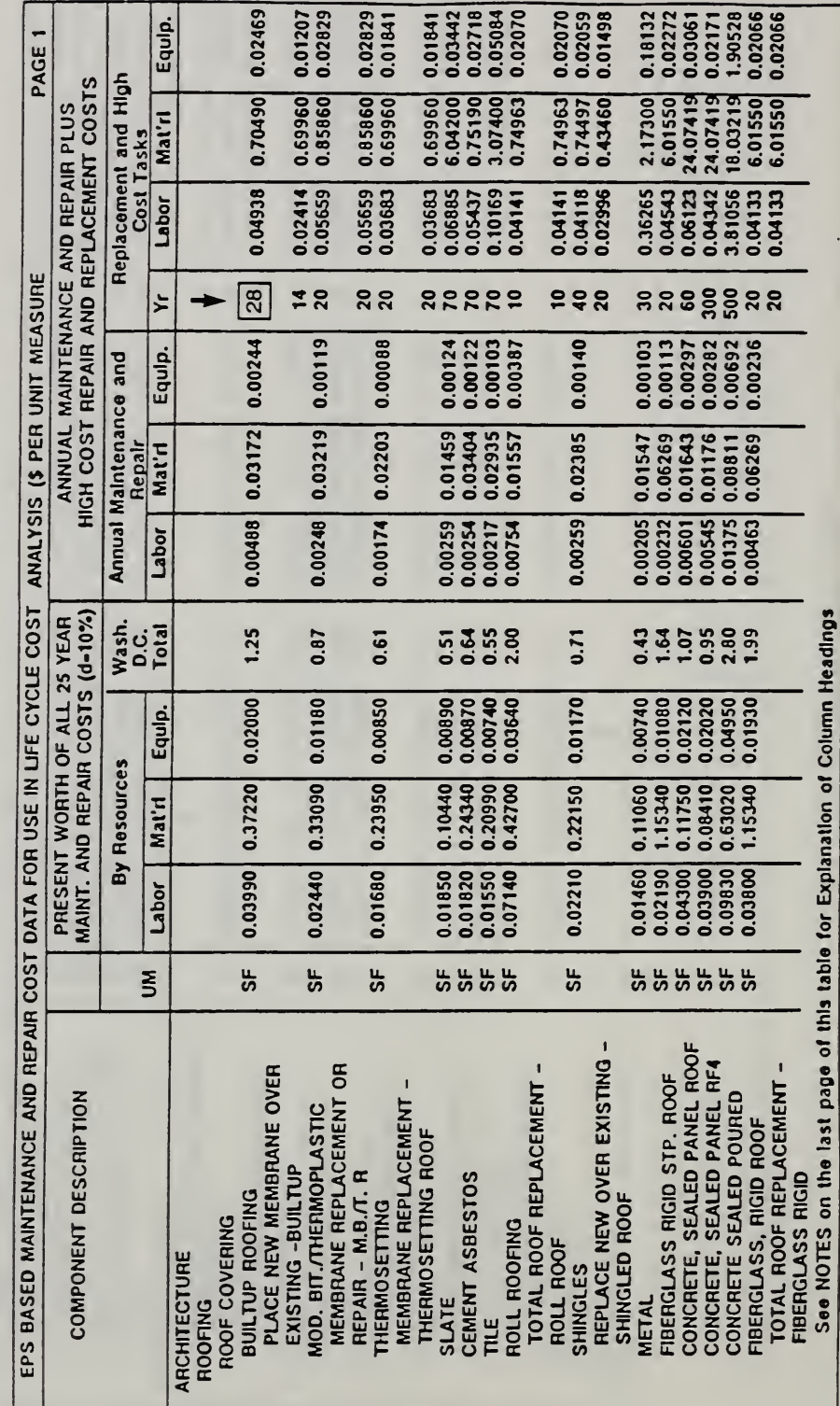

Vugraph 9-1e

# LIFE CYCLE COST ANALYSIS

ECO ANAL/MILCON DES Student's Manual

 $9 - 38$ 

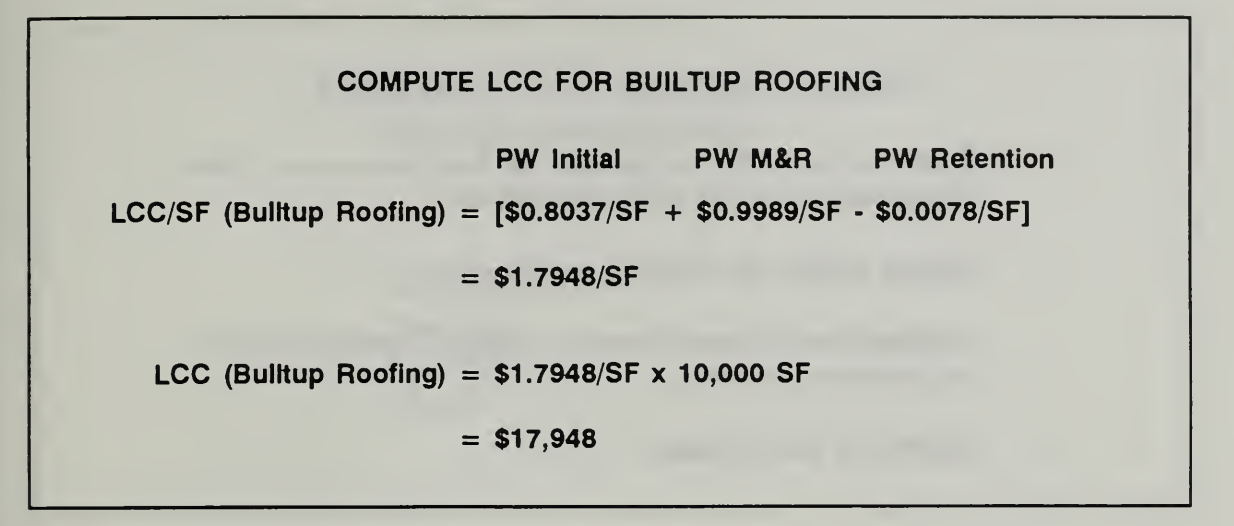

Slide 9-25

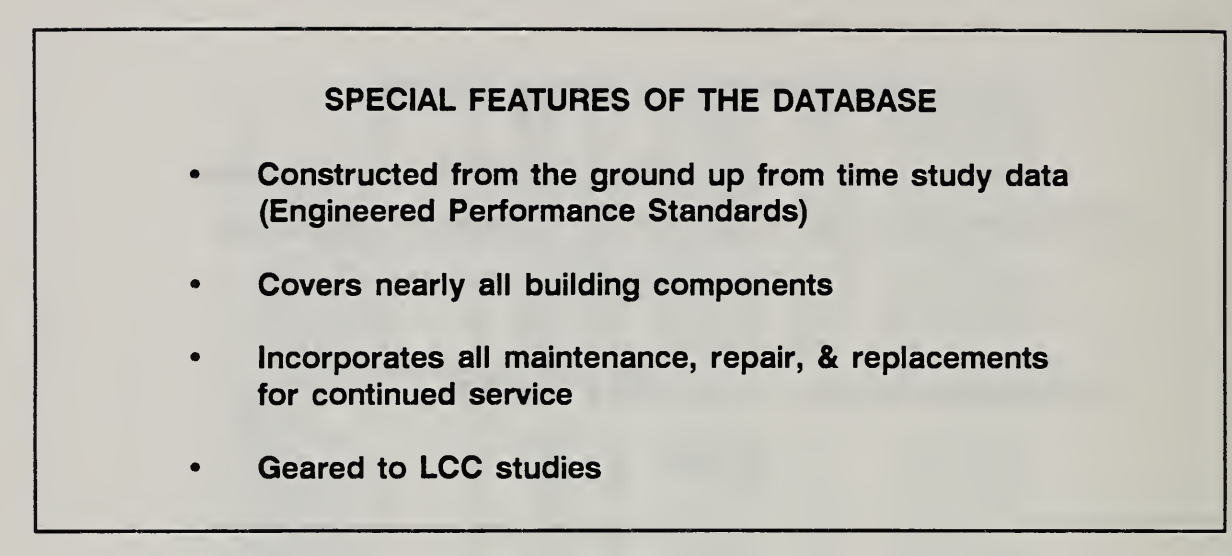

M&R DATA AVAILABLE for Architectural **Electrical** Plumbing HVAC

Notes:

 $\ddot{\phantom{0}}$ 

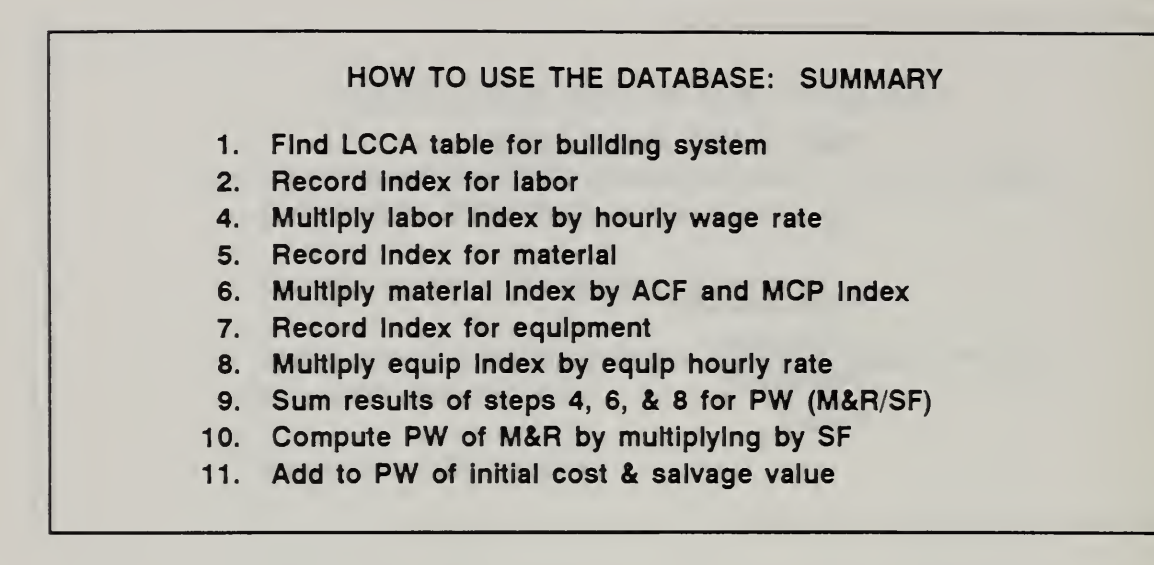

where

ACF MCP Index = Tri-Service MCP (inflation) Index = area cost factor

For Further Information about the LCC maintenance database, contact:

Facility System Division Construction Engineering Research Laboratory Corps of Engineers Department of the Army P.O. Box 4005 Champaign, Illinois 61820-1305

Edgar S. Neely, Civil Engineer (217) 373-6721

Robert D. Neathammer, Staff Statistician (217) 373-7259

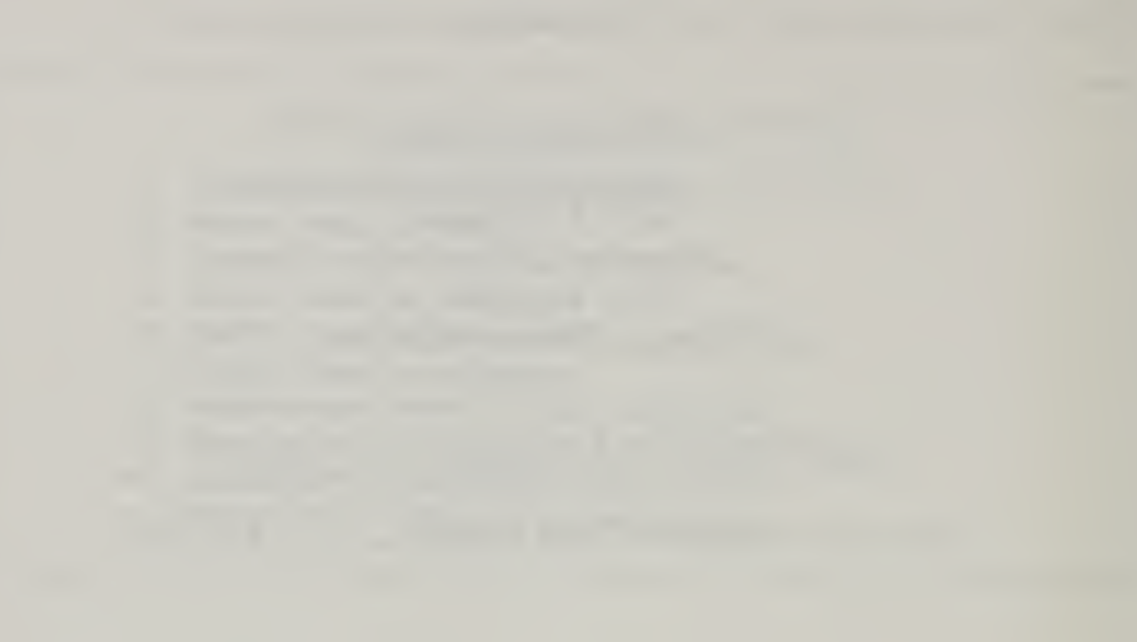

# THIS PAGE IS INTENTIONALLY LEFT BLANK

### 9.6 EXERCISE 9-2: USING THE M&R DATABASE

Use the following table to compute the present worth of M&R costs over <sup>25</sup> years for 15,000 SF of shingle roofing on <sup>a</sup> gym at the U.S. Military Academy. Use the ACF : 1.17 to adjust for location. Use the factor 1.09 to update materials costs from 1985 to the DOS. Use \$13.85/hour as the wage rate for roofers, and use \$3.45/hour as the equipment charge rate.

PW (Labor/SF)

PW (Materials/SF) =

PW (Equipment/SF) =

Total PW  $(M&R/SF) =$ 

Total PW (M&R)

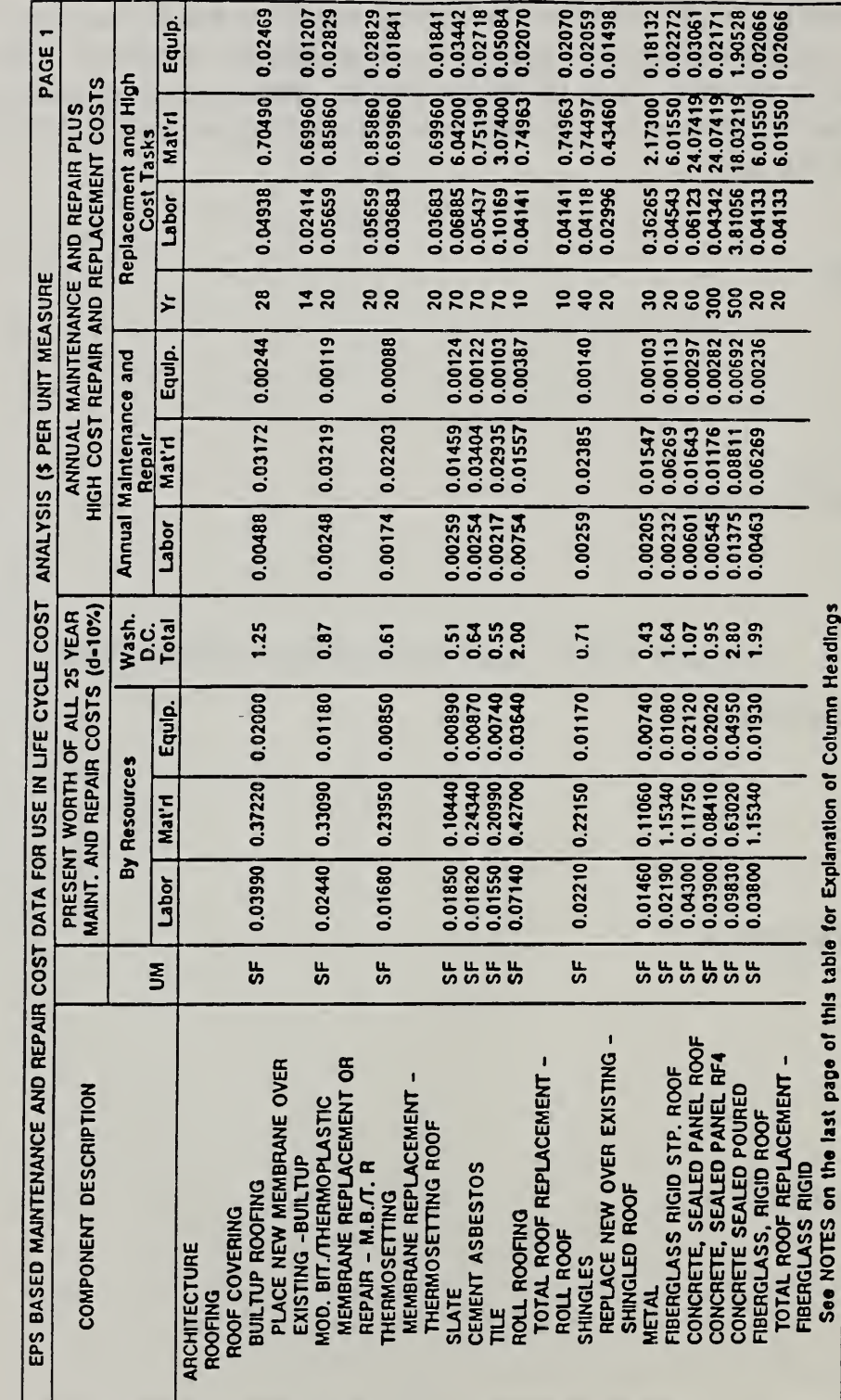

# LIFE CYCLE COST ANALYSIS

ECO ANAL/MILCON DES Student's Manual

# LIFE CYCLE COST ANALYSIS

### KEY POINTS

- Omit from EA/LCCA costs (& benefits) which are not affected by the choice of alternatives, including sunk costs.
- Detailed estimates are normally not used for economic analysis. They are the  $\bullet$ basis for bids and are usually made after economic analysis, not for economic analysis.
- To avoid unduly penalizing the economic performance of a building system  $\bullet$ which has service life remaining at the end of the analysis period, a cost credit called a retention value is attributed to that system. The retention value is usually estimated by prorating the initial cost of the system over its estimated service life, and taking the amount remaining at the end of the analysis period as the retention value.
- $\bullet$ Maintenance data for performing LCC analysis are readily available from CERL in <sup>a</sup> series of published reports, one for each of the major building systems: architecture, HVAC, plumbing, and electrical.
- The set of <sup>25</sup> year PW data is to be used for manual calculations when the  $\bullet$ analysis period is 25 years.
- The set of annual data, together with "replacement/high cost" data, is to be  $\bullet$ used with the LCCID computer program and for manual calculations when the analysis period is not 25 years.
- The CERL database has the advantage of allowing you to use your own upto-date labor and equipment charge rates and to adjust material costs for your location and date of study.

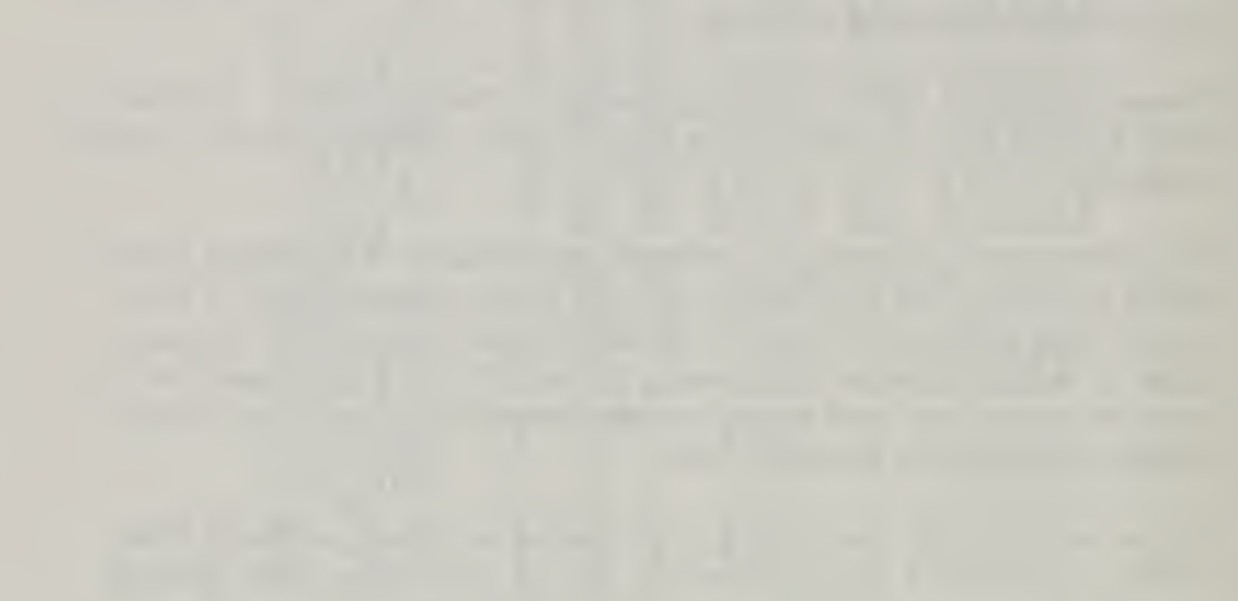

# THIS PAGE IS INTENTIONALLY LEFT BLANK

#### MODULE <sup>10</sup>

### PERFORMING LCCA WITH COMPUTERS

### Purpose:

- To introduce you to performing LCCA using computer software
- To discuss factors in selecting and using software

### Outline:

- 10.1 Software for EA/LCCA
- 10.2 Introduction to LCCID
- Computer Lab

Approximate Time:

3 hours and 30 minutes (1 hour classroom; 2.5 hours computer lab)

### Day 4

Slide 10-1

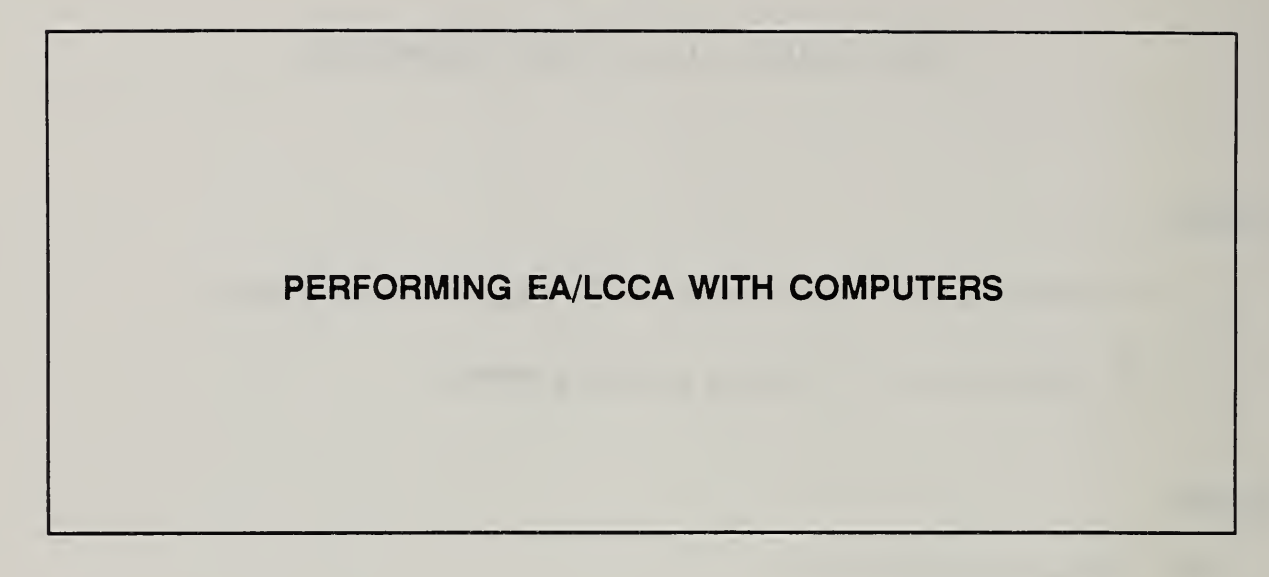

# 10.1 SOFTWARE FOR EA/LCCA

By the end of this section, you are expected to be able to

- list several aspects of EA that existing software can do for you and several things that you have to do
- list key factors to consider in selecting software for EA/LCCA
- identify several computer programs that are useful for EA/LCCA

Slide 10-2

# EXISTING SOFTWARE WILL

- Perform fast and accurate calculations
- Make it easier to follow criteria
- Provide some of the data
- Supply part or all documentation
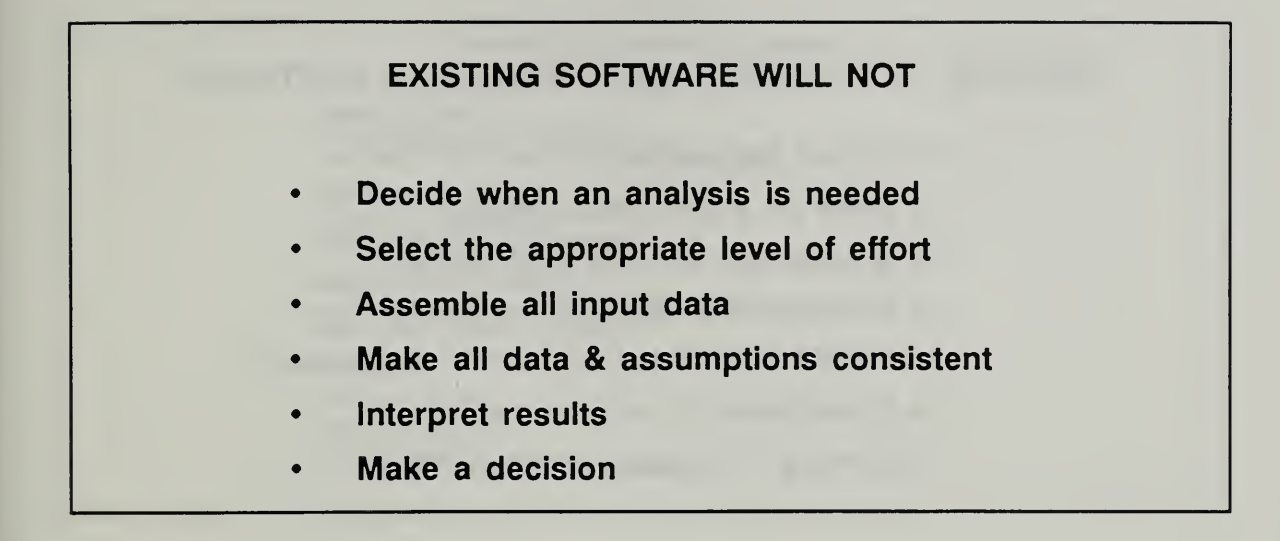

# FACTORS TO CONSIDER WHEN SELECTING SOFTWARE

- For what application?
- Is there an active users group?
- Is it endorsed for this application?
- Is it compatible with my hardware?
- How weil is it documented and supported?
- Is it adequate for my needs?
- Will using it increase productivity?

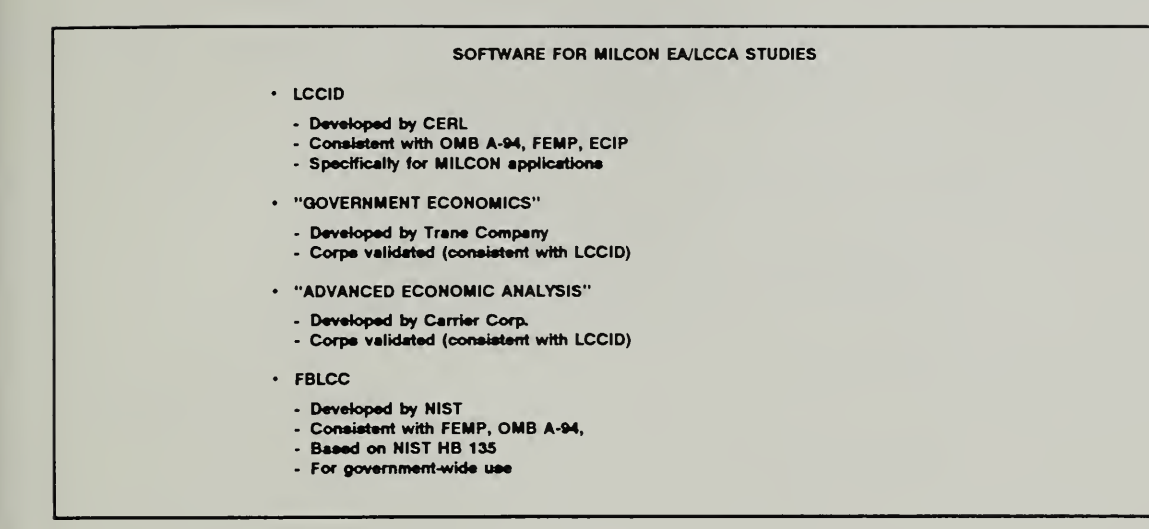

Notes:

I

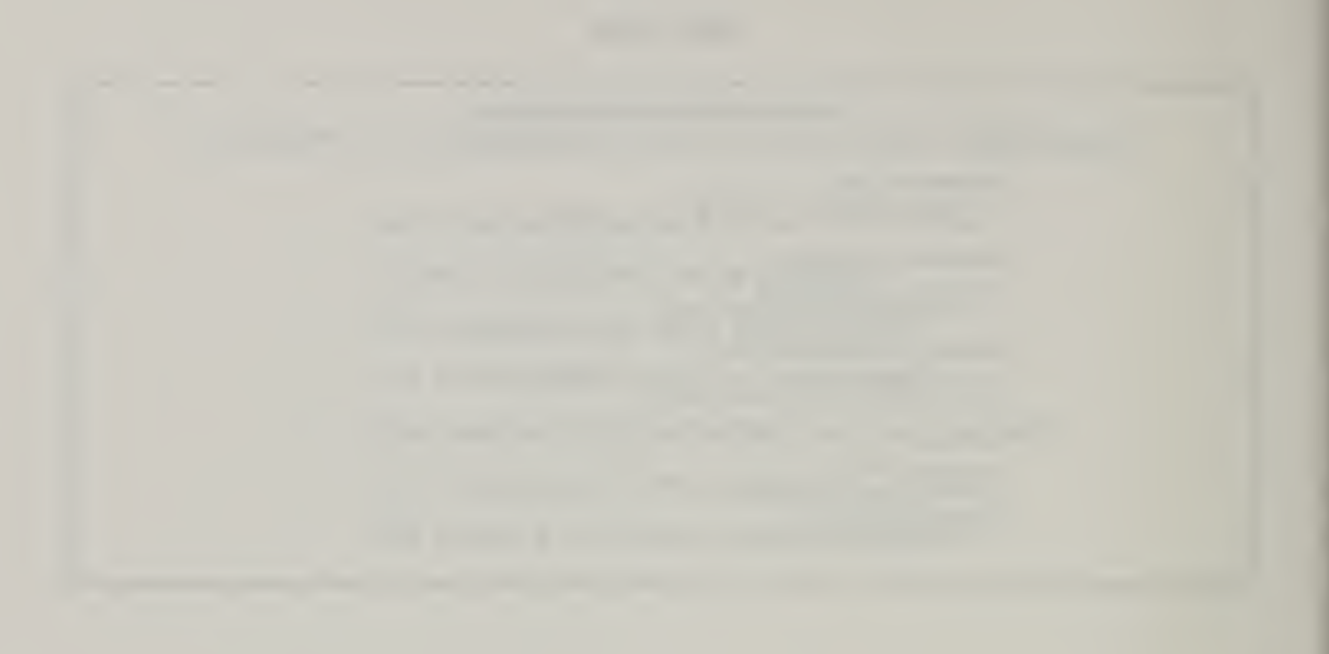

THIS PAGE IS INTENTIONALLY LEFT BLANK

Student's Manual

# 10.2 INTRODUCTION TO LCCID

By the end of this section and the computer lab, you are expected to be able to

- use LCCID to perform simple EA/LCCA
- describe the special features of LCCID
- interpret <sup>a</sup> sample printout of the LCCID Output Report

# LIFE-CYCLE COST IN DESIGN (LCCID)

- Tailored to DOD needs  $\bullet$ 
	- incorporates criteria of Army/Navy/Air Force
	- calculates required economic measures
	- For performing
		- general economic studies
		- energy conservation studies (FEMP & EClP)

Slide 10-7 (a-d)

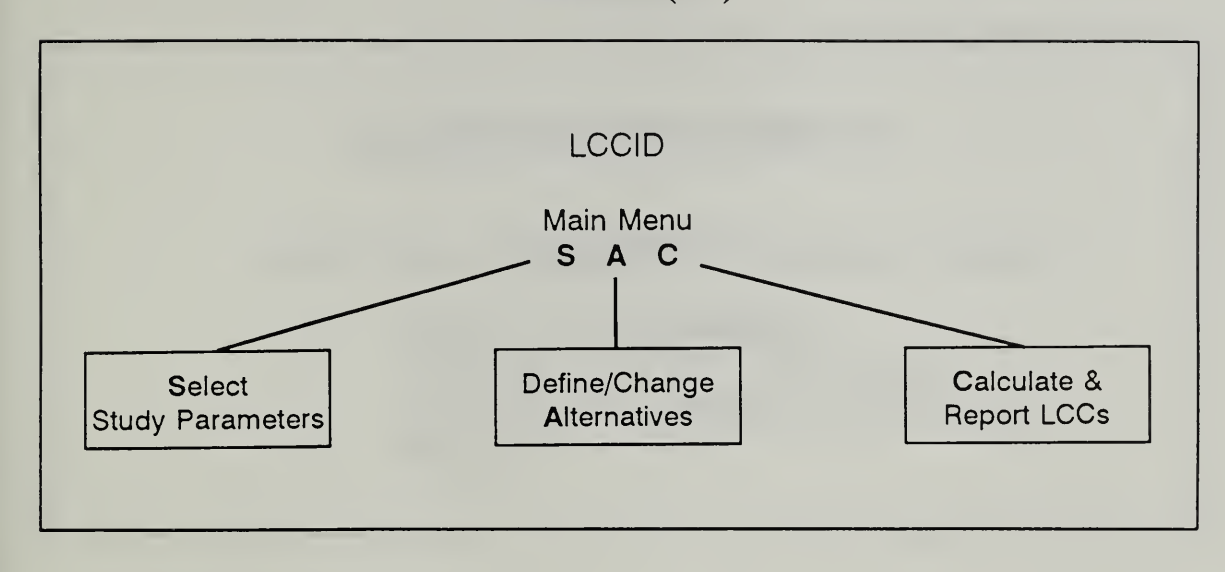

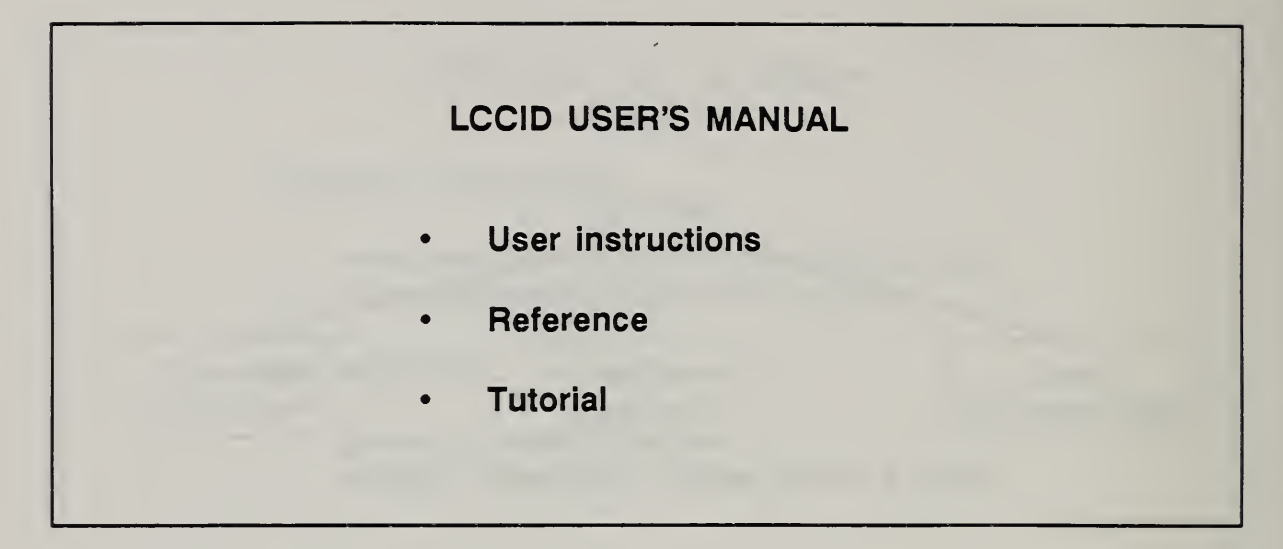

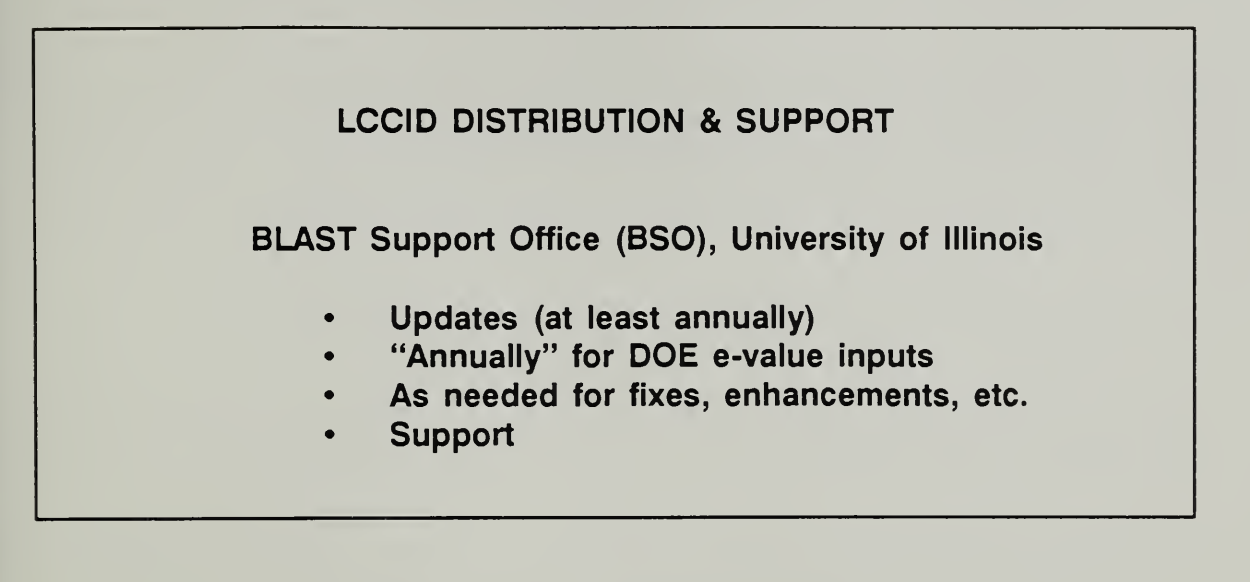

Notes:

**In the United States** 

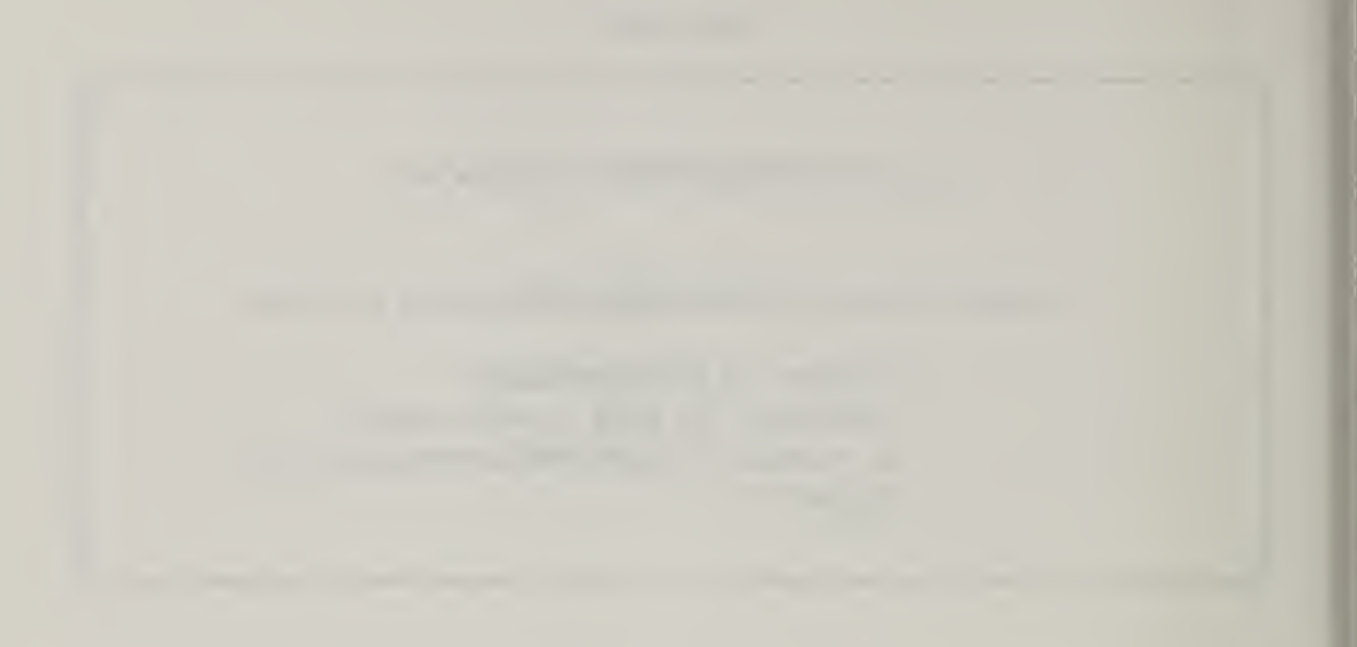

THIS PAGE IS INTENTIONALLY LEFT BLANK

Student's Manual

10-14 Performing LCCA With Computers ECO ANAL/MILCON DES

### 10.2 LCCID COMPUTER LAB

Two case studies are provided for LCCID solution. These are examples that you have solved manually in class. The first requires a general economic study; the second, an energy conservation study. Do Case Study 10-1 first, and have an instructor verify that you successfully completed the exercise. Then, if time permits, do Case Study 10-2.

Day 4

# CASE STUDY 10-1: USING LCCID FOR A GENERAL ECONOMIC STUDY

Compute LCC using conventional approach. Suppose you have been asked to design <sup>a</sup> vehicle maintenance shop for Fort  $\overline{X}$  in Huntsville, and you need to select among alternative exterior wall surfaces. Compute LCC of exterior wall design alternative A (Tile) by completing the attached DA Forms 5605-3 and 4, based on the following data:

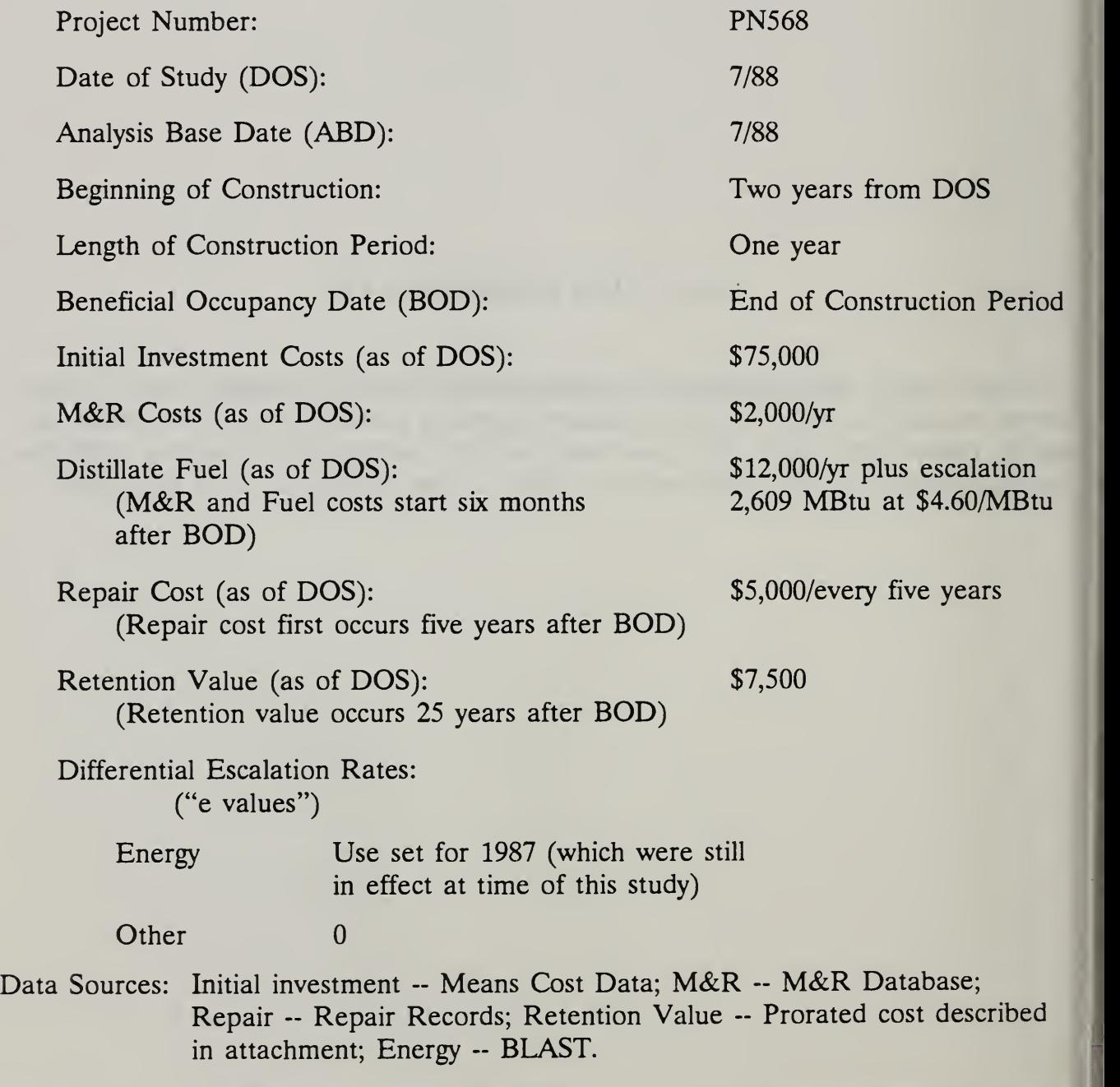

10-16 **Performing LCCA With Computers** ECO ANALIMILCON DES

Student's Manual

# CASE STUDY 10-2: USING LCCID FOR AN ENERGY CONSERVATION STUDY

Perform an LCC analysis of two alternative HVAC systems being considered for an administration building to be constructed on Fort X in Mississippi:

- Alternative A, a variable-volume system without an energy economizer cycle
- Alternative B, a variable-volume system with an energy economizer cycle

A previous analysis has identified alternative A as the "best" of conventional designs. It is the baseline against which to evaluate the alternative with an energy economizer cycle.

Compute LCCs of the two alternatives using the one-step approach and FEMP criteria for energy conservation studies. Compare LCCs and recommend a system. (See key dates below.)

Use DA Form 5605-3 for data inputs; DA Form 5605-5 to compute LCCs; and DA Form 5605-2 to compare the results and record the LCC ranking.

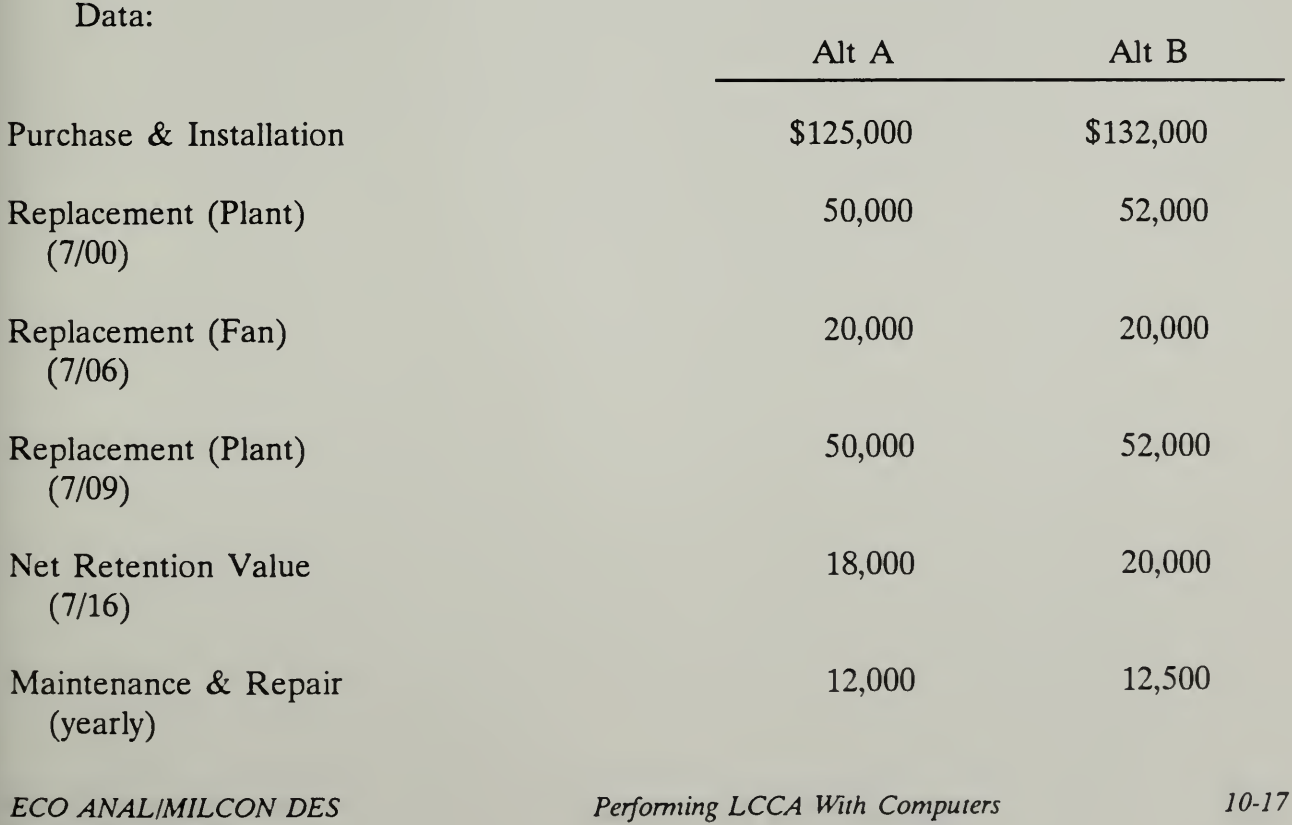

Student's Manual

Day 4

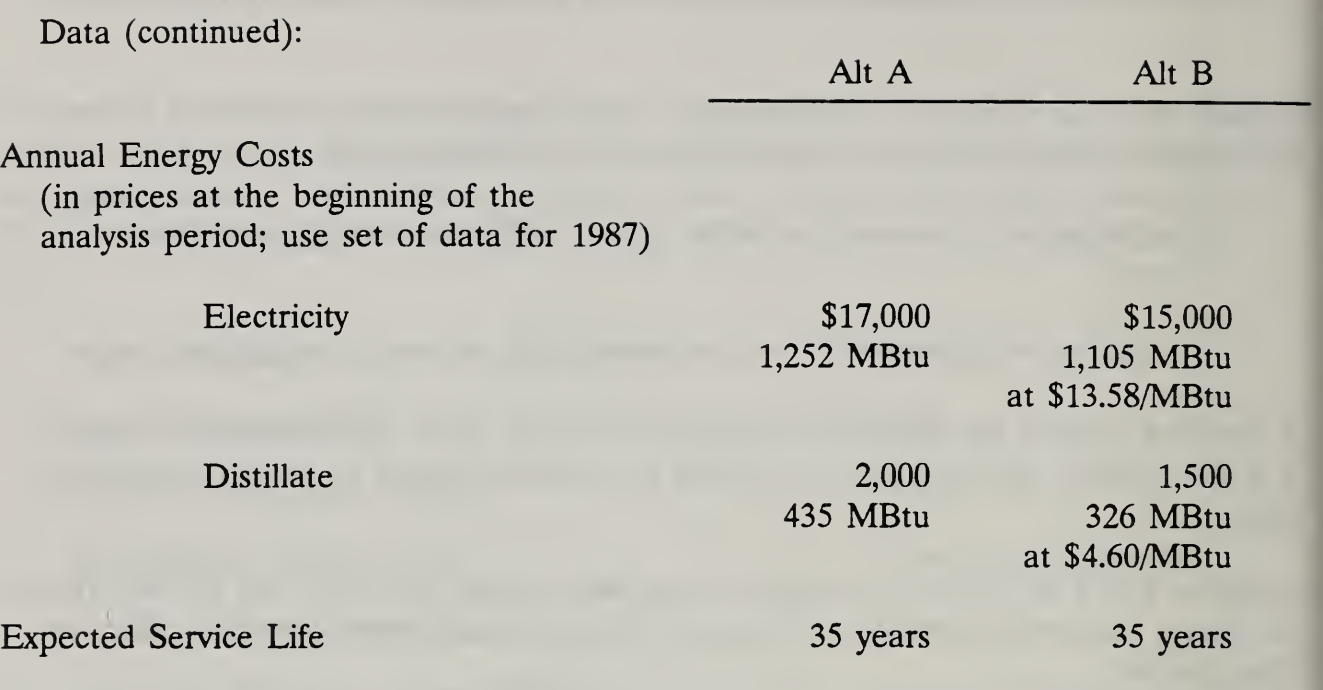

Dates:  $DOS = ABD = 7/88$ ; Start of Construction = 7/90; BOD = 7/91

## KEY POINTS

- Computer programs for EA/LCCA can speed calculations and increase accuracy, make it easier to follow criteria, provide some of the data, supply part or all documentation, but there is much that remains for you, the analyst, to do.
- It pays to select your computer program carefully; the wrong program hinders rather than helps your analysis.
- Make sure that programs selected for use are compatible with all current criteria.
- Computer software is a useful tool only if used correctly.
- LCCID and LCCID -- compatible programs (including commercially developed programs) are tailored to your EA/LCCA needs.

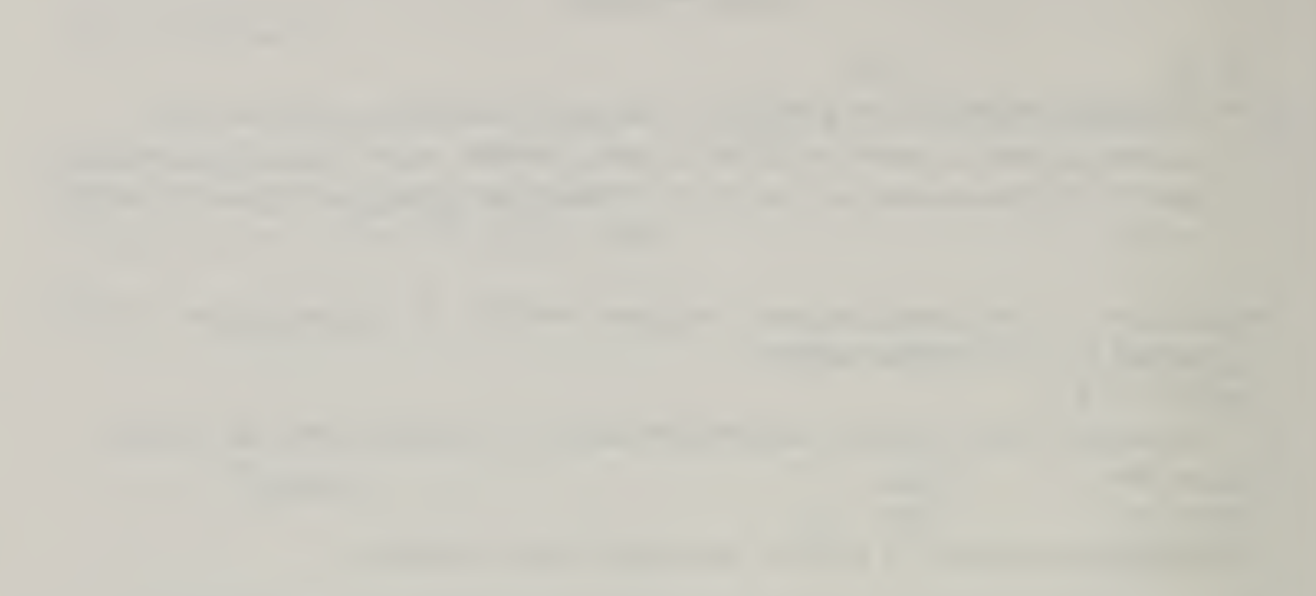

# THIS PAGE IS INTENTIONALLY LEFT BLANK

#### Day 4

### MODULE <sup>11</sup>

### DEALING WITH UNCERTAINTIES

#### Purpose:

- To emphasize that uncertainty is <sup>a</sup> fact of life for EA/LCCA
- To point out that uncertainty in input data may cause the outcome of a design choice to be different than indicated by results of an economic study
- To acquaint you with some of the techniques for dealing with uncertainties
- To introduce you to sensitivity analysis

### Outline:

- 11.1 Overview of Selected Techniques
- 11.2 When Uncertainty Assessment Should Be Done (Exercise 11-1)
- 11.3 Exercise 11-2: Sensitivity Analysis

### Approximate Time:

1 hour and 30 minutes

Slide 11-1

# SOURCES OF UNCERTAINTY IN EA/LCCA

- Variability in data inputs
	- **Prices**
	- **Quantities**
	- Timing of costs & benefits  $\blacksquare$
	- System performance
	- Circumstances of use

# 11.1 OVERVIEW OF SELECTED TECHNIQUES

By the end of this section and section 11.3, you are expected to be able to

- describe several techniques for dealing with uncertainty
- perform sensitivity analysis

Day 4

Slide 11-2

# UNCERTAINTY ANALYSIS

analytical techniques for taking into account the degree of uncertainty about input vaiues for an economic anaiysis

Slide 11-3

# TECHNIQUES FOR DEALING WITH UNCERTAINTY

- Probability-based analysis
- Sensitivity analysis
- **Others**

Notes:

NIST Special Publication 757, Techniques for Treating Uncertainty and Risk in the Economic Evaluation of Building Investments, by Harold E. Marshall.

Slide 11-4

# SENSITIVITY ANALYSIS IS PERFORMED -

by repeating an economic evaluation with one or more input values changed.

Notes:

11-6 Dealing With Uncertainties ECO ANAL/MILCON DES Student's Manual

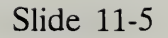

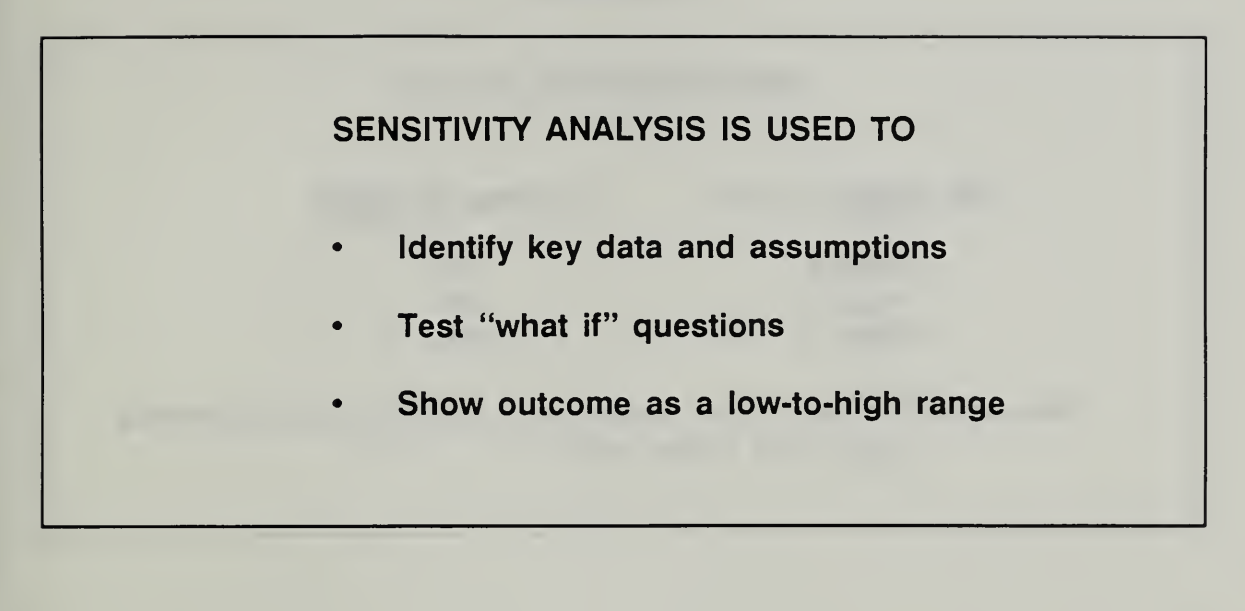

Slide 11-6

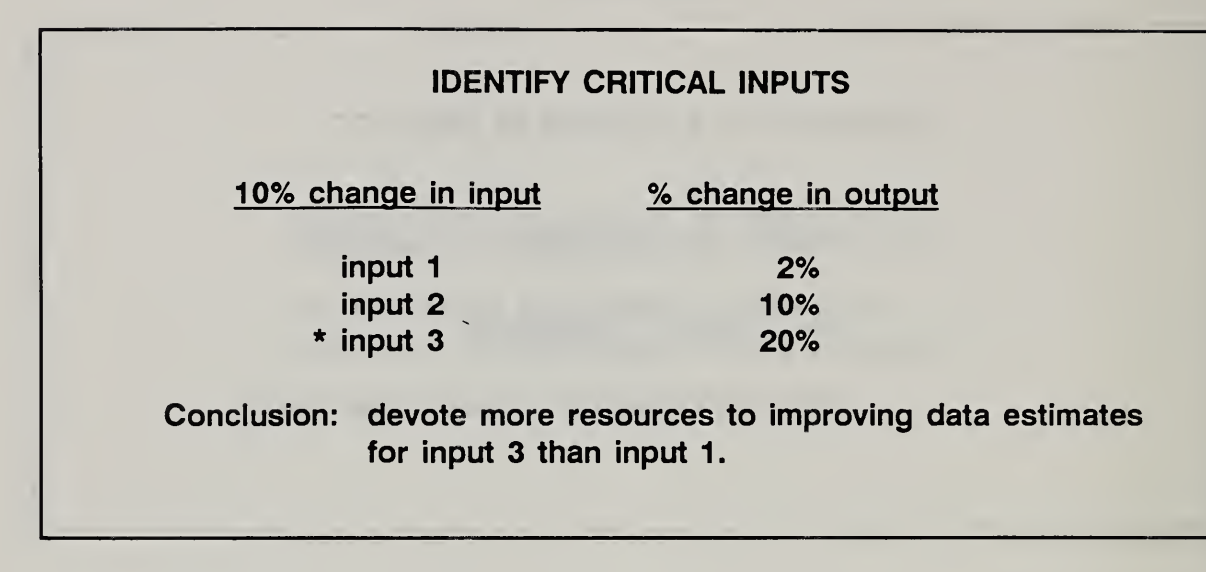

Slide 11-7

| "WHAT IF?"      |            |  |
|-----------------|------------|--|
| <b>Scenario</b> | <b>LCC</b> |  |
| 1               | \$10,000   |  |
| 2 <sup>2</sup>  | 9,000      |  |
| 3               | 11,000     |  |
| 4               | 8,000      |  |
|                 |            |  |

Slide 11-8

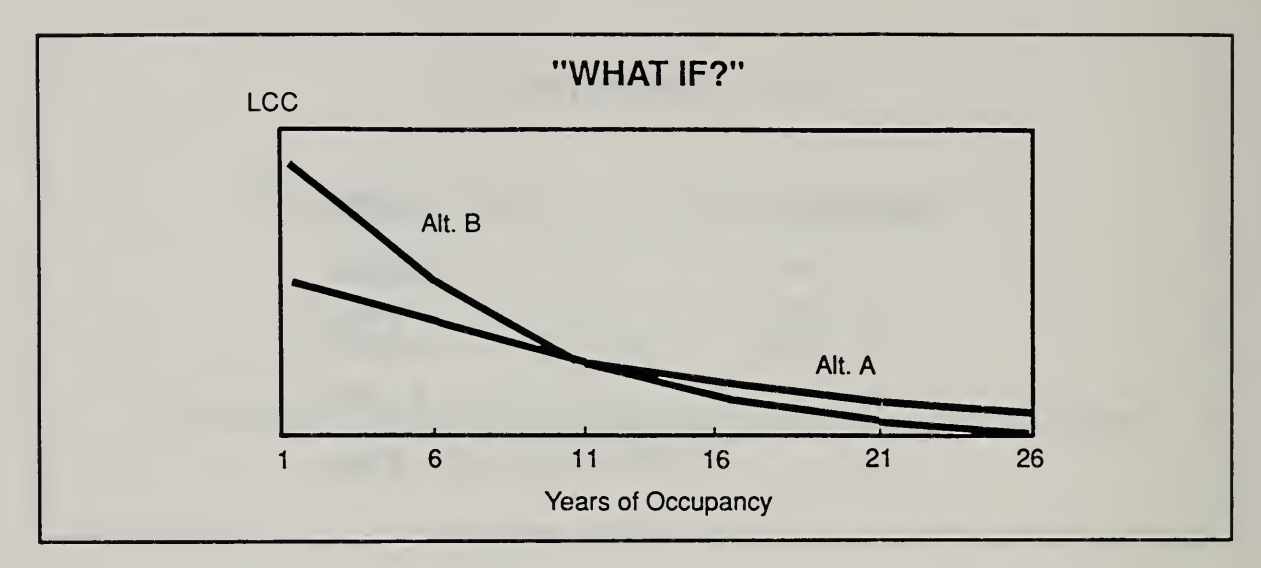

Slide 11-9

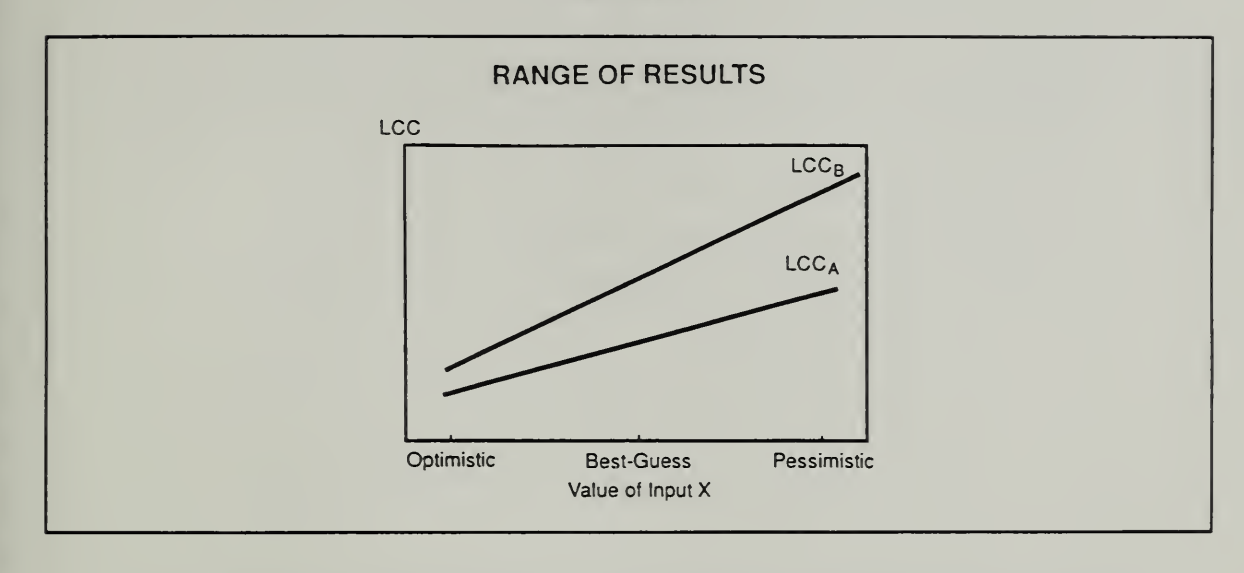

I

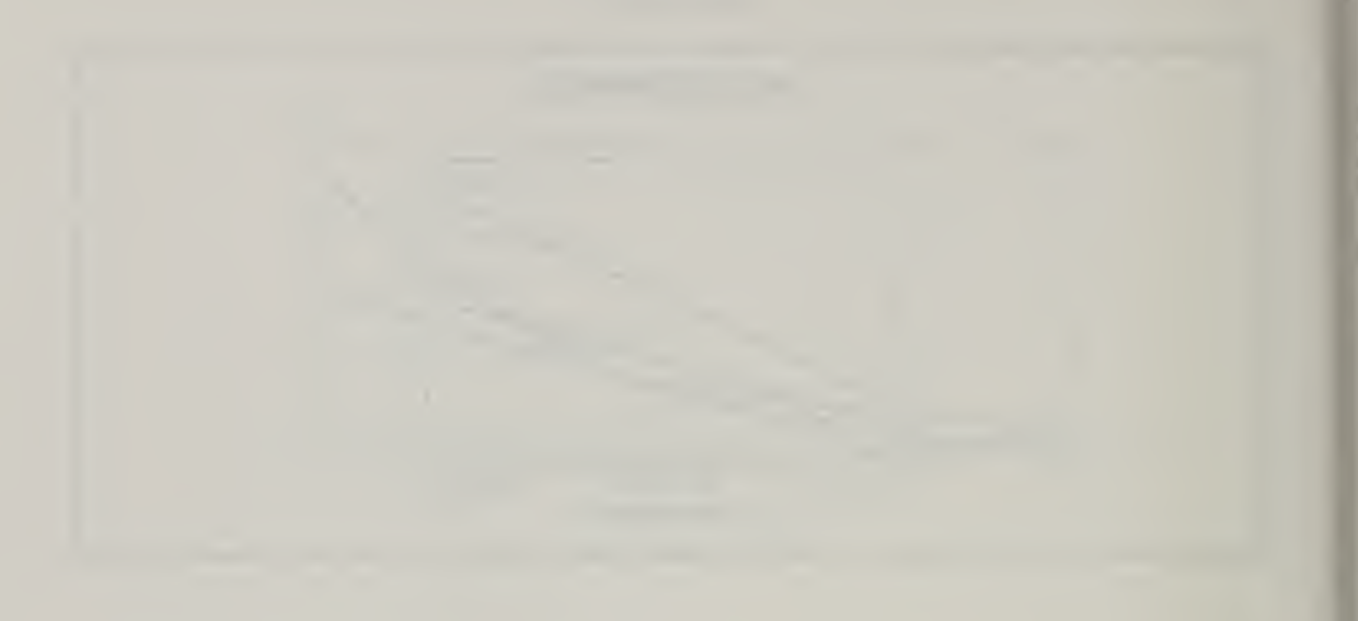

# THIS PAGE IS INTENTIONALLY LEFT BLANK

11-12 Dealing With Uncertainties ECO ANAL/MILCON DES Student's Manual

# 11.2 WHEN UNCERTAINTY ASSESSMENT SHOULD BE DONE

By the end of this section, you are expected to be able to

- identify conditions under which you should perform uncertainty assessment as part of EA/LCCA for MILCON design
- identify conditions under which you should not perform uncertainty assessment as part of EA/LCCA for MILCON design

# Slide 11-10

FACTORS WHICH DETERMINE NEED FOR UNCERTAINTY ASSESSMENT

- Are LCCA results clear cut?
- is approval required by higher authority?  $\bullet$
- Are the LCCA results controversial?  $\bullet$ 
	- Deviation from criteria?  $\bullet$
	- Change from common practice?
	- Rejection of user preference?
	- Large Increase in first cost for small decrease in LCC?

## EXERCISE 11-1: WHEN TO PERFORM SENSITIVITY ANALYSIS

Place a check next to the following cases for which you think an uncertainty assessment should be done.

You have completed a routine, basic economic study of alternative floor covering 1. materials for <sup>a</sup> school. The LCC results are as follows:

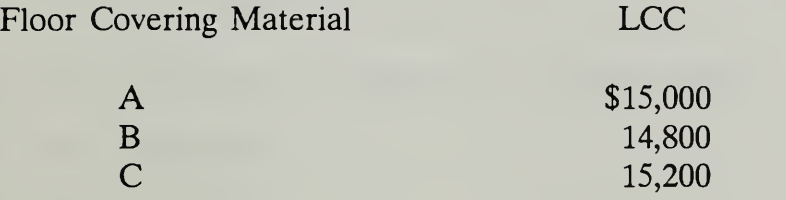

- $2.$ You know there is a strong sentiment among families slated for base housing for natural gas furnaces rather than heat pumps. The basic LCC analysis supports 4. selection of heat pumps.
- A basic economic study of alternative interior wall partitions for <sup>a</sup> reserve training  $3.$ building in Nebraska shows the following results:

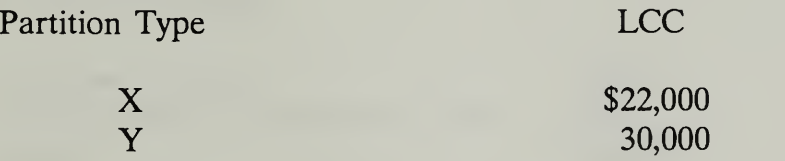

 $4.$ An LCC analysis of paving materials for <sup>a</sup> parking surface shows the following results:

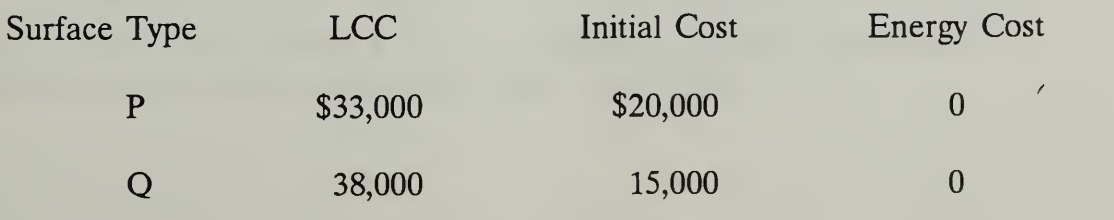

### Day 4

5. Normally vinyl tile floor covering is used in corridors of building type Y. But an LCC analysis indicates that terrazzo floors are cost effective in this particular case due to higher-than-average traffic of heavy rolling carts.

## 113 EXERCISE 11-2: SENSITIVITY ANALYSIS

Decide if an uncertainty assessment is required for the following case and perform it if necessary. Recommend a selection.

Alternative Parking Surface A (asphalt w/2" wearing surface)

"Best Guess" Estimates:

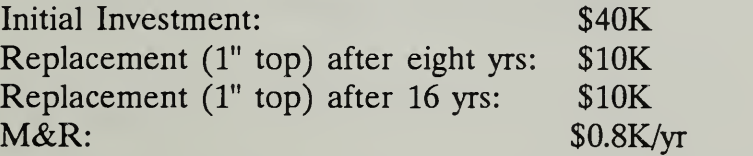

LCC: \$53K

Alternative Parking Surface B (asphalt w/3" wearing surface)

"Best Guess" Estimates:

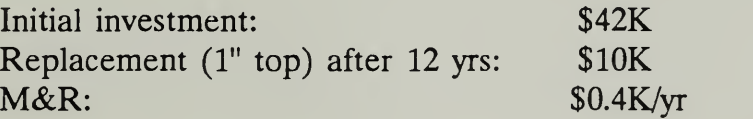

LCC: \$48K

There is uncertainty regarding the maintenance cost advantage of Alt B over Alt A. Alt B may cost about the same to maintain as Alt A. HQUSACE is currently investigating roadway and parking lot paving decisions. Assume construction is accomplished in a one-month period three years after DOS.

## KEY POINTS

- A single-value measure of work implies <sup>a</sup> level of certainty that seldom exists in economic analysis.
- Probability analysis can provide a quantitative estimate of the chance (risk) of  $\bullet$ making the wrong choice.
- The TM provides guidance/requirements as to when uncertainty assessment  $\bullet$ should be undertaken and what techniques are to be considered.
- Sensitivity analysis is a simple and practical technique which in certain cases can help to improve decisions.

# MODULE <sup>12</sup>

# CRITIQUE OF EA/LCCA

Purpose:

• To train students to perform quick and incisive critiques of analyses

Outline:

12.1 Guidelines for Reviewing EA/LCCA

12.2 Exercise 12-1: Critique of an LCC Study

Approximate Time:

1 hour

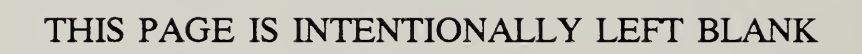

12-2 Critique of EA/LCCA ECO ANAL/MILCON DES Student's Manual

 $\hat{\phantom{a}}$
# 12.1 GUIDELINES FOR REVIEWING EA/LCCA

By the end of this module you are expected to be able to

• review DA Forms <sup>5605</sup> and quickly identify incorrect data, assumptions, calculations, and ranking decisions

 $\overline{\phantom{a}}$ 

## OUTLINE OF RECOMMENDED GENERAL PROCEDURE FOR CONDUCTING A REVIEW

- 1) Review contract provisions with regard to EA/LCCA.
- 2) Clarify unclear contract provisions.
- 3) Examine contractor draft report as a whole to make sure
	- the provisions of the contract are met
	- the documentation is sufficient for a quick and incisive review.
- 4) Make sure the inclusion or exclusion of evaluated alternatives was done "correctly."
- 5) Examine results of EA/LCCA and evaluate the documented rationale for the selection decision.
- 6) Evaluate the reasonableness of the design selection based on engineering judgment.
- 7) Select the level of detail at which to conduct the EA/LCCA review.
- 8) Check to make sure the key provisions of criteria (Chapter <sup>2</sup> of TM 5-802-1) were followed.
- 9) Review and spot-check the accuracy and validity of input data and key assumptions.
- 10) Validate the accuracy of the EA/LCCA calculations; compare the PW calculations with the data inputs for consistency; check a few selected calculations by either
	- simplified approximation techniques, rules of thumb, etc., or
	- a method different from that used by the contractor.  $\mathbf{z}$  .
- 11) Document clearly and concisely all deviations found and return report to contractor for correction and resubmission.

12-4 Critique of EA/LCCA ECO ANAL/MILCON DES Student's Manual

Slide 12-1 (a-e)

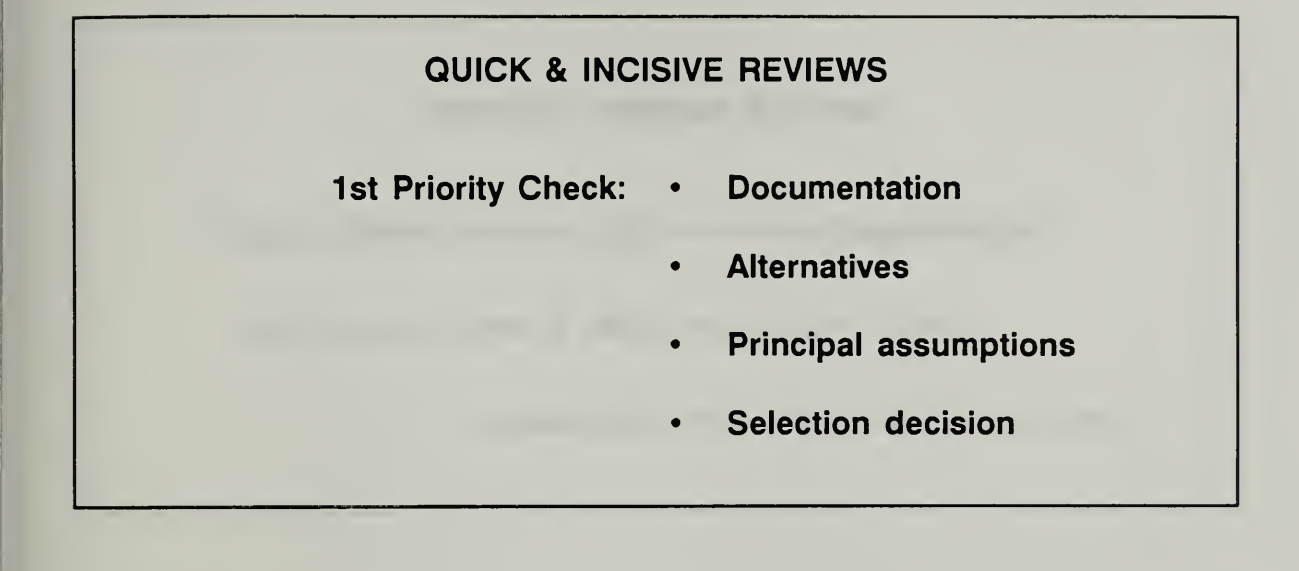

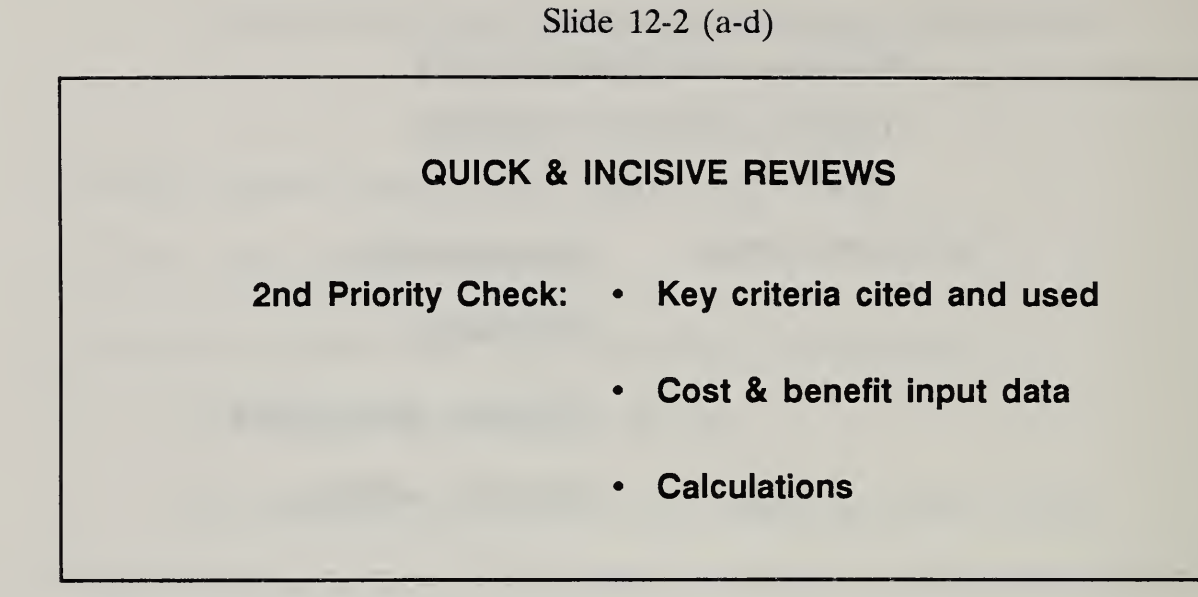

Slide 12-3 (a-d)

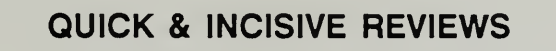

Identify Deviations: • From contract provisions

- From applicable criteria
- From other agreed-on provisions

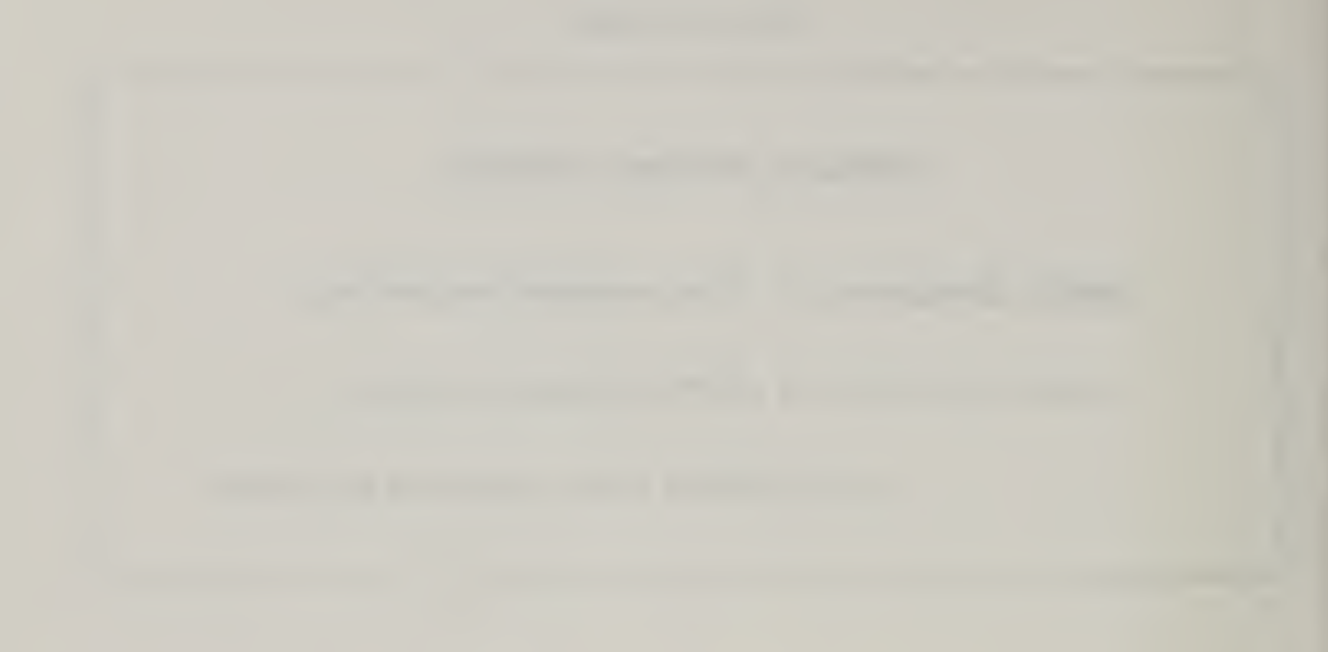

# THIS PAGE IS INTENTIONALLY LEFT BLANK

12-8 Critique of EA/LCCA ECO ANAL/MILCON DES Student's Manual

### 12.2 EXERCISE 12-1: CRITIQUE OF AN LCC STUDY

An A-E contractor was asked to perform an EA/LCCA on floor finish alternatives for the Cheney Center, a 50,000 sq. ft. Army recreation center in Fort Oaks, Michigan. The specifications required the contractor to follow HQDA criteria and to submit the analysis report on DA Forms 5605-2, <sup>3</sup> and 4. Quickly review the report according to the guidelines given in section 12.1.

Day 4

# DA Form 5605-3 (Basic Input Data Summary, completed for A)

Profect No. & This 318 Floor Finish Installation & Location  $Ru$ illatio X Design Festure Mainterance AH. No. A THIS CREEPOte Block

# LIFE CYCLE COST ANALYSIS BASIC INPUT DATA SUMMARY

or use of this form, see TM 5-802-1; the proponent agency is USACE.

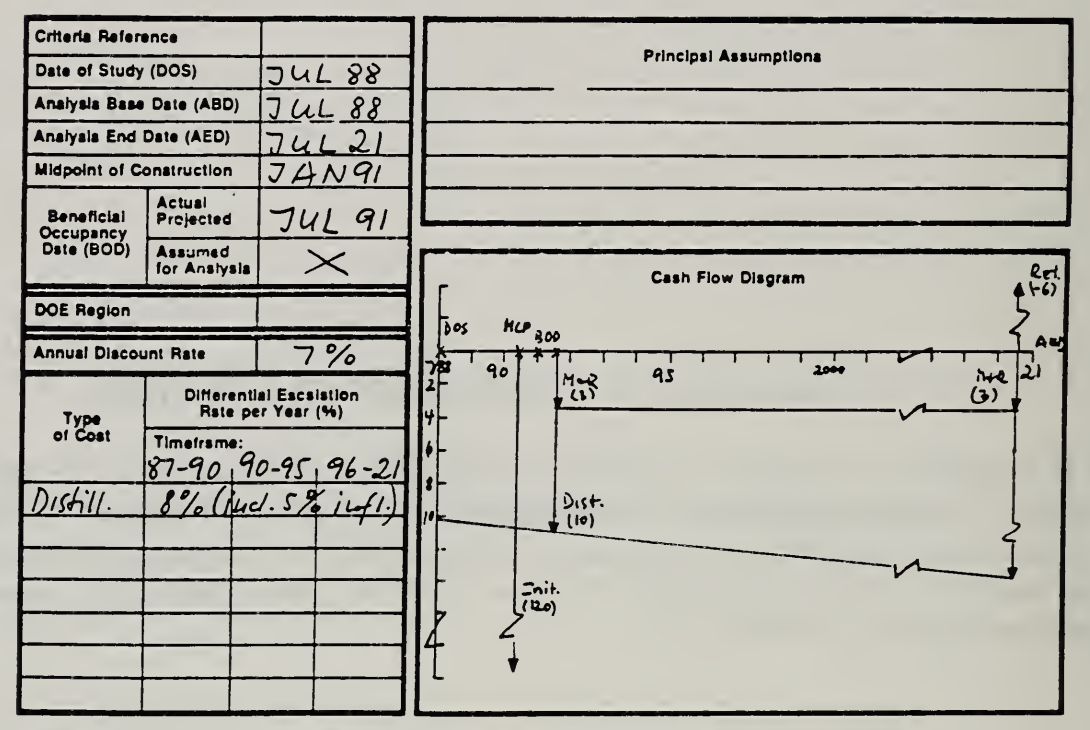

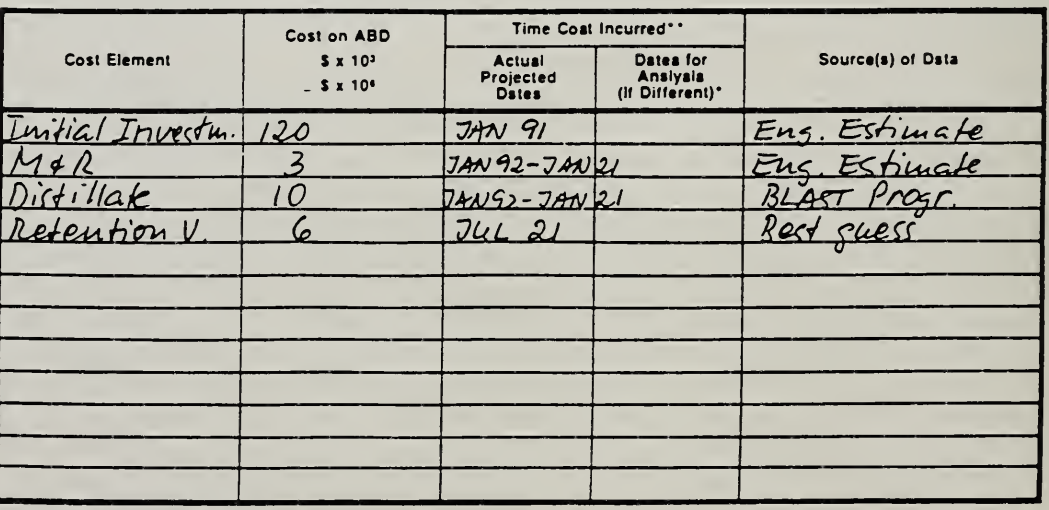

DA FORM 5605-3-R, DEC <sup>86</sup>

\*Whan 10 CFR436A Critarla Apply

\*\*For Recurring Annual Coats, ahow date of first and lest costs only. Shaat of the Shaat of the Shaat of the Shaat of the Shaat of the Shaat of the Shaat of the Shaat of the Shaat of the Shaat of the Shaat of the Shaat of

12-10 Critique of EA/LCCA ECO ANAL/MILCON DES

Student's Manual

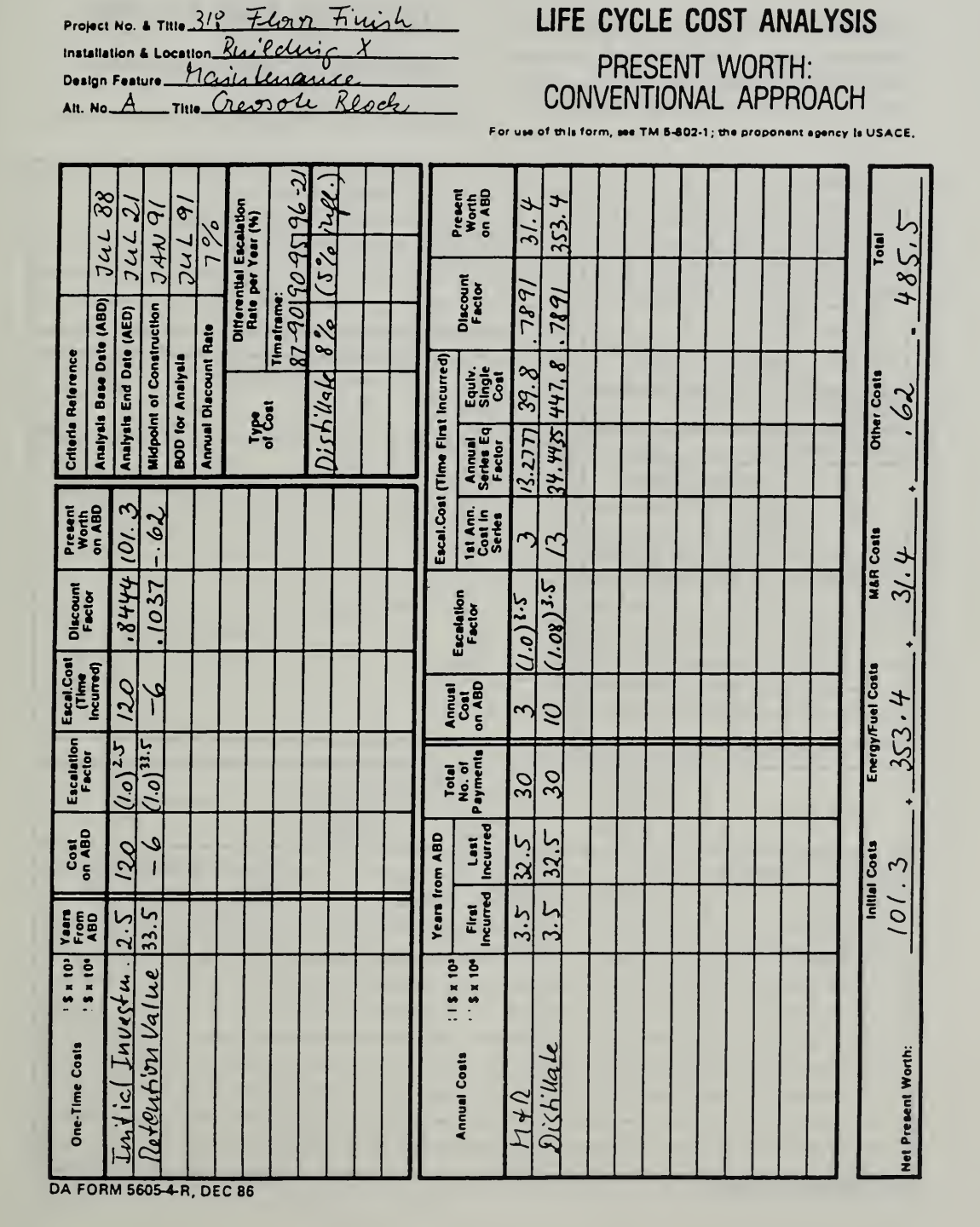

DA Form 5605-4 (Present Worth: Conventional Approach, completed for A)

ECO ANALIMILCON DES Student's Manual

Shoal of.

# DA Form 5603 (Basic Input Data Summary, completed for B)

Proper No. & This 318 Floor Finish Installation & Locstion Bluilding X Design Fessure Mainlenauxe  $AP$  No.  $B$  rnie Walnut Panguet

# UFE CYCLE COST ANALYSIS BASIC INPUT DATA SUMMARY

of this form, see TM 5-802-1, the proponent agency is USACE.

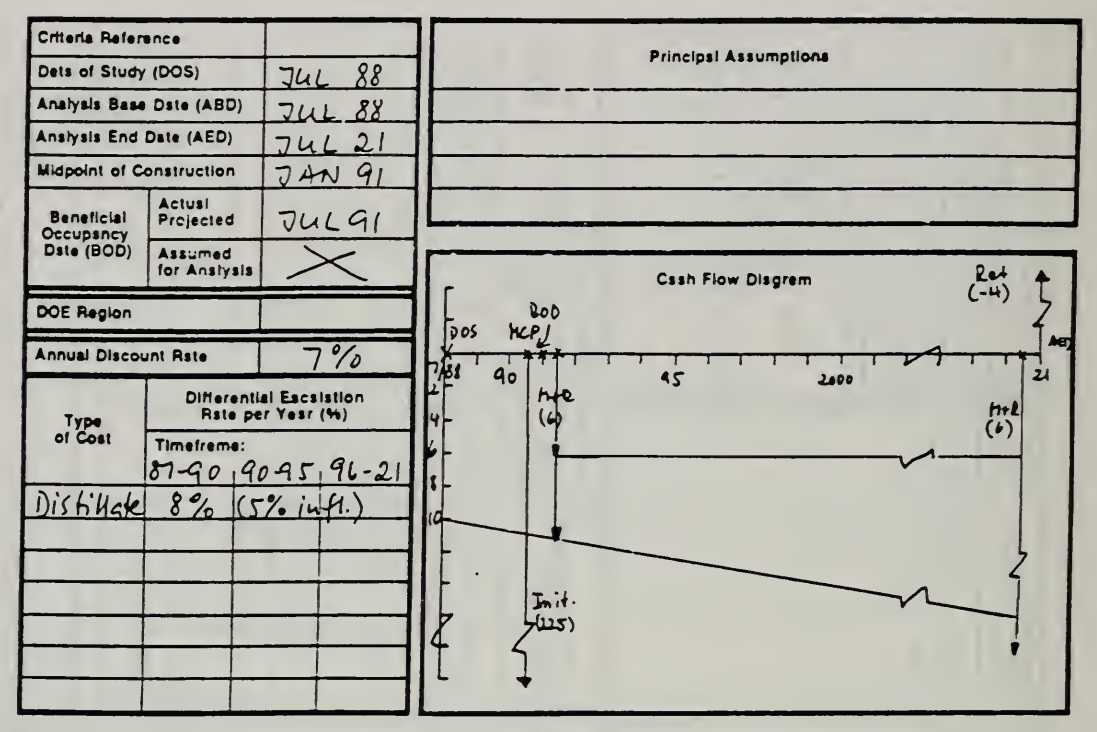

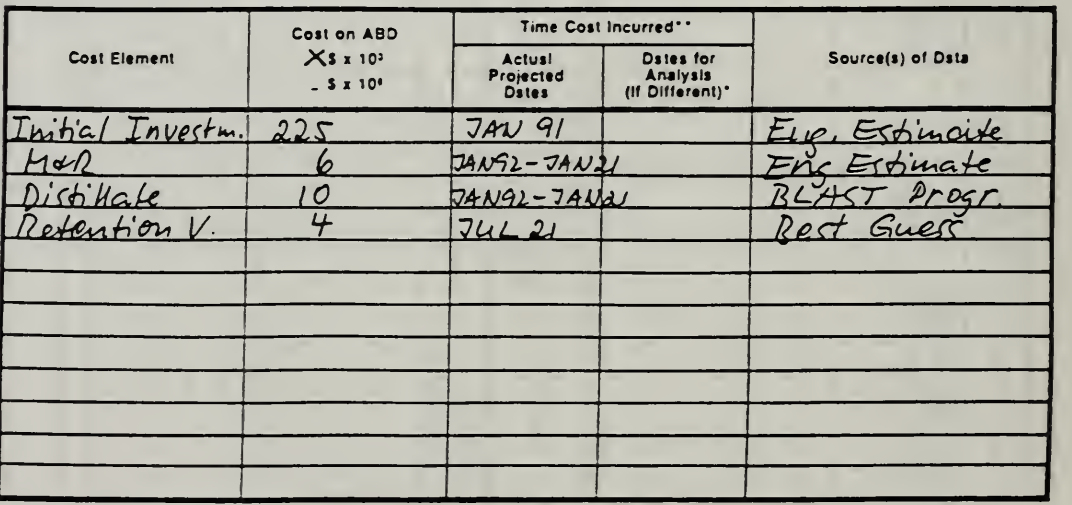

DA FORM 5605-3-R. DEC <sup>86</sup>

\*When 10 CFR436A Criteria Apply

''For Recurring Annual Coats, show date of first and last costs only. She's Sheet Sheet Sheet Contains the Sheet

Critique of EA/LCCA ECO ANAL/MILCON DES Student's Manual

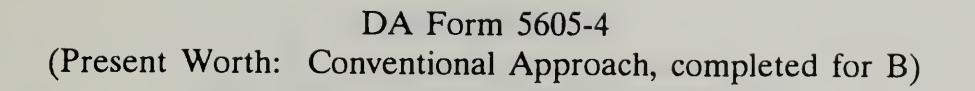

Project No. & This 318 Floor Filiph Installation & Location. Kuilding X Design Foature Marin tenante Alt. No. R THIO Walnut Parguet

# UFE CYCLE COST ANALYSIS

PRESENT WORTH: CONVENTIONAL APPROACH

For use of this form, see TM 5-802-1; the proponent spency is USACE,

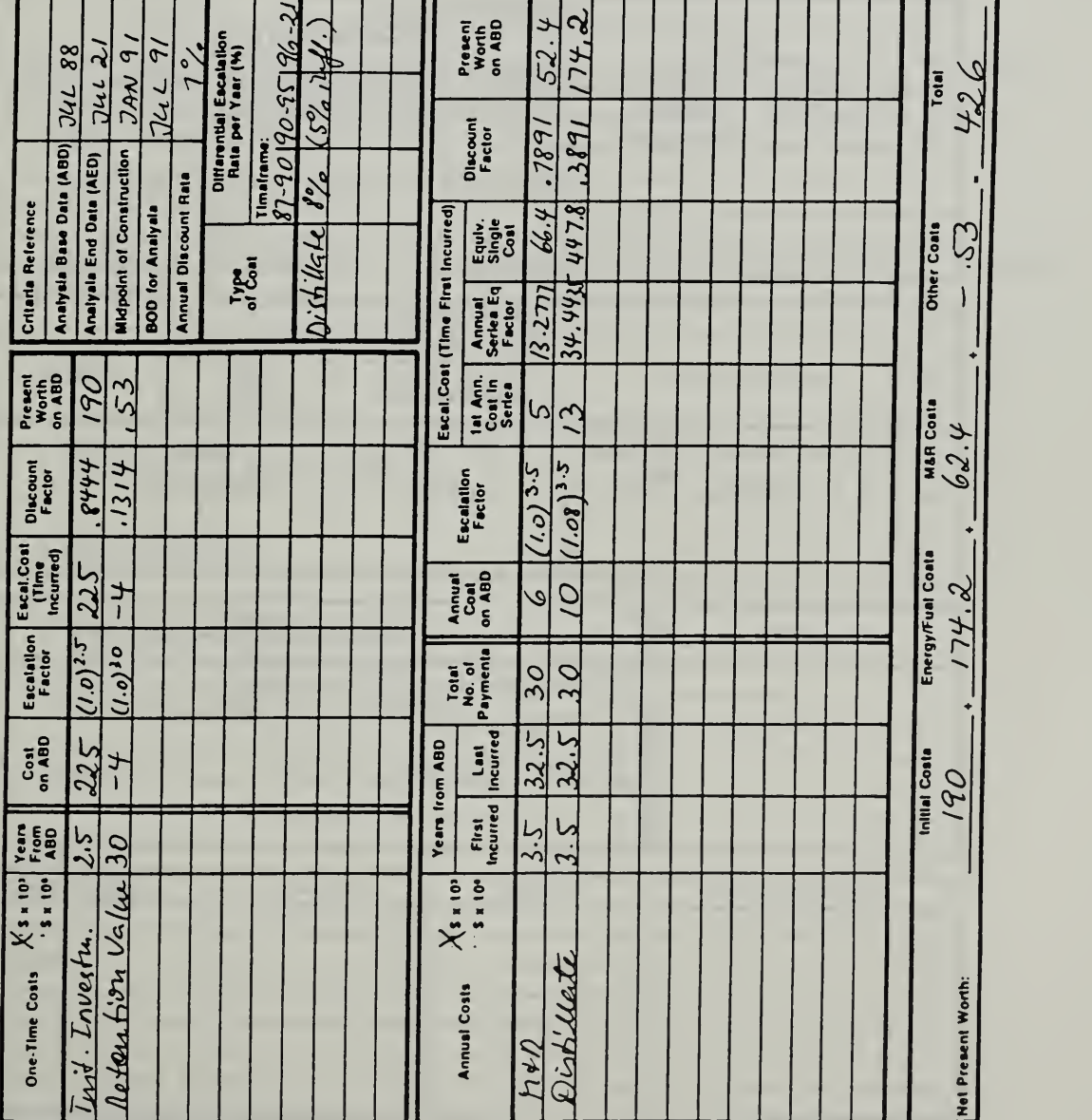

DA FORM 5605-4-R, DEC <sup>86</sup>

ECO ANALIMILCON DES Student's Manual

Sheet\_

# DA Form 5605-2 (Summary, completed for A & B)

Project No. & This <u>........</u> لکت Location & Location Design Faatura  $x$ 

# UFE CYCLE COST ANALYSIS **SUMMARY**

Date of Study JUL 88

For use of this form, see TM 5-802-1; the proponent agency is USACE.

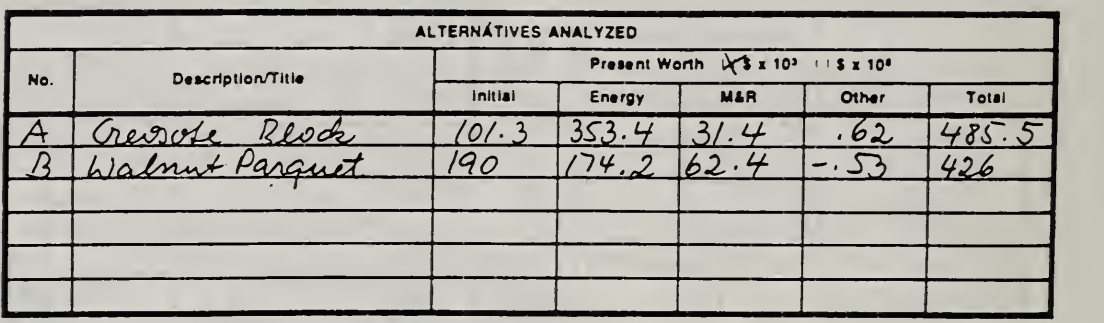

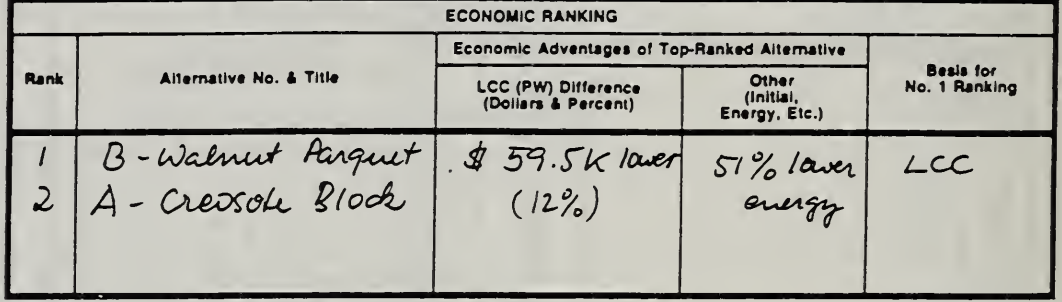

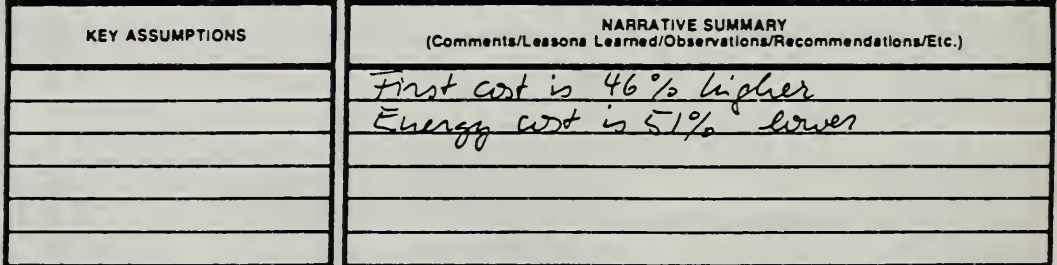

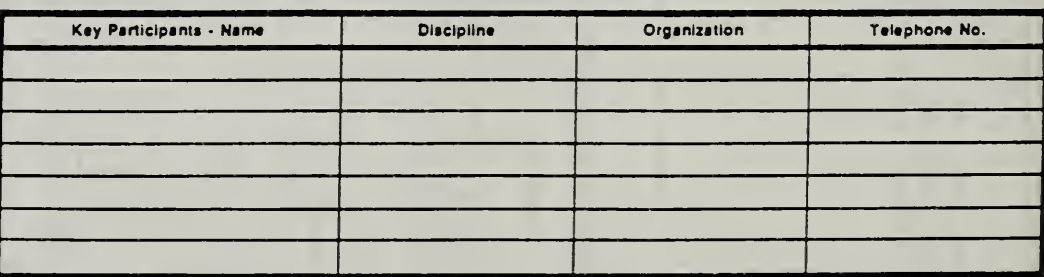

DA FORM 5605-2-R. DEC 86

Sheet of

ECOANALIMILCON DES Student's Manual

### MODULE <sup>13</sup>

### PUTTING EA/LCCA INTO PRACTICE

### Purpose:

To provide guidance in

- Deciding the appropriate level of effort to devote to EA/LCCA, and the appropriate level of documentation
- Presenting/"selling" results of EA/LCCA
- Providing specifications to A-E contractors for performing EA/LCCA under contract

#### Outline:

- 13.1 Deciding the Level of Effort
- 13.2 Documentation
- 13.3 Presenting/"Selling" Results
- 13.4 Contracting with A-E Firms
- 13.5 Exercise 13-1: Presenting/"Selling" Results

### Approximate Time:

4 hours

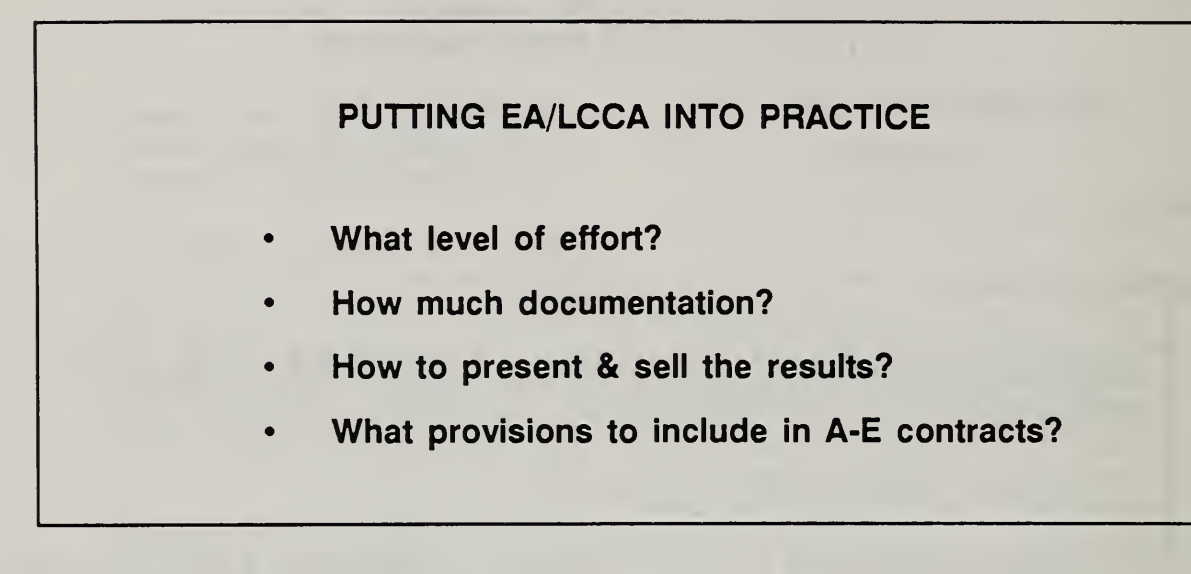

Notes:

13-2 Putting EA/LCCA Into Practice ECO ANAL/MILCON DES Student's Manual

# 13.1 DECIDING THE LEVEL OF EFFORT

By the end of this module, you are expected to be able to

• describe several levels of effort for EA/LCCA and explain the factors to consider in deciding which level to choose

Student's Manual

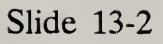

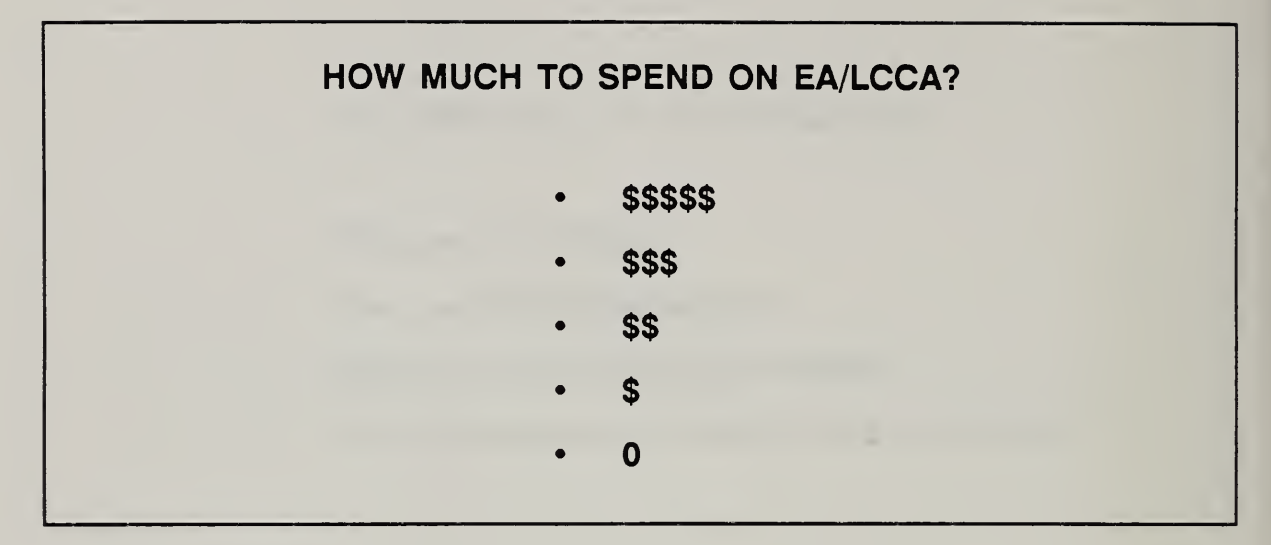

Step <sup>1</sup>

# DETERMINE GENERAL REQUIREMENTS FROM TM

(TM 2-2a)

Notes:

ECO ANALIMILCON DES Student's Manual

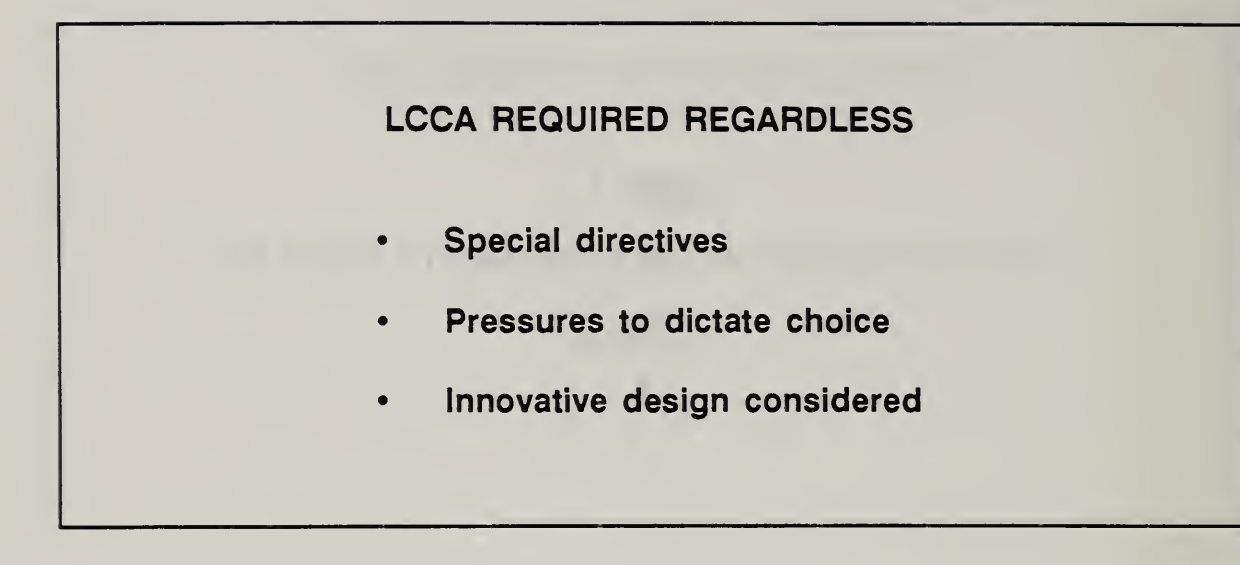

Slide 13-5

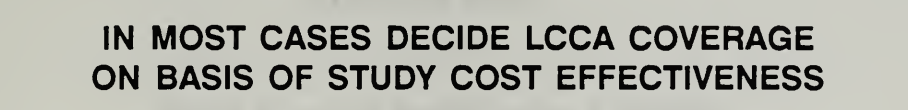

LCCA is most likely to be cost effective when

- there are dramatic differences in cash-flow profiles
- there is a feature common to a number of projects

\ Notes:

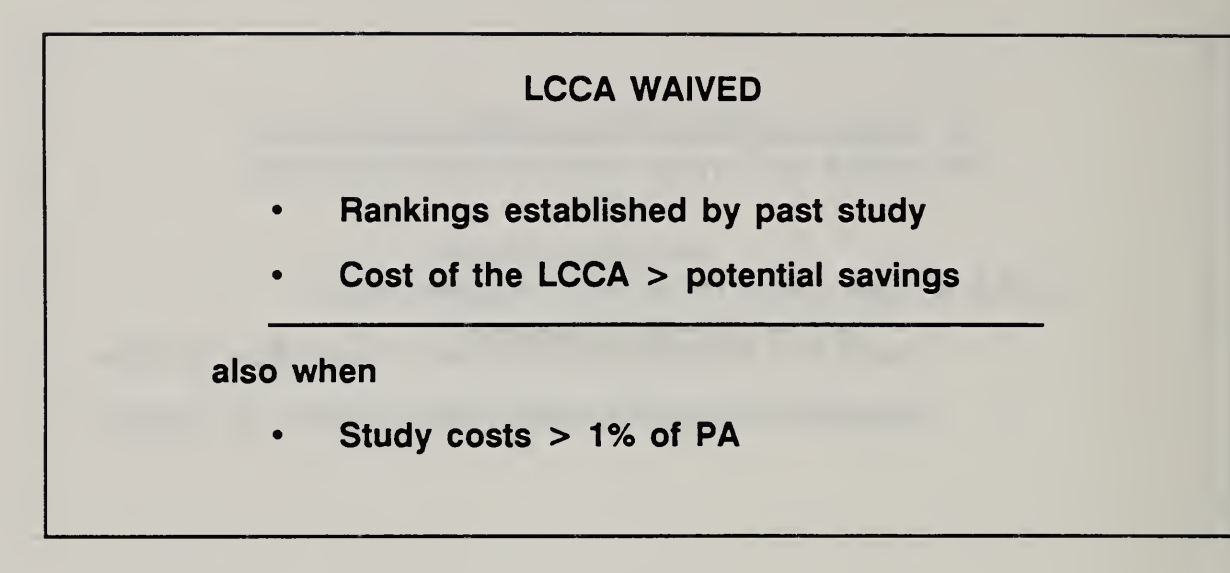

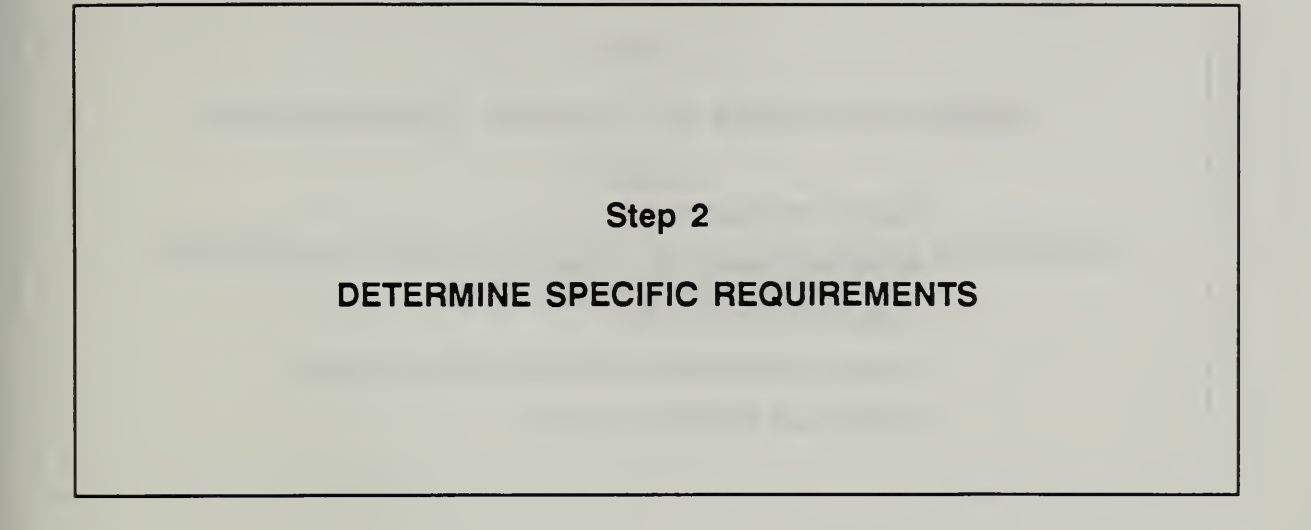

# Step 3 ASSESS IMPLICATIONS OF "POLITICAL" CONSIDERATIONS • Source of requirement • Anticipated levels of review • Visibility/controversiality • Known preferences in the command structure • Anticipated viability of project

Slide 13-9

# Step 4 DETERMINE FEASIBILITY OF USING/ADAPTING PREVIOUSLY CONDUCTED ANALYSES

Slide 13-10

# Step 5

# CONDUCT SIMPLE SCREENING PROCEDURE TO DETERMINE IF A STUDY IS WARRANTED

Slide 13-11

Step 6

# DETERMINE THE LEVEL OF EFFORT LIKELY TO BE APPROPRIATE BASED ON STEPS 1-5

Notes:

ECO ANALIMILCON DES Student's Manual

Putting EA/LCCA Into Practice 13-13

Slide 13-12

Step 7

# ADJUST THE LEVEL OF EFFORT AS REQUIRED AS EVENTS UNFOLD

Notes:

13-14 Putting EA/LCCA Into Practice ECO ANAL/MILCON DES Student's Manual

### <sup>7</sup> STEPS SUMMARY

- 1. Determine general requirements from TM (2-2a), i.e., scope, coverage, and exceptions.
- 2. Determine specific requirements from special rules or instructions (if any), e.g., special directed studies.
- 3. Assess implications of pertinent "political" considerations, e.g.,
	- source of the requirement (statutory vs. routine)
	- anticipated levels of review
	- visibility/controversiality
	- known preferences in the command structure
	- anticipated viability of project.
- 4. Determine feasibility of using/adapting previously conducted analyses.
- 5. Conduct simple screening procedure to determine if a study is warranted (where no previous study is available).
- 6. Determine the level of effort likely appropriate based on Steps 1-5.
- 7. Adjust the level of effort as required as events unfold.

# NOMS FACTOR SCREENING TECHNIQUE

Rule-of-thumb approach for general economic studies for determining if a higher first-cost alternative is likely to be life-cycle cost effective.

Notes:

13-16 Putting EA/LCCA Into Practice ECO ANAL/MILCON DES Student's Manual

### SCREENING PROCEDURE FOR ASSESSING PAYOFF POTENTIAL OF CONDUCTING AN ECONOMIC ANALYSIS

### ("NOMS FACTOR" SCREENING TECHNIQUE)

### STAGE 1:

- 1. Estimate difference in initial costs between alternative with lowest initial cost and a higher priced alternative.
- 2. Estimate difference in total future costs of the two alternatives, i.e., the "nominal" savings. (That is, no discounting is performed.)
- 3. Calculate the "Nominal O&M Savings Factor" (NOMS Factor) as the ratio of nominal savings to the first-cost difference.
- 4. Conduct "Zero Order" Screening:
	- If NOMS FACTOR  $\lt$  1, Payoff Potential of Economic Study is Nil. Do  $\overline{\phantom{a}}$ not perform LCCA.
	- If NOMS FACTOR > 3, Payoff Potential of Economic Study is Good. ÷ Perform LCCA.
	- If NOMS FACTOR >> 3, Payoff Potential of Economic Study is Great. This is the case where you should especially perform LCCA.
	- If <sup>1</sup> < NOMS FACTOR < 3, Payoff Potential is Unknown. Continue with next stage of screening procedure.

### STAGE 2:

1. Make Rough Estimate of Minimum NOMS FACTOR Required for Payback

When savings are mainly in M&R or very low-e value fuels & normal MILCON design conditions prevail (i.e.,  $d = 10\%$ , three years to BOD, 25 year post-BOD period).

Minimum NOMS FACTOR = <sup>3</sup>

Under more "favorable" conditions.

Minimum NOMS FACTOR is lower

- e.g., 1.5 for higher-e fuels (>5% average rate) 1.0 for 1-year study
- If NOMS FACTOR < 90% of Est. Minimum Value, Payoff Potential is Low.
- If NOMS FACTOR > 125% of Est. Minimum Value, Payoff Potential is Good.
- For Intermediate Values of NOMS FACTOR, Payoff Potential is unknown.
- 2. If NOMS FACTOR > minimum required, perform an LCCA.

Factors influencing minimum "nominal" savings required for cost effectiveness: • discount rate project calendar years of operation escalation rates

### KEY POINTS IN SELECTING A LEVEL OF EFFORT

- LCCA not needed in every case
- Avoid new study if old will work
- Screening technique may help
- Detailed data not necessary for most LCCA
- Comprehensive study probably worthwhile for highstakes and controversial decisions

# 13.2 DOCUMENTATION

By the end of this section, you are expected to be able to

- describe the Army criteria for documenting EA/LCCA studies
- be able to list key elements in documentation

### **DOCUMENTATION**

a "stand-alone" written record of an economic study for project files which is comprehensible to others & which sets forth

- what was done
- data
- principal results
- technical & administrative iessons learned

### CRITERIA FOR DOCUMENTATION TM 5-802-1, Chapter 2, (p. 2-7)

Basic Requirement:

A written record will be provided for every economic study, regardless of the size of the project and the conclusiveness of the results. The written record will be made a part of the design documentation and included in the project files.

# **DISTRIBUTION**

- Among design professionals within the organization
- To higher authority when
	- significant or unusual findings  $\blacksquare$
	- changes from common practice
	- significantly improved procedures  $\blacksquare$
Slide 13-19

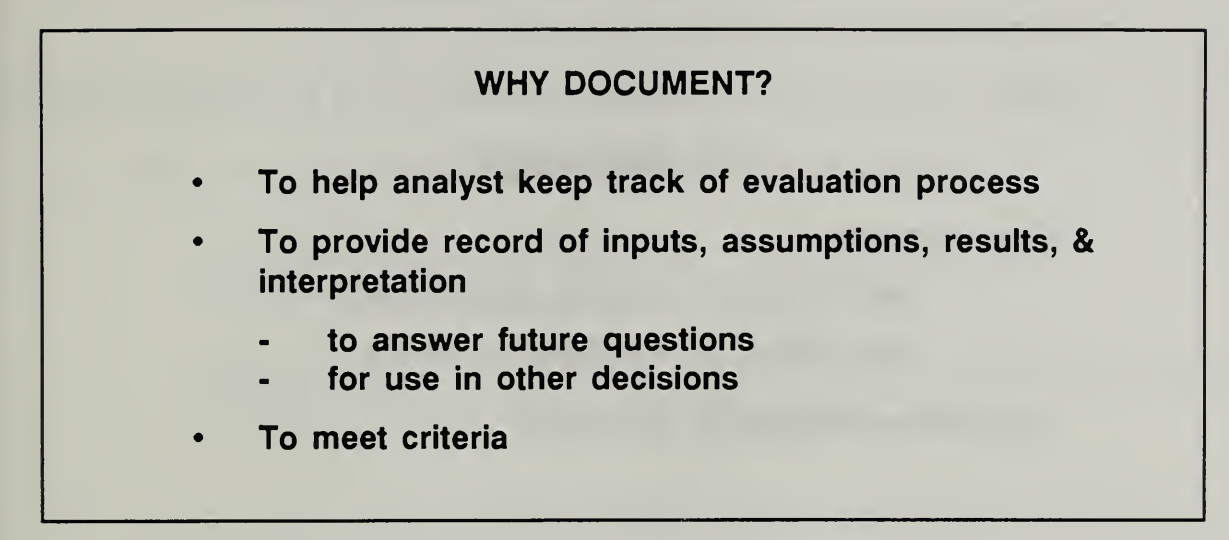

Slide 13-20

# HOW DOCUMENT?

Core material

- with DA Form 5605 (& attachments)
- with LCCID or equivalent software

Supporting material as necessary

# SUMMARY DESCRIPTION OF DOCUMENTATION TASK

Provide documentation for the economic analysis in a cost-effective manner.

- 1. Throughout the analysis, document key information/data
	- include assumptions, prices and quantities, timing, economic parameters, calculations, analyses, and results, and
- make maximum use of standard forms, worksheets, checklists, computer printouts, and other types of "self-documenting" materials. 3.
- 2. At the outset, determine Army requirements for the documentation in accordance with TM <sup>H</sup> 2-2.
- $3.$ Prepare the documentation package (narrative, graphics, reference material, and appendices) to be the minimum judged appropriate and sufficient within the criteria requirements and under the circumstances at hand.

THIS PAGE IS INTENTIONALLY LEFT BLANK

# 13.3 PRESENTING/"SELLING" RESULTS

By the end of this section, you are expected to be able to

- prepare for principal challenges that you may receive while presenting study results
- defend study results that are based on sound analysis

Slide 13-21

# STEPS IN ANALYZING STUDY RESULTS

- 1. Rank alternatives in LCC order
- 2. Assess quality of input data
- 3. Select on basis of LCCs If possible
- 4. Apply tie-breaking criteria (if LCCs close or data quality poor)
- 5. Conduct an uncertainty assessment if unsure about significance of LCC difference
- 6. Select on basis of LCCs if supported by results of the uncertainty assessment; otherwise select according to professional judgment

Slide 13-22

# PRINCIPAL CHALLENGES

Be prepared for attempts by others to have study results reversed -- with little or no substantive justification -- on grounds of some "overriding consideration."

Day 4

Slide 13-23

# PRINCIPAL DEFENSE A sound economic study, with properly validated LCC results, is the best defense

Slide 13-24

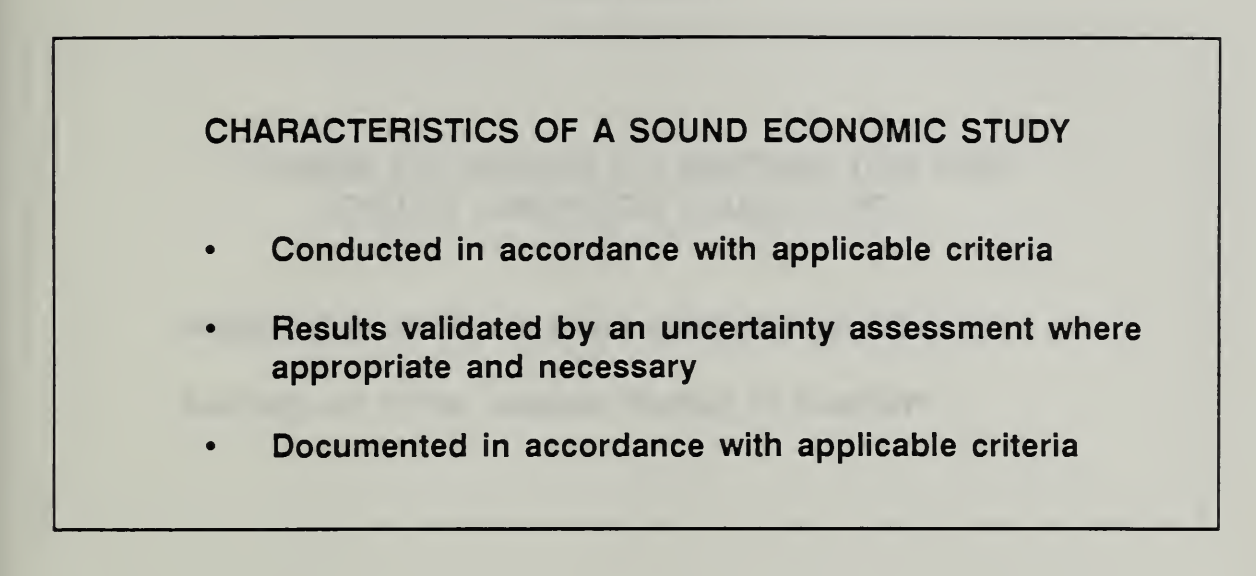

Slide 13-25

# WHY <u>NOT</u> REVERSE OR IGNORE THE RESULTS OF A SOUND ECONOMIC STUDY?

- Long-run building costs are iikeiy to be higher
- Wastefui to perform studies which are ignored ^

# 13.4 CONTRACTING WITH A-E FIRMS

By the end of this session, you are expected to be able to

• list the important provisions regarding EA/LCCA to include in specifications for A-E contracts

Slide 13-26

# CONTRACTING WITH A-E FIRMS What provisions to inciude in specifications?

# 13.5 EXERCISE 13-1: PRESENTING/^SELLING" RESULTS

This exercise is intended to focus attention on the need for sound economic analysis as the starting point for successfully selling design recommendations on the basis of EA/LCCA results.

Read the two reports which follow. Decide if you would feel comfortable presenting or "selling" to your boss the recommendation of Report 1; of Report 2.

If you are assigned the role of presenter by the instructor, your job is to do your best with the material at hand to make a case for adopting the report's recommendation.

If you are assigned the role of decision maker, your job is to review the reports, listen to the presentation critically, and challenge the recommendation being made. Accept the recommendation if and when you are convinced of its merits.

# EXERCISE 13-1: PRESENTING/^SELLING" RESULTS

# EA/LCCA REPORT 1: WASTE-HEAT RECOVERY SYSTEM

# Identifying Information

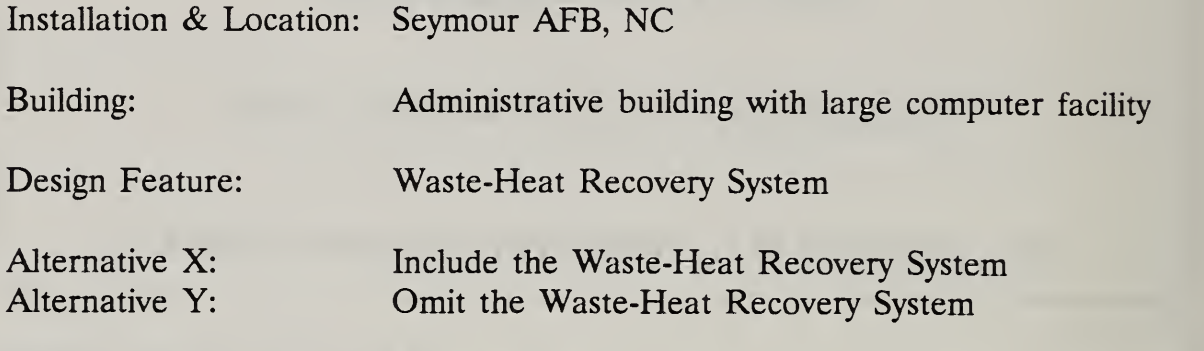

# Key Dates

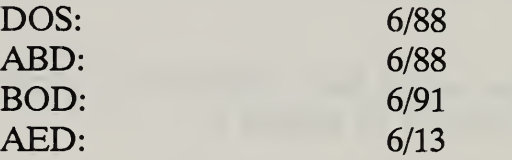

# Recommendation

Include the proposed waste-heat recovery system in the computer facility to provide heating for adjacent offices.

# Basis for Recommendation

Attached report by A-E Contractor XYZ who was hired to investigate the potential.

# Attached Report by A-E Contractor

In 1978 we performed an economic analysis of retrofiting a heat wheel in a dental products plant in Syracuse, NY to capture waste heat for heating adjacent office space. The square footage of dental office space to be heated is comparable to that of the office space adjoining the computer lab.

In that study, we estimated an annual rate of return of 15%. Due to cost overruns on acquisition costs, the actual rate of return was reduced to about 9%.

We think this is ample grounds for concluding that the proposed waste-heat recovery system for the computer facility will be cost effective, particularly when we take into account inflation since 1978.

# EA/LCCA REPORT <sup>2</sup>: USE OF AN INNOVATIVE LIGHTING SYSTEM IN A RESERVE CENTER

## Identifying Information

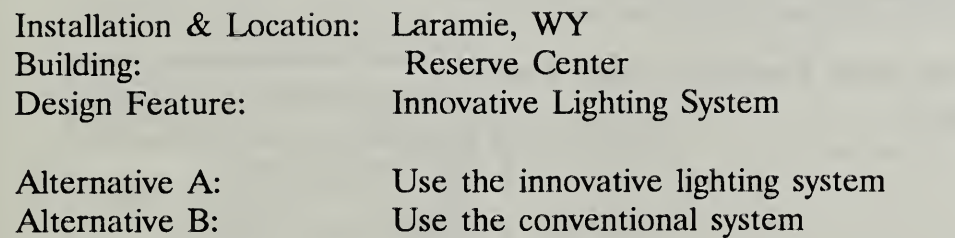

## Key Dates

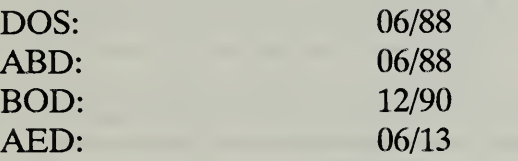

# Recommendation

Include the innovative lighting system in the reserve center.

## Basis for Recommendation

Attached report by A-E Contractor OPQ who was hired to investigate the potential.

Summary of EA/LCCA Results:

Based on Most Probable Values of Input Data

 $LCC (A) = $117K$ 

 $LCC$  (B) = \$139K

Net Savings of Alt A over Alt  $B = $22K$ Percentage Reduction in LCC = 16%

Based on Sensitivity Analysis:

(Using Most Pessimistic Input Data)

 $LCC (A) = $125K$ 

 $LCC$  (B) = \$139K

Net Savings of Alt A over Alt B=  $$14K$ <br>Percentage Reduction in LCC =  $10\%$ Percentage Reduction in  $LCC =$ 

Attached Report by A-E Contractor

# Completed DA Form 5605-3 for Alt A

Project No. & This  $\frac{PN/OL}$   $TestV2$  (enter UIFE CYCLE COST ANALYSIS<br>
Installation & Location Furt 2, La recrypting Wy<br>
Design Feature Lighting System BASIC INPUT DATA SUMMARY<br>
AR. No. A This Inne Wattive Lighting System

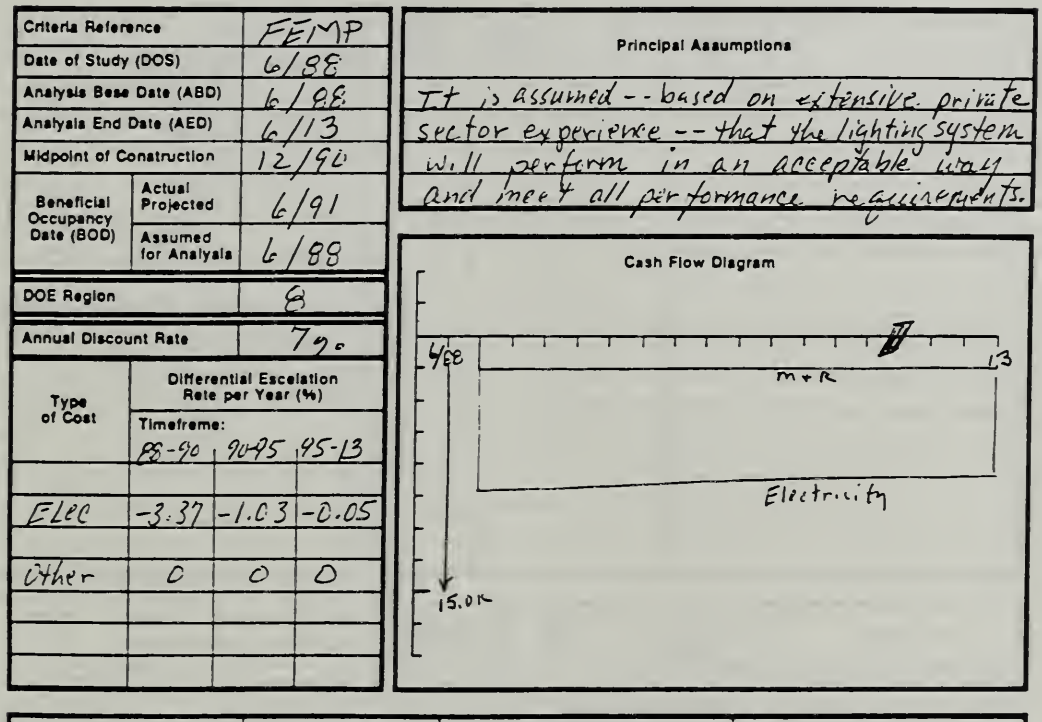

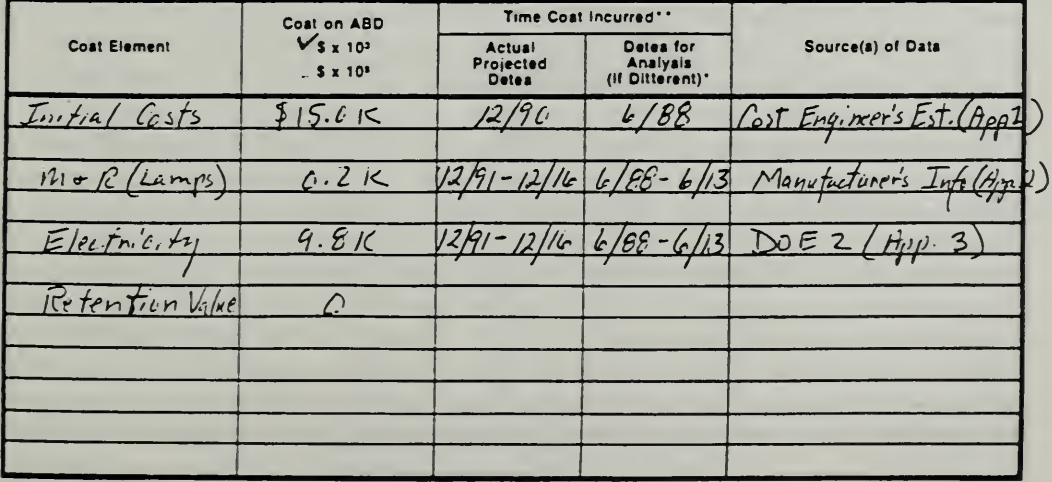

DA FORM 5605-3-R, DEC 86

\*When 10 CFR436A Criteria Apply

\*\*For Recurring Annual Costs, show date of tirst and last costs only.

Sheet  $\frac{1}{s}$  of 5

# Completed DA Form 5605-5 for Alt A

 $\rho_{\nu L}$ 

Project No. & Title PN 101 RESERVE Center installation & Location Furt Z. Laraville Wll Design Feature Lighting Susteri Alt. No.  $A$  Title  $\partial\sigma$ iahting S  $\Gamma$ <sup>1</sup>

# LIFE CYCLE COST ANALYSIS PRESENT WORTH: ONE-STEP APPROACH

5-802-1; the proponent egency is USACE,

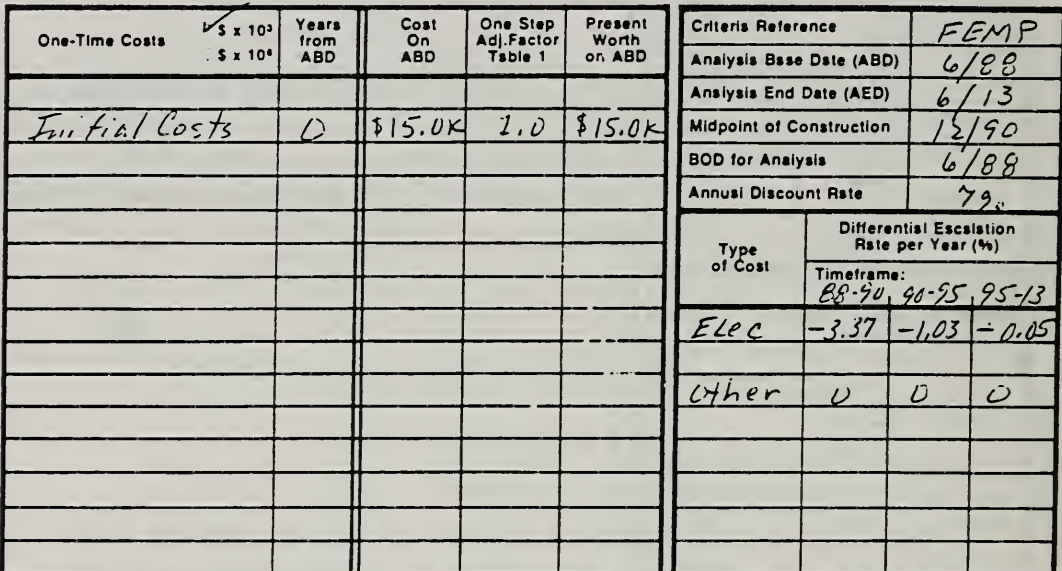

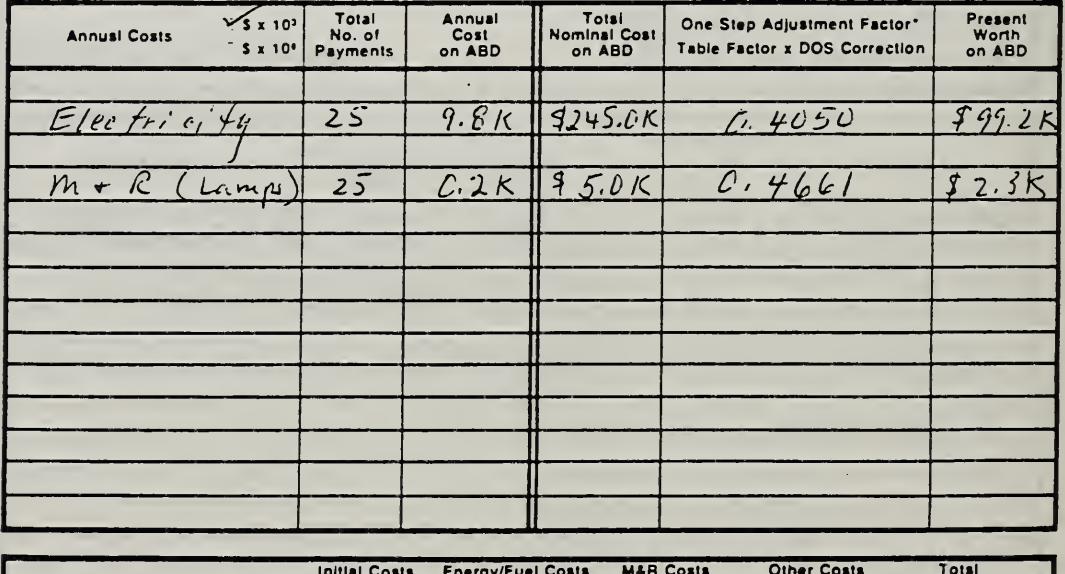

 $$95.2K$$ , \$ 2.3K  $5117$  $815.0k$ Net Present Worth:

DA FORM 5605-5-R, DEC 86

\*Use One-Step Tsbie 2 for M&R costs (e = 0). Use One-Step Tsble 3 for energy/fuel coats (e = prescribed e vsiue).

sheet  $\frac{1}{\sqrt{5}}$ 

**ECO ANAL/MILCON DES** Student's Manual

# Completed DA Form 5605-3 for Alt B

Project No. & Title PN 101 Reserve Center Installation & Locetion Fartz, Lavinnie, WV Lightine Systeve Deal gn Feature... THE Conventional System Ah. No ک ا

# LIFE CYCLE COST ANALYSIS **BASIC INPUT DATA SUMMARY**

se of this form, see TM 5-802-1; the proponent agency is USACE.

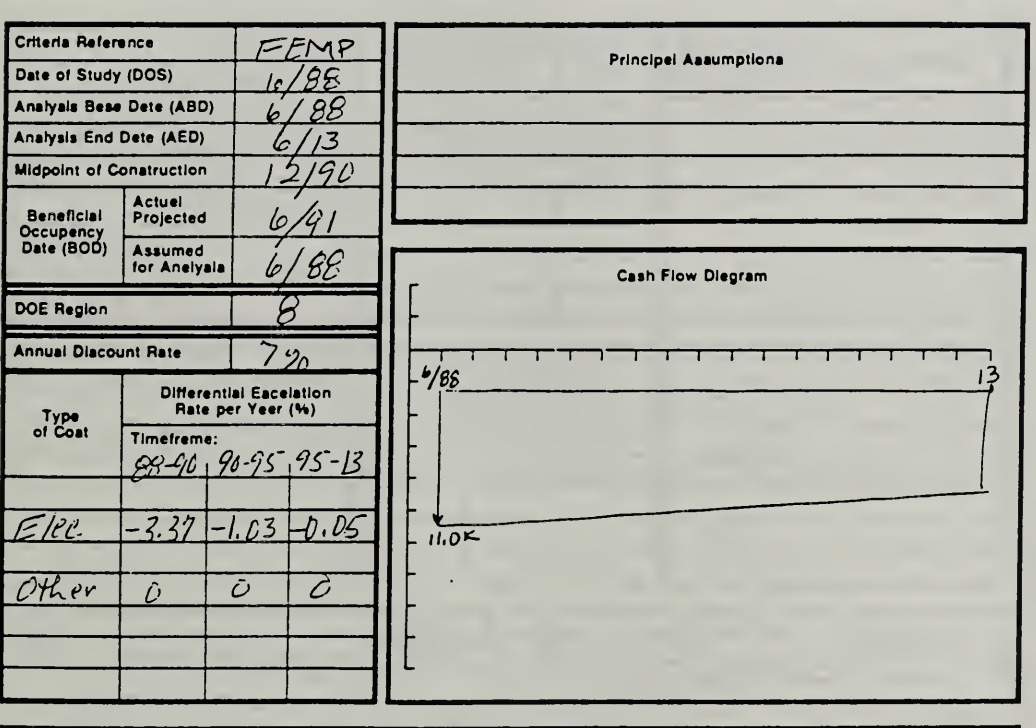

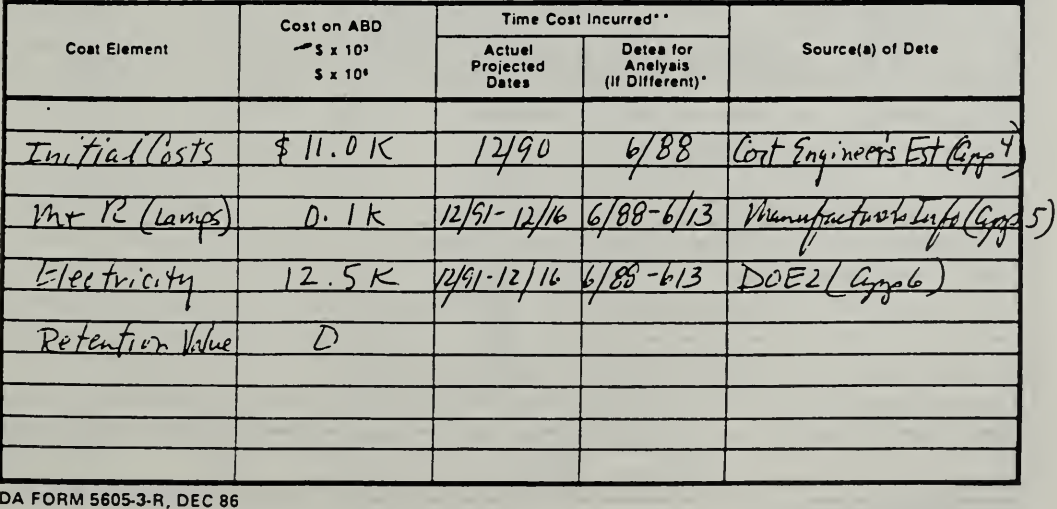

\*When 10 CFR436A Criteria Apply

\*\*For Recurring Annuel Costs, show date of first and lest costs only.

 $\frac{3}{\text{Sheet}} \frac{5}{\text{c}}$ 

# Completed DA Form 5605-5 for Alt B

Project No. & Title PN 161 Reserve Center Installation & Location Fort 2, Larance Wy Sustem Lighting Design Feature. Conventiona-Alt. No.  $15$ Title.

# LIFE CYCLE COST ANALYSIS PRESENT WORTH: ONE-STEP APPROACH

For use of this form, see TM 5-802-1; the proponent agency is USACE,

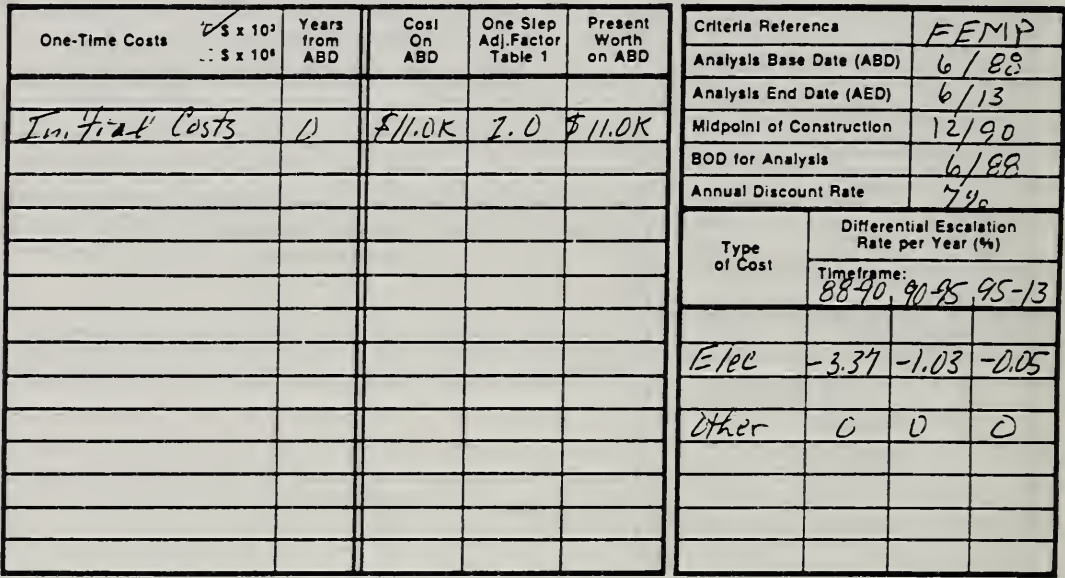

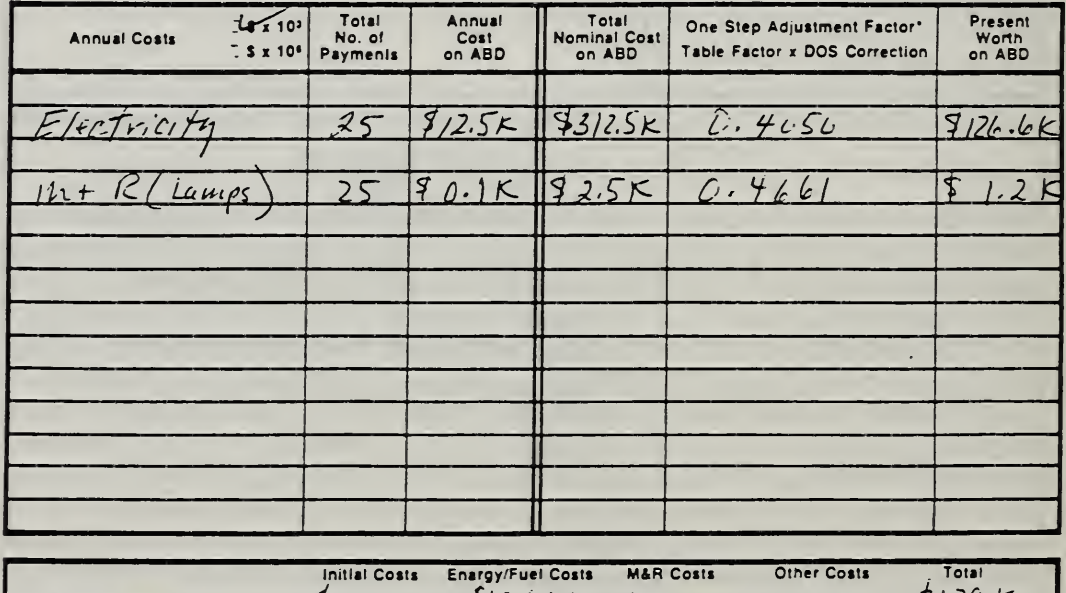

 $\overline{P}$  $1.11$  $P/L$  bits K  $\sim$  8  $2157$ Net Present Worth:  $\prime$ .

DA FORM 5605-5-R, DEC 86

\*Use One-Stap Table 2 for M&R costs (e = 0). Usa One-Stap Tabla 3 for enargy/fual costs (a = prescribed a valua).

 $4.5$ Sheet....

**ECO ANAL/MILCON DES** Student's Manual

# Completed DA Form 5605-2

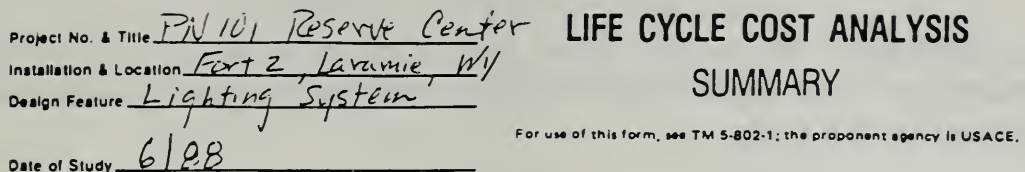

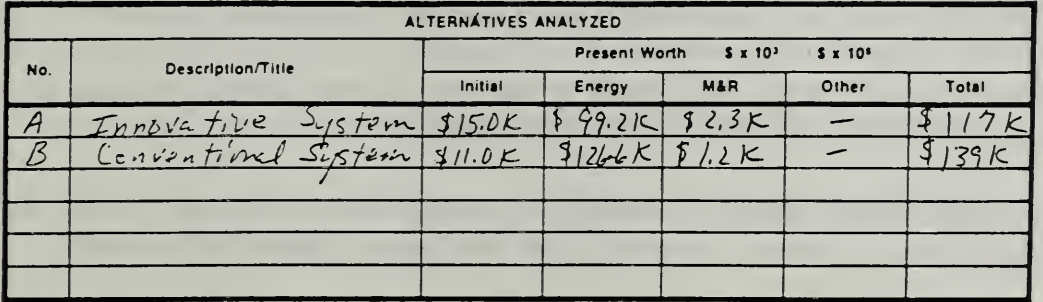

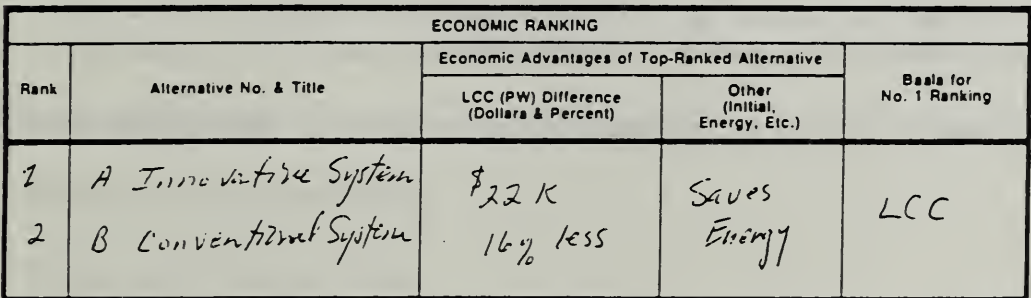

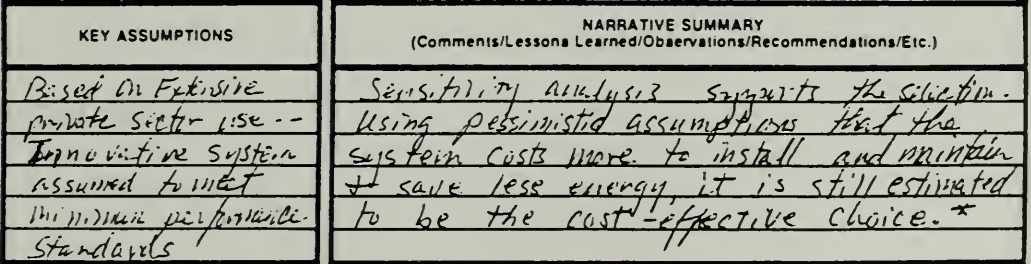

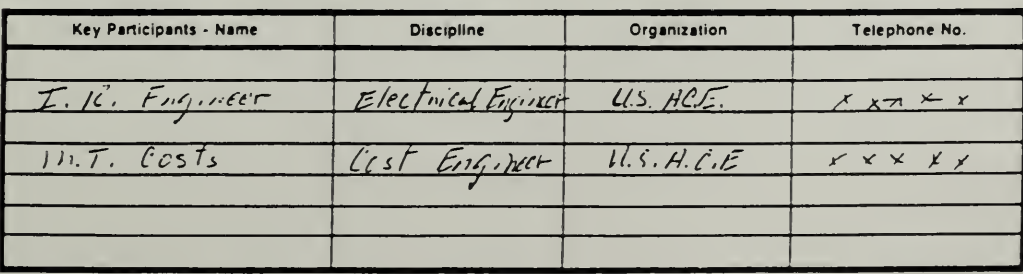

DA FORM S605-2-R, DEC 86<br>\* Sensitivity line 4513 Not Shonn.

Sheet  $\frac{5}{\sqrt{5}}$  of  $\frac{5}{\sqrt{5}}$ 

# KEY POINTS

- It is important to choose the correct level of effort for an economic study. Spending too little means costly decisions; spending too much means wasting resources on the study.
- There are rules of thumb which can be useful in choosing the level of effort.
- Documentation helps keep track of the evaluation process, provides record which may be useful in the future, and is required.
- The best defense against challenges to design decisions made on the basis of EA/LCCA is <sup>a</sup> sound economic study performed according to criteria.
- A thorough understanding of EA concepts and criteria is essential for communicating your needs to design engineers and A-E contractors.
- Contractors need to be informed of the requirements and criteria for EA/LCCA.

# MODULE <sup>14</sup>

# OTHER ECONOMIC MEASURES

# Purpose:

- To acquaint you with other measures of economic performance which
	- you may have to compute in response to special requirements
	- you may wish to compute as supplementary measures to use in presenting/"selling" results of EA/LCCA

# Outline:

- 14.1 Net LCC Savings
- 14.2 Savings-to-Investment Ratio
- 14.3 Discounted Payback Period

# Approximate Time:

<sup>1</sup> hour and 30 minutes

Slide 14-1

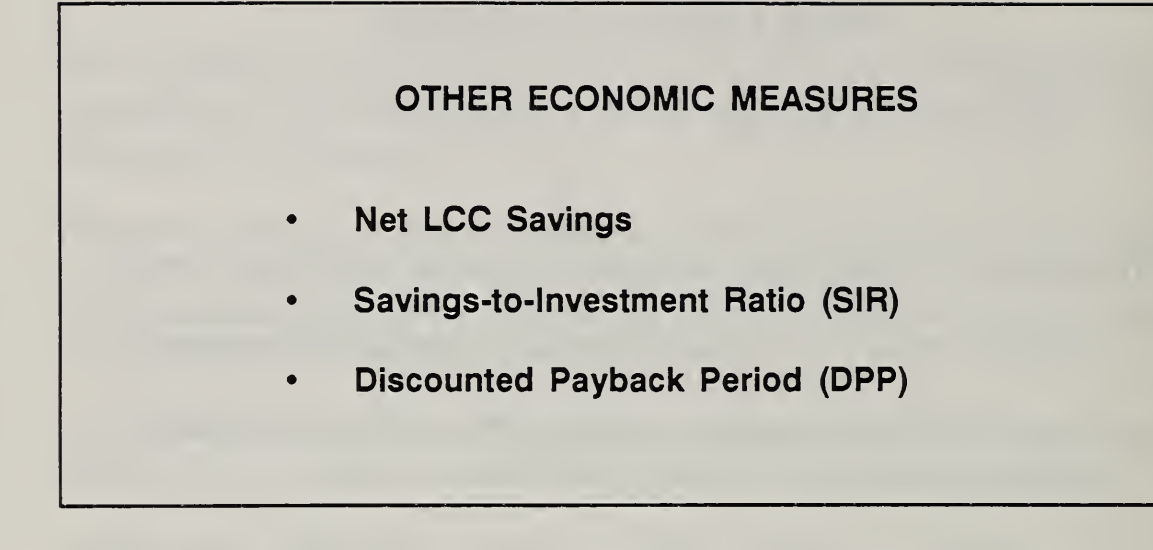

# DEMONSTRATION OF HOW TO COMPUTE SIR AND DPP USING DA FORM 5605-1

# Sample Problem Data:

An active solar hot water system is being considered in lieu of a conventional hot water system for an Air Force base launderette in Phoenix, Arizona. The solar energy hot water system is packaged with an auxiliary backup system whose costs are included as part of the solar energy system's cost.

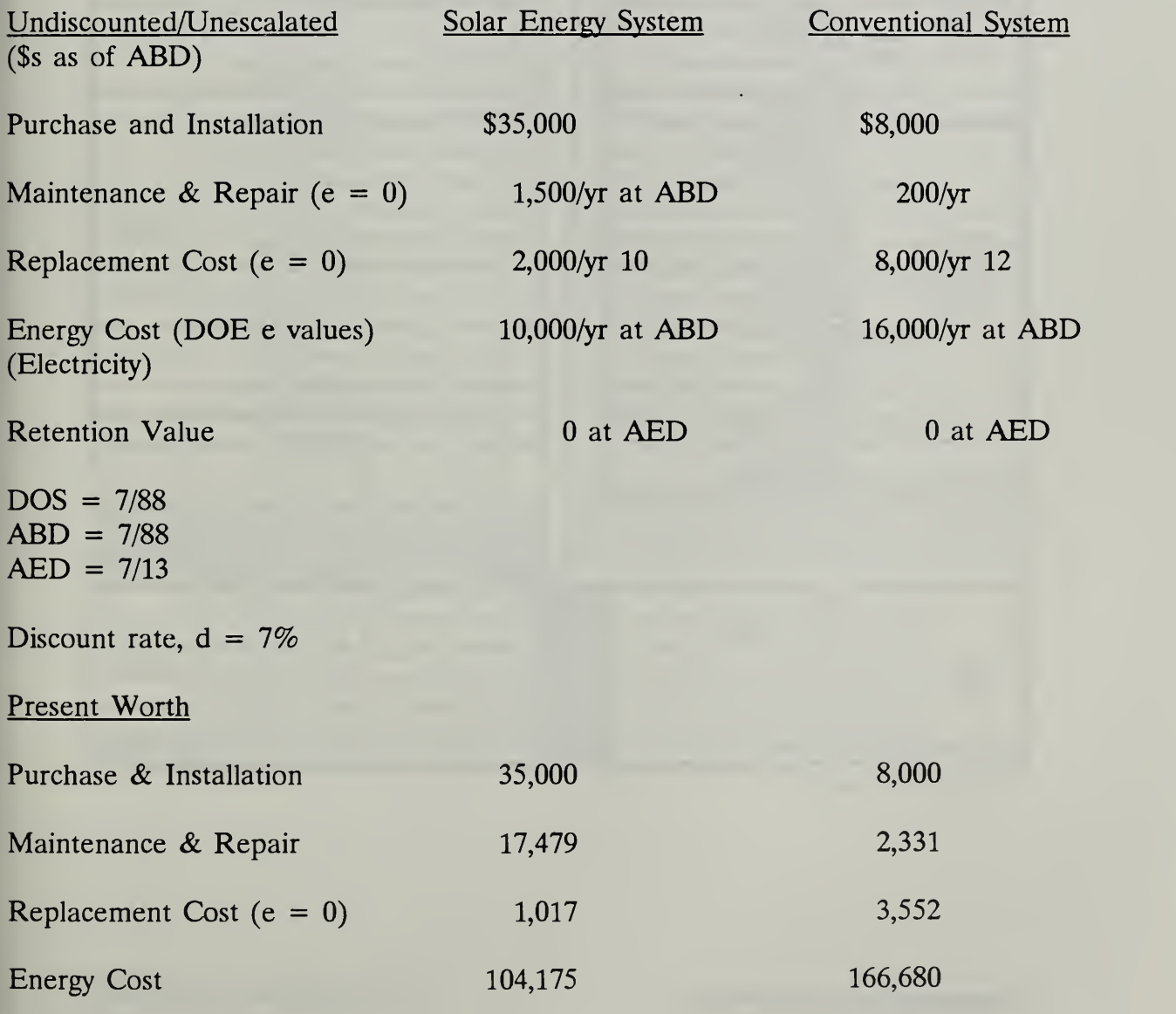

Project No. & Titla Installation & Location.

Design Feature\_ **Baseline System\_** 

investment.

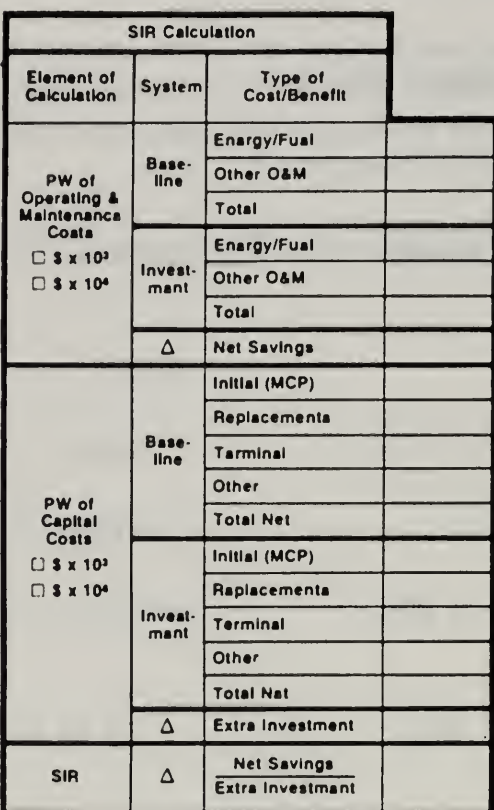

# LIFE CYCLE COST ANALYSIS SAVINGS-TO-INVESTMENT RATIO (SIR)<br>& DISCOUNTED PAYBACK CALCULATION

For use of this form, see TM 6-802-1; the proponent agency is USACE.

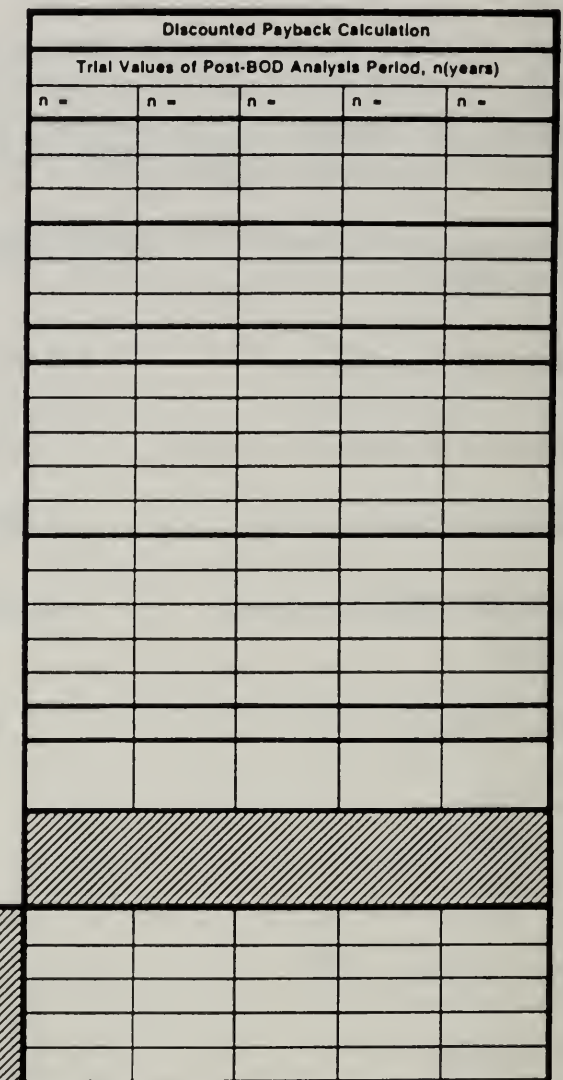

DA FORM 5605-1-R, DEC 86

Next<br>Trial n<br>Value

(Years)

"In calculating First Trial n Value for Discounted<br>Payback Calculation, Use Last SIR = Last  $n = 0$ .

 $A = This SIR = 1.0$  $B = This SIR - Last SIR'$ 

 $C = Ratio of A to B$  $D = Last n^* - This n$ 

E = Product of C & D  $F - Next n - This n + E$ 

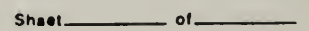

Project No. & This PNI Launderette Installation & Location Air Force Base X, Ph Dealgn Feature Process Hot Water System Baseline System Conventional Hot Water System<br>Investment Solar Hot Water System

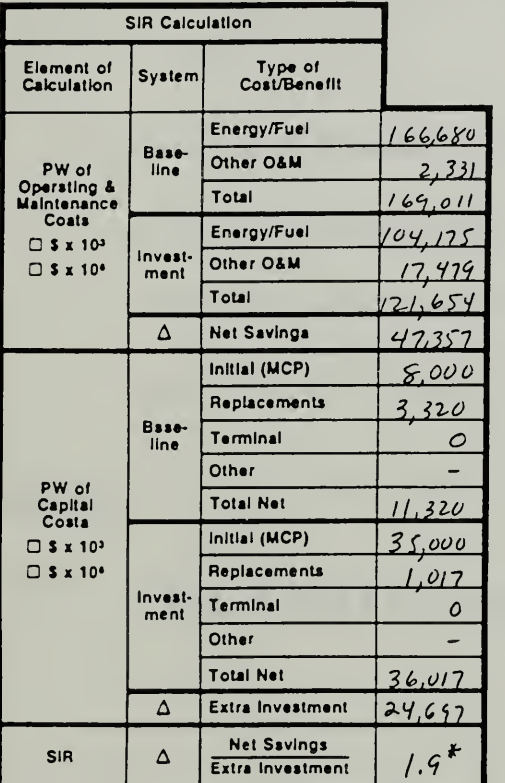

# LIFE CYCLE COST ANALYSIS SAVINGS-TO-INVESTMENT RATIO (SIR)<br>& DISCOUNTED PAYBACK CALCULATION

For use of this form, see TM 5-802-1; the proponent agency is USACE.

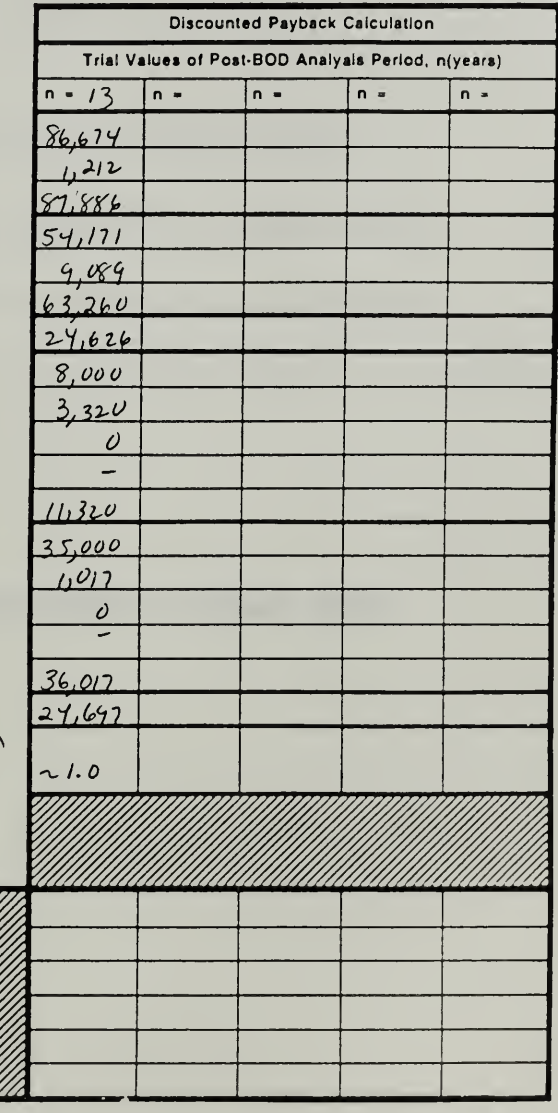

DA FORM 5605-1-R, DEC 86

Next<br>Trial n<br>Value

(Years)

<sup>\*</sup>In calculating First Trial n Value for Discounted<br>Psyback Calculation, Use Last SIR = Last n = 0.

 $A = This SIR - 1.0$ 

C = Ratio of A to B

 $D =$  Last  $n^* =$  This n

 $E = Product of C & D$ 

 $F = Next n = This n + E$ 

B - This SIR - Last SIR\*

0.9

 $1.9$ 

 $O.47$ 

 $-25$ 

 $-11.8$ 

 $13.2$ 

THIS PAGE IS INTENTIONALLY LEFT BLANK

# MODULE <sup>15</sup>

# POSTTEST

# Purpose:

- To assess your understanding of EA/LCCA after training
	- for self assessment of your current level of understanding L.
	- to help instructors evaluate the effectiveness of the course
	- to get feedback on topics that need further practice in the Skills Lab

# Time Allotted:

1 hour

THIS PAGE IS INTENTIONALLY LEFT BLANK

# POSTTEST

The following are technical questions relating to economic analysis. Each question is worth 1 point. Please leave a blank rather than guessing if you do not know the answer. Blanks will receive -1 point, wrong answers will receive -2 points.

- 1) Life-cycle costing
	- a) ignores first costs and takes into account future costs.
	- b) includes all relevant costs over a designated study period
	- c) neither a) nor b)
- 2) Life-cycle costing applies only to Army construction projects and has little applicability to solving other types of problems.
	- a) True
	- b) False
- 3) Adding attic insulation in building A, which saves 12.9 million Btu annually, is more cost-effective than adding attic insulation in building B, which saves 9.5 million Btu annually, given that insulation costs essentially the same in both buildings.
	- a) True
	- b) False
	- c) Can't tell
- 4) All economic analysis in support of MILCON design decisions are governed by the same set of criteria.
	- a) True
	- b) False

ECO ANALIMILCON DES Student's Manual

# Day 5

- 5) Suppose you are planning to renovate 234 houses on a military base. You estimate the initial cost of renovating the exterior of each house to be about \$20,000. An A-E contractor estimates the initial cost of renovating the interior of each house at \$17,958. In an initial planning document the appropriate way to express the full initial costs of renovating base housing is
	- a) \$8,882,172
	- b) \$8,882,200
	- c) \$8,880,000
	- d) about \$9 million
- 6) Suppose you had the choice of receiving \$100 today or receiving \$100 (guaranteed) in one year. Which would you choose? Place a check in the space in front of your choice.

\$100 today or \$100 one year from now

What about \$100 today versus \$105 (guaranteed) one year from now?

\$100 today or \$105 one year from now

Choose one from each of the following pairs

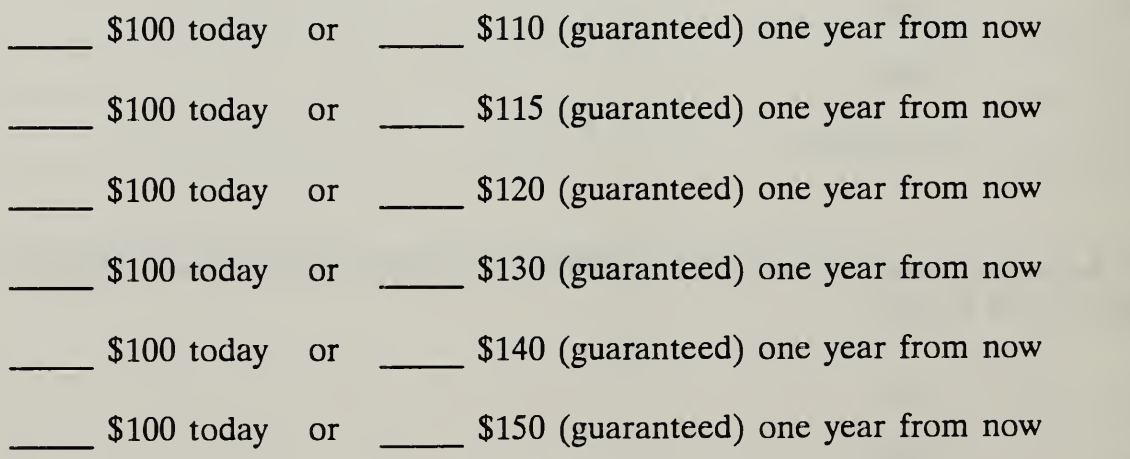

From your choice, what do you conclude is your annual minimum acceptable rate of return (MARK)?

 $MARK = %$ 

Given that this is your annual minimum acceptable rate of return, what is the amount you would require in two years to make you willing to forego \$100 today?

Would require \$ in two years

Given your annual minimum acceptable rate of return, how much would you be willing to spend today to avoid incurring a sure cost of \$1,000 in one year?

Willing to spend \$ now

Given your annual minimum acceptable rate of return, how much would you be willing to spend today to avoid incurring a sure cost of \$1,000 in two years?

Willing to spend \$ \_\_\_\_\_\_\_ now

- 7) Suppose you expect general price inflation to run about 4% per year and you are willing to invest in treasury bonds with a guaranteed return of 10% per annum. If you could be certain that the rate of inflation would be 0% instead of 4%, it would be reasonable to require a return on the bonds of about
	- a)  $10\%$ b)  $6\%$ c)  $4\%$ d)  $0\%$

# Day 5

- 8) Suppose you invest \$5,000 in a mutual fund with an average annual return of 10% compounded annually. At the end of five years your investment will have grown to
	- a) \$8,052.55
	- b)  $$7,500.00$
	- c)  $$5,500.00$
- 9) Suppose you could replace the roof of your house today at a cost of \$3,000, and you wish to estimate how much to budget for the replacement which you expect to • be required five years from now. If roofing materials and labor are expected to increase at <sup>a</sup> rate of about 6% per year, you will need to budget approximately
	- a) \$4,000
	- b)  $$3,000$
	- c)  $$2,000$
	- d)  $$3,180$
	- e) none of the above
- 10) To evaluate the cost effectiveness of one MILCON building design over its alternatives, it is necessary to forecast general price inflation and to add an inflation amount to the estimates of future operating, maintenance, repair, and replacement costs.
	- a) True
	- b)  $\qquad \qquad$  False

11) Suppose you are required to estimate future maintenance and repair costs for an HVAC system. General price inflation is forecasted to increase at <sup>a</sup> rate of 7% per annum, whereas prices for HVAC systems are forecasted to increase at an annual rate of only 4%. This means that in absolute terms (i.e., in current dollars) the HVAC price

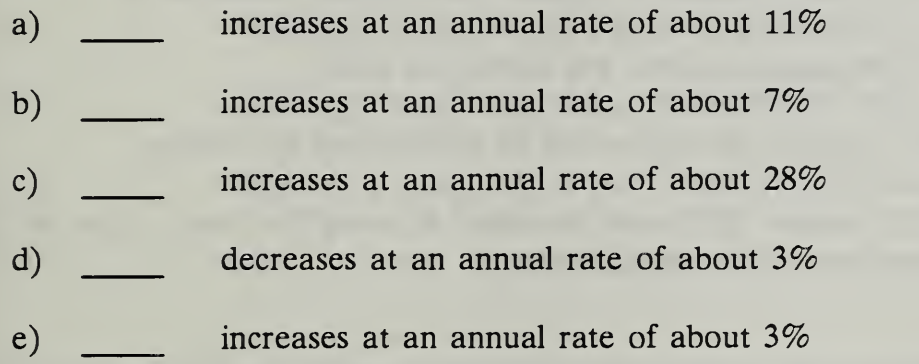

And, it means that in relative terms (i.e., in constant dollars) the HVAC price

- a) increases at an annual rate of about 7%
- b) increases at an annual rate of about  $4\%$
- c) increases at an annual rate of about  $3\%$
- d) remains unchanged
- e) increases at an annual rate of about 11%

# Day 5

- 12) Suppose you can reduce the energy costs of your house by installing insulation. You can pay for it by withdrawing funds from a money market account that pays 9% per annum, after taxes. Alternatively, you can use the money market funds to pay off a consumer loan you have outstanding at 12% per annum (after taxes). Improved comfort aside, i.e., on strictly economic grounds, the annual minimum acceptable rate of return required to induce you to install insulation is
	- a) 0% because the funds are already on hand
	- b) 9% because 9% will be lost by withdrawing the money
	- c) 12% because 12% could be saved by using the funds to pay off the loan instead of buying insulation
- 13) When an individual's or organization's minimum acceptable rate of return is used to calculate how much he, she or it would be willing to spend now in order to avoid a given future cost, the rate is typically called
	- a) the discount rate
	- b) the interest rate
	- c) the savings rate
	- d) the reduction rate
- 14) Suppose you are selecting <sup>a</sup> roof for <sup>a</sup> new house, and you find that <sup>a</sup> highquality roof will last 20 years without major repairs or replacement, and a standard-quality roof will last only 10 years before it requires replacement costs of \$2,000. The high-quality roof will cost you an extra \$800 now. Assume you can finance the more expensive roof by taking out a larger mortgage loan at the going loan rate of 10%. The high-quality roof is
	- a) well worth the additional cost
	- b) clearly not worth the additional cost
	- c) likely to perform economically roughly the same as the standard quality roof
15) Suppose you are considering the use of floor coverings in a government building, saving an estimated \$2,000 (constant dollars) annually in maintenance and repair expenditures over a period of 25 years. The government requires an annual minimum rate of return of 10% over and above general price inflation. Total savings starting today and accruing over 25 years will be equivalent to

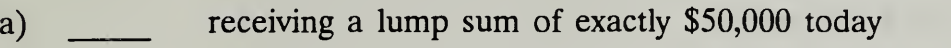

- b) receiving a lump sum of less than \$50,000 today
- c) receiving a lump sum of more than \$50,000 today
- d) there is no way to determine the equivalent amount
- 16) Suppose the rate of general price inflation is about 4% per annum. Further assume that because of shortages, the price of oil escalates about 5% per annum faster than prices in general. In 10 years a quantity of oil which is priced at \$1,500 today will have increased in price to about
	- a)  $$2,250$
	- b)  $$3,600$
	- c) \$9,300
	- d)  $$2,850$
- 17) One would conclude that with a general price inflation rate of 4%, in 10 years <sup>a</sup> dollar bill will buy
	- a) about the same as what a dollar will buy today
	- b) about two-thirds what a dollar will buy today
	- c) about one-tenth what a dollar will buy today
	- d) about one-third more than what a dollar will buy today

- 18) Suppose the general inflation rate is 6% per annum and you require <sup>a</sup> return at least 4% per annum over and above inflation. This means that you require <sup>a</sup> total return of about
	- a) 6% per annum
	- b)  $4\%$  per annum
	- c)  $10\%$  per annum
	- d) 24% per annum
	- e) none of the above
- 19) If the total annual rate of change in fuel oil prices is 7% and the rate of general price inflation is 4%, you would say that the differential escalation rate for fuel oil is about
	- a)  $11\%$
	- b)  $\frac{3\%}{\sqrt{1-\frac{3\%}{c^2}}}$
	- c)  $\frac{7\%}{\sqrt{1-\frac{3\%}{c^2}}}$

More precisely, the differential escalation rate for fuel oil is

- d)  $11.28\%$
- e)  $2.88%$
- f)  $7.82\%$

20) Suppose annual maintenance and repair costs are expected to increase at the same annual rate as prices in general, say about 10%. In this case the differential annual rate of price escalation for maintenance and repair costs is

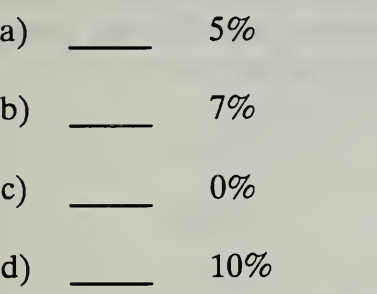

21) Refer back to question 20. Suppose you wish to estimate what maintenance and repair costs will be five years hence, based on the fact that they are \$1,000 today. Stated in dollars of the future year (i.e., in current dollars which include inflation), the estimated future cost is

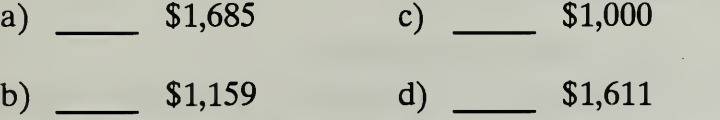

Stated in today's dollars (i.e., in constant dollars which exclude inflation), the estimated future cost is

- a)  $$1,685$  c)  $$1,000$
- b) \$1,159 d) \$1,611
- 22) What is the estimated present-worth equivalent of a cost of \$10,000 which is expected to occur in <sup>15</sup> years if the discount rate is 10%?
	- a) \$2,394
	- b) \$9,091
	- c) \$10,000
	- d) None of the above

- 23) Suppose you estimate a repair cost which is expected to occur in three years to be \$2,000 in today's dollars (i.e., in constant dollars). Further suppose that the rate of general price inflation is 6% and that you require <sup>a</sup> 4% per annum return over and above inflation to make you willing to spend money now in order to save money in the future. The discount rate you would use to calculate the presentworth equivalent of the \$2,000 future cost (in constant dollars) is
	- a)  $4\%$  d)  $6\%$
	- b) 10% e) 10.24%
	- c)  $2.4\%$  f) none of the above
- 24) Refer back to question 23. Suppose the rate of general price inflation were 0%. What discount rate would you use then?
	- d)  $\frac{0\%}{0\%}$ a)  $4\%$
	- b)  $\frac{10\%}{\phantom{1}}$  e) none of the above
	- c)  $6\%$
- Again refer back to question 23. The present-worth equivalent of the future amount of \$2,000 is
	- a) \$1,679
	- b) \$1,778
	- c)  $$1,370$
- 26) Suppose an equipment replacement is expected to be required in five years. You estimate that the replacement would cost \$1,000 if it were made today, and you need to know what it would cost -in five years. Suppose general price inflation is expected to average 5% per annum, but the equipment is expected to increase in price only 3% per annum in absolute terms. Stated in dollars of the future year (i.e., in current dollars), the future replacement cost is estimated at
	- a)  $$1,159$  c)  $$1,000$
	- b)  $$908$  d)  $$1,469$
- 27) Refer back to question 26. Stated in today's prices (i.e., in constant dollars), the future replacement cost is estimated at
	- a)  $$1,469$  c)  $$1,159$
	- b) \$1,000 d) \$909
- 28) Again refer back to question 26. Suppose your minimum acceptable rate of return is  $5\%$  over and above inflation. Working in future year dollars (i.e., in current dollars) and including inflation in the discount rate, the present-worth equivalent of the future replacement cost is
	- a)  $$712$  c)  $$1,181$
	- b) \$1,000 d) \$1,390

Working in today's dollars and excluding inflation from the discount rate, the present worth equivalent of the future replacement cost is about

a)  $$1,181$  c)  $$712$ 

b)  $$1,000$  d)  $$1,390$ 

- 29) As a general rule, if one includes general price inflation in estimates of future costs (i.e., if one states future costs in current dollars), it is imperative also to
	- a) deduct the differential escalation rate
	- b) add the differential escalation rate
	- c) exclude an estimate of the rate of general price inflation from the discount rate
	- d) include an estimate of the rate of general price inflation in the discount rate
- 30) As a general rule, if one excludes general price inflation in estimates of future costs (i.e., if one states future costs in constant dollars), it is imperative also to
	- a) add the differential escalation rate
	- b) deduct the differential escalation rate
	- c) exclude an estimate of the rate of general price inflation from the discount rate
	- d) include an estimate of the rate of general price inflation in the discount rate

## 31) Draw <sup>a</sup> cash flow diagram based on the following information:

Construction will begin two years from the date of study and will last one year. Assume that the construction costs of \$100,000 will be incurred at the mid point of the construction period. A repair cost of \$20,000 will be incurred <sup>15</sup> years from the date of study; maintenance costs of \$5,000 will be incurred annually beginning six months after the end of construction (beginning of beneficial occupancy). A retention value of \$10,000, net of disposal costs will remain at the end of 25 years of occupancy.

32) Calculate the life-cycle cost of sliding entry doors for an Army reserve building one of several design alternatives for entry doors under consideration. Significant costs are limited to the following:

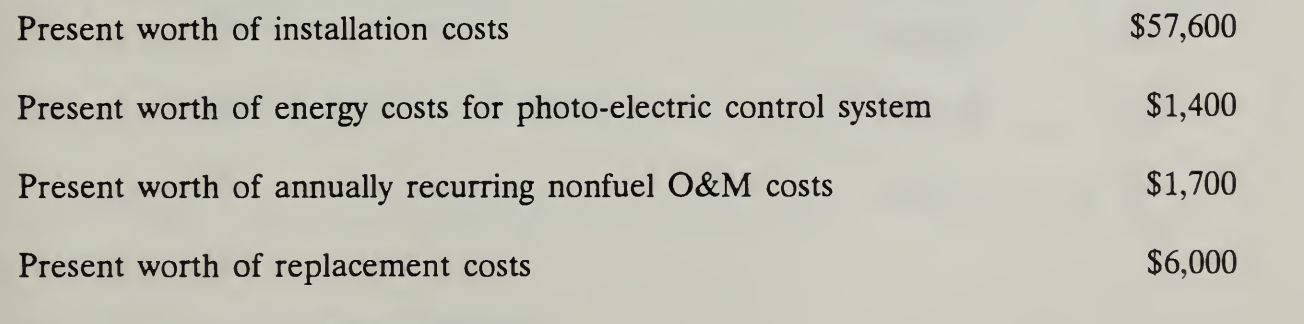

 $\text{S}$  = Life-cycle cost

- Day 5
- 33) Attic insulation can be added to Army housing to reduce energy costs. Assuming there is no insulation present and the space will accommodate insulation up to a level of R38 (resistance level 38), choose the cost-effective level based on the following life-cycle cost data:

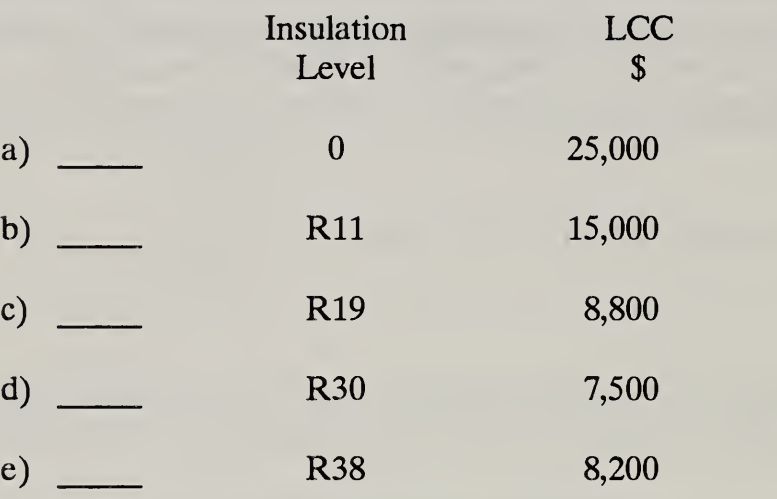

- 34) A general economic study is to be performed for <sup>a</sup> MILCON building design. The building in question is to last indefinitely. In most cases the maximum analysis period for calculating life-cycle costs is how many years from Beneficial Occupancy Date (BOD)?
	- a) 40 years
	- b)  $25$  years
	- c) 28 years
	- d) 15 years
- 35) In order to compute the life-cycle cost of <sup>a</sup> MILCON design alternative, you should discount all amounts to their present-worth equivalent as of the
	- a) Analysis Base Date (ABD)
	- b) Beneficial Occupancy Date (BOD)
	- c) Midpoint of Construction (MFC)
	- d) Analysis End Date (AED)
	- e) Time you select, since this will vary depending on the project
- 36) When estimating future costs for MILCON design alternatives, it is essential to include the projected rate of general price inflation in estimates of future costs.
	- a) True
	- b) False
- 37) The discount rate for general economic studies is
	- a)  $5\%$
	- b)  $10\%$
	- c)  $7\%$
	- d)  $6\%$
	- e) 12%
	- f) there is no specified rate

38) A routine economic analysis of parking lot surfaces shows the following results:

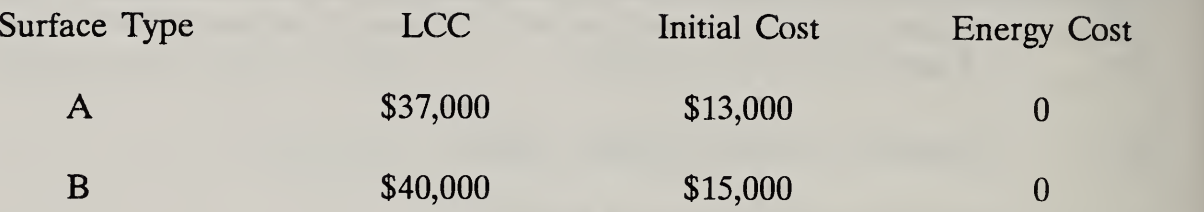

Is an uncertainty assessment required?

- a) yes
- b) no

39) Which of the following two design alternatives would you recommend?

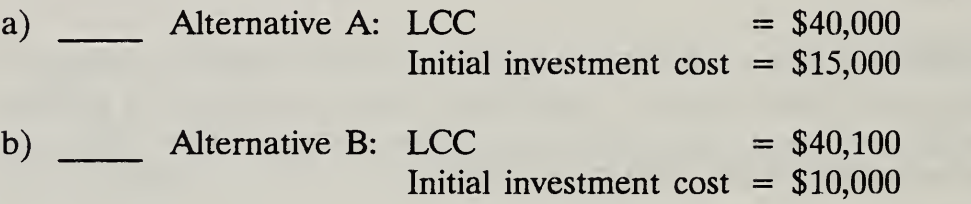

- 40) In the economic analysis of energy-conserving building systems, which features are different from those of a general economic study?
	- a) Discount rate
	- b) Treatment of inflation
	- c) Types of costs which may be included
	- d) All of the above

41) Calculate the present worth of a series of annually recurring electricity costs of \$28,000 (in constant 1988 dollars) for a domestic hot water system to be installed in a housing complex of a military base in Texas. Assume that the Analysis Base Date (ABD) is July 1988 and the system will last 10 years. The discount rate is 10% and the appropriate One Step Adjustment Factor (OSAF) is 0.5162.

The PW of the series is

- a) \$107,900
- b)  $$144,500$
- c)  $$280,000$
- d) \$542,425

Stud

42) The following costs and energy consumption data are estimated for two alternative natural gas domestic hot water systems in an administration building in Ft. McCoy, WI. There is uncertainty regarding the energy consumption of alternative A, which may be up to 35% higher than the most likely estimate. Recommend the system to be selected.

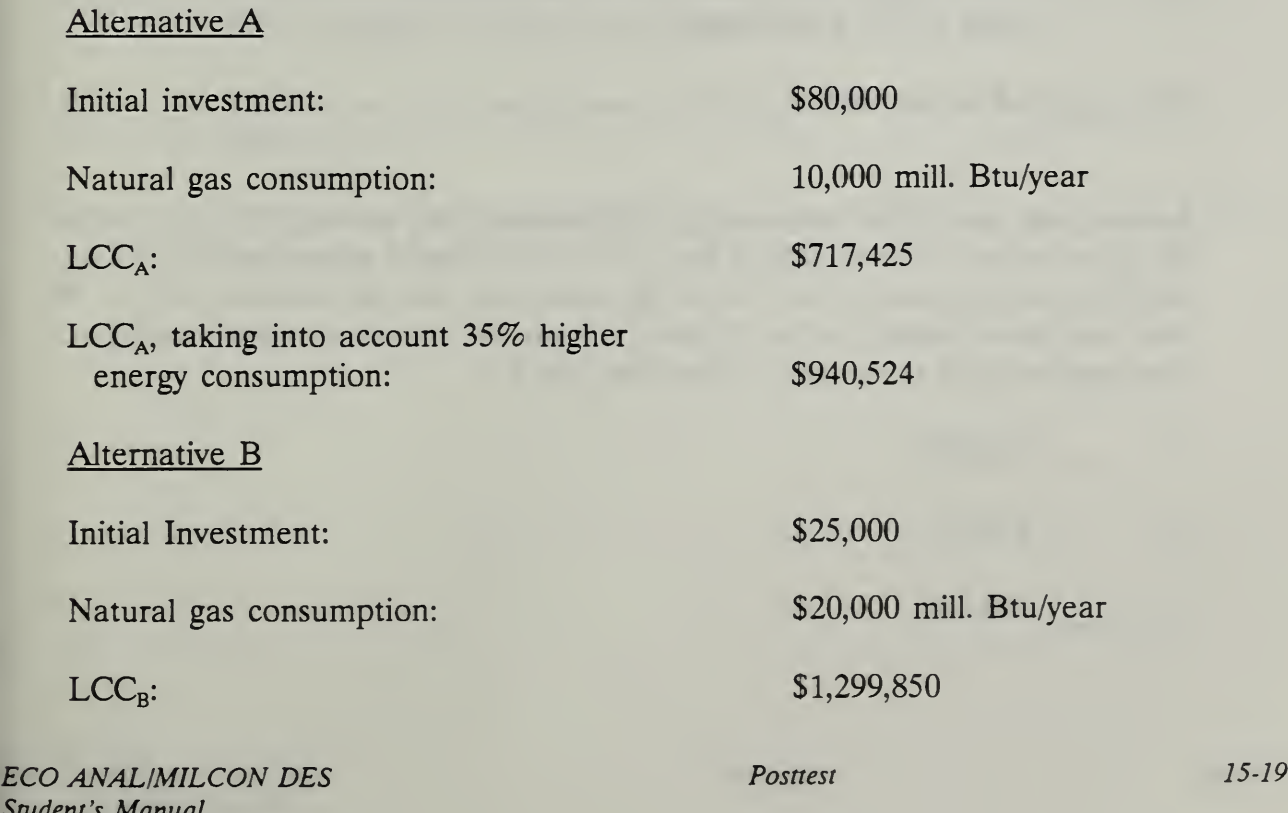

The system selected is

- a) Alternative A
- b) Alternative B
- 43) The Army's Construction Engineering Research Laboratory (CERL) has developed a database for estimating maintenance and repair costs. Which of the following statements are correct?
	- a) Maintenance and repair costs are often the data most difficult to estimate.
	- b) CERL's database facilitates the estimation of LCC maintenance and repair costs for components of major building systems.
	- c) CERL's LCC cost factors for maintenance and repair are constructed from time study data.
	- d) Cost factors are given per unit of component.
	- e) Local wage rates can be reflected in maintenance and repair costs using CERL's database.
	- f) All of the above.
- 44) Assume that an HVAC system uses 3,000 million Btu of electricity per year and the price today is \$19.40/million Btu. If the differential rate of energy price escalation is projected to be 5% for the next year and the discount rate is 7% over and above general price inflation, the present worth of a year's energy consumption paid at the end of the first year is
	- a) \$58,200
	- b)  $$57,112$
	- c) \$60,920
- 45) Suppose the expected service life of an HVAC system in an Air Force administration building exceeds by <sup>10</sup> years the 25-year study period for an LCC analysis. This could be taken into account in an LCC study by
	- a) including a replacement cost
	- b) assuming a retention value at the end of the study period
	- c) it cannot be taken into account
- 46) The most appropriate time for LCC analysis of MILCON designs is
	- a) during preconcept design
	- b) during concept design
	- c) at the time of final design
- 47) Choose the statement you think is most valid for LCC analyses:
	- a) LCCAs are very expensive and time-consuming and should be done only in support of major decisions.
	- b) LCCAs are very inexpensive and should be done in support of all decisions.
	- c) LCCAs can be done with varying levels of effort and are not always necessary.

- 48) As a project manager dealing with an A-E contractor on a design project, your responsibilities with respect to economic analysis include the following activities:
	- a) Specify appropriate Army or Air Force
	- b) \_\_\_\_\_\_ Indicate desired level of effort
	- c) Specify documentation requirements
	- d) All of the above
- 49) Suppose alternative A has higher first cost but significantly lower life-cycle costs than alternative B. You can use the results of an LCC analysis to
	- a) support a request for increased funds when the Current Work Estimate (CWE) is higher than the Programmed Amount (PA)
	- b) \_\_\_\_\_ support the recommendation of design alternative A to Higher Authority
	- c) rebut criticism of design alternative A
	- d) \_\_\_\_\_ all of the above
- 50) Which of the following statements is incorrect? A computer-aided LCC analysis program, such as LCCID,
	- a) determines the objectives of the analysis, identifies alternatives, and interprets results
	- b) makes fast and accurate calculations
	- c) \_\_\_\_\_\_\_ incorporates ready data files
	- d) makes it easier to use the methodology
	- e) provides documentation

### **END**

## MODULE <sup>16</sup>

## SKILLS LABORATORY

#### Purpose:

- To review results of posttest
- To give you an opportunity to bring up specific issues that still need clarification
- To discuss issues to be treated in future courses

## Outline:

- 16.1 Review of Posttest
- 16.2 Identifying Areas Needing More Work
- 16.3 Additional Problems/Exercises

## Exercise 16-1: Use OSAF to Compute the Present Worth of Single Future Amount

Use OSAF to compute the present worth of a single cost of  $$5,000$  expected to occur in 15 years. The discount rate is 10%.

$$
C_{F} = $5,000\nn = 15\nd = 0.10\nPW = ?\nS5,000\n$5,000\n$5,000\n$5,000\n$5,000\n$5,000\n$5,000\n$14 15
$$

 $PW = C_F x \text{OSAF}$  (ONE-TIME COST TABLE)  $=$  \$5,000 x 0.2394  $PW = $1,197$ 

Solve the problem using OSAF.

16-2 Skills Laboratory ECO ANAL/MILCON DES Student's Manual

Exercise 16-2: Compute Present Worth of Series of Energy Costs Escalating at DOE-Projected Rates and Beginning to Accrue at the BOD

Assume the BOD is July 1992. Annual electricity costs for Region <sup>1</sup> as of the DOS (June 1988) are estimated at \$3,000, but they do not begin to accrue until the BOD, with the first payment six months after BOD. The annual discount rate is <sup>a</sup> real rate of 10%. Compute the present worth of electricity costs based on 25 years of occupancy.

> $A_{0} = $3,000$  $k = 25$  $d = 0.10$ <sup>e</sup> = DoE-projected energy escalation rates  $PW = ?$

## SOLUTION:

The factor 0.2199 in the column headed July 1992 (the BOD) and for <sup>25</sup> payments shows that the PW of the series equals about 22% of the sum of the unescalated, undiscounted payments.

> $PW = A_0 x k x OSAF$  (Electricity Table (Region 1),  $k = 25$ , BOD = 7/92)  $=$  \$3,000 x 25 x 0.2199

 $PW = $16,493$ 

In contrast, the conventional approach would require that we first divide the series into three subseries, find the initial amounts of each subseries by applying escalation factors, then use annual series factors to find the one-time equivalent cost of each subseries, find the PW of each one-time equivalent cost, and finally find the total PW for the entire series.

Exercise 16-3: Compute the Present Worth of <sup>a</sup> Uniform Series of M&R Costs that Begins to Accrue at the BOD

Assume the BOD is July 1991. A routine repair cost as of the DOS (June 1988) equals \$8,000. It is expected to occur in each of the 25 years after BOD, with the first payment occurring six months after BOD. The cost is projected to escalate at the same rate as general price inflation over the entire analysis period. The real discount rate is 10%. Compute the present worth of the series using OSAFs.

> $A_o = $8,000$ <br>  $k = 25$  $\epsilon = 25$  $e = 0$  $d = 0.10$  $PW = ?$

## SOLUTION:

Look in the column headed July 1991, and find the factor for 25 payments: 0.2838. The factor tells us that the PW is 28% of the unescalated/undiscounted sum of the series.

> $PW = A_0 x k x OSAF (M&R TABLE, 3-year lag, k = 25)$ \$8,000 x 25 x 0.2838  $PW = $56,760$

Note that these factors apply only when there is no differential escalation in M&R costs (or other annually recurring costs). If there is differential escalation, it is necessary to use the conventional approach.

Recall that with the conventional approach we would first use the annual series factor to find the one-time cost of the series of payments over 25 years and then apply the SPW factor to find the PW as of the beginning of the study period. The SPW factor would have to be interpolated for 3.5 years to match the mid-year convention of the OSAF Tables.

#### Exercise 16-4: LCCA of <sup>a</sup> Roadway/Parking Surface

Do an LCCA as part of an economic study for <sup>a</sup> FY <sup>90</sup> project involving the construction of a reserve training building in the Tidewater area of Virginia. The LCCA is to be conducted in accordance with the provisions of <sup>a</sup> general economic study (HQDA). The ABD is the actual date on which the study is performed (the DOS); the midpoint of construction (Jan 91) and the BOD (Jul 91) are taken as the actual projected dates for these events. The study period is 25 years from BOD. The two alternatives considered have the following specifications:

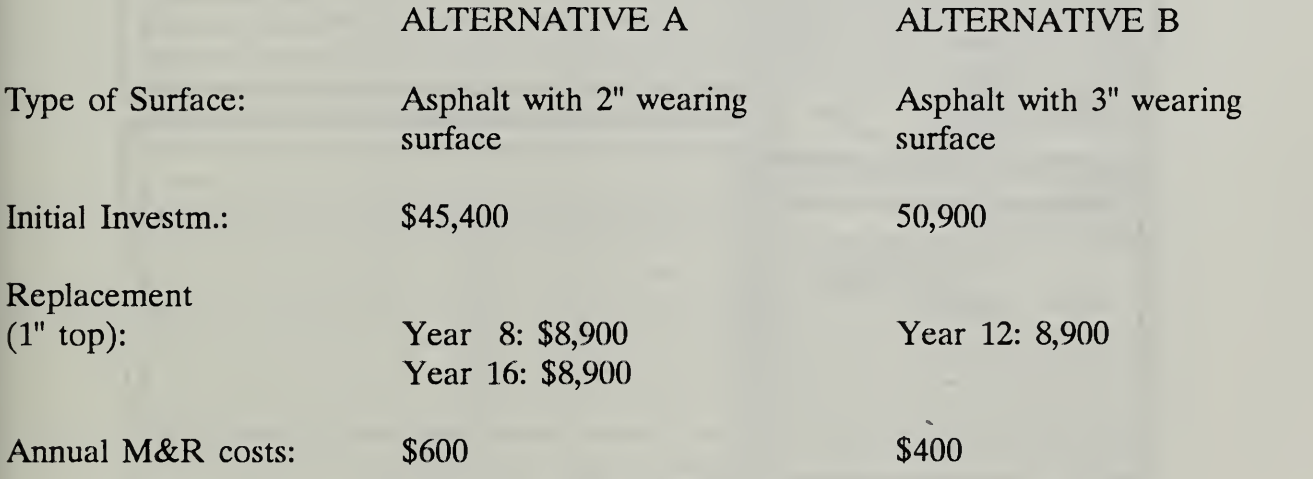

Use One-Step worksheets to document, and to compute the LCC and rank the alternatives.

# Vugraph 16-S1. Basic Input Data Summary<br>for Alt A

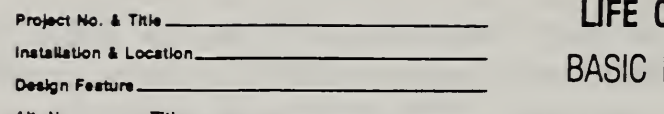

# CYCLE COST ANALYSIS INPUT DATA SUMMARY

For use of this form, see TM 5-802-1; the proponent agency is USACE.

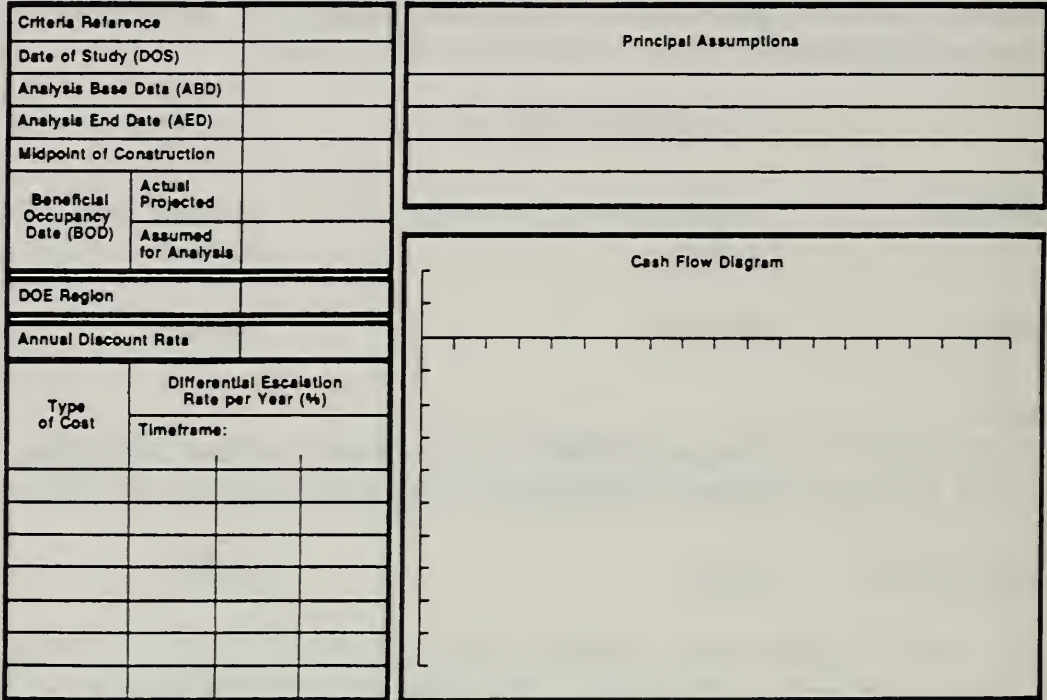

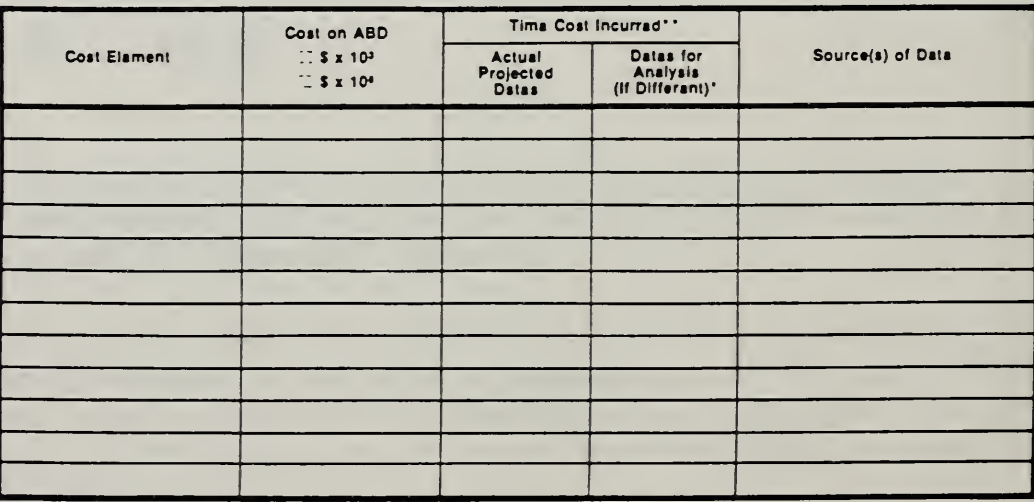

DA FORM 5605-3-R, DEC 86

\*When 10 CFR436A Critaria Apply

\*\*For Racurring Annual Costs, show date of first and last costs only.

Shaat\_

**ECO ANALIMILCON DES** Student's Manual

# Vugraph 16-S2. Present Worth: One-Step Approach for Alt A

Project No. & Title

Installation & Location Design Feature......

Alt. No. \_\_\_\_\_\_\_\_\_\_ This \_\_\_\_

# LIFE CYCLE COST ANALYSIS

## PRESENT WORTH: ONE-STEP APPROACH

For use of this form, see TM 5-802-1; the proponent agency is USACE.

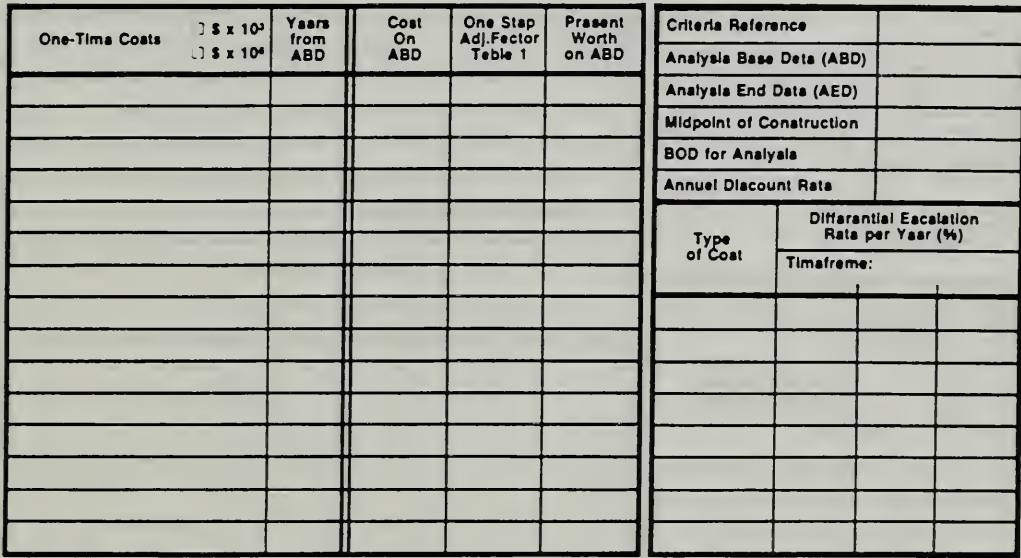

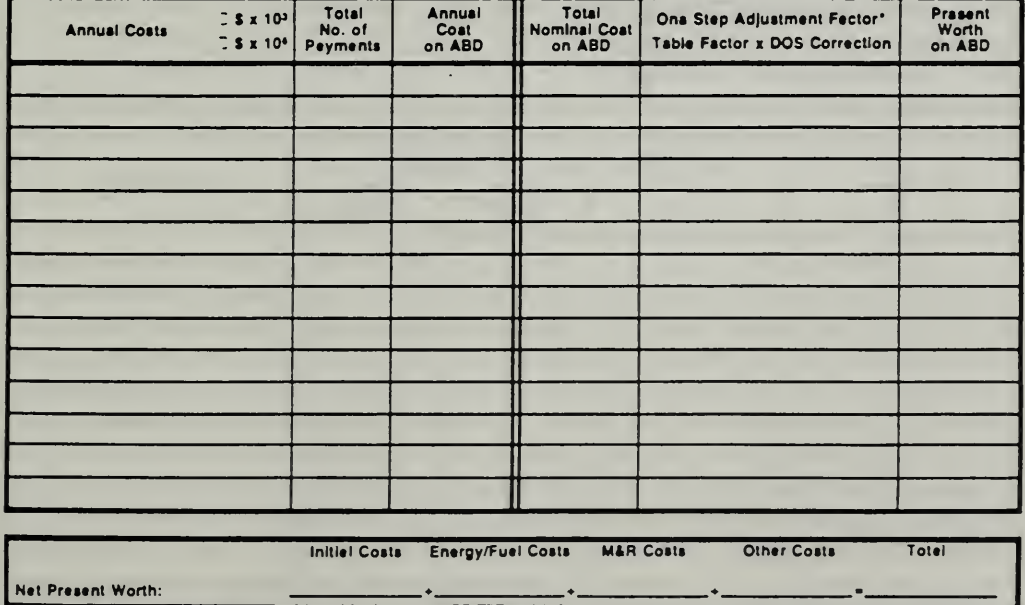

DA FORM 5605-5-R, DEC 86

\*Use One-Stap Table 2 for M&R costs (e = 0).

Use One-Step Teble 3 for energy/fuel costs (e = prescribed e velue).

Sheet.......

 $= 01$ 

## Vugraph 16-S3. Basic Input Data Summary for Alt  $\overrightarrow{B}$

Project No. & Title...

installation & Location....... Design Feature....

Alt. No. Title\_

# LIFE CYCLE COST ANALYSIS **BASIC INPUT DATA SUMMARY**

For use of this form, see TM 5-802-1; the proponent egency is USACE.

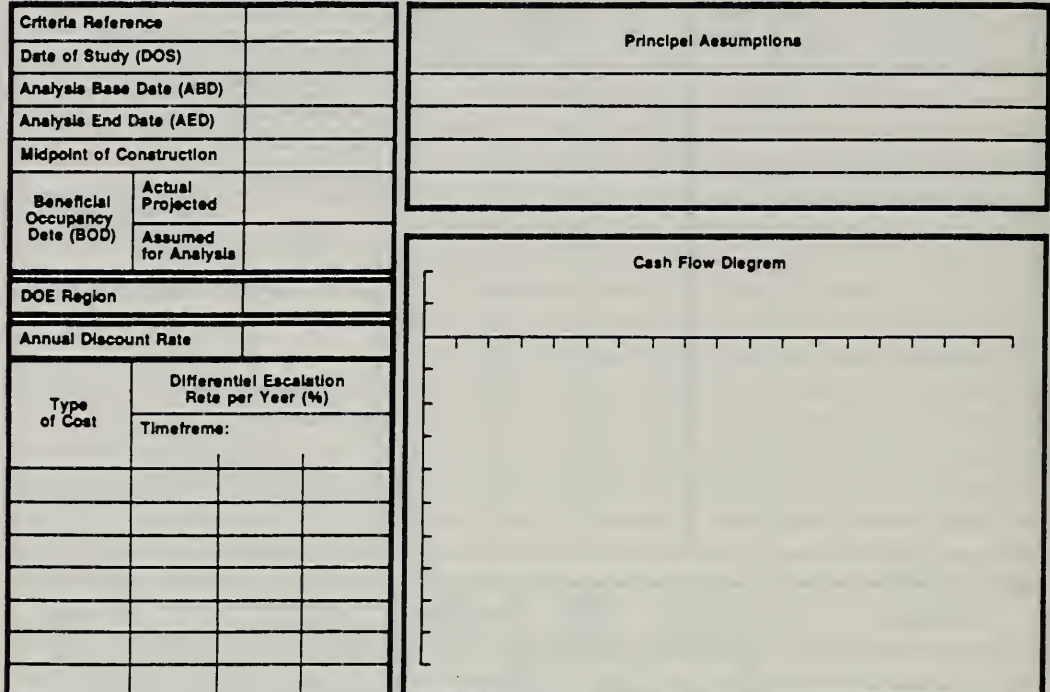

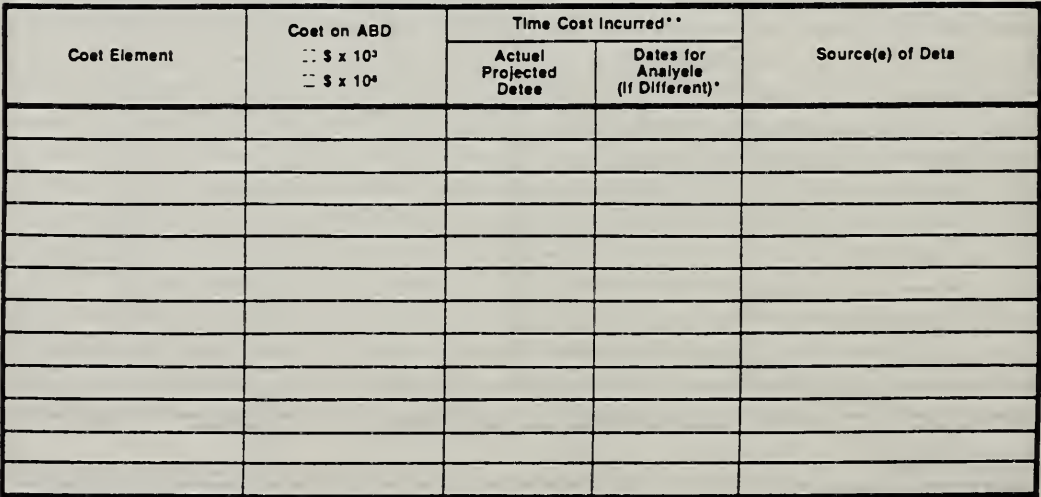

DA FORM 5605-3-R, DEC 86

\*When 10 CFR436A Criterie Apply

\*\*For Recurring Annual Costs, show date of first and last costs only.

Sheet..........  $=$  of  $=$ 

ECO ANAL/MILCON DES Student's Manual

## Vugraph 16-S4. Present Worth: One-Step Approach for Alt B

Project No. & Title

installation & Location......

Design Feeture.....

Alt. No. \_\_\_\_\_\_\_\_\_\_Title \_\_\_

# LIFE CYCLE COST ANALYSIS

## PRESENT WORTH: ONE-STEP APPROACH

For use of this form, see TM 5-802-1; the proponent egency is USACE.

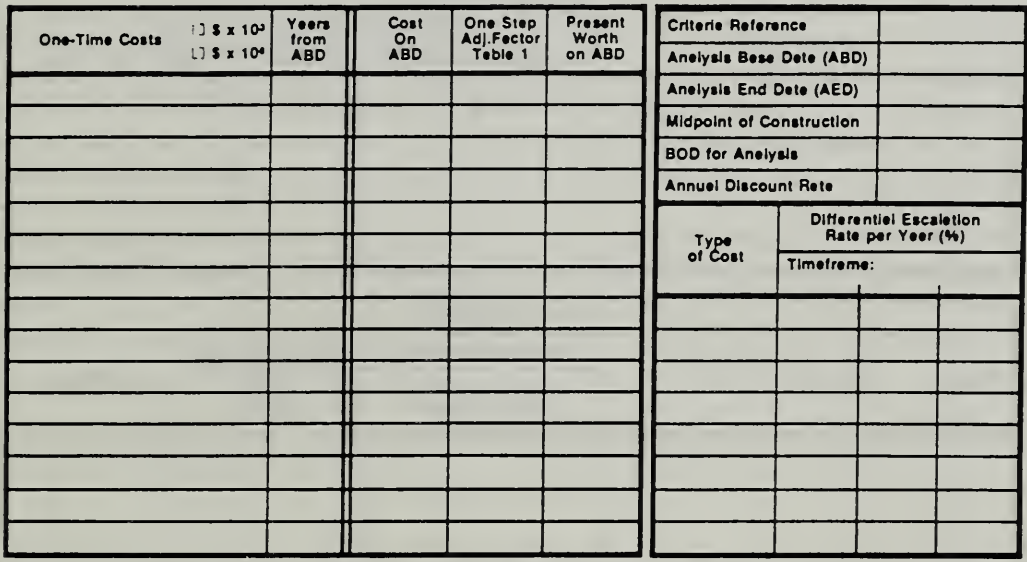

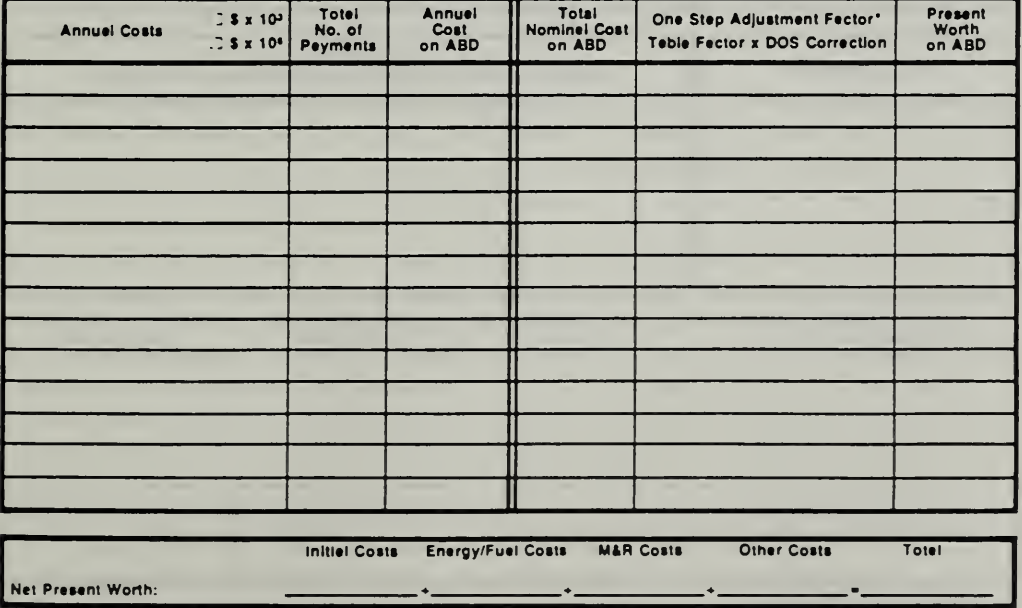

DA FORM 5605-5-R, DEC 86

\*Use One-Step Teble 2 for M&R costs (e = 0). Use One-Step Teble 3 for energy/fuel costs (e = prescribed e value).

Sheet........ \_\_ of\_\_\_

# Vugraph 16-S5. Summary for Alt A and B

Project No. & Title...... inatailation & Location... Design Faatura

# LIFE CYCLE COST ANALYSIS **SUMMARY**

For use of this form, see TM 5-802-1; the proponent agency is USACE.

Date of Study\_

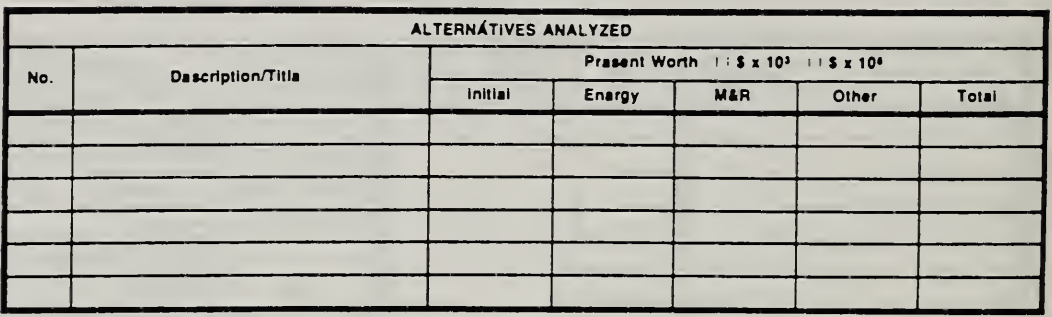

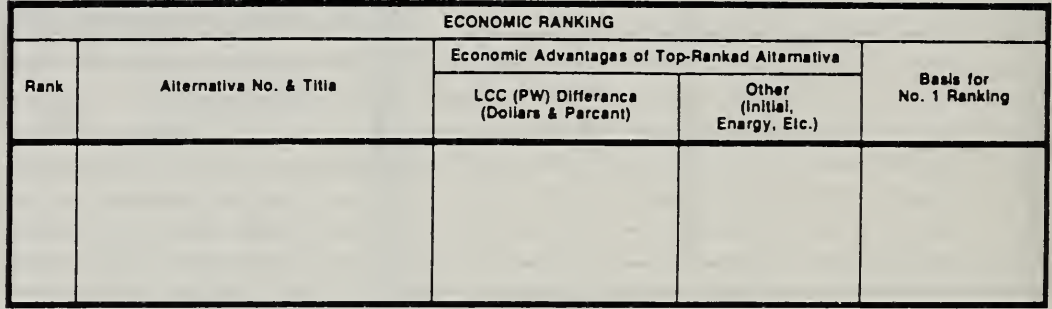

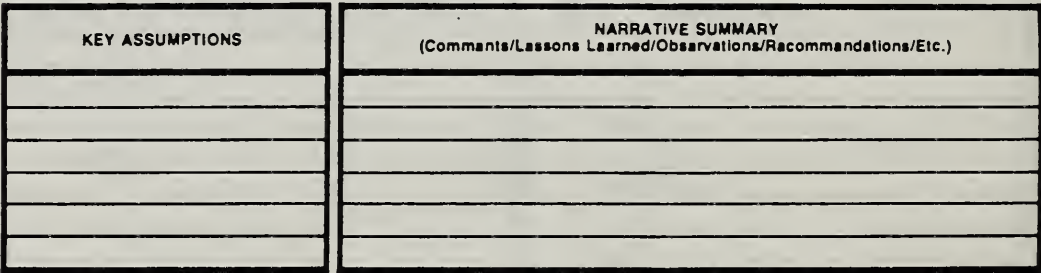

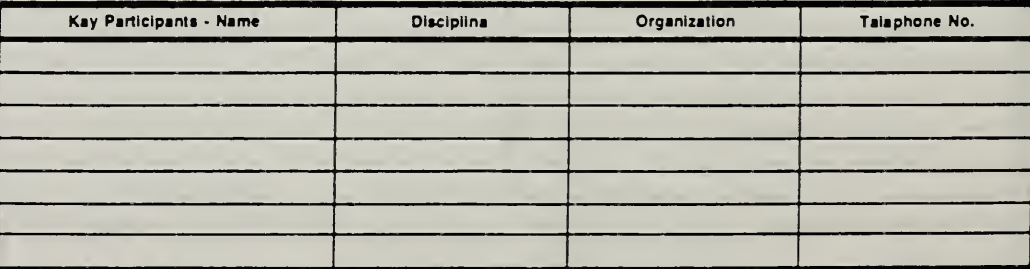

DA FORM 5605-2-R, DEC 86

Sheet-. of.

# MODULE <sup>17</sup>

 $\bar{1}$ 

# SOLUTIONS TO EXERCISES

ECO ANALIMILCON DES Student's Manual

Answers to Exercises 17-1

# THIS PAGE IS INTENTIONALLY LEFT BLANK

17-2 Answers to Exercises ECO ANAL/MILCON DE. Student's Manual

NIST-114A U.S. DEPARTMENT OF COMMERCE (REV. 3-89) NATIONAL INSTITUTE OF STANDARDS AND TECHNOLOGY BIBLIOGRAPHIC DATA SHEET 1. PUBUCATION OR REPORT NUMBER NISTIR 90-4255 PERFORMING ORGANIZATION REPORT NUMBER **3. PUBLICATION DATE** SEPTEMBER 1991 TITLE AND SUBTITLE Economic Analysis for MILCON Design: Student's Manual l(Concepts, Techniques, and Applications for the Analyst) **AUTHOR(S)** Rosalie T. Ruegg and Sieglinde K. Fuller PERFORMING ORGANIZATION (IF JOINT OR OTHER THAN NIST, SEE INSTRUCTIONS) U.S. DEPARTMENT OF COMMERCE<br>NATIONAL INSTITUTE OF STANDARDS AND TECHNOLOGY<br>GAITHERSBURG, MD 20899 7. CONTRACT/GRANT NUMBER 8. TYPE OF REPORT AND PERIOD COVERED SPONSORING ORGANIZATION NAME AND COMPLETE ADDRESS (STREET, CITY, STATE, ZIP) U.S. Army Corps of Engineers P.O. Box 1600 Huntsville, AL 35807-4301 ). SUPPLEMENTARY NOTES DOCUMENT DESCRIBES A COMPUTER PROGRAM; SF-185, FIPS SOFTWARE SUMMARY, IS ATTACHED. I. ABSTRACT (A 200-WORD OR LESS FACTUAL SUMMARY OF MOST SIGNIFICANT INFORMATION. IF DOCUMENT INCLUDES A SIGNIFICANT BIBLIOGRAPHY OR UTHERATURE SURVEY, MENTION IT HERE.) This is the class workbook for a five-day course, "Economic Analysis for Military Construction Design: Concepts, Techniques, and Applications for the Analyst." The course equips design professionals to conduct, document, and review economic studies of building and facility design alternatives in accordance with Army and Air Force requirements. It demonstrates a variety of applications through realistic examples and case studies. The workbook covers 16 training modules; including orientation, pre and post tests, aids to learning, time value of money, mathematical operations, general economic studies, energy conservation studies, data, computer software, and uncertainty and risk analysis. Each of the technical modules lists learning objectives and summarizes key points. The manual is designed not as a stand-alone tutorial, but as a working document for a course taught by an instructor who provides additional information. 2. KEY WORDS (6 TO <sup>12</sup> ENTRIES; ALPHABETICAL ORDER; CAPITAUZE ONLY PROPER NAMES; AND SEPARATE KEY WORDS bV SEMICOLONS) building economics; design economics; economic analysis; life-cycle costing; military construction; training course 1. AVAILABILITY **14. NUMBER OF PRINTED PAGES**  $\overline{X}$  UNLIMITED 493<br>FOR OFFICIAL DISTRIBUTION. DO NOT RELEASE TO NATIONAL TECHNICAL INFORMATION SERVICE (NTIS). ORDER FROM SUPERINTENDENT OF DOCUMENTS, U.S. GOVERNMENT PRINTING OFFICE,<br>
WASHINGTON, DC 20402.<br>
A21  $X$  ORDER FROM NATIONAL TECHNICAL INFORMATION SERVICE (NTIS), SPRINGFIELD, VA 22161.

ELECTRONIC FORM

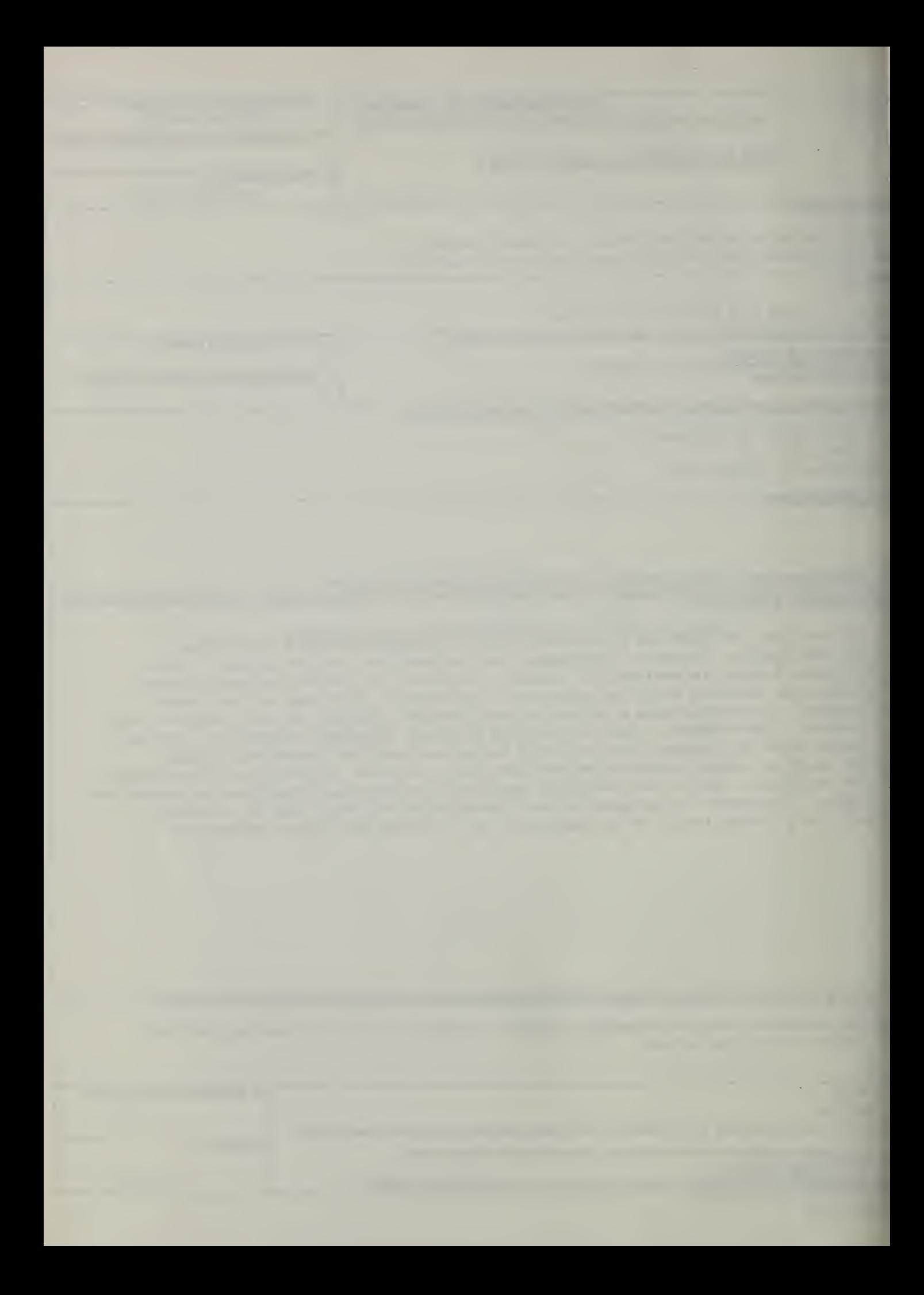

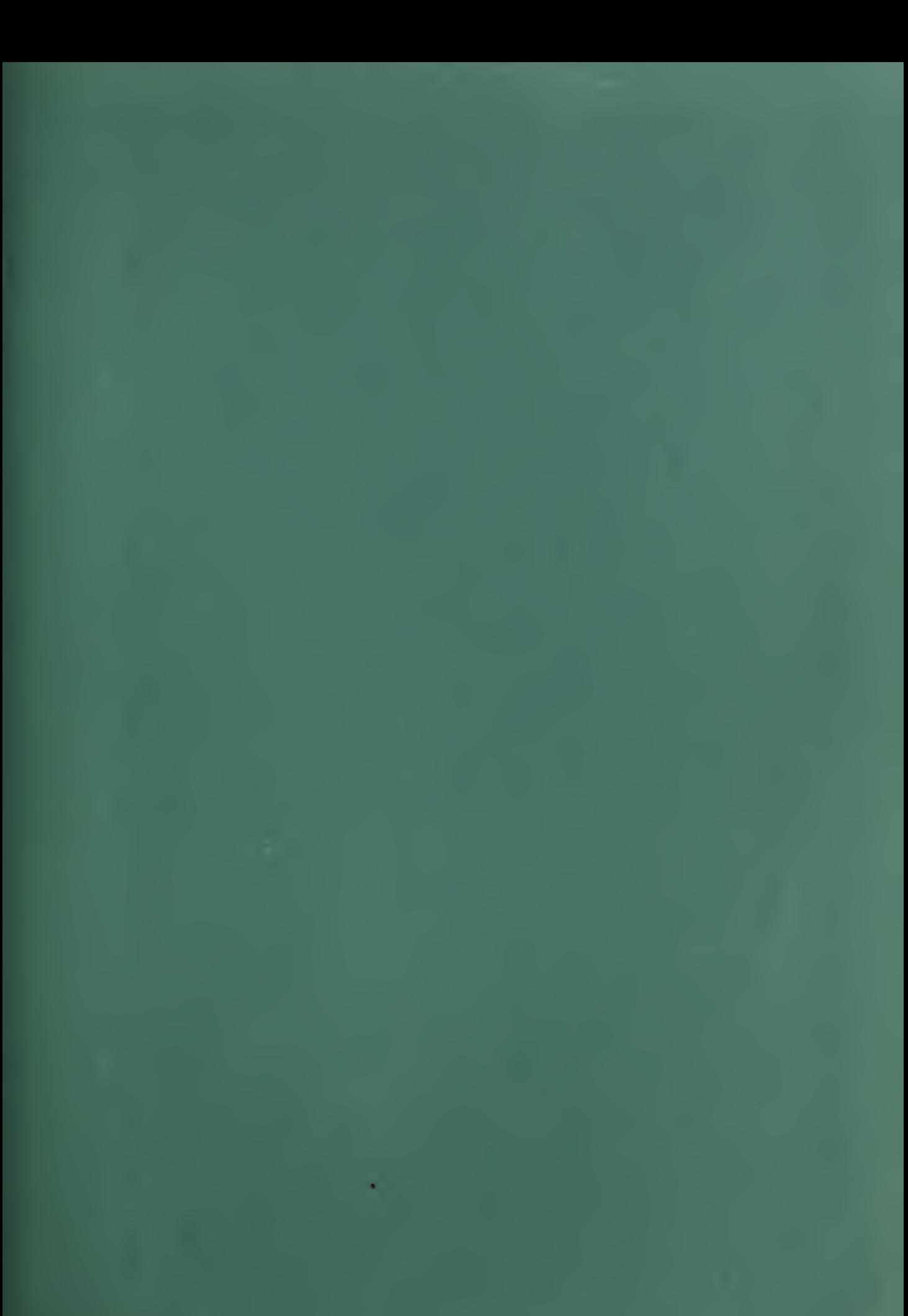

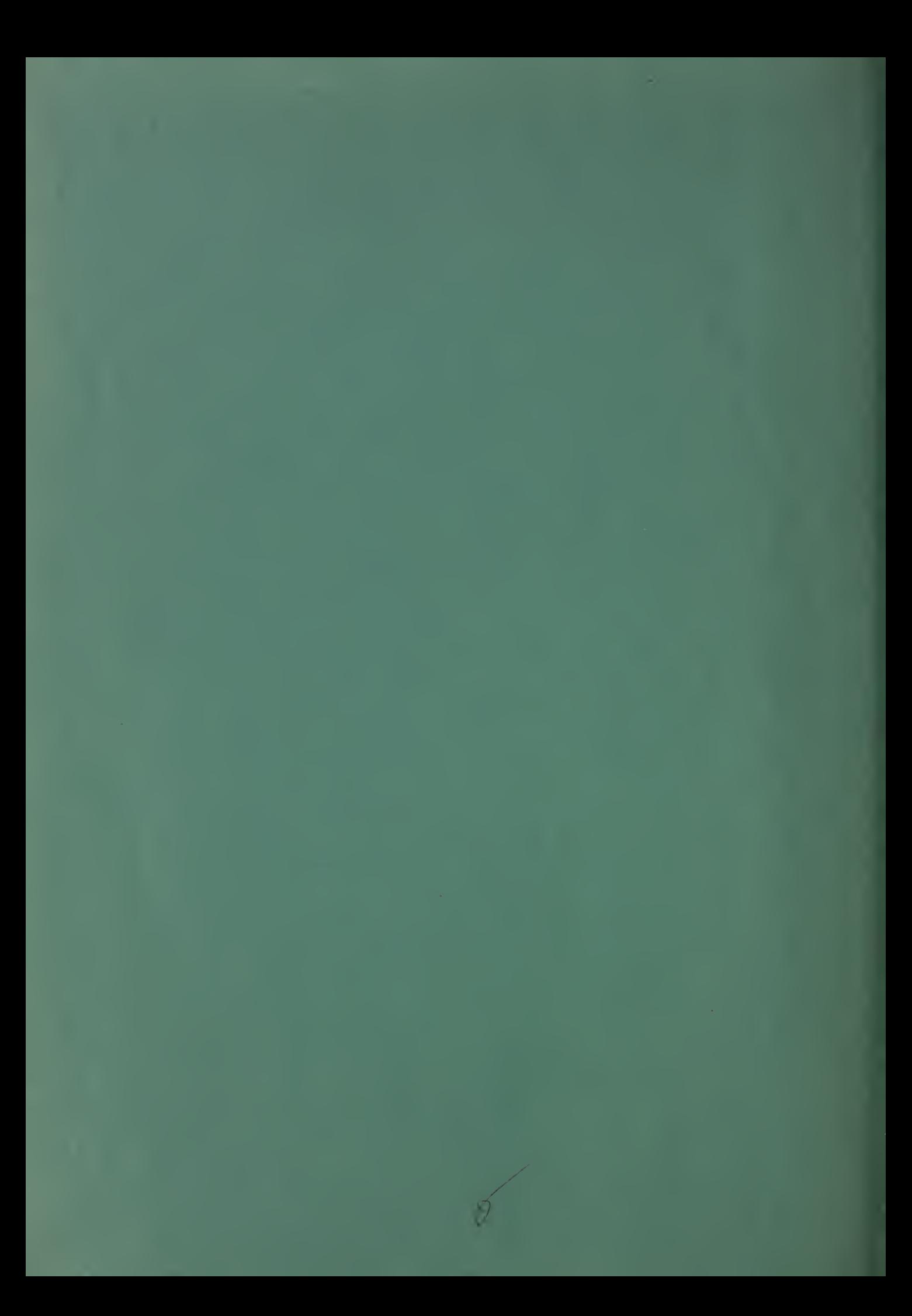